## **UNIVERSIDADE DE SÃO PAULO PROGRAMA DE PÓS-GRADUAÇÃO EM ENERGIA EP-FEA-IEE-IF**

**CLAUDIO MOISES RIBEIRO** 

## **ANÁLISE ENERGÉTICA, ECONÔMICA E AMBIENTAL DA BIODIGESTÃO DE RESÍDUOS AGROPECUÁRIOS GERADOS POR PEQUENOS E MÉDIOS PRODUTORES RURAIS DA REGIÃO SUL DO ESPÍRITO SANTO**

**SÃO PAULO 2013** 

#### **CLAUDIO MOISES RIBEIRO**

## **ANÁLISE ENERGÉTICA, ECONÔMICA E AMBIENTAL DA BIODIGESTÃO DE RESÍDUOS AGROPECUÁRIOS GERADOS POR PEQUENOS E MÉDIOS PRODUTORES RURAIS DA REGIÃO SUL DO ESPÍRITO SANTO**

Tese apresentada ao Programa de Pós-Graduação em Energia da Universidade de São Paulo (Escola Politécnica / Faculdade de Economia e Administração / Instituto de Energia e Ambiente / Instituto de Física) para a obtenção do título de Doutor em Ciências

Orientadora: Prof<sup>a</sup>. Dr<sup>a</sup>. Suani Teixeira Coelho

**Versão Corrigida**  (versão original disponível na Biblioteca da Unidade que aloja o Programa e na Biblioteca Digital de Teses e Dissertações da USP)

## **SÃO PAULO 2013**

# **AUTORIZO A REPRODUÇÃO E DIVULGAÇÃO TOTAL OU PARCIAL DESTE TRABALHO, POR QUALQUER MEIO TRADICIONAL OU ELETRÔNICO, PARA FINS DE ESTUDO E PESQUISA, DESDE QUE CITADA A FONTE.**

**FICHA CATALOGRÁFICA** 

Ribeiro, Claudio Moises.

 Análise energética, econômica e ambiental da biodigestão de resíduos agropecuários gerados por pequenos e médios produtores rurais da região sul do Espírito Santo. / Claudio Moises Ribeiro.; orientador Suani Teixeira Coelho . – São Paulo, 2013. 207 f.: il.; 30cm.

Tese (Doutorado – Programa de Pós-Graduação em Energia) – EP / FEA / IEE / IF da Universidade de São Paulo.

1.Digestão anaeróbia 2. Matéria orgânica do solo I.Título.

# UNIVERSIDADE DE SÃO PAULO PROGRAMA DE PÓS-GRADUAÇÃO EM ENERGIA  $EP - FEA - IEE - IF$

## **CLAUDIO MOISES RIBEIRO**

"Análise energética, econômica e ambiental da biodigestão de resíduos agropecuários gerados por pequenos e médios produtores rurais da região sul do Espírito Santo"

Tese defendida e aprovada pela Comissão Julgadora:

Prof<sup>a</sup> Dr<sup>a</sup> Suani Teixeira Coelho - PPGE/USP Orientadora e Presidente da Comissão Julgadora

Prof<sup>a</sup> Dr<sup>a</sup> Patrícia Helena Lara dos Santos Matai - PPGE/USP

Prof. Dr. Carlos Eduardo Pellegrino Cerri - ESALQ/USP

Prof. Dr. Eduardo de Sá Mendonça - UFES

Prof. Dr. José Roberto Simões Moreira – EP/USP

## **DEDICATÓRIA**

Dedico este trabalho a todos aqueles que aceitam e praticam um viver mais simples, mais contemplativo, menos egoísta e hipócrita. E o dedico de forma muito especial a meus filhos, Estela e Daniel. Espero que este modesto trabalho contribua para que eles desfrutem de uma vida mais harmônica com o nosso planeta.

#### **AGRADECIMENTOS**

São muitos os agradecimentos...

A meus pais. Não sei exatamente como "cheguei aqui", a ser o que sou, mas acho que isso não seria possível se eles não tivessem se dedicado tanto à minha formação.

À Nina, pela paciência e carinho. Mudar de cidade, construir uma casa, trocar de emprego, ter filhos... Sozinhas estas já seriam coisas complicadas durante o doutorado. Todas ao mesmo tempo, é um teste e tanto. Nossos últimos anos foram bem movimentados, não?

Aos amigos do CEPEL, amigos de sempre, pelo incentivo, pelas sugestões, por tudo.

À Rosemere e ao Cabral pelo abrigo e carinho. Boa conversa e boa música nas minhas tantas idas a São Paulo.

À Profa. Suani Teixeira Coelho (IEE/USP), minha orientadora, pela resposta sempre imediata e por encontrar em sua agenda tão ocupada, tempo para trocar idéias.

Aos professores do Departamento de Química e Física do CCA/UFES, pela colaboração, pela doação de seu tempo para viabilizar meu afastamento das atividades acadêmicas nesta reta final.

Ao Prof. Roberto Zilles (IEE/USP) pela oportunidade que me concedeu de me aventurar por mais este caminho. Espero não tê-lo decepcionado.

Aos Profs. Marcelo Tomaz, Waldir Cintra de Jesus, Felipe Andrade, Renato Passos e Eduardo Mendonça do Depto de Produção Vegetal do CCA/UFES pelo apoio e pelas informações sobre fertilidade do solo.

Ao Prof. Janio de Oliveira (IFES/ALEGRE) pelas dicas sobre como utilizar o modelo Century em ambiente LINUX.

Aos professores do IEE/USP pelas orientações e preciosas informações compartilhadas durante as disciplinas.

Ao pessoal da secretaria e da biblioteca do IEE pela colaboração e pelo esclarecimento de tantas dúvidas.

Ao Prof. Jorge de Lucas Jr. pelas conversas quando este trabalho ainda estava sendo imaginado.

A Evander Favoreto, aluno do curso de Engenharia Química do CCA/UFES, pela colaboração com informações sobre o manejo dos animais e pela ajuda nas pesquisas sobre pecuária.

A Fernando Eugênio Coelho, aluno do curso de Engenharia Industrial Madeireira do CCA/UFES, pela ajuda no tratamento dos dados do IBGE, especialmente na elaboração dos mapas com as ferramentas de georeferenciamento.

Ao amigo Manga (José Carlos Mangaravite), do INCAPER, pelas conversas sobre agricultura orgânica e biodinâmica.

Aos cidadãos do estado de São Paulo que me permitiram o acesso gratuito ao curso, possibilitando este convívio em um Centro de Excelência na área de energia.

Muito obrigado!

#### **RESUMO**

RIBEIRO, Claudio Moises. **Análise energética, econômica e ambiental da biodigestão de resíduos agropecuários gerados por pequenos e médios produtores rurais da região sul do Espírito Santo.** 2013, 207 f. Tese (Doutorado em Ciências) - Programa de Pós-Graduação em Energia da Universidade de São Paulo, 2013.

No Brasil, apesar do desenvolvimento mais acentuado na suinocultura, é na bovinocultura que se encontra o maior potencial para a digestão anaeróbia no tratamento de dejetos animais. O último Censo Agropecuário revelou uma tendência de concentração da criação de bovinos de leite e corte, além da migração para a região amazônica, resultando em maior pressão sobre a floresta nativa. Também evidenciou que a maior parte dos dejetos ainda é utilizada *in natura*. O aproveitamento em biodigestores dos dejetos coletáveis de um rebanho com aproximadamente 200 milhões de bovinos poderia resultar na auto-suficiência energética do setor agropecuário brasileiro. Os principais desafios encontram-se na dispersão destes resíduos e num entendimento limitado dos benefícios dos subprodutos da biodigestão, em especial o valor econômico e ambiental do biofertilizante. As ferramentas disponíveis costumam tratar separadamente as duas vertentes, uma energética associada ao biogás e a outra agronômica associada ao biofertilizante. Este trabalho apresenta uma abordagem original deste problema através do desenvolvimento de uma ferramenta que trata estas vertentes simultaneamente, através da simulação da dinâmica dos nutrientes no sistema soloplanta-animal. Partiu-se do modelo Century, tornando dinâmicos os parâmetros dos seus módulos GRAZING e OMAD (pastejo e adição de matéria orgânica, respectivamente). Para isso foram incorporadas rotinas que simulam o manejo dos animais, nutrição animal, manejo dos dejetos e digestão anaeróbia. O **Modelo Century Modificado (MCM)** foi capaz de simular a composição dos dejetos (carbono, nitrogênio e lignina), perda de nitrogênio no solo em função de diversas taxas de ocupação, o consumo dos animais em função da qualidade da espécie forrageira, entre muitos outros parâmetros. O MCM foi aplicado ao pastejo de braquiária por bovinos na zona da mata mineira (Coronel Pacheco), no período após a remoção da mata atlântica e conversão em pastagem e revelou que a biodigestão dos dejetos pode contribuir para a sustentabilidade econômica e ambiental dos bovinocultores de diversas formas. A redução das perdas de nitrogênio resulta em menor demanda de adubos nitrogenados e aumenta os benefícios e competitividade dos biodigestores. Na comparação com o manejo tradicional, verifica-se que os compartimentos ativos de C e N são fortemente impactados pela estratégia de manejo dos dejetos. O uso do MCM revela também que a

digestão anaeróbia pode viabilizar maiores taxas de ocupação e a suplementação alimentar pode interferir com a estratégia de manejo dos dejetos. O modelo pode auxiliar em análises de emissões de gases de efeito-estufa, inclusive emissões entéricas, por incorporar a dinâmica de carbono em todos os componentes do sistema: solo, plantas e animais. Com parâmetros adequadamente escolhidos pode-se conduzir análises para qualquer região, não se limitando à região alvo do trabalho.

Palavras-chave: digestão anaeróbia, dejetos bovinos, matéria orgânica do solo, modelo Century, nutrição animal

#### **ABSTRACT**

RIBEIRO, Claudio Moises. **Energetic, economic and environmental analysis of anaerobic digestion of rural residues generated by small and medium farmers in southern Espirito Santo.** 2013, 207 p. Doctor Thesis (Doutorado em Ciências) - Graduate Program on Energy, University of Sao Paulo, 2013.

In Brazil, despite greater development with swine manure, anaerobic digestion finds its greatest potential in cattle sector when manure treatment is concerned. The last Livestock and Agriculture Census revealed a clear trend towards more concentrated milk and beef cattle breeding, besides migration to the Amazon Region, leading to higher pressure over the native forest. Also showed that manure is mainly used *in natura*. Collectable manure treatment with biodigesters considering a herd of approximately 200 million cattle heads would allow Brazilian livestock and agriculture sectors to be energetically self-sustainable. Main challenges are dispersion of manure availability and limited understanding of benefits associated with anaerobic digestion byproducts, especially digestate economic and environmental valuation. Available tools normally focus on two branches separately, one directed to energy associated to biogas and the other, agronomic, linked to the digestate. This thesis presents an original approach to this problem through the development of a tool that addresses these two branches simultaneously through the simulation of nutrients dynamics in soil-plant-animal system. Starting point was the Century Model, turning GRAZING and OMAD modules parameters into dynamic variables. New routines were developed and incorporated aimed at simulating herd evolution, animal nutrition, manure management and anaerobic digestion. The **Modified Century Model (MCM)** successfully simulated manure composition (carbon, nitrogen and lignin), soil nitrogen losses for different animal occupation rates and intake versus feed characteristics, among many other parameters. MCM was applied to *brachiaria* grazing by cattle at the *zona da mata mineira* (Coronel Pacheco) after Atlantic forest removal and revealed that anaerobic digestion can contribute to economic, energetic and environmental sustainability of cattle operations in many ways. Reduction of nitrogen losses leads to lower demand of nitrogenated fertilizers and increases the benefits and competitiveness of biodigestors. In comparison to traditional management, C and N active pools are strongly impacted by manure treatment strategies. MCM also shows that anaerobic digestion can lead to denser animal occupation rates and that supplements can impact manure management strategy. MCM can support greenhouse gases emission analysis, including

enteric emissions, considering carbon dynamics in all related elements: soil, plants and animals. With parameters adequately chosen analysis can be developed for any region, not limited to the targeted region of this thesis.

Keywords: anaerobic digestion, cattle manure, soil organic matter, Century Model, animal nutrition

## **LISTA DE TABELAS**

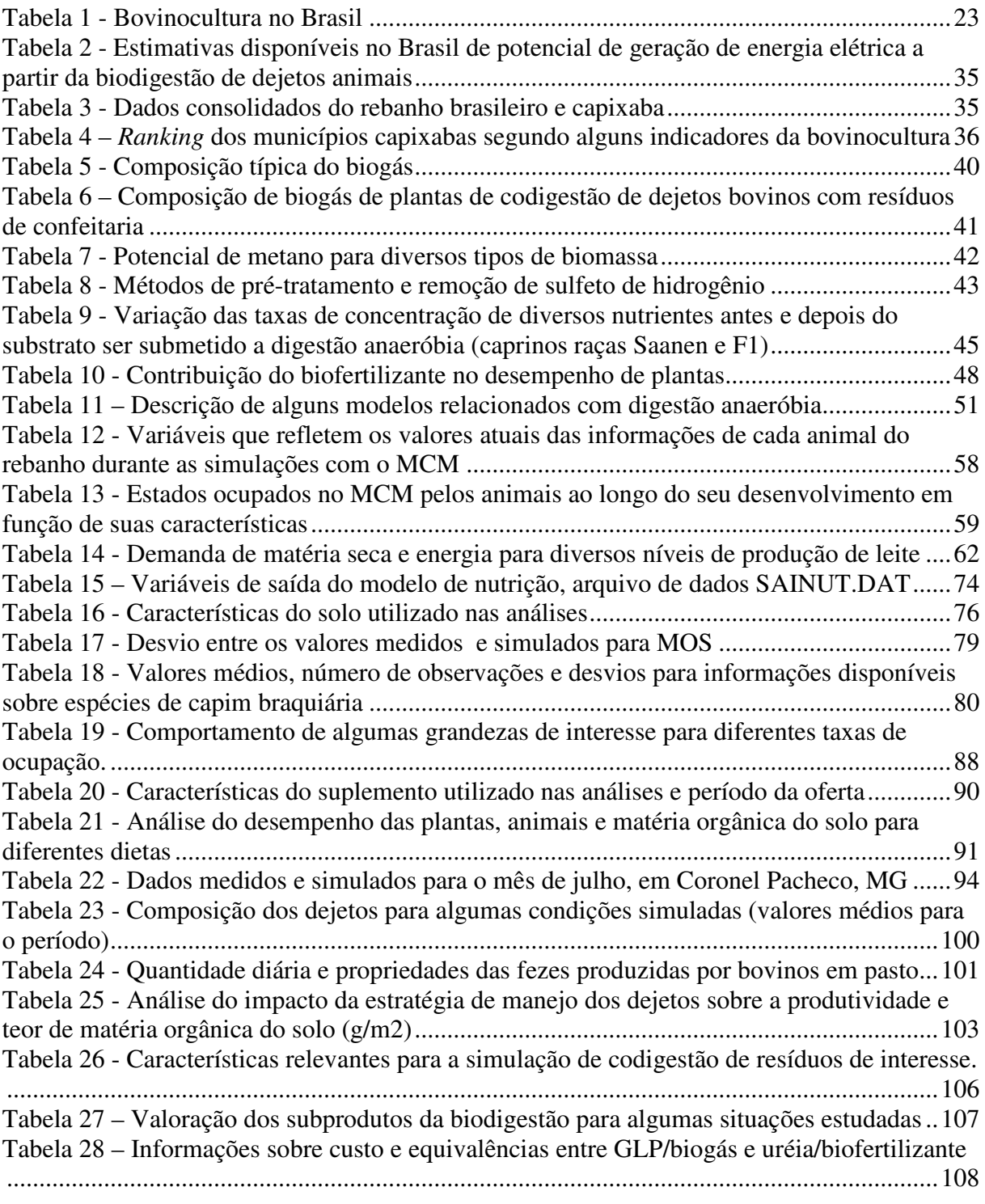

## **LISTA DE FIGURAS**

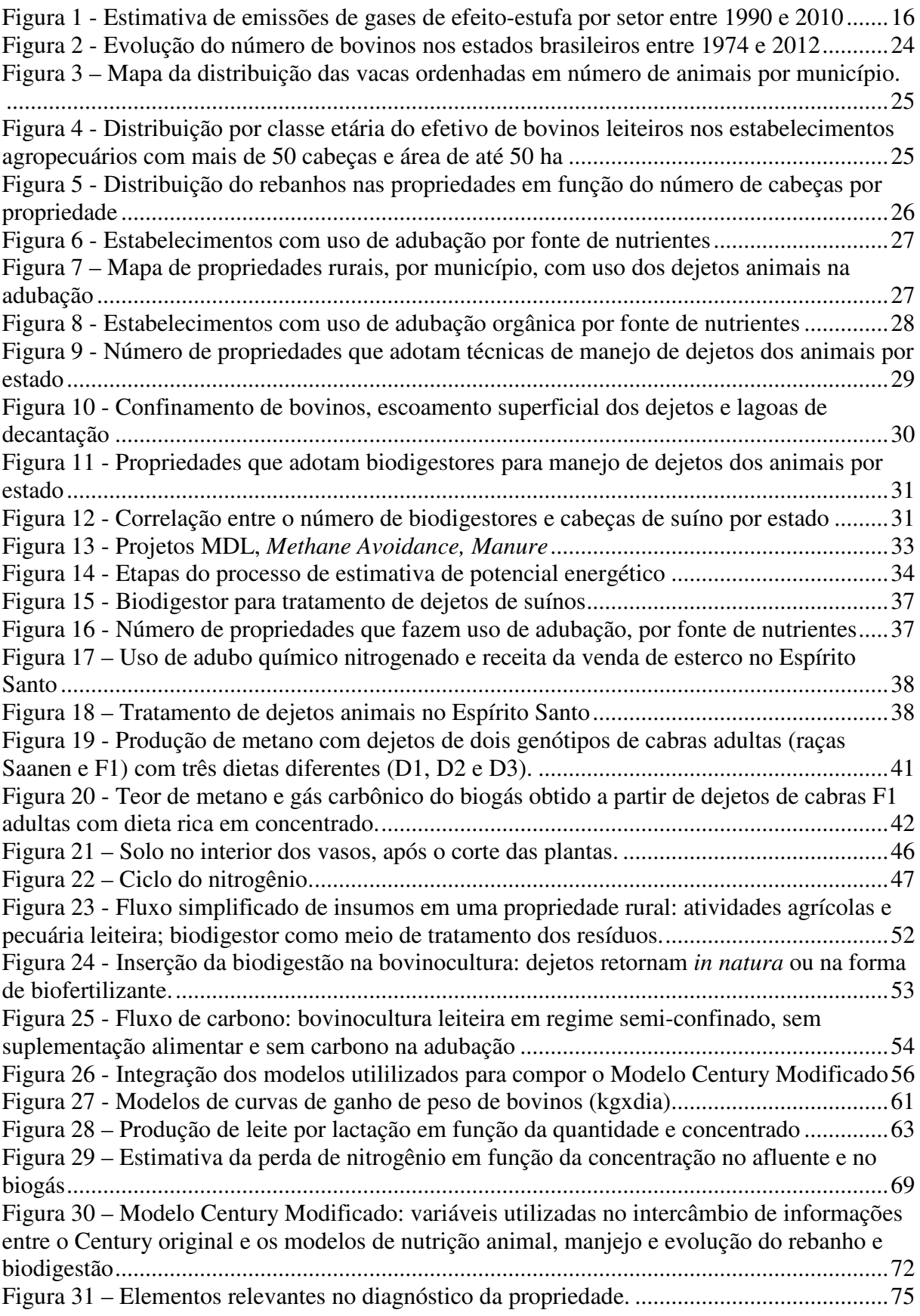

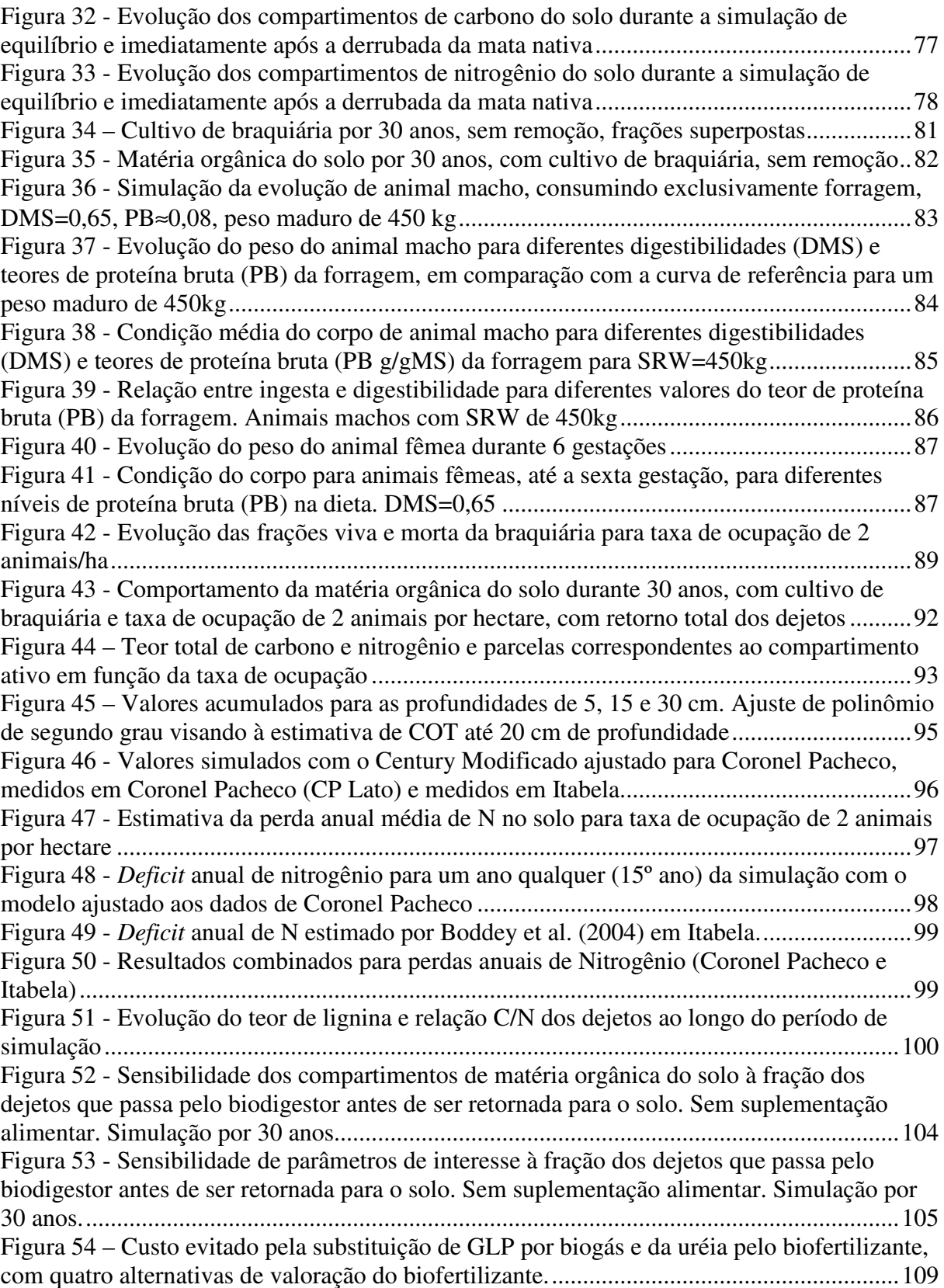

# **SUMÁRIO**

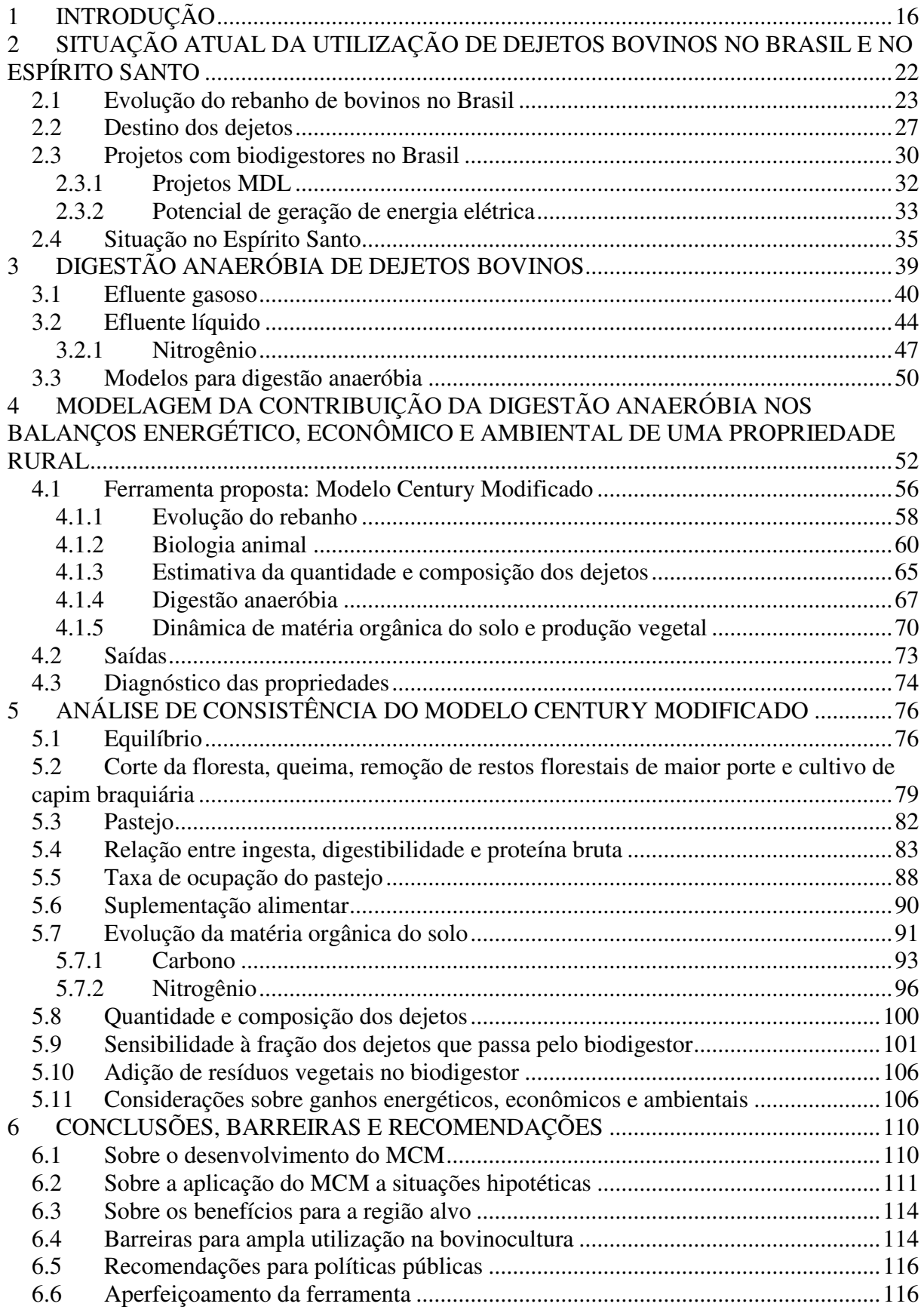

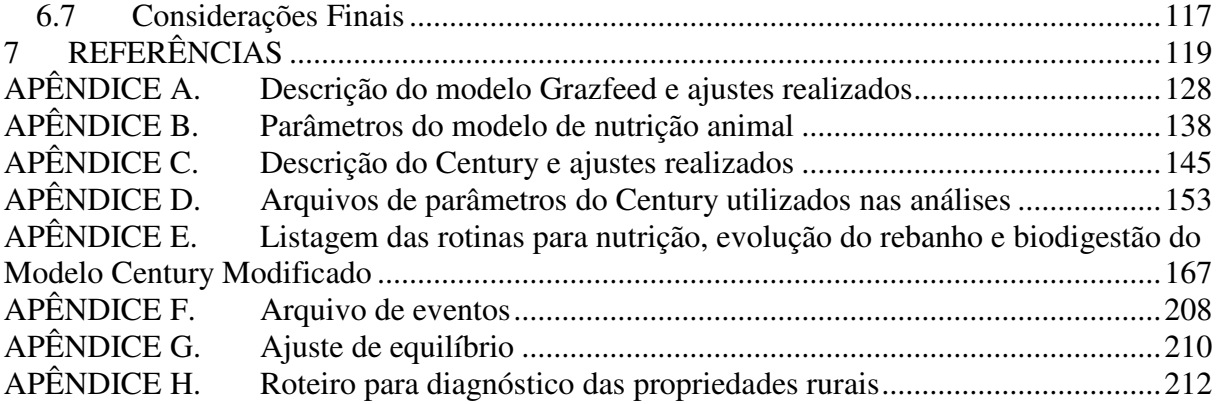

## **1 INTRODUÇÃO**

O custo crescente das formas tradicionais de energia e a instabilidade dos preços do petróleo e outros combustíveis fósseis podem comprometer a viabilidade econômica dos produtores rurais. Por outro lado, insumos energéticos e agrícolas alternativos, disponíveis localmente, podem contribuir para a sustentabilidade da atividade agropecuária e autonomia energética das pequenas e médias propriedades rurais (GLIESSMAN, 2005).

Veiga (2003) aponta os sérios riscos associados à agricultura convencional, entre eles, desmatamento, erosão e perda de solo, e contaminação das águas e alimentos por resíduos de agrotóxicos e pelo manejo inadequado de rebanhos. O Plano Nacional Sobre Mudança do Clima (MMA, 2013) destaca a relevância e complexa interconexão entre o ganho de eficiência no setor agropecuário e a mitigação das emissões de gases de efeito-estufa. A ênfase que se tem dado ao desenvolvimento da agroenergia e dos biocombustíveis coloca ainda mais pressão sobre o setor agrícola. As estimativas anuais de emissão de gases de efeito-estufa no Brasil (MCTI, 2013) indicam que a agropecuária vem assumindo a liderança, visto que houve redução relacionada com a mudança no uso da terra. Estima-se que mais de 35% das emissões nacionais tenham sido proporcionadas por este setor em 2010 (Figura 1).

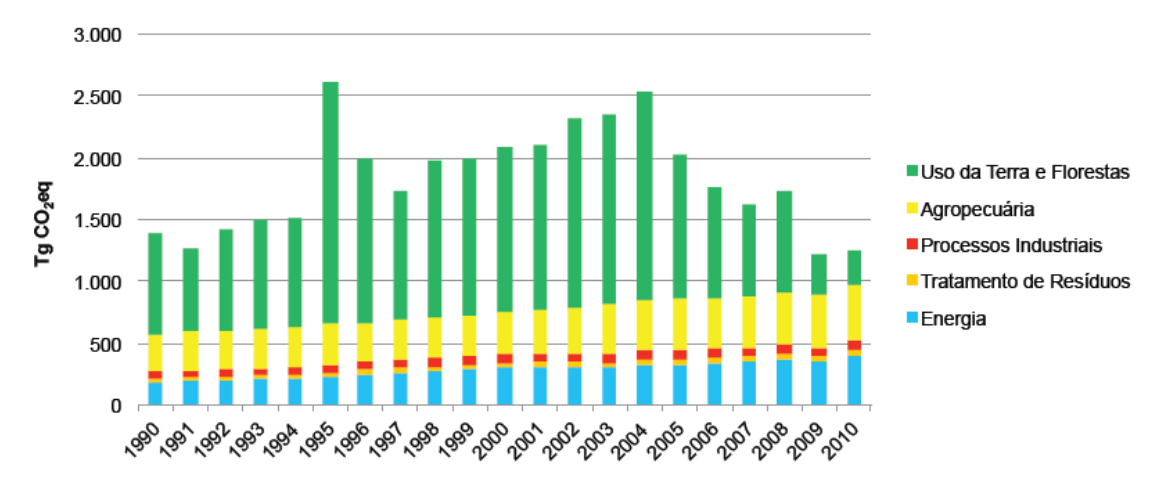

**Figura 1 - Estimativa de emissões de gases de efeito-estufa por setor entre 1990 e 2010 Fonte: MCTI (2013)** 

Pádua (2002) e Veiga (2003) destacam que as soluções para uma agricultura sustentável não são facilmente replicáveis, sendo muito específicas a cada ecossistema, muito exigentes em conhecimento agroecológico e intensivas em trabalho. A territorialidade do conceito de agricultura sustentável requer respeito às especificidades locais e muito cuidado na extrapolação de resultados (PETERSEN et al., 2007).

Gradualmente este assunto vem se situando entre as prioridades nacionais, podendo-se mencionar o programa Agricultura de Baixa Emissão de Carbono. Este Programa financia a recuperação de áreas de pastagem degradadas com estímulo à adoção de práticas sustentáveis, como os sistemas integrados lavoura-pecuária-silvicultura, correção e manejo do solo e projetos de adequação ambiental de propriedades rurais (RAMOS, 2013).

A importância do aproveitamento de resíduos rurais e de processos produtivos vem crescendo, seja pela pressão de normas ambientais mais restringentes (HOLM-NIELSEN, 2009), seja pelo ganho de competitividade advindo do desenvolvimento tecnológico e do uso racional e eficiente destes resíduos (KARTHA; LEACH, 2001; CANTRELL et al., 2008). Processos como combustão e gaseificação, por exemplo, são estudados como forma de substituir fontes de energia em ambiente doméstico e na geração descentralizada de energia. A biodigestão também não é uma tecnologia recente (NOGUEIRA, 1986; FAO, 1997) e vem avançando com predominância de alguns setores (CASSINI et al. 2013; PECORA, 2005; COELHO, 2006; MATA-ALVAREZ et al., 2000) tais como:

• Tratamento de resíduos domésticos e rurais para geração de biogás (uso predominante em países como Índia, China, Nepal etc.);

Suinocultura e bovinocultura intensivas;

• Tratamento de efluentes líquidos urbanos;

• Geração de metano a partir de espécies vegetais com produção dedicada para geração de biogás (*energy crops*);

• Co-digestão de resíduos animais e vegetais, inclusive a fração orgânica de resíduos sólidos urbanos.

Segundo CEC (2010), estima-se que na Ásia existam entre 5000 e 6000 MW de capacidade de geração de energia elétrica a partir de biogás e que o número de pequenos biodigestores, instalados em pequenas propriedades rurais, supere seis milhões de unidades. Este mesmo estudo coloca as empresas européias como líderes mundiais no desenvolvimento de novas tecnologias de digestão anaeróbia e cita o aproveitamento, em unidades centralizadas de maior porte, de resíduos industriais codigeridos com dejetos animais e frações orgânicas de resíduos sólidos urbanos como frentes de desenvolvimento tecnológico.

A primeira onda do desenvolvimento da biodigestão no Brasil ocorreu nas décadas de 70/80 em função da crise de oferta do petróleo. Naquela ocasião, deu-se demasiada ênfase ao biogás. O biofertilizante teve seu potencial desprezado e algumas poucas iniciativas foram logo desmobilizadas, com raras exceções. Uma segunda onda encontra-se em pleno desenvolvimento e está relacionada com sistemas intensivos de criação de animais e a comercialização dos créditos de carbono. Pode-se vislumbrar uma terceira onda, ainda em gestação, que contempla o aproveitamento do enorme potencial da bovinocultura e outros resíduos rurais, impactando positivamente a sustentabilidade da atividade agropecuária. As perspectivas da tecnologia de biodigestão no meio rural são inúmeras (LUCAS JR. et al., 2001; HOLM-NIELSEN et al., 2009; PETERSEN et al., 2007; LUKEHURST et al., 2010):

- Adensamento da pecuária, com melhoria da qualidade das pastagens e manejo do rebanho;
- Menor pressão sobre áreas não desmatadas e recuperação de áreas degradadas;
- Substituição de combustíveis em demandas energéticas diretas: energia térmica, mecânica e geração de energia elétrica;
- Reciclagem de minerais e redução no uso de fertilizantes químicos e agrotóxicos em atividades agrícolas estratégicas;
- Geração de excedentes em recursos energéticos ou nutrientes;
- Créditos de carbono, através da substituição de combustíveis fósseis e redução de emissões de metano;
- Redução dos problemas associados ao uso do esterco *in natura* patógenos e sementes de plantas daninhas.

A codigestão dos dejetos animais combinados com resíduos de atividades agrícolas e agroindústrias permite, além do aumento do potencial de geração de biogás, a reciclagem de nutrientes das culturas predominantes na região alvo. No Brasil não há muitos relatos sobre experiências de codigestão. Por outro lado, na Europa, especialmente na Alemanha, diversas composições de substratos são utilizadas. A Alemanha possui uma posição de destaque na produção e uso de biogás de resíduos rurais, tanto animais quanto vegetais, e *energy crops*. BURGERMEISTER (2008) cita que em 2007, havia uma capacidade instalada de 1280 megawatts (MW) de geração com biogás e aproximadamente 3.750 plantas na Alemanha. Pöschl et al. (2010) mencionam que entre 2005 e 2010 mais de dois mil sistemas de digestão anaeróbia entraram em operação na Alemanha. Sobre o potencial de produção de biogás, citam números da Agência de Energia Renovável<sup>1</sup> para estimá-lo em 417PJ por ano. Mais de 80% deste potencial são associados a atividades agropecuárias (cabendo 23%, 3% e 57% aos resíduos de atividades pecuárias, resíduos de colheitas e *energy crops*, respectivamente). Outra maneira de se entender a importância da produção do biogás na Alemanha é através da

<u>.</u>

<sup>&</sup>lt;sup>1</sup> Fachagentur Nachwachsende Rohstoffe (FNR).

análise de mecanismos de estímulo. Produtores de biogás naquele país podem acessar a rede de distribuição de gás, viabilizando a comercialização da produção.

Embora possam ser considerados conservadores por refletirem o manejo atual mais extensivo dos bovinos, existem alguns estudos que revelam o potencial da digestão anaeróbia de dejetos animais no Brasil, especialmente para geração de energia elétrica. O Ministério de Minas e Energia, com apoio do Banco Mundial, realizou entre 2009 e 2010, no âmbito do Projeto ESTAL, um estudo bastante completo deste potencial. Um outro estudo (ITAIPU BINACIONAL; FAO, 2009) estimou em 12 TWh/ano a capacidade de geração de energia elétrica, com predominância da contribuição dos dejetos de bovinos confinados ou semiconfinados. Também existem estudos que tentam estimar o valor do biofertilizante em substituição a fertilizantes minerais através dos teores medidos de determinados nutrientes, especialmente N, P e K (QUADROS et al., 2010; CERVI, 2009; SILVA, 2009).

Na região sul do estado do Espírito Santo, incluindo a região do Caparaó, verifica-se uma forte presença da pecuária leiteira e cafeicultura (PEDEAG, 2008; FERRÃO, 2008). A silvicultura também vem ganhando espaço, estimulada pela indústria de papel e celulose com arranjos que envolvem pequenos produtores em esquemas de financiamento e compra da produção. De uma forma geral, em nível nacional, o Censo Agropecuário (IBGE, 2006) revela uma progressiva substituição das áreas de pastagem por lavouras na comparação com 1996. No período 1996-2006 as áreas destinadas a lavouras aumentaram 83,5%, enquanto as áreas de pastagem retraíram 3% (MMA, 2013). Os números traduzem dois aspectos fundamentais: uma tendência à intensificação da pecuária, traduzida pelo aumento da taxa de ocupação de bovinos, e migração da pecuária extensiva de corte, principalmente em direção à região norte do País (crescimento de 80,8%). Reforça-se a necessidade do ganho de eficiência tanto para manter a competitividade dos pequenos produtores quanto para evitar a destruição das áreas ainda preservadas .

Como a motivação inicial do estudo foi analisar a contribuição da biodigestão para a região sul do estado do Espírito Santo, o foco principal deste trabalho é nos dejetos de bovinos, especialmente bovinos de leite. Esta opção é reforçada pelo enorme e inexplorado potencial deste segmento. Apesar deste foco geográfico, a ferramenta desenvolvida é genérica e pode ser aplicada a outras regiões assim como à bovinocultura de corte.

Muito tem sido feito para se entender e modelar o impacto de opções tecnológicas sobre os balanços econômicos e energéticos, incorporando aspectos ambientais. Uma forma de se entender e promover o ganho de eficiência econômica e ambiental em processos produtivos é através de um bom entendimento do fluxo de insumos energéticos. Ao se promover o uso de um insumo alternativo, uma análise energética pode ajudar a indicar o grau de sustentabilidade deste processo. Balanços energéticos desfavoráveis indicam a inviabilidade de uma solução, especialmente num horizonte de escassez dos principais recursos energéticos disponíveis atualmente (GOLDEMBERG, 2002). Existem inúmeras metodologias para se quantificar o uso direto ou indireto da energia na agricultura (CAMPOS & CAMPOS, 2004). Se por um lado essa diversidade demonstra a importância do tema, também revela a complexidade da análise do conteúdo energético de itens como o trabalho humano, implementos e insumos agrícolas, perdas de material orgânico do solo entre tantos outros fatores. Alguns métodos de análise permitem uma visão mais abrangente, incluindo impactos ambientais, como é o caso da emergia (ODUM, 1996) e análise do ciclo de vida (ACV), ou mais direcionada à fração útil da energia, como é o caso da exergia. Silva (2009) aplicou conceitos de emergia, termoeconomia e economia a sistemas energéticos e concluiu que a biodigestão de dejetos de bovinos e suínos possui impacto positivo quando agregada como fonte complementar de energia em uma usina movida a bagaço de cana. Pöschl et al. (2010) compara a eficiência energética de várias rotas de produção e utilização de biogás para geração de energia, considerando tanto a origem do material utilizado como substrato quanto tecnologias de conversão do biogás.

A análise da contribuição da biodigestão de resíduos rurais para a eficiência energética, econômica e ambiental em uma propriedade rural requer o conhecimento do fluxo de energia e nutrientes nas diversas atividades desenvolvidas, que vão da carga dos biodigestores até a alimentação animal. Os sub-produtos da biodigestão podem substituir parte da energia consumida, além de reduzir a demanda de insumos de alto teor energético na agropecuária capixaba. Inúmeros modelos foram desenvolvidos refletindo desde a dinâmica das reações químicas que se processam no biodigestor até correlações entre composição de substrato e produção de biogás e teor de metano. Este trabalho não se limita à estimativa da quantidade de metano produzida. Envolve também, a contribuição do biofertilizante para a melhoria da qualidade do solo. Buscou-se, então, identificar e integrar modelos que simulam a dinâmica da matéria orgânica do solo, a produção vegetal, a nutrição animal e codigestão.

Para se realizar as análises necessárias foi desenvolvida uma ferramenta a partir da investigação, adaptação, integração e desenvolvimento de modelos. Em síntese, foram feitas adaptações no modelo de simulação de dinâmica de matéria orgânica do solo, Century (PARTON et al. 1987 apud USDA, 1993), a programação do modelo de nutrição animal Grazfeed (FREER et al., 2010) e o desenvolvimento de rotinas próprias para a digestão anaeróbia e evolução do rebanho e integração dos diversos modelos. A verificação de consistência é realizada utilizando-se experiências reportadas sobre nutrição animal em pasto, dinâmica de plantas forrageiras, matéria orgânica do solo, digestão anaeróbia de dejetos bovinos e sua codigestão com resíduos vegetais assim como informações colhidas em propriedades da região alvo.

A originalidade deste trabalho está na análise mais abrangente dos impactos da biodigestão de resíduos agropecuários, aliando à estimativa de produção do biogás, indicadores quantitativos do efeito do biofertilizante na produção vegetal e na matéria orgânica do solo. Foi desenvolvida uma ferramenta denominada nesta tese **Modelo Century Modificado** que, fazendo uso de modelos já existentes de nutrição animal e dinâmica de matéria orgânica do solo, permite a simulação da operação de um biodigestor em uma propriedade rural onde se desenvolve a bovinocultura leiteira, com dejeto bovino puro ou combinado com resíduos vegetais. O Modelo Century Modificado diferencia-se dos já existentes pois permite uma análise dinâmica da interação entre animais, espécies cultivadas e matéria orgânica do solo, além dos efeitos da inserção do biodigestor. Em síntese, é possível simular a dinâmica do carbono e do nitrogênio em toda a cadeia e obter informações sobre qualidade do solo, desempenho das culturas, produção animal, produção de leite, produção de biogás, emissões entéricas de metano, entre outros. Pelo grande número de trabalhos já publicados sobre a conversão energética de metano, dá-se menos ênfase a este aspecto nesta tese, sendo que o benefício do biogás é medido através do seu potencial de substituição do gás liquefeito de petróleo (GLP).

Esta tese contém outros cinco capítulos. No capítulo 2 são apresentados resultados do tratamento e análise dos dados sobre quantidade e destino dos resíduos rurais no Brasil e no Espírito Santo, com ênfase dos dejetos de bovinos. No capítulo 3 apresenta-se uma análise da situação atual da tecnologia de biodigestores incluindo tendências tecnológicas e modelos disponíveis para o processo. No capítulo 4 são descritas as diversas atividades e processos associados a uma propriedade rural de pequeno porte onde se desenvolve bovinocultura leiteira e detalhados os modelos selecionados ou desenvolvidos para cada etapa do processo produtivo. Também é abordada a integração entre os modelos e o conjunto de informações necessárias aos estudos de caso em propriedades rurais. No capítulo 5 discute-se a validação da ferramenta e apresenta-se uma análise de consistência dos resultados obtidos com o Modelo Century Modificado para algumas situações de interesse. No capítulo 6 apresenta-se as principais conclusões, barreiras e recomendações e sugestões para aperfeiçoamento de Políticas Públicas.

## **2 SITUAÇÃO ATUAL DA UTILIZAÇÃO DE DEJETOS BOVINOS NO BRASIL E NO ESPÍRITO SANTO**

Impulsionada pelas metodologias de mitigação de emissões de gases de efeito estufa aprovadas pela United Nations Framework Convention on Climate Change (UNFCCC) no âmbito do Mecanismo de Desenvolvimento Limpo, pela alta concentração espacial dos dejetos e pelas pressões ambientais crescentes, a suinocultura despontou como um excelente nicho para a inserção da biodigestão no tratamento de resíduos rurais. A recuperação e a destruição de metano proveniente de esterco e resíduos de atividades agrícolas ou agroindustriais - que se decomporiam anaerobicamente na ausência da atividade do projeto atendem aos requisitos de algumas metodologias da UNFCCC (2010). Projetos de comercialização de créditos de carbono a partir da queima do biogás, transformando metano em CO2, não são novidade no Brasil.

De acordo com o Censo Agropecuário (IBGE, 2006), naquele ano foram identificados nas propriedades rurais pesquisadas 2387 biodigestores. Uma análise da correlação entre o rebanho de suínos e o número de biodigestores por estado, confirma a predominância do uso de efluentes de granjas de criação de suínos como substrato em biodigestores. A suinocultura tem a seu favor a facilidade de exploração dos resíduos e os graves problemas associados à altíssima concentração da produção, especialmente em estados como Santa Catarina e Paraná. No entanto, cabe à bovinocultura o maior potencial de aproveitamento dos dejetos, mesmo considerando seu manejo mais extensivo.

Os problemas econômicos e ambientais da bovinocultura extensiva – necessidade de grandes extensões de terra e tendência de migração para a região amazônica, com conseqüente desmatamento - apontam para a necessidade de maior concentração da produção, dentro de critérios de manejo ambientalmente adequados, evitando-se as dificuldades enfrentadas pela suinocultura. Desta forma o potencial deste segmento, além de muito significativo, possui tendência de crescimento. Mesmo se considerarmos apenas o potencial associado aos dejetos coletáveis atualmente, a bovinocultura já supera de longe a suinocultura. A comparação é ainda mais díspar em termos de potencial bruto, considerando-se a quantidade total de dejetos produzida.

Apesar dos números promissores, pode-se dizer que a inserção da biodigestão na bovinocultura ainda é pífia no Brasil. A crescente, porém baixa concentração atual da produção é um desestímulo. Também, a menor contribuição na mitigação das emissões de gases de efeito estufa reduz o "brilho" desta opção. Mas os benefícios são muitos. Nas próximas seções serão apresentados dados do rebanho consolidado, iniciativas em curso no Brasil e no mundo, os prós e contras da tecnologia e as barreiras existentes para o desenvolvimento da biodigestão na bovinocultura no Brasil.

#### **2.1 Evolução do rebanho de bovinos no Brasil**

No Brasil, pesquisas abrangentes como o Censo Agropecuário, de freqüência decenal, e as pesquisas pecuárias municipais (PPMs), anuais, captam informações relevantes sobre o rebanho nos diversos segmentos da pecuária. Organismos privados também divulgam estatísticas setoriais como é o caso da ANUALPEC (AgraFNP, 2010). A bovinocultura vem crescendo de forma consistente nos últimos anos e a situação encontrada pelos recenseadores pode ser vista na Tabela 1. Existem discrepâncias entre dados disponibilizados em função da metodologia de pesquisa e as fontes são usadas neste trabalho de acordo com a melhor adequação ao propósito da análise.

**Tabela 1 - Bovinocultura no Brasil** 

| Categoria                                          | <b>Total Brasil</b> |
|----------------------------------------------------|---------------------|
| Propriedades rurais com bovinos                    | 2.673.176           |
| <b>Bovinos</b>                                     | 171.613.337         |
| Vacas Ordenhadas                                   | 12.636.548          |
| Bovinos em estabelecimentos com mais de 50 cabeças | 138.494.103         |
| Confinados                                         | 4.049.210           |
| Corte                                              | 112.031.428         |
| Leite                                              | 22.570.228          |
| Trabalho                                           | 3.892.447           |
| Suínos                                             | 31.189.339          |

**Elaboração própria a partir de IBGE ( 2006)** 

Entre 1974 e 2012 verificou-se, de acordo com as PPMs (IBGE, 2013), um acréscimo ao rebanho nacional superior a três milhões de cabeças por ano. A Figura 2 mostra a evolução, por estado, do número de cabeças neste período. Os estados campeões de crescimento no período analisado são Rondônia, Acre e Pará. Por outro lado, Mato Grosso, Minas Gerais, Goiás e Mato Grosso do Sul lideram em termos quantitativos.

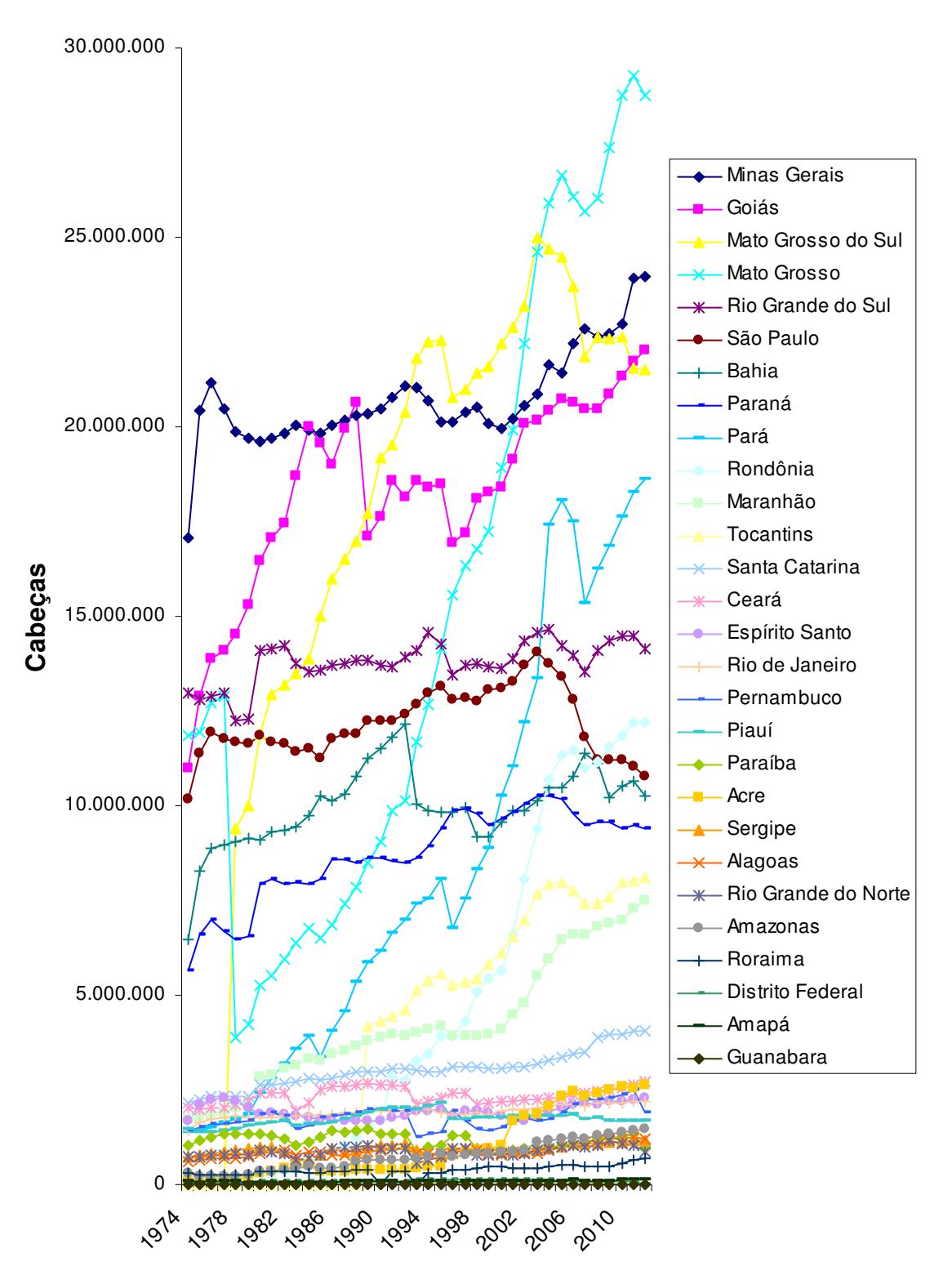

**Ano Figura 2 - Evolução do número de bovinos nos estados brasileiros entre 1974 e 2012 Fonte: Elaboração própria a partir de PPM (2013)** 

A Figura 3 mostra a distribuição municipal da quantidade de vacas ordenhadas no Brasil. Em 2006 o Censo constatou que 6.616.817 bovinos viviam em propriedades com 50 ou mais animais, com área de até 50 ha, onde se produzia leite. A Figura 4 mostra como este rebanho

se distribuía em função da classe etária. Este número corresponde a aproximadamente 29% do total de bovinos leiteiros em propriedades com mais de 50 animais (Tabela 1). Os outros 71% viviam em propriedades com mais de 50 animais e mais de 50 ha.

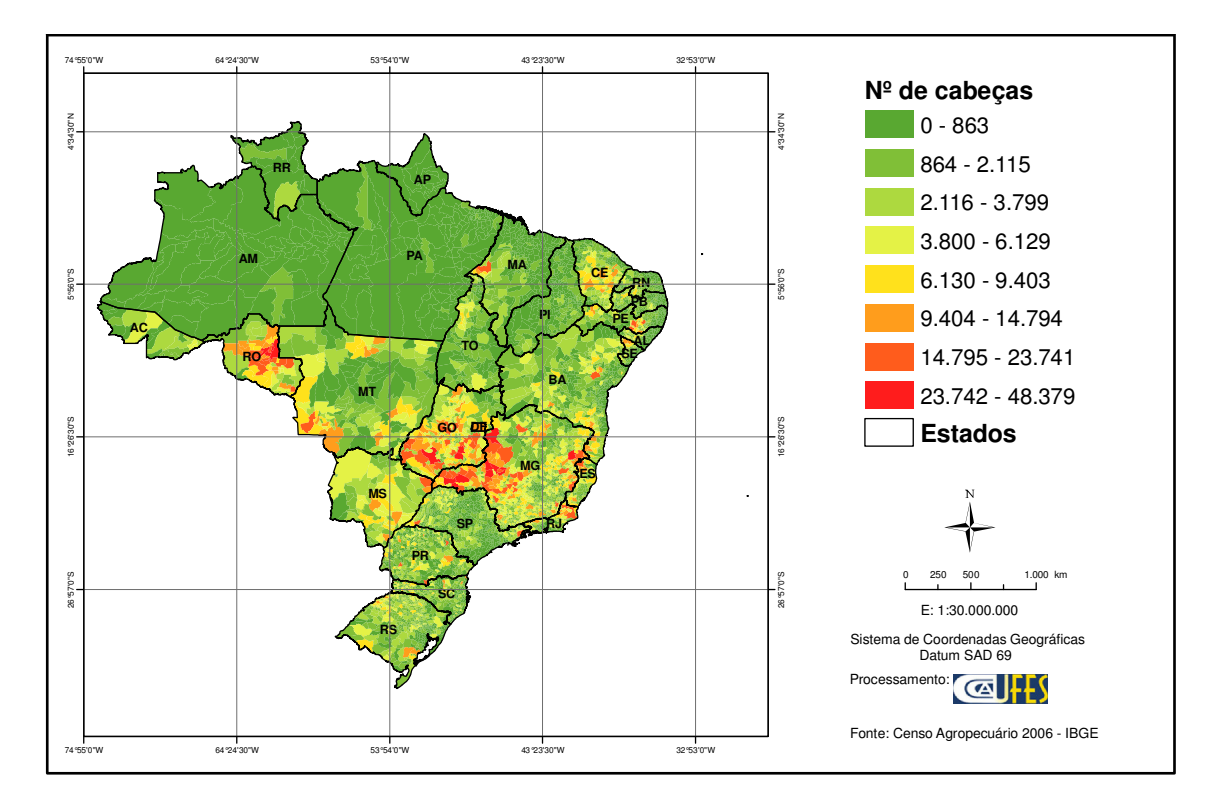

**Figura 3 – Mapa da distribuição das vacas ordenhadas em número de animais por município. Fonte: Elaborado a partir de IBGE (2006)** 

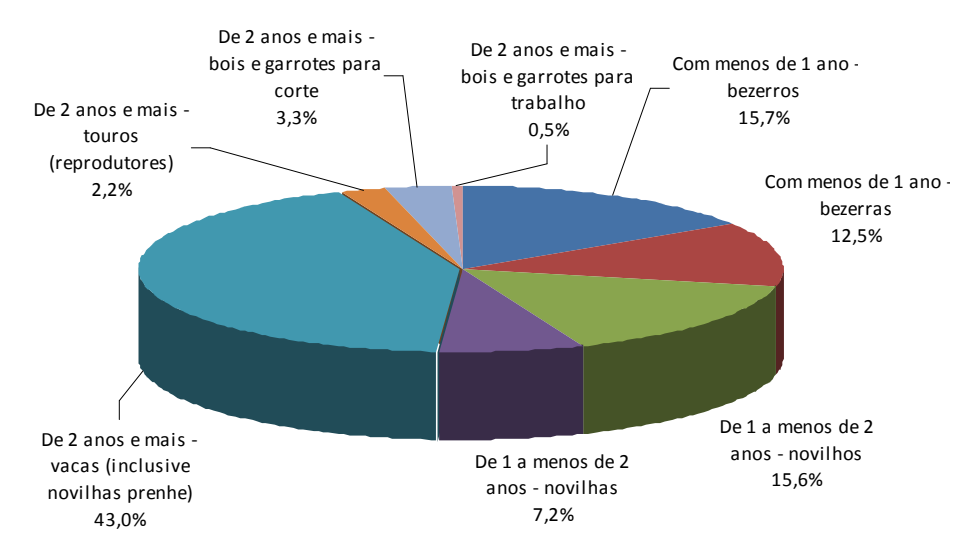

## Bovinocultura Leiteira por Classe Etária

**Figura 4 - Distribuição por classe etária do efetivo de bovinos leiteiros nos estabelecimentos agropecuários com mais de 50 cabeças e área de até 50 ha Fonte: Elaboração própria a partir de IBGE (2006)** 

A viabilidade de projetos de aproveitamento de biogás depende do porte dos criadores. Como pode ser visto na Figura 5, 80% das propriedades possuem menos de 50 animais e quase a metade do rebanho encontra-se em pouco mais de 2% das propriedades, que possuem 500 ou mais animais.

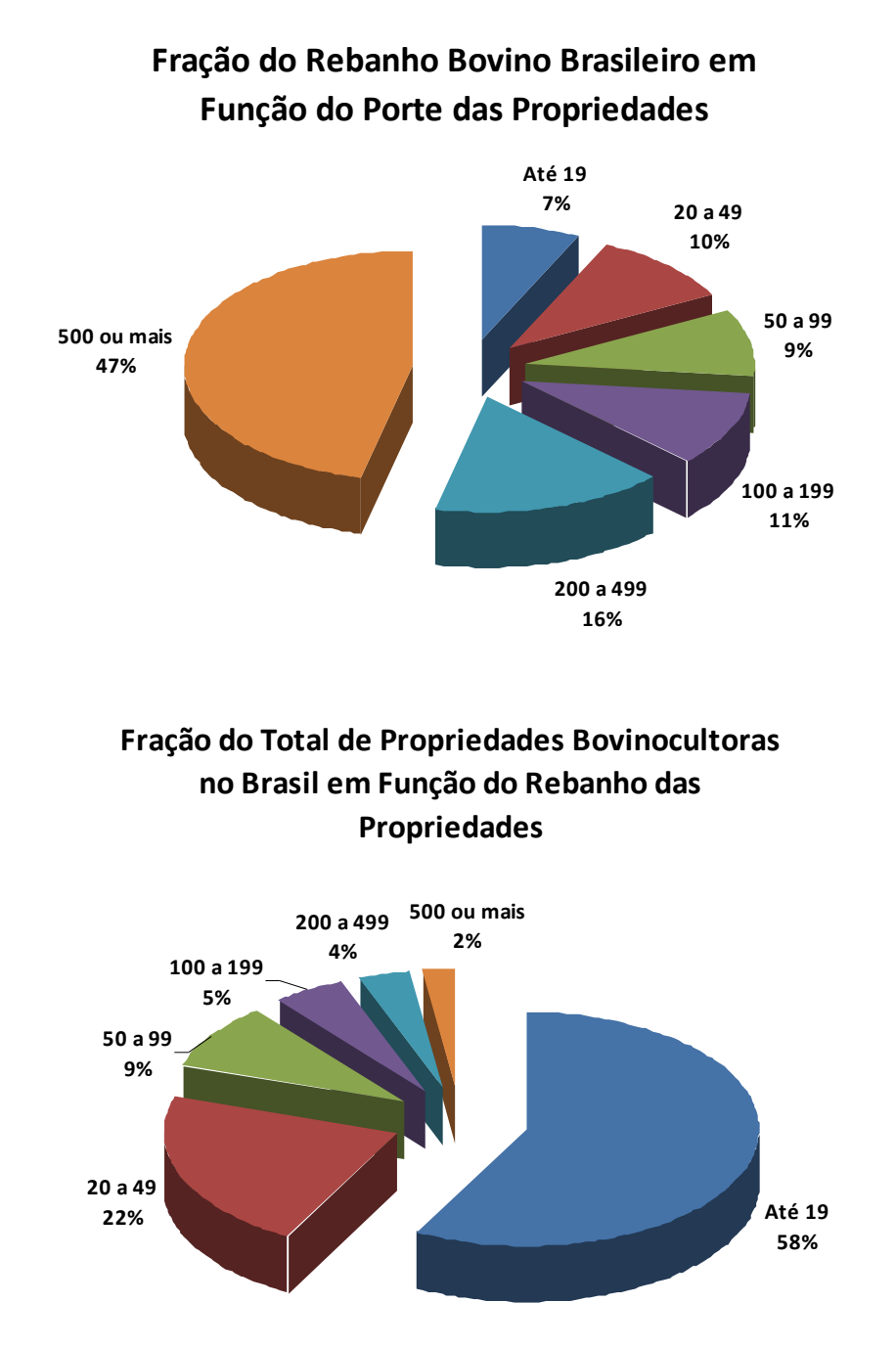

**Figura 5 - Distribuição do rebanhos nas propriedades em função do número de cabeças por propriedade Fonte: Elaboração própria a partir de IBGE (2006)** 

#### **2.2 Destino dos dejetos**

Como pode ver visto na Figura 6, mais de seiscentas mil propriedades (aproximadamente 25% do total) destinam esterco *in natura* para adubação, enquanto predomina o uso do adubo químico nitrogenado. A Figura 7 mostra a distribuição espacial das propriedades que fazem uso dos dejetos animais na adubação.

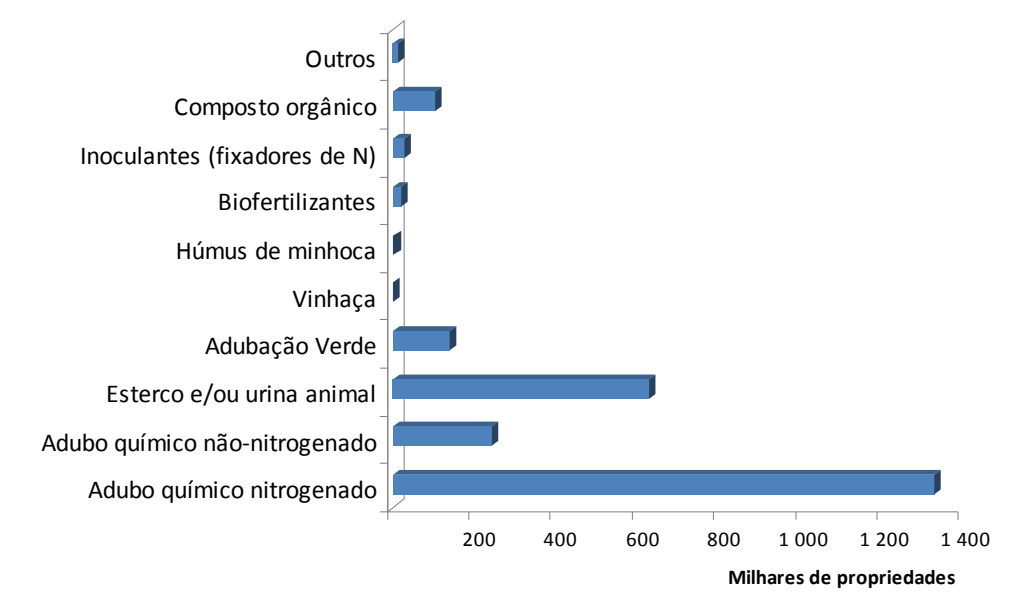

**Figura 6 - Estabelecimentos com uso de adubação por fonte de nutrientes Fonte: Elaboração própria a partir de IBGE (2006)** 

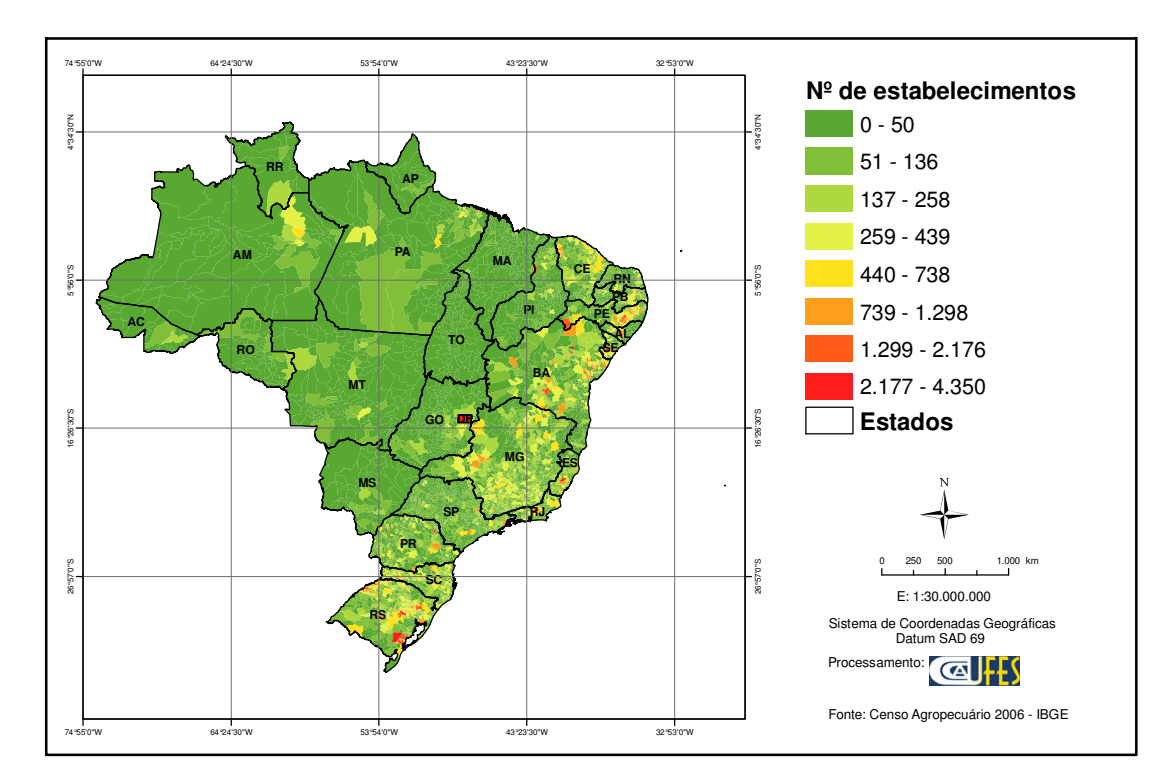

**Figura 7 – Mapa de propriedades rurais, por município, com uso dos dejetos animais na adubação Fonte: elaborado a partir de IBGE (2006)** 

Na Figura 8 nota-se que o uso de adubação orgânica é mais acentuado na região sul mas encontra aplicação também em Minas Gerais e estados do nordeste. Verifica-se que os biofertilizantes possuem participação modesta.

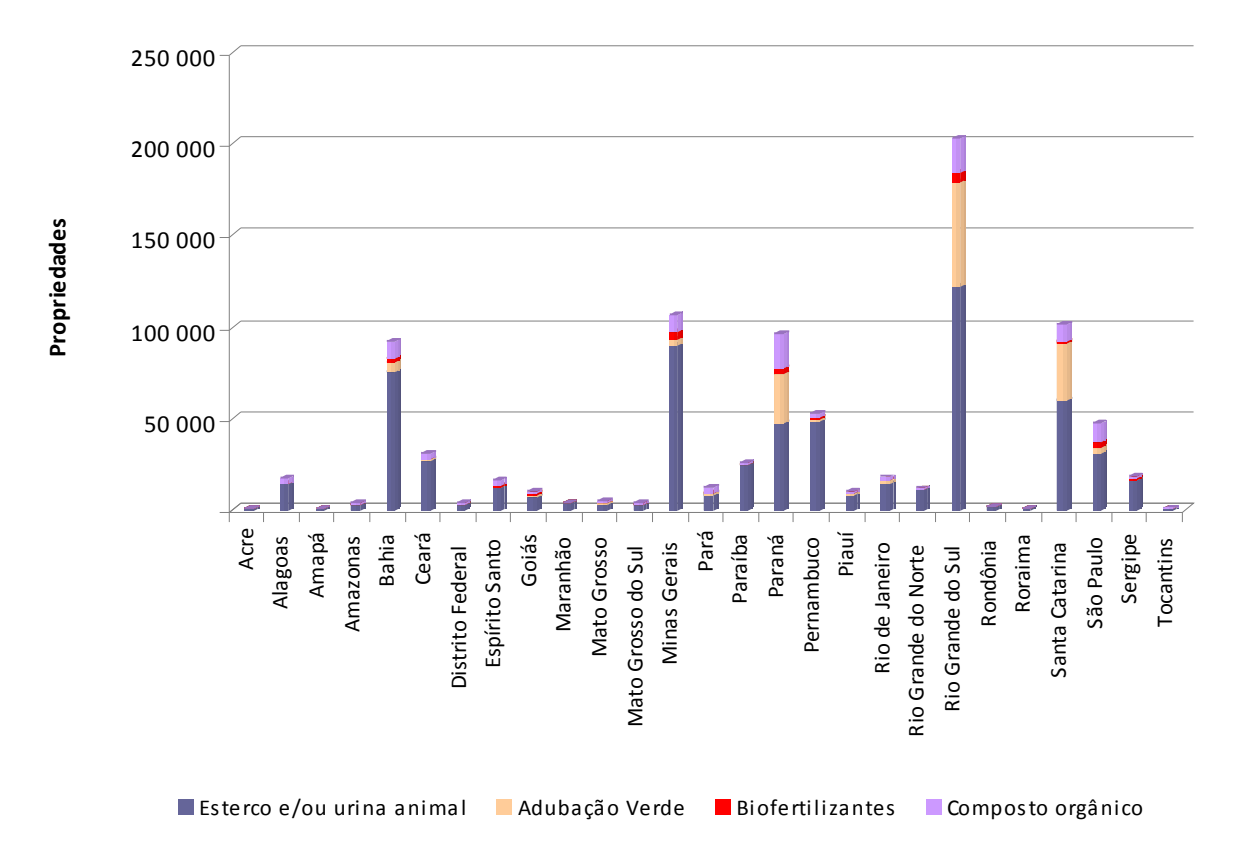

**Figura 8 - Estabelecimentos com uso de adubação orgânica por fonte de nutrientes Fonte: Elaboração própria a partir de IBGE (2006)** 

Alternativas mais sofisticadas de manejo dos dejetos estão presentes em aproximadamente 7% das propriedades rurais ligadas à bovinocultura. Predominam as esterqueiras, composteiras e lagoas anaeróbias (Figura 9). Sob o ponto de vista regional, os estados da região sul, seguidos por Minas e Gerais e São Paulo, são aqueles onde se verifica maior preocupação com a destinação e manejo dos dejetos.

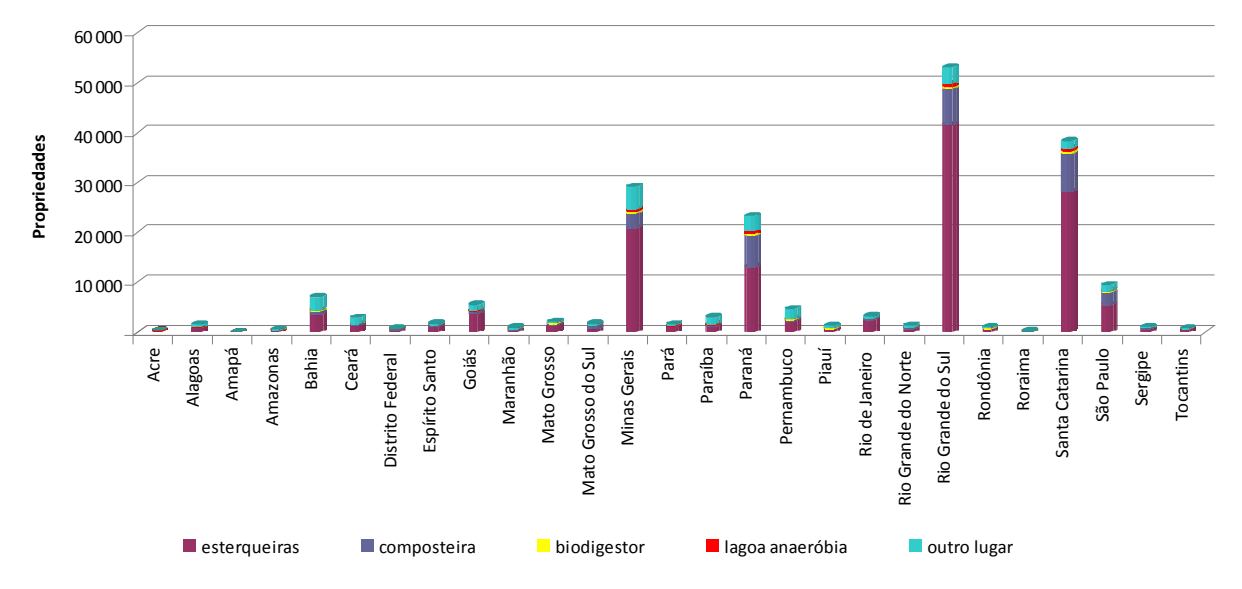

**Figura 9 - Número de propriedades que adotam técnicas de manejo de dejetos dos animais por estado Fonte: Elaboração própria a partir de IBGE (2006)** 

Um caso que ilustra bem alguns pontos relevantes deste estudo é aquele descrito por MANSO e FERREIRA (2010). Trata-se da avaliação de impactos ambientais da bovinocultura concentrada em regime de engorda, pré-abate, através do diagnóstico em uma unidade de confinamento para terminação de bovinos. Sobre o manejo de dejetos, na unidade estudada tinha-se que:

- O estrume recolhido dos currais era empurrado para fora e posteriormente encaminhado para a esterqueira.
- Uma parte do esterco era vendida para fabricação de adubo orgânico. A outra, utilizada como adubo orgânico nas lavouras de milho e soja da própria fazenda.
- Quando da ocorrência de chuva, havia escoamento superficial de estrume no solo, direcionado por canaletas, seguindo por tubulações até as lagoas de decantação, como pode ser visto na Figura 10.

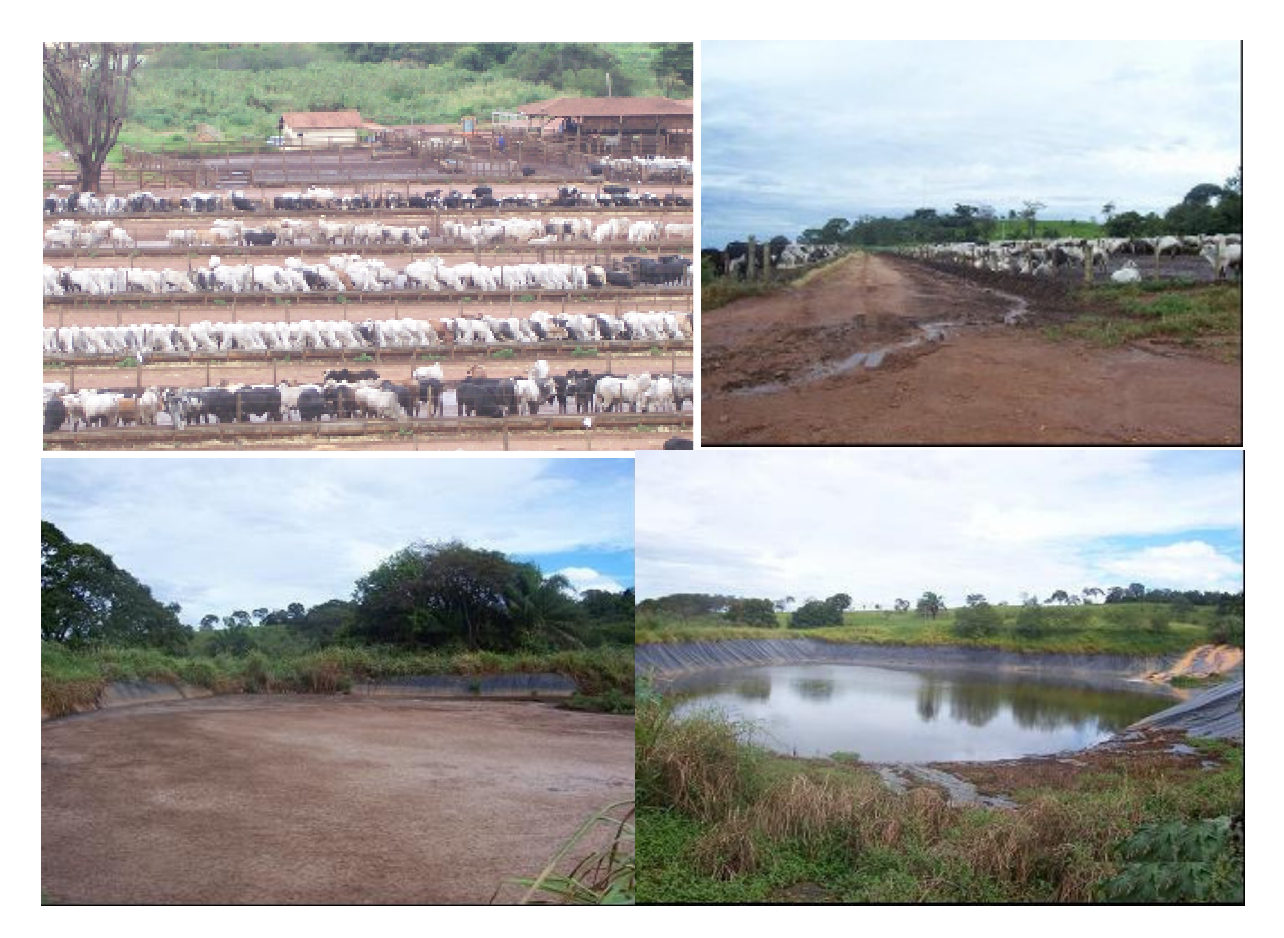

**Figura 10 - Confinamento de bovinos, escoamento superficial dos dejetos e lagoas de decantação Fonte: (MANSO e FERREIRA, 2010)** 

### **2.3 Projetos com biodigestores no Brasil**

Projetos de biodigestão de resíduos animais no Brasil têm sido desenvolvidos por motivações diversas. Alguns exemplos de fatores de motivação são: créditos de carbono (*flaring*, geração de energia elétrica), redução da poluição local, iniciativas individuais com produção de biogás para usos térmicos em processos internos e geração de energia elétrica, produção de biofertilizantes para agricultura orgânica, pioneirismo entre outros.

O uso de biodigestores também foi avaliado pelo Censo 2006 e verificou-se a existência desta alternativa de tratamento de dejetos em 2387 propriedades rurais. A Figura 11 mostra a distribuição destes biodigestores nos estados brasileiros.

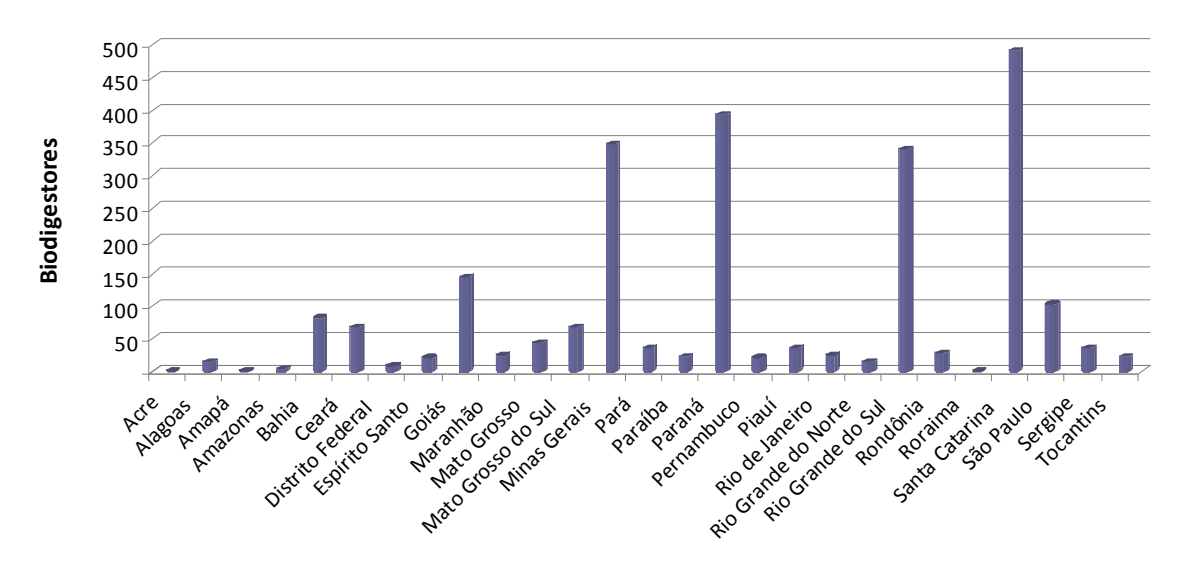

**Figura 11 - Propriedades que adotam biodigestores para manejo de dejetos dos animais por estado Fonte: Elaboração própria a partir de IBGE (2006)** 

Nota-se uma clara correlação entre a existência de biodigestores e a atividade da suinocultura nos estados, como se verifica na Figura 12.

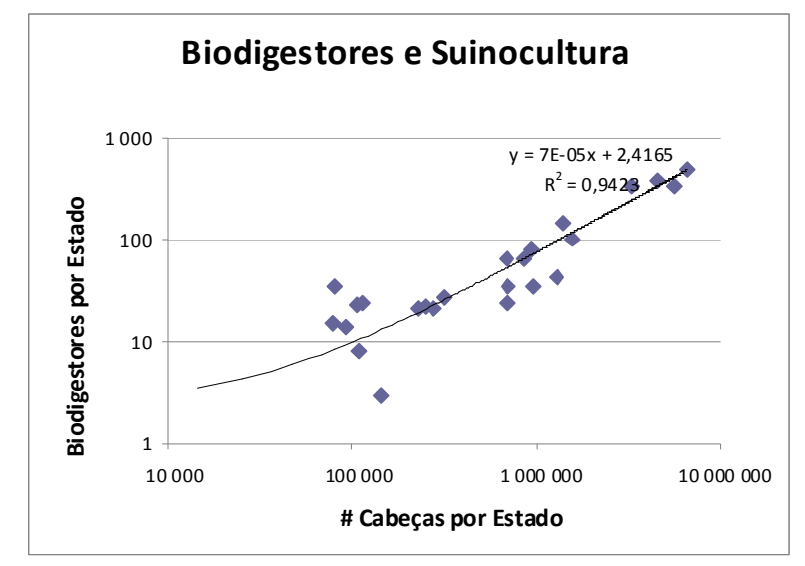

**Figura 12 - Correlação entre o número de biodigestores e cabeças de suíno por estado Fonte: Elaboração própria a partir de IBGE (2006)** 

#### **2.3.1 Projetos MDL**

Nesta seção apresenta-se a análise do pipeline de projetos do Mecanismo de Desenvovimento Limpo da UNFCCC (CD4CDM, 2013) relacionados com a mitigação de emissões de metano proveniente do manejo de dejetos animais (*methane avoidance/manure*). Dos biodigestores implantados no Brasil, uma significativa parcela foi viabilizada pelos créditos de carbono no âmbito do MDL. A Figura 13 mostra:

- Projetos submetidos à Comissão e registrados, e emissões evitadas anuais para o primeiro período de compromisso dos projetos registrados. Destacam-se o México e Brasil. Comparado ao México, o Brasil possui projetos de maior escala.
- Projetos por data de início de contagem dos créditos. Verifica-se um pico de projetos em 2007 e 2008 com posterior redução. Também é neste período que se concentra a maioria dos projetos relacionados a dejetos bovinos, sendo a grande maioria de gado leiteiro e implantados no México.
- Origem dos dejetos. Nota-se a clara predominância de dejetos suínos, com o gado leiteiro sendo a segunda mais relevante. A classe not evaluated yet refere-se a alguns projetos do pipeline que não haviam sido analisados no momento da elaboração do gráfico. As categorias foram mantidas exatamente como citadas nos *project development documents* (PDDs).

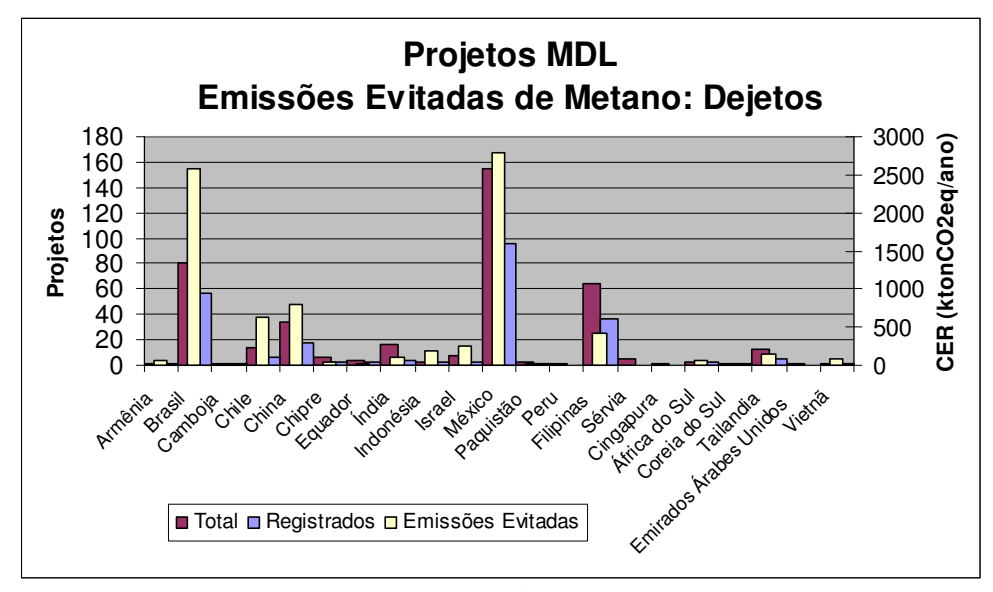

**(a) Projetos submetidos e registrados até a presente data e emissões evitadas anuais** 

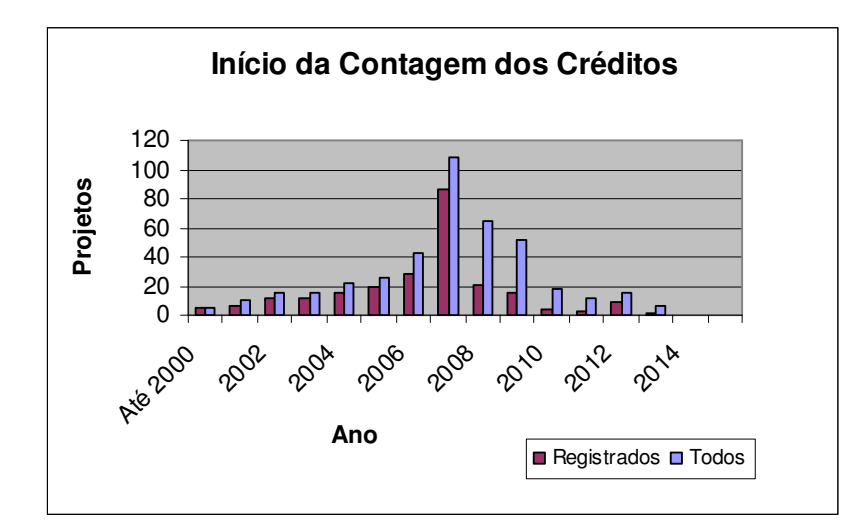

**(b) Projetos submetidos e registrados até a presente data, classificados pelo ano do início dos créditos** 

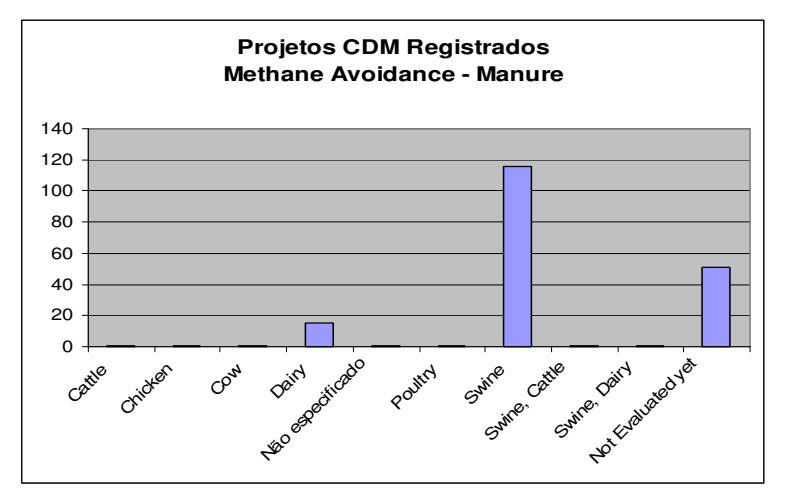

**(c) Origem dos dejetos conforme PDDs, até 2010.** 

**Figura 13 - Projetos MDL,** *Methane Avoidance, Manure* **Elaboração própria a partir de CD4CDM (2010, 2013)** 

### **2.3.2 Potencial de geração de energia elétrica**

A tecnologia para geração de eletricidade com biogás de dejetos animais já é conhecida e comercializada no Brasil, apesar de seu uso ainda incipiente. Motores de ciclo Otto adaptados para o uso de biogás e acoplados a geradores de energia elétrica são a alternativa mais disseminada (CASSINI et al., 2013). Merecem destaque os esforços de Itaipu Binacional, o

edital da COPEL de compra de energia elétrica gerada com biogás $2$  e resoluções autorizativas da ANEEL<sup>3</sup> pelos mecanismos de estímulo e por contemplarem a comercialização da energia, não se limitando à autoprodução, alternativa mais comum.

Valores estimados para o potencial de geração de energia elétrica com biogás proveniente de dejetos da bovinocultura no Brasil são mostrados na Tabela 2. A discrepância entre as estimativas pode ser entendida pelas etapas indicadas na Figura 14. Uma análise das fontes de informação listadas na Tabela 2 revela que os métodos utilizados baseiam-se em valores distintos para quantidade de dejetos por animal e manejo destes dejetos, quantidade média de biogás por kg de dejetos, teor de metano do biogás e eficiência típica do processo de conversão do biogás em eletricidade. A evolução do manejo dos animais para sistemas mais intensivos nos permite aceitar as estimativas mais otimistas de potencial.

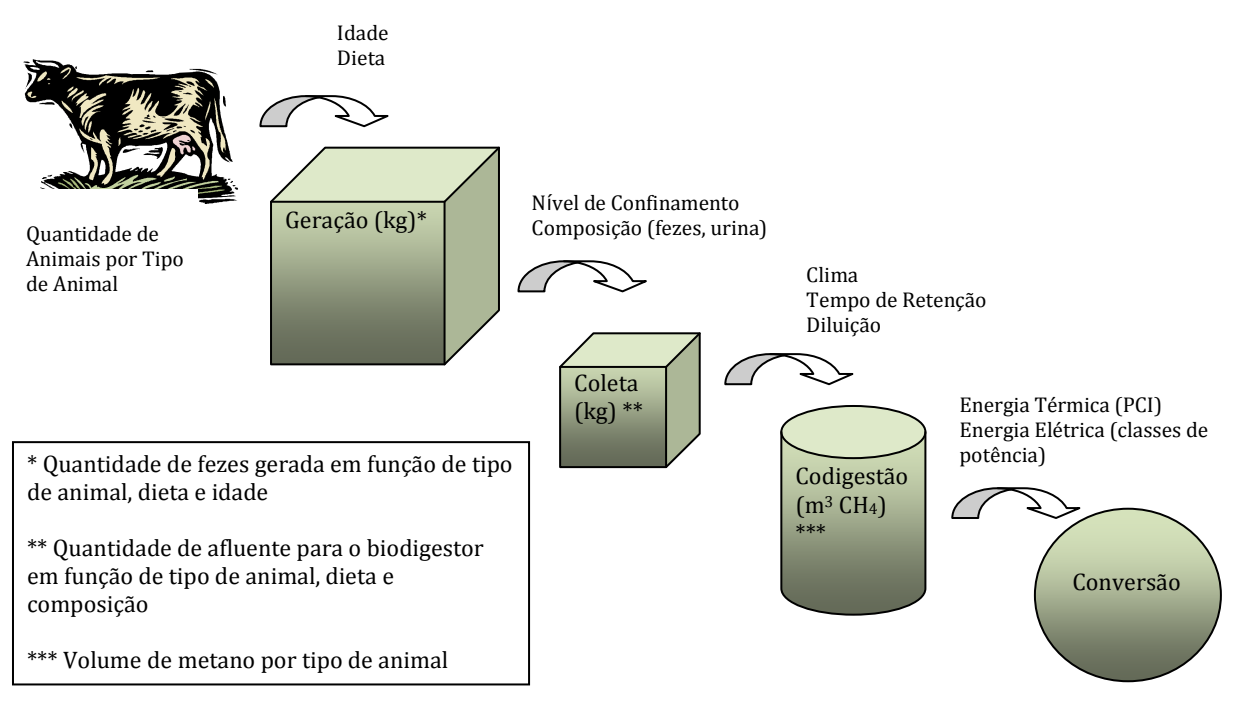

**Figura 14 - Etapas do processo de estimativa de potencial energético Fonte: Elaboração própria** 

1

<sup>&</sup>lt;sup>2</sup> Chamada Pública Copel 005/2008 visando à compra de energia em geração distribuída, até 300 kVA por produtor, e um total de 3.000 kVA. Os resultados da Chamada pública foram os seguintes: quatro produtores com seis projetos habilitados (524 kW, no total); contratos assinados para 42 meses de fornecimento; preço entre R\$ 128,00 e R\$ 128,50, para um preço máximo estabelecido no leilão de R\$ 129,72, correspondente ao Valor de Referência nacional; gestores dos projetos selecionados: Sanepar, Cooperativa Lar, Granja Colombari e Star Milk.

<sup>&</sup>lt;sup>3</sup> Resolução Autorizativa n° 1.482/2008, prorrogada pela Resolução Autorizativa N° 1.900/2009, onde a ANEEL autoriza o Programa de Geração Distribuída com Saneamento Ambiental apresentado pela Companhia Paranaense de Energia – COPEL como projeto piloto de implantação de geração distribuída em baixa tensão.

| Fonte                  | Animal         | <b>Animais</b><br>(milhões) | <b>Dejetos</b><br>kg/animal/<br>dia | Potencial de<br>Produção de<br>biogás | Potência<br>Média<br>(MW) | <b>Energia</b><br>Elétrica<br>(TW.h/ano) |
|------------------------|----------------|-----------------------------|-------------------------------------|---------------------------------------|---------------------------|------------------------------------------|
| CENBIO,<br>2010        | <b>Bovinos</b> | 140                         | Não citado                          | Não citado                            | 3400                      | Não citado                               |
| Itaipu<br>Binacional & | <b>Bovinos</b> | $205,806^4$                 | $10-30$                             | $0,36-1,11$<br>$m^3$ /animal/dia      | Não citado                | $12^{5}$                                 |
| FAO, 2009              | Suínos         | 35.174 <sup>6</sup>         | $2,3-5,8$                           | 0.18-0.33<br>$m^3$ /animal/dia        | Não citado                |                                          |

**Tabela 2 - Estimativas disponíveis no Brasil de potencial de geração de energia elétrica a partir da biodigestão de dejetos animais** 

### **2.4 Situação no Espírito Santo**

O estado do Espírito Santo apresenta boas condições para a introdução em maior escala da tecnologia de digestão anaeróbia de dejetos bovinos. Proporcionalmente, quando comparado com a média nacional, possui mais gado leiteiro, como pode ser comprovado na Tabela 3. O rebanho capixaba de bovinos era de 1,8 milhões em 2006. Ao todo eram 84.356 propriedades rurais, sendo que em 37% existiam bovinos e nestas encontrava-se um rebanho médio de 58 animais.

**Tabela 3 - Dados consolidados do rebanho brasileiro e capixaba** 

|                                 | <b>Total Brasil</b> | <b>Total ES</b> | % Brasil |
|---------------------------------|---------------------|-----------------|----------|
| <b>Bovinos</b>                  | 171.613.337         | 1.791.501       | 1,05     |
| Vacas Ordenhadas                | 12.636.548          | 245.750         | 1,95     |
| <b>Bovinos confinados</b>       | 4.049.210           | 11.692          | 0.29     |
| Suínos <sup>7</sup>             | 31.189.339          | 227.107         | 0.73     |
| $E \rightarrow \text{L} \Omega$ |                     |                 |          |

**Fonte: IBGE (2006)** 

1

A Tabela 4 mostra um *ranking* dos municípios capixabas quanto a indicadores que refletem a relevância da bovinocultura.

<sup>4</sup> Estabulados, gado de leite e criados em regime extensivo, levando em consideração informações de abate.

<sup>&</sup>lt;sup>5</sup> Eficiências de conversão citadas no estudo variam de 0,62 a 1,539 m<sup>3</sup> de biogás por kW.h.

<sup>6</sup> Suínos adultos e leitões, considerando informações de abate.

<sup>&</sup>lt;sup>7</sup> Sendo 71 produtores em regime de produção integrada, além dos demais produtores.
| Posição    | <b>Bovinos</b> | Vacas<br><b>Ordenhadas</b> | <b>Bovinos</b><br><b>Confinados</b> | <b>Bovinos</b> por<br><b>Estabelecimento</b> | <b>Bovinos Confinados</b><br>por Estabelecimento | Oferta e<br>Demanda <sup>8</sup> |  |
|------------|----------------|----------------------------|-------------------------------------|----------------------------------------------|--------------------------------------------------|----------------------------------|--|
|            | Ecoporanga     | Ecoporanga                 | Conceição da<br>Barra               | Sooretama                                    | Conceição da Barra                               | Ecoporanga                       |  |
| 2          | Linhares       | Nova Venécia               | Ecoporanga                          | Vila Velha                                   | Ecoporanga                                       | Mimoso do Sul                    |  |
| 3          | Montanha       | Barra de São<br>Francisco  | Linhares                            | Linhares                                     | Pedro Canário                                    | Alegre                           |  |
| 4          | Nova Venécia   | Cachoeiro de<br>Itapemirim | Cachoeiro de<br>Itapemirim          | Ponto Belo                                   | Cachoeiro de<br>Itapemirim                       | Cachoeiro de<br>Itapemirim       |  |
| 5          | São Mateus     | Mimoso do Sul              | Santa Maria de<br>Jetibá            | Montanha                                     | Vila Velha                                       | Nova Venécia                     |  |
| $\%$ Total | 28.4           | 25.9                       | 44.4                                | 15,0                                         | 37.9                                             | 40,1                             |  |

**Tabela 4 –** *Ranking* **dos municípios capixabas segundo alguns indicadores da bovinocultura** 

**Fonte: elaboração própria a partir de IBGE 2006** 

1

**Nota: Percentual na última linha refere-se à participação do conjunto de 5 municípios no total de animais na condição analisada (total, ordenhados ou confinados). Os municípios da região sul do Espírito Santo, objeto deste trabalho de tese, encontram-se destacados.** 

A análise da Tabela 4 revela que o maior polo bovinocultor no estado encontra-se na parte norte do estado, correspondendo às macrorregiões de planejamento norte e noroeste (ES, 2013), especialmente a criação de gado de corte. A contribuição da região sul é maior na criação de gado leiteiro. Um dado importante é que municípios da regia sul (Mimoso do Sul, Alegre e Cachoeiro do Itapemirim) são aqueles que mais poderiam se beneficiar do aproveitamento do biogás para a universalização do acesso a energia elétrica já que é nesta região que se verificou a maior carência e expectativa de aquisição de bens eletrodomésticos. Dos 2387 biodigestores instalados no Brasil, 21 encontravam-se no ES ligados essencialmente

à suinocultura. Um exemplo é o projeto da Fazenda Caeté, ilustrado na Figura 15, situado em Jerônimo Monteiro (A GAZETA, 2009). Trata-se de uma iniciativa de redução certificada de emissões, desenvolvida em parceria com uma instituição irlandesa e voltada para a comercialização de créditos de carbono e geração de energia elétrica.

<sup>&</sup>lt;sup>8</sup> Indicador combinando o potencial de produção de biogás em função da disponibilidade de dejetos e carência de energia elétrica, em função do nível de atendimento.

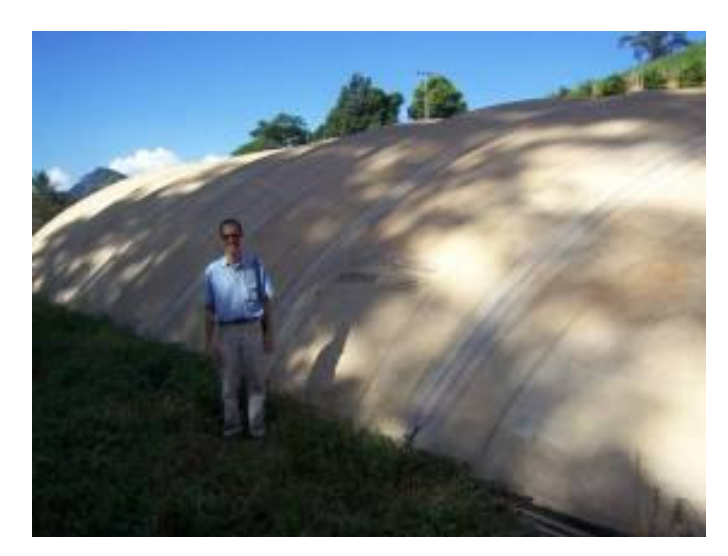

**Figura 15 - Biodigestor para tratamento de dejetos de suínos Fazenda Caeté, Jerônimo Monteiro, ES Fonte: Acervo pessoal (Claudio Ribeiro)** 

No que tange ao uso de fertilizantes, o estado não difere do resto do Brasil, verificando-se ampla predominância dos adubos químicos nitrogenados (Figura 16). Somadas, as propriedades em que se verificou uso de adubos orgânicos situa-se em torno de 20% do total.

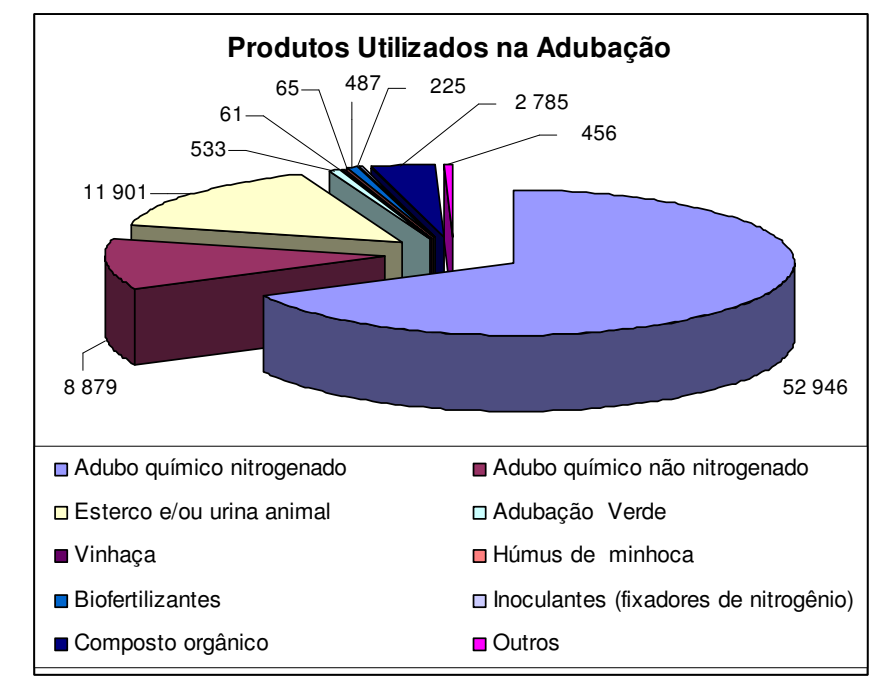

**Figura 16 - Número de propriedades que fazem uso de adubação, por fonte de nutrientes Outros: vinhaça, húmus de minhoca, inoculantes (fixadores de nitrogênio) etc. Fonte: Elaboração própria a partir de IBGE (2006)** 

Como pode ser visto na Figura 17, três municípios se destacam quanto ao uso de fertilizantes químicos nitrogenados em número de propriedades rurais. São eles, Domingos Martins, Santa Maria de Jetibá e Afonso Cláudio. Nesta mesma região destaca-se a comercialização de esterco, indicada pela receita advinda da sua comercialização. Estes dados precisam ser considerados com cautela pois podem mascarar diferenças quanto ao tamanho das diversas propriedades, nos municípios.

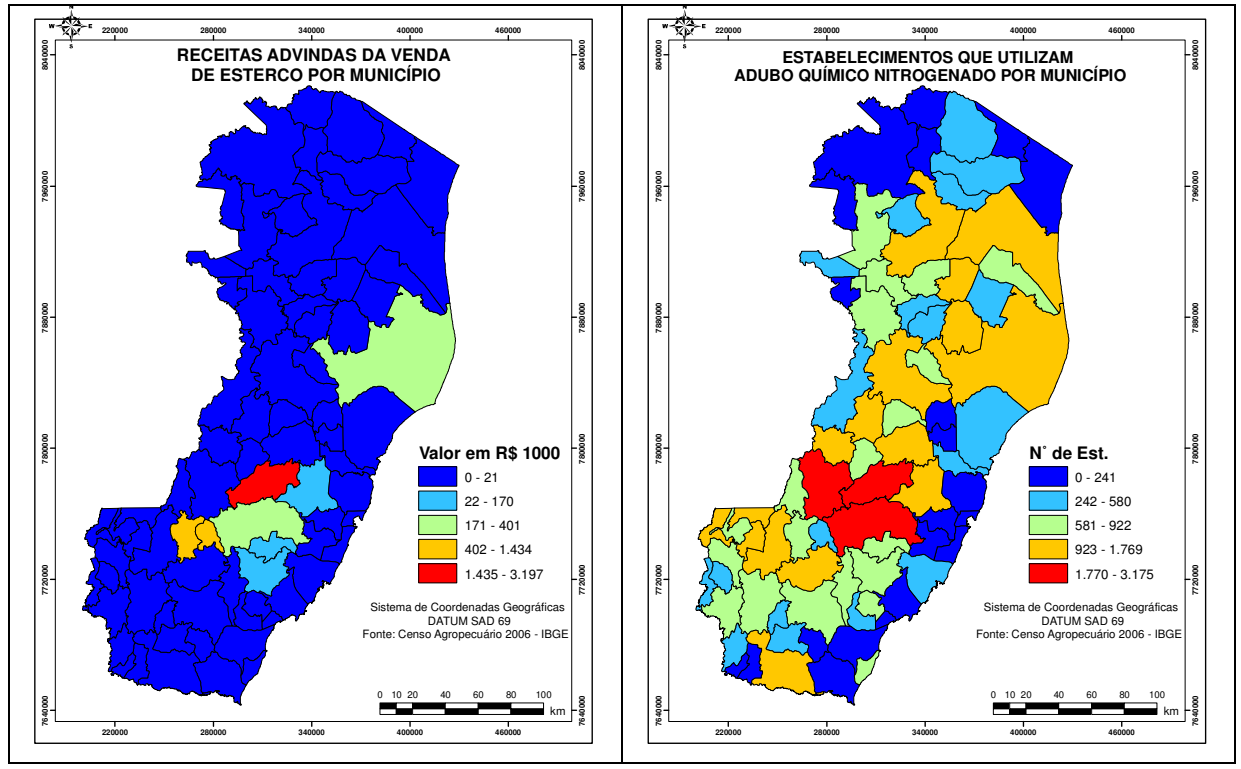

**Figura 17 – Uso de adubo químico nitrogenado e receita da venda de esterco no Espírito Santo Fonte: elaboração a partir de IBGE (2006)** 

Quanto ao tratamento do esterco, as modalidades predominantes são mostradas na Figura 18.

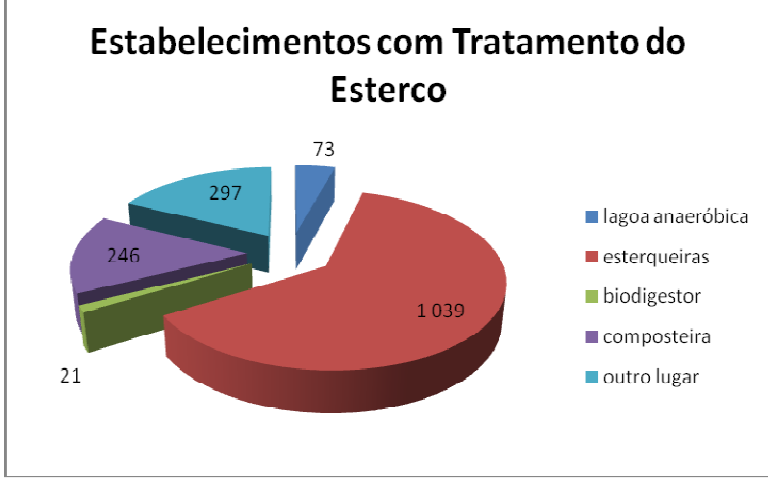

**Figura 18 – Tratamento de dejetos animais no Espírito Santo Fonte: Elaboração própria a partir de IBGE (2006)** 

# **3 DIGESTÃO ANAERÓBIA DE DEJETOS BOVINOS**

A digestão anaeróbia de resíduos agropecuários pode ser entendida como um processo bioquímico que altera a composição física e química do material de origem, liberando um efluente gasoso. Diversos fatores, além do próprio desenho do biodigestor, são determinantes para o seu desempenho (OLIVEIRA, 2004; WARD et al., 2008; FAO, 1997):

- Temperatura: os melhores resultados para os reatores normalmente utilizados são obtidos para temperaturas entre 30° e 37°C. Em baixas temperaturas ocorre uma menor produção de metano, vindo a cessar abaixo de 10°C.
- Tempo de retenção hidráulica (TRH): a sequência de reações químicas que proporcionam a digestão anaeróbia requer um tempo mínimo de permanência do substrato no reator. Normalmente são utilizados TRH de 20 – 30 dias.
- Relação C/N: a eficiência dos microorganismos na digestão da matéria orgânica é condicionada pela relação carbono-nitrogênio. Relação C/N igual a 30 é tida como ideal para a digestão anaeróbia.
- Inóculo: a adição de inóculo antecipa a produção de biogás e pode interferir com o potencial de produção de metano de um susbtrato caso o material do inóculo ainda se encontre ativo.
- Outros fatores relacionados com a composição do substrato como teor de fibras, lignina, proteínas, umidade, pH também interferem com a atuação dos microorganismos e produção de biogás.

A lignina, que será determinante na estimativa da produção de biogás, como descrito no Capítulo 4, é um polímero - macromolécula derivada de fenol - que interage com outros polímeros da parede celular vegetal para promover integridade estrutural, resistência a degradação e impermeabilidade a água (HATFIELD et al., 1999). Desta forma ela dificulta o processo de digestão pelos microorganismos.

Existe um grande número de trabalhos publicados sobre a biodigestão de dejetos bovinos ou sua codigestão com resíduos agrícolas e análises estratégicas do uso do biogás (KRICH et al., 2005). Além de estar crescendo dentro dos segmentos mais consolidados, a digestão anaeróbia tem encontrado um espectro cada vez mais amplo de aplicação com a combinação de diversos resíduos na formação do substrato e até mesmo com o cultivo dedicado de *energy crops* (WARD et al., 2008; HOLM-NIELSEN et al., 2009). Ward et al. (2008) sintetizam

diversos estudos conduzidos usando como substrato resíduos sólidos urbanos, resíduos da produção agrícola, restos de frutas e vegetais e dejetos animais. A codigestão de dejetos animais com outros resíduos tem recebido atenção especial por contribuir para um melhor ajuste do substrato às exigências dos microorganismos que serão responsáveis por sua degradação no biodigestor. Neste trabalho estamos particularmente interessados na digestão anaeróbia de dejeto bovino, combinado ou não a outros resíduos rurais, e nos seus subprodutos, os efluentes líquido e gasoso.

#### **3.1 Efluente gasoso**

Durante a digestão anaeróbia é produzido um efluente gasoso denominado biogás. Como existe uma gama de substratos e como a composição do biogás varia ao longo do processo, é mais comum expressar a cencentração de seus componentes por faixas de valores, como aquelas apresentadas na Tabela 5. Em biodigestores tipo batelada, onde o substrato é renovado após a exploração do seu potencial de produção, a composição inicial do biogás difere bastante daquela encontrada em outros momentos do processo. Durante a partida os gases liberados são diferentes. Também em sistemas de abastecimento contínuo, a composição pode variar em função da não uniformidade do afluente, entre outros motivos.

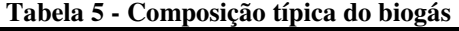

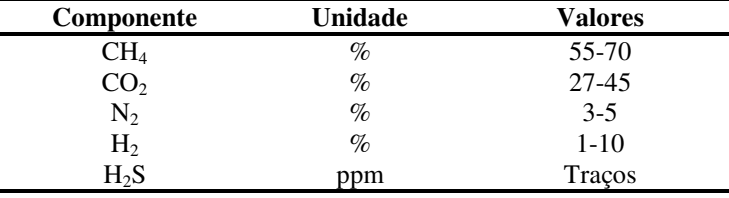

**Fonte: OLIVEIRA (2004)** 

A Tabela 6 mostra um exemplo com dados provenientes de plantas reais de produção de biogás a partir de dejetos de bovinos e resíduos de confeitaria. Neste caso, até componentes menos expressivos (compostos orgânicos voláteis) foram investigados pois representam potencial poluidor. Conclui-se que estes compostos não são um problema para o biogás de dejetos, o contrário do que ocorre com biogás de aterro.

| <b>Componente</b> | Unidade  | Valores   |
|-------------------|----------|-----------|
| CH <sub>4</sub>   | $\%$     | 55-58     |
| CO <sub>2</sub>   | $\%$     | 37-38     |
| O <sub>2</sub>    | $\%$     | <1        |
| $N_2$             | $\%$     | $1-2$     |
| $H_2S$            | ppm      | 32-169    |
| Benzeno           | $mg/m^3$ | $0,7-1,3$ |
| Tolueno           | $mg/m^3$ | $0,2-0,7$ |

**Tabela 6 – Composição de biogás de plantas de codigestão de dejetos bovinos com resíduos de confeitaria** 

**Fonte: RASI et al. (2007)** 

Amorim (2005) mostra que a produção de biogás e o teor de metano dependem da dieta, idade e genótipo do animal. A Figura 19 mostra a produção de biogás em reatores tipo batelada, alimentados com dejetos de caprinos e mantidos a temperatura ambiente. Verifica-se que nas condições em que o experimento foi realizado, o potencial de produção de metano só é alcançado entre 25 e 30 semanas após o início do experimento.

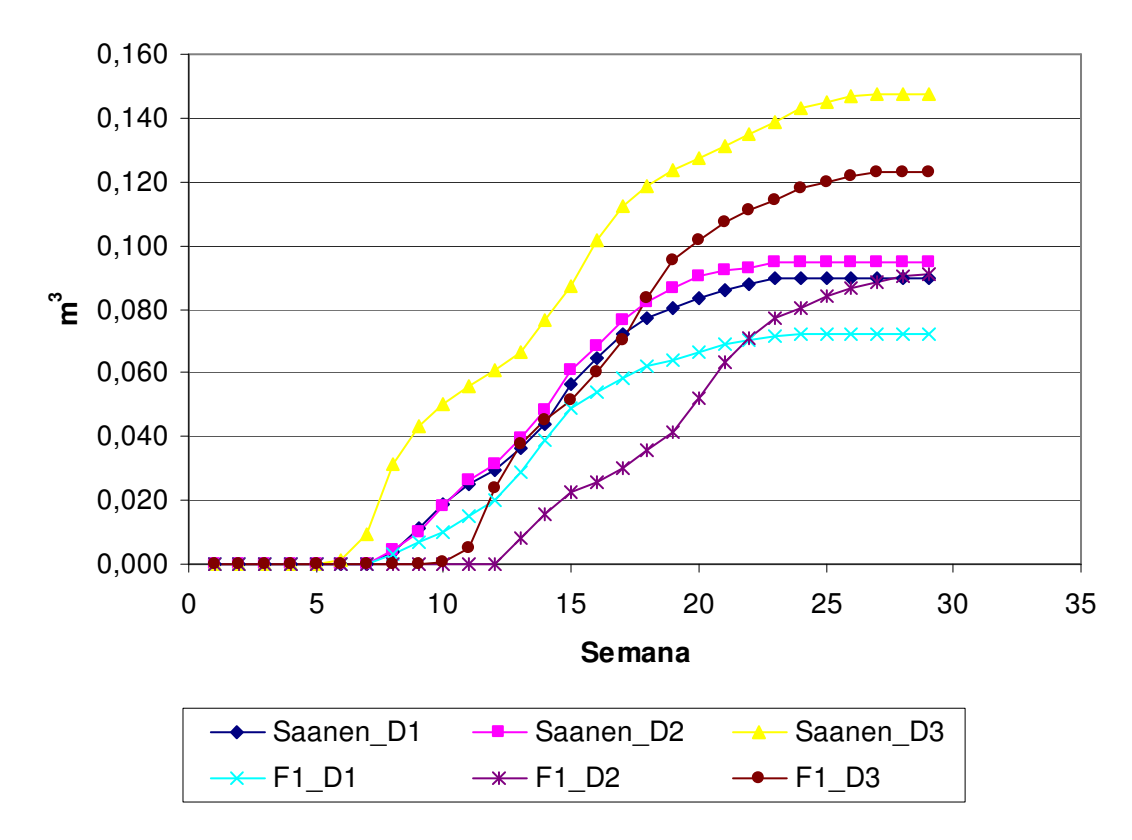

**Figura 19 - Produção de metano com dejetos de dois genótipos de cabras adultas (raças Saanen e F1) com três dietas diferentes (D1, D2 e D3).** 

**Fonte: Elaboração própria a partir de Amorim (2005).** 

Amorim (2005) mediu teores de CO<sub>2</sub>, CH<sub>4</sub> e CO<sub>2</sub>+CH<sub>4</sub> entre 26,3-34,0%, 64,7-72,5% e 98,7-99,2%, respectivamente, para as diversas dietas e raças de cabras adultas utilizadas. A Figura 20 mostra a evolução da composição do biogás para a raça F1 alimentada com a dieta 3 a partir da semana em que a produção de biogás começa a ser significativa.

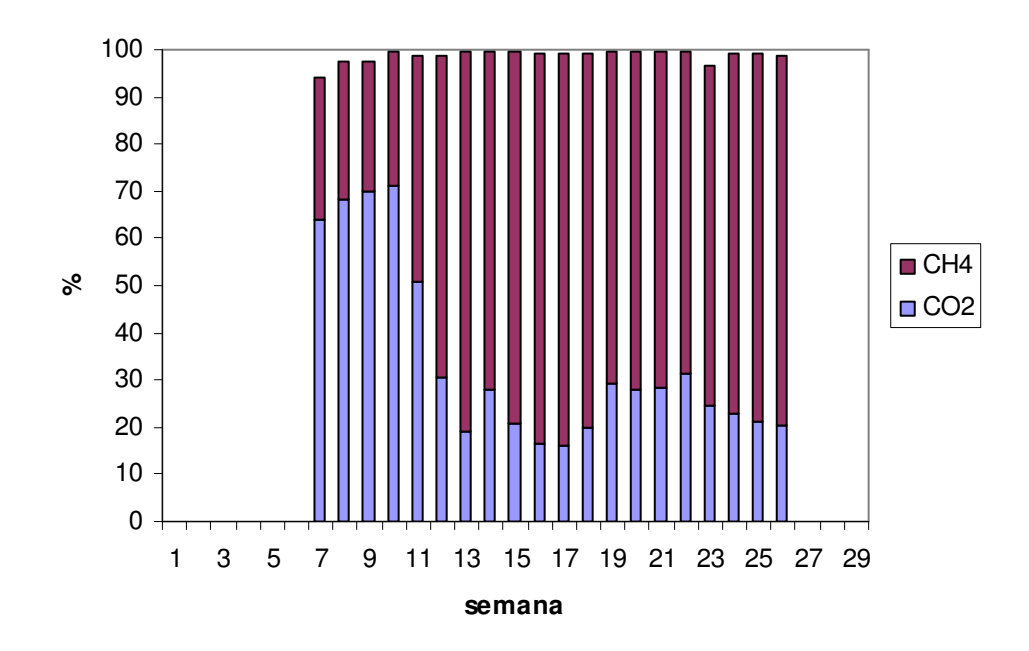

**Figura 20 - Teor de metano e gás carbônico do biogás obtido a partir de dejetos de cabras F1 adultas com dieta rica em concentrado. Fonte: Elaboração própria a partir de Amorim (2005).** 

Falar sobre a produtividade de biogás, normalmente expressa em unidades de volume de gás em relação à massa de sólidos voláteis adicionada ao biodigestor, é muito difícil. Substratos de mesma origem podem gerar produtividades distintas. Recentemente Triolo et al. (2011) verificaram que há correlação positiva entre o teor de lignina dos substratos (especialmente resíduos agropecuários e espécies de cultivos energéticos) e o potencial de produção de metano. Este assunto é abordado com mais detalhes no próximo capítulo.

| Origem do material                 | Produtividade $(m^3CH_4/kg_{SV})$ |
|------------------------------------|-----------------------------------|
| Resíduos sólidos urbanos e esgoto  | $0,030 - 0,590$                   |
| Variedades vegetais (energy crops) | $0.189 - 0.441$                   |
| Frutas e resíduos vegetais         | $0,190 - 0,473$                   |
| Dejetos de animais                 | $0,148 - 0,356$                   |

**Tabela 7 - Potencial de metano para diversos tipos de biomassa** 

**Fonte: Ward et al., 2008** 

Sob o ponto de vista energético, o teor de metano determina o poder calorífico do biogás. Apesar de sua pequena participação no biogás, o gás sulfídrico (H2S) representa uma limitação no seu uso pelo potencial de corrosão. A limpeza do biogás pode ser necessária, por exemplo, para seu uso em motores de combustão interna e turbinas (FRARE et al., 2009). A Tabela 8 lista procedimentos para pré-tratamento (antes da digestão anaeróbia) e limpeza do biogás no que se refere ao  $H_2S$ .

| Método de pré-tratamento para $H_2S$     | Método de remoção de $H_2S$ |
|------------------------------------------|-----------------------------|
| Adição controlada de ar/ $O_2$ no reator | Water scrubbing             |
| Adição de cloreto de ferro ao substrato  | Absorção química            |
| Esponja de ferro                         | Absorção física             |
| Óxido de ferro                           | Processo PSA                |
| Remoção biológica                        |                             |
| Air stripping e recuperação              |                             |

**Tabela 8 - Métodos de pré-tratamento e remoção de sulfeto de hidrogênio** 

**Fonte: RASI et al. (2011)** 

<u>.</u>

Além da preocupação com a limpeza do biogás, de acordo com Ward et al. (2008) diversos tipos de pré-tratamentos e aditivos podem ser adotados visando ao aumento do potencial de biometano, especialmente em plantas de grande porte. Os objetivos são, em geral, a degradação e a solubilização do material de origem para facilitar a atuação dos microorganismos. São particularmente úteis na degradação de materiais de origem vegetal em função dos altos teores de celulose e lignina. Também podem servir para suprir deficiências de elementos (Ca, Fe, Ni e Co, por exemplo) cuja ausência possa limitar a atuação dos microorganismos que os utilizam na sua estrutura enzimática. No entanto, é necessário avaliar a relação benefício/custo pois além do custo do tratamento podem ocorrer reações adversas. Segundo Ward et al. (2008), os pré-tratamentos por podem ser alcalino, térmico ou termoquímico, ultrasônico, maceração, lise celular $\degree$ , adição de metais e adição de inóculo.

<sup>&</sup>lt;sup>9</sup> Ruptura da célula por meio de centrifugação, liberando enzimas que auxiliam na produção de metano.

#### **3.2 Efluente líquido**

Também conhecido como biofertilizante, o efluente líquido do biodigestor é uma rica fonte de nutrientes. Como durante a digestão anaeróbia são liberados essencialmente metano e gás carbônico, formados por C, O e H, é de se esperar que a concentração de outros elementos presentes no substrato aumente durante o processo. Ou seja, os nutrientes são conservados e aumenta a concentração em relação ao teor de sólidos totais do efluente (IEA Bioenergy, 2010; AMORIM, 2005; PETERSEN et al., 2007).

Embora Amorim (2005) tenha trabalhado com dejetos de caprinos, entende-se que suas constatações quanto à concentração de nutrientes no afluente e efluente são válidas para outros substratos. Como pode ser visto na Tabela 9, a concentração dos nutrientes aumenta no efluente quando comparada com a do afluente. A pouca diferença nas taxas de variação das concentrações para uma dada coluna (genética/dieta) mostra que o impacto da digestão anaeróbia sobre estes elementos é similar. Uma análise realizada sobre as informações consolidadas em Amorim (2005), estimando-se e comparando-se as quantidades absolutas de matéria seca na entrada e na saída do biodigestor, revelou divergências entre a perda estimada de matéria seca convertida em biogás<sup>10</sup> e aquela resultante das medidas feitas pela autora<sup>11</sup>. Outra constatação é que há uma forte correlação entre esta diferença (entre os valores medidos e estimados para a massa do biogás) e a diferença, em termos absolutos, das massas que entram e que saem do biodigestor para cada um dos elementos analisados na Tabela 9. Fatores que poderiam ter levado a esta inconsistência seriam a umidade das amostras não ter sido totalmente retirada para a análise de matéria seca, levando a incorreções na extrapolação dos teores de nutrientes, ou a quantificação do biogás ter tido alguma incorreção. Apesar disso, considera-se que as informações da Tabela 9 são bastante relevantes para ilustrar o que se processa na fase líquida no biodigestor.

1

 $10$  Estimativa feita calculando-se a massa equivalente às quantidades de gás carbônico e metano produzidos.

 $11$  Matéria seca do afluente menos matéria seca do efluente.

| <b>Unidade</b>        | <b>Nutriente</b> |              | Saneen |        |        |        |        | F1     |  |  |  |
|-----------------------|------------------|--------------|--------|--------|--------|--------|--------|--------|--|--|--|
|                       |                  |              | Dieta1 | Dieta2 | dieta3 | dieta1 | dieta2 | Dieta3 |  |  |  |
|                       | N                | Afluente     | 1,17   | 1,28   | 1,71   | 1,01   | 1,14   | 1,62   |  |  |  |
|                       |                  | Efluente     | 1,57   | 1,76   | 2,49   | 1,31   | 1,53   | 2,32   |  |  |  |
|                       |                  | Variação (%) | 34,19  | 37,50  | 45,61  | 29,70  | 34,21  | 43,21  |  |  |  |
|                       |                  | Afluente     | 0,57   | 0,63   | 0,84   | 0,49   | 0,56   | 0,79   |  |  |  |
|                       | P                | Efluente     | 0,77   | 0,87   | 1,23   | 0,65   | 0,75   | 1,13   |  |  |  |
|                       |                  | Variação (%) | 34,43  | 38,84  | 46,93  | 31,46  | 34,38  | 42,48  |  |  |  |
|                       |                  | Afluente     | 0,58   | 0,66   | 0,90   | 0,41   | 0,54   | 0,73   |  |  |  |
|                       | Ca               | Efluente     | 0,77   | 0,90   | 1,31   | 0,53   | 0,72   | 1,05   |  |  |  |
| <b>g/100g</b> MS      |                  | Variação (%) | 33,03  | 36,36  | 45,56  | 29,27  | 33,33  | 43,84  |  |  |  |
|                       |                  | Afluente     | 0,28   | 0,39   | 0,52   | 0,26   | 0,36   | 0,51   |  |  |  |
|                       | Mg               | Efluente     | 0,37   | 0,52   | 0,75   | 0,34   | 0,49   | 0,73   |  |  |  |
|                       |                  | Variação (%) | 32,14  | 33,33  | 45,14  | 30,77  | 34,89  | 43,95  |  |  |  |
|                       | K                | Afluente     | 0,73   | 0,89   | 0,98   | 0,69   | 0,74   | 0,90   |  |  |  |
|                       |                  | Efluente     | 0,97   | 1,21   | 1,42   | 0,90   | 0,99   | 1,29   |  |  |  |
|                       |                  | Variação (%) | 33,35  | 36,34  | 45,26  | 30,64  | 33,81  | 43,05  |  |  |  |
|                       | <b>Na</b>        | Afluente     | 0,44   | 0,61   | 0,75   | 0,33   | 0,48   | 0,65   |  |  |  |
|                       |                  | Efluente     | 0,59   | 0,83   | 1,10   | 0,44   | 0,65   | 0,92   |  |  |  |
|                       |                  | Variação (%) | 34,41  | 36,11  | 46,67  | 32,08  | 34,98  | 42,23  |  |  |  |
|                       |                  | Afluente     | 83,38  | 92,93  | 98,43  | 68,40  | 78,11  | 84,01  |  |  |  |
|                       | Fe               | Efluente     | 112,35 | 126,09 | 144,65 | 89,41  | 105,11 | 120,62 |  |  |  |
|                       |                  | Variação (%) | 34,74  | 35,68  | 46,96  | 30,72  | 34,57  | 43,58  |  |  |  |
|                       |                  | Afluente     | 4,14   | 5,60   | 5,71   | 2,76   | 2,92   | 4,38   |  |  |  |
|                       | Cu               | Efluente     | 5,52   | 7,62   | 8,29   | 3,61   | 3,91   | 6,25   |  |  |  |
| mg/100g <sub>MS</sub> |                  | Variação (%) | 33,33  | 36,06  | 45,14  | 30,80  | 33,90  | 42,69  |  |  |  |
|                       |                  | Afluente     | 20,80  | 25,63  | 22,24  | 9,54   | 11,30  | 15,25  |  |  |  |
|                       | Zn               | Efluente     | 27,71  | 34,91  | 32,09  | 12,44  | 15,11  | 21,54  |  |  |  |
|                       |                  | Variação (%) | 33,22  | 36,21  | 44,29  | 30,40  | 33,72  | 41,25  |  |  |  |
|                       | Mn               | Afluente     | 24,79  | 27,25  | 28,10  | 21,86  | 27,26  | 26,91  |  |  |  |
|                       |                  | Efluente     | 33,01  | 37,12  | 41,02  | 28,14  | 37,12  | 38,28  |  |  |  |
|                       |                  | Variação (%) | 33,16  | 36,22  | 45,98  | 28,73  | 36,17  | 42,23  |  |  |  |

**Tabela 9 - Variação das taxas de concentração de diversos nutrientes antes e depois do substrato ser submetido a digestão anaeróbia (caprinos raças Saanen e F1)** 

**Fonte: AMORIM (2005)** 

Outra questão relevante relacionada com os nutrientes no efluente do biodigestor, é que enquanto as quantidades absolutas são mantidas ou pouco alteradas, a disponibilidade dos nutrientes para o solo e plantas se altera (IEABioenergy, 2010).

> "As quantidades de nutrientes que são fornecidas ao biodigestor via substrato são as mesmas encontradas no biofertilizante. Durante a digestão anaeróbia, ocorrem mudanças bioquímicas que alteram os compostos orgânicos nos quais os nutrientes estão presentes e aumenta

sua disponibilidade para as plantas. Por exemplo, uma parte do nitrogênio orgânico fornecido no substrato é convertido em amônia, embora o conteúdo total de nitrogênio no biofertilizante permaneça o mesmo do substrato".

Muitos estudos nos levam a resultados diversos sobre a evolução da concentração dos nutrientes ao longo da digestão anaeróbia mas verifica-se que não há como se tirar conclusões a partir de muitos destes estudos. Quase sempre a análise da mudança na concentração dos macro e micro nutrientes é comprometida por aspectos como: sistemas de alimentação contínua com variação da composição do substrato; poucas amostras, impedindo a compensação da alta variabilidade dos parâmetros medidos em função da não uniformidade do material (substrato e efluente); formação de lodo no fundo do reator (estratificação do material no interior do reator) (HENN, 2005).

Muitos estudos, inclusive no Brasil, já trataram da análise da contribuição do biofertilizante no desempenho de plantas e nas características do solo. Tomaz et al. (2011) mostram uma análise do uso do biofertilizante na agricultura brasileira. Em estudo conduzido por Ribeiro e Mangaravite (2009), com uso de dosagens de biofertilizantes resultantes da biodigestão de substratos com composições variáveis<sup>12</sup> na planta de milho (*Zea mays L.*), verificou-se diferença significativa de desempenho da planta em termos de matéria seca, especialmente para a maior dosagem de biofertilizante composto de dejeto de bovino com gramínea. Também o solo, após o experimento, mostrou aspecto visual completamente distinto da testemunha, como pode ser visto na Figura 21.

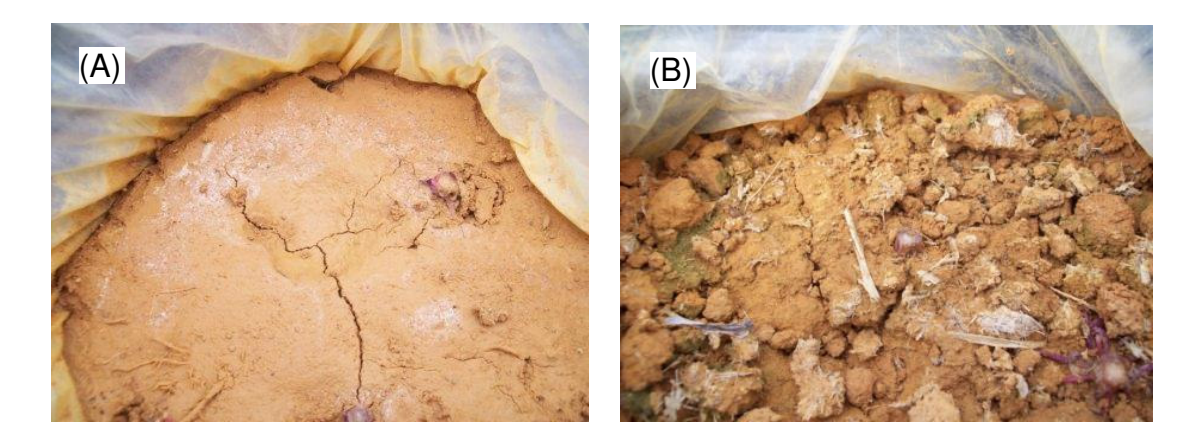

**Figura 21 – Solo no interior dos vasos, após o corte das plantas. (A) Testemunha, (B) Tratamento com esterco + gramínea** 

1

 $12$  Foram mantidos em biodigestores, com tempo de permanência de 30 dias, a temperatura ambiente, esterco bovino (proveniente de vacas em lactação) puro ou combinado com plantas forrageiras: capim cameron verde (*Pennisetum purpureum* S.) e guandu comum (*Cajanus cajan* (L.) M.).

#### **3.2.1 Nitrogênio**

O nitrogênio merece uma atenção especial por sua baixa disponibilidade na forma mineralizada e elevada demanda na adubação no Brasil (CAMARGO et al., 2008). Segundo Cantarella (2007), em escala global, o N é importante por ser um elemento determinante para a produtividade de todos os ecossistemas. África, Ásia e América Latina não possuem N suficiente para sustentar adequadamente suas populações. A Figura 22 mostra a ciclagem do nitrogênio com a fixação ocorrendo por meio de organismos autotróficos, durante a fotossíntese. No solo, microorganismos heterotróficos transformam N-orgânico presente nos compostos nitrogenados em formas inorgânicas que são absorvidas pelas plantas. Esta fase é chamada de mineralização e corresponde à quase totalidade do suprimento de N para as plantas.

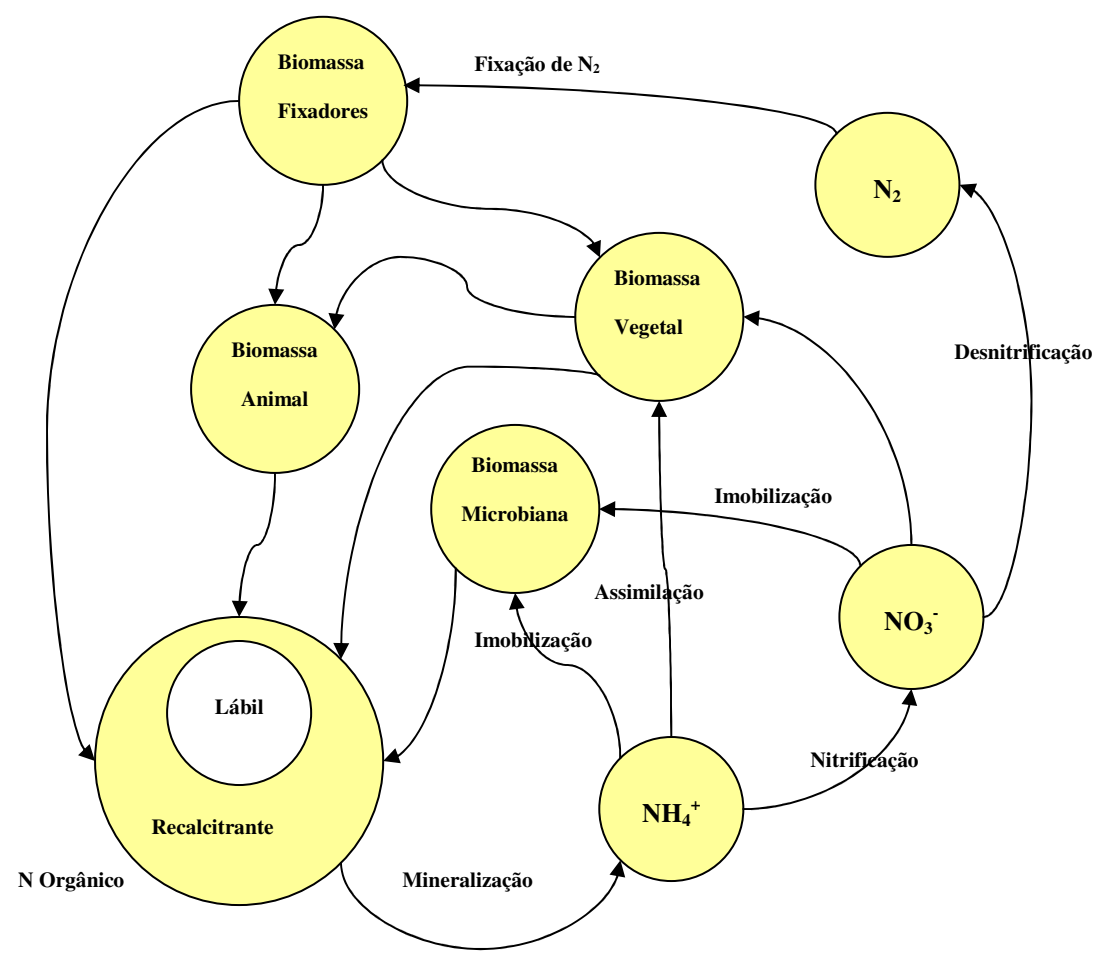

**Figura 22 – Ciclo do nitrogênio. Fonte: Camargo et al. (2008)** 

Lukehurst et al. (2010) mostram que quando um substrato passa pelo biodigestor há um aumento de concentração de N no efluente em comparação com o afluente e que, como pode ser visto na Tabela 10, há também uma melhora na disponibilidade para as plantas. Para isso é atribuído a diversos tipos de biofertilizantes um fator de utilização, relacionado com a capacidade do fertilizante orgânico substituir fertilizantes minerais nitrogenados. O fator de utilização é definido como a quantidade relativa de nitrogênio em fertilizante mineral necessária para proporcionar a mesma produtividade que o nitrogênio contido no biofertilizante (Equação 1), onde os aportes de N mineral e N proveniente do biofertilizante devem resultar no mesmo desempenho da planta.

$$
Factor\_de\_Utiliza\zeta\tilde{a}o = \frac{N_{Fertilizante\_Mineral}}{N_{Total\_Biofertilizante}}
$$

**Equação 1** 

A Tabela 10 mostra o fator de utilização para alguns cultivos/biofertilizantes na Dinamarca. Quadros et al. (2010) obtêm, para biofertilizantes a partir de dejetos de caprinos, fração de nitrogênio amoniacal de 80% do nitrogênio total, muito parecida com a informação da Tabela 10 para biofertilizantes.

| Tabela TV - Contribuição do biorei unzante no desempenho de plantas |                                      |                                                |                                            |  |  |  |  |
|---------------------------------------------------------------------|--------------------------------------|------------------------------------------------|--------------------------------------------|--|--|--|--|
| Tipo de Dejeto                                                      | Cultivo e momento da<br>aplicação    | N amoniacal (N-<br>$NH_4$ ) no $N_{total}$ (%) | Fator de Utilização<br>(% de $N_{total}$ ) |  |  |  |  |
| Deep litter, bovinos                                                | Cevada (Spring Barley),<br>primavera | 22                                             | 32                                         |  |  |  |  |
| Deep litter, suinos                                                 | Trigo (winter wheat),<br>outono      | 23                                             | 27                                         |  |  |  |  |
| <b>Estrume bovino</b>                                               | Trigo (winter wheat),<br>primavera   | 52                                             | 45                                         |  |  |  |  |
| Estrume suíno                                                       | Trigo (winter wheat),<br>primavera   | 74                                             | 63                                         |  |  |  |  |
| <b>Biofertilizante</b><br>(Diges tate <sup>13</sup> )               | Trigo (winter wheat),<br>primavera   | 83                                             | 80                                         |  |  |  |  |
| Fração líquida do<br>biofertilizante                                | Trigo (winter wheat),<br>primavera   | 82                                             | 78                                         |  |  |  |  |

**Tabela 10 - Contribuição do biofertilizante no desempenho de plantas** 

**Fonte: Lukehurst et al. (2010)** 

<u>.</u>

<sup>&</sup>lt;sup>13</sup> *Slurry* codigerido com resíduos orgânicos sólidos de indústrias de alimentos.

Outros pontos relevantes, segundo Cantarella (2007), que complementam as informações da Figura 22 são:

- No solo, o nitrogênio pode estar disponível nas formas iônicas  $NH_4^+$  e  $NO_3^-$  (amoniacal e nítrica, respectivamente), dependendo do pH do solo.
- Mais de 95% do N total do solo está na forma orgânica. A mineralização do N passa pela atividade de microorganismos. A taxa de mineralização é extremamente sensível à temperatura, e pode aumentar de 2 a 3 vezes a cada  $10^{\circ}$ C de elevação de temperatura no intervalo entre 10 e  $40^{\circ}$ C.
- Trabalhos realizados no Brasil mostram índices em torno de 5% para a mineralização anual líquida (mineralização menos imobilização) de N orgânico do solo.
- Deve-se ter cuidado com as especificidades regionais e suas implicações quanto à disponibilidade de N no solo. Solos mais argilosos "retêm" mais N.
- 30% do N da urina e das fezes de animais podem ser perdidos por volatilização de amônia (NH3). Na compostagem há grande perda de N pela volatilização da amônia, tornando o composto mais pobre em N.
- Quando esterco *in natura* é depositado no solo, pode haver competição com o solo por nutrientes para satisfazer a demanda de microorganismos responsáveis pela decomposição da MO. Para não competir com as plantas no acesso ao N do solo o resíduo orgânico adicionado deve ter uma relação C/N em torno de 30. Em média, este valor é aquele em que o solo não pende nem para a mineralização, nem para imobilização.
- A forma do C nos compostos orgânicos (celulose, lignina etc.) também é determinante da velocidade dos processos de decomposição da matéria orgânica pelos microorganismos.
- A matéria orgânica estável no solo possui uma relação C/N típica de 10-12.

Como consequência, para otimizar os benefícios do uso do biofertilizante devemos:

- Reduzir a superfície de contato do biofertilizante com o ar;
- Aplicar o biofertilizante no momento apropriado para a cultura, especialmente em solos com pobre retenção de água;
- Avaliar corretamente a taxa de aplicação.

#### **3.3 Modelos para digestão anaeróbia**

De acordo com Amon et al. (2007), os modelos existentes estão mais concentrados em reproduzir a cinética da digestão anaeróbia, estimar a composição do biogás e mostrar a influência de fatores como pH, teor de NH4–N, ou teor de ácidos graxos voláteis. No entanto, estes modelos não conseguem estimar a produção de metano a partir do conhecimento das características do substrato. Além disso, normalmente não há uma preocupação com a modelagem das características do biofertilizante. No que se refere à digestão anaeróbia de resíduos vegetais ou *energy crops*, na área de nutrição existem extensas bases de dados sobre a composição de espécies vegetais forrageiras (fibra bruta, proteína, gordura). Portanto, é vantajoso ter um modelo que utilize estas informações, largamente disponíveis, evitando análises químicas custosas para caracterização dos substratos. Na Tabela 11 apresenta-se alguns modelos disponíveis.

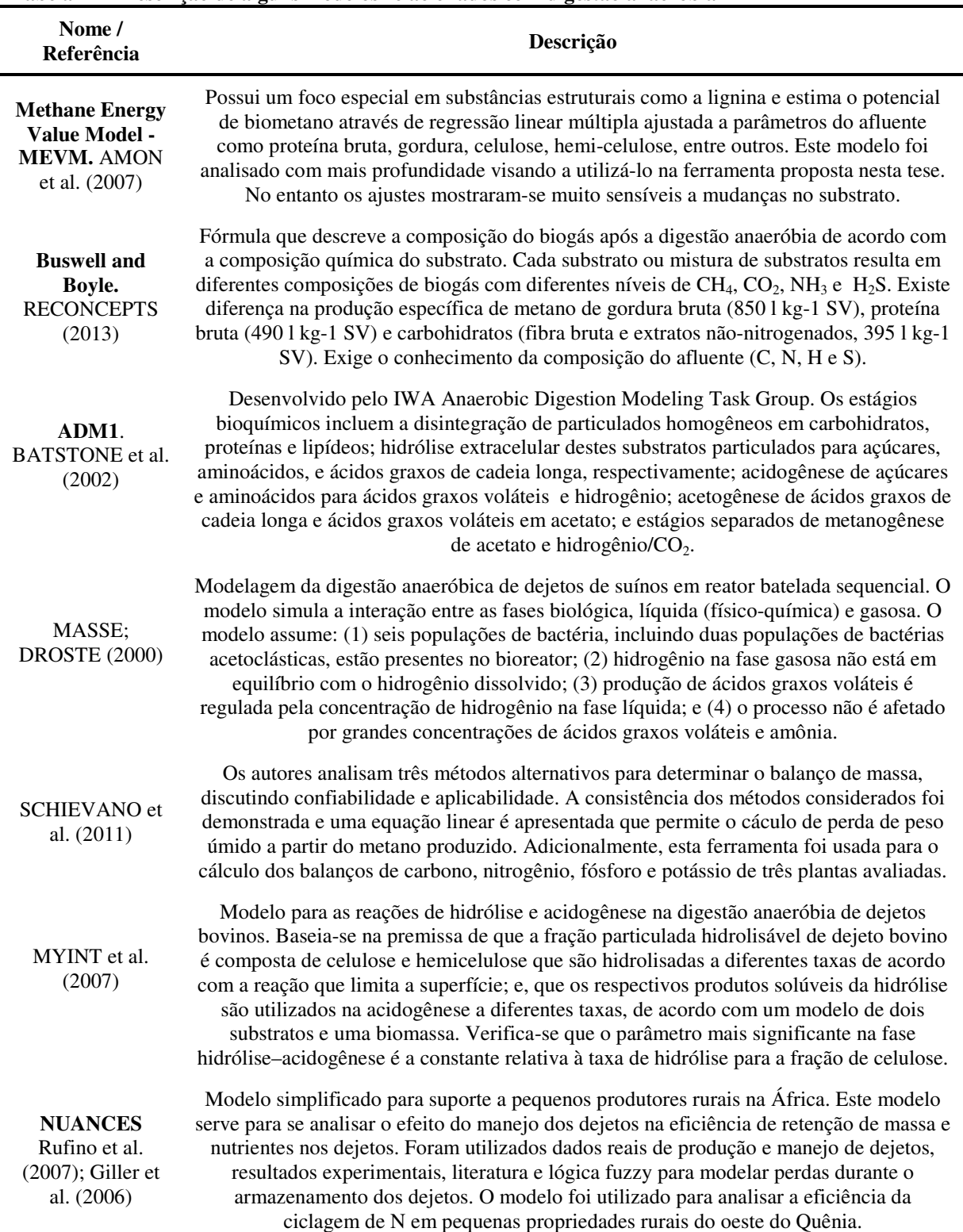

**Tabela 11 – Descrição de alguns modelos relacionados com digestão anaeróbia** 

Outros modelos de digestão anaeróbia são descritos por Biswas et al. (2006) e Álvarez et al. (2010). No Capítulo 4 detalha-se o modelo descrito por Triolo et al. (2010), selecionado para compor a ferramenta proposta nesta tese.

# **4 MODELAGEM DA CONTRIBUIÇÃO DA DIGESTÃO ANAERÓBIA NOS BALANÇOS ENERGÉTICO, ECONÔMICO E AMBIENTAL DE UMA PROPRIEDADE RURAL**

A Figura 23 indica o fluxo simplificado de insumos em uma propriedade rural em que são desenvolvidas atividades agrícolas e pecuária leiteira, quando opta-se por tratar os resíduos em um biodigestor.

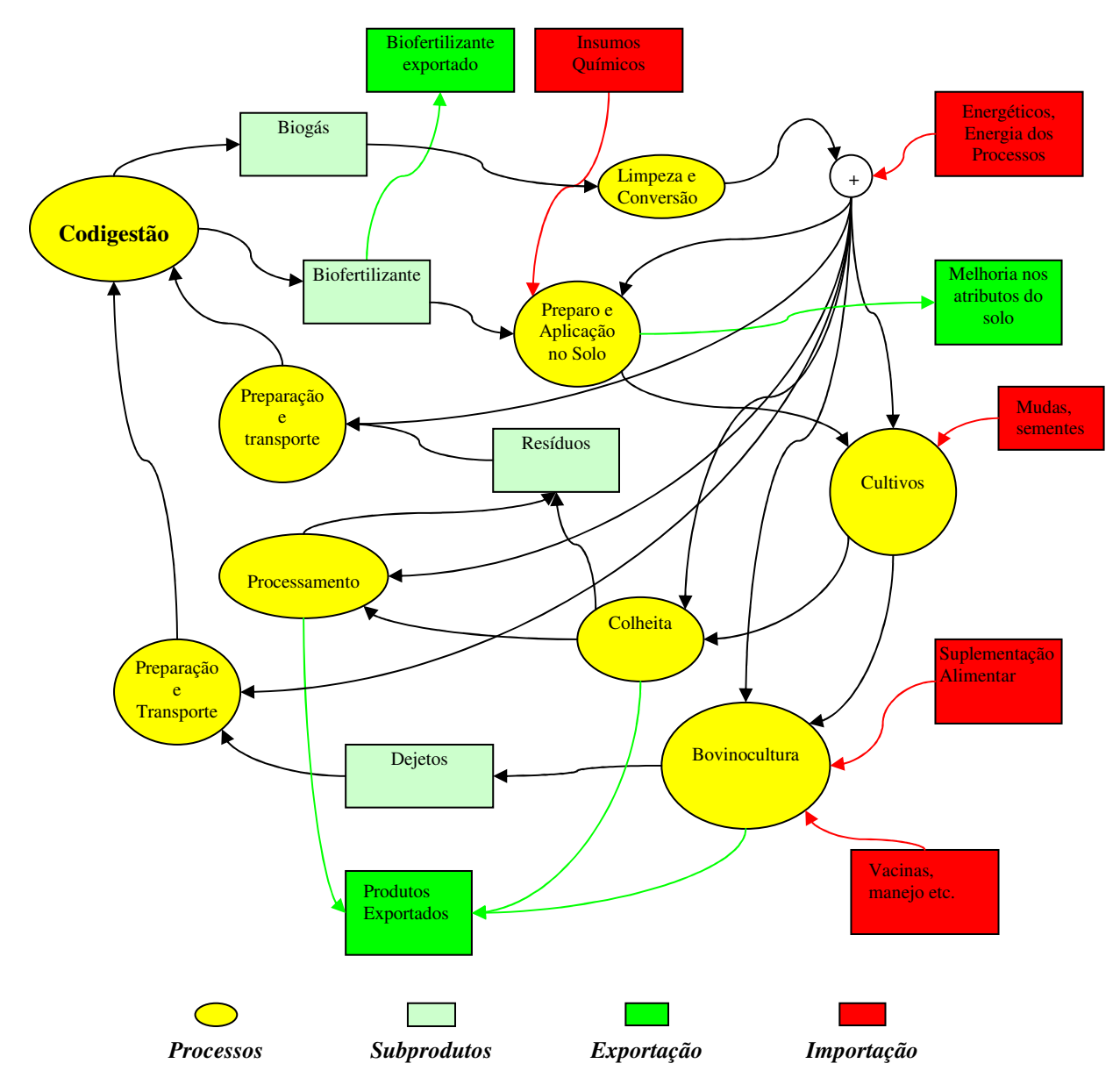

**Figura 23 - Fluxo simplificado de insumos em uma propriedade rural: atividades agrícolas e pecuária leiteira; biodigestor como meio de tratamento dos resíduos. Fonte: Elaboração própria** 

Para se atingir o objetivo de avaliar a contribuição da digestão anaeróbia de resíduos rurais nos balanços energético, econômico e ambiental de uma propriedade rural bovinocultora é necessário entender a complexa conexão da introdução desta tecnologia com a matéria orgânica e outras propriedades do solo e, consequentemente, com a disponibilidade de alimentos e desenvolvimento dos animais. A aplicação de qualquer metodologia de análise requer o conhecimento da interação solo-planta-animal-biodigestor, conforme mostrado na Figura 24, caso se pretenda ter uma boa indicação de seu impacto.

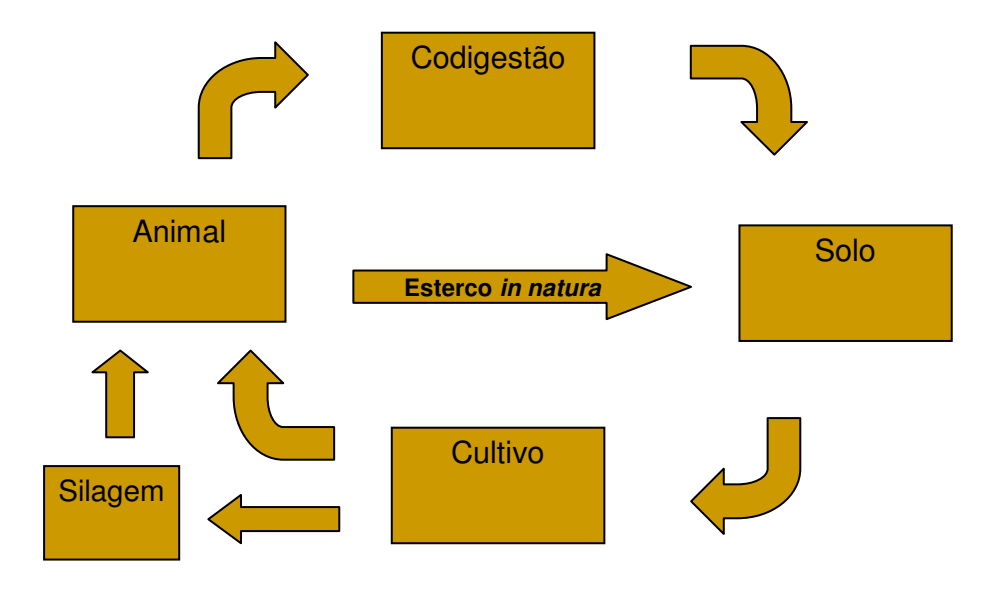

**Figura 24 - Inserção da biodigestão na bovinocultura: dejetos retornam** *in natura* **ou na forma de biofertilizante. Fonte: Elaboração própria** 

A Figura 25 mostra o impacto da inserção da biodigestão sob o ponto de vista do fluxo de carbono. O uso de suplementação alimentar e adubação orgânica com material originado fora dos limites do sistema analisados, por exemplo, criam outros aportes de carbono no sistema.

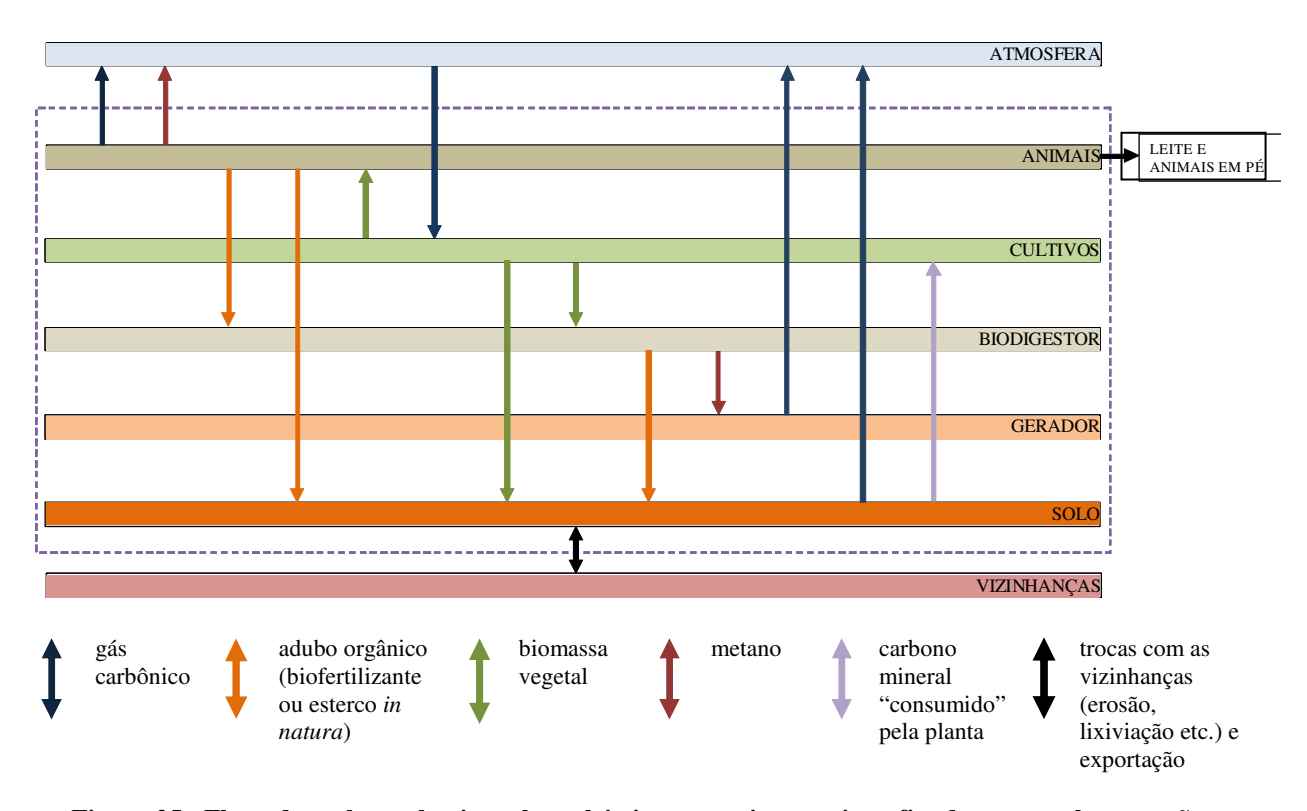

**Figura 25 - Fluxo de carbono: bovinocultura leiteira em regime semi-confinado, sem suplementação alimentar e sem carbono na adubação Fonte: Elaboração própria** 

Existem muitos trabalhos que tratam da análise de balanços energéticos na agricultura (CAMPOS; CAMPOS, 2004), contribuição dos biofertilizantes em cultivos e solos (TOMAZ et al., 2010), estimativa da capacidade de substituição de fertilizantes minerais, dinâmica de matéria orgânica do solo etc.. No entanto, até onde se pode verificar, não existe ferramenta capaz de estimar a contribuição efetiva das diversas formas de utilização de dejetos bovinos na adubação orgânica do solo ao mesmo tempo em que se estima a quantidade e qualidade do biogás produzido. Um modelo dinâmico capaz de simular a interação entre os animais e o ambiente, tendo-se em vista a utilização total ou parcial dos dejetos em biodigestores, permite um melhor entendimento da questão e serve melhor ao propósito, ou seja, ao teste da hipótese. A modelagem depende, além da fidelidade dos modelos, da qualidade das informações. A contribuição do biofertilizante na viabilidade econômica e ambiental da biodigestão só pode ser adequadamente estimada se fizermos a análise de sua incorporação no solo, o que está intimamente ligado a aspectos climáticos e propriedades deste solo.

Alguns métodos de análise permitem uma visão mais abrangente, incluindo impactos ambientais, como é o caso da emergia (ODUM, 1996) e análise do ciclo de vida (SINGH et al., 2010), ou mais direcionada à fração útil da energia (exergia ou termo-economia). SILVA

(2009) aplicou conceitos de economia, termo-economia e emergia a sistemas energéticos e concluiu que a biodigestão de dejetos de bovinos e suínos possui impacto positivo quando agregada a uma usina movida a bagaço de cana.

CERVI (2009) faz uma análise interessante da potencial contribuição dos nutrientes N, P e K na viabilidade econômica de biodigestores. No entanto, esta análise se dá pela composição do biofertilizante e não pela efetiva utilização dos mesmos por solo e plantas. Quadros et al. (2010) e Silva (2009) seguem na mesma direção. Singh et al. (2010), ao analisarem as dificuldades associadas à aplicação da metodologia de análise de ciclo de vida à produção de etanol lignocelulósico, afirmam que um dos fatores que podem comprometer o uso da técnica e gerar resultados incorretos é exatamente a dinâmica de carbono no solo.

O modelo Century, na sua concepção original, também poderia ser utilizado nas análises propostas nesta tese. No entanto, o Century trata pastejo e adubação orgânica de uma forma estática, pré-definida. Ao usuário é permitido apenas escolher valores para parâmetros como fração da matéria vegetal disponível consumida pelos animais, fração deste material retirado que retornará como dejeto e algumas outras informações. Portanto, apenas condições muito estáveis de pastejo são simuladas adequadamente. Aspectos como suplementação alimentar temporária, influência climática sobre a produção vegetal, evolução do animal e do rebanho, influência da digestibilidade e disponibilidade do alimento sobre o consumo, entre outros aspectos, fazem com que a relação do animal com a forragem e com o solo sejam muito variáveis. Em síntese, podemos afirmar que as seguintes deficiências nos modelos atualmente disponíveis limitam o alcance dos resultados obtidos com as estimativas que produzem:

- Focam aspectos muito específicos do processo ilustrado na Figura 23;
- Não possibilitam a integração das informações pela diversidade de parâmetros e métricas;
- Não contemplam satisfatoriamente a contribuição da digestão anaeróbia como alternativa de tratamento dos dejetos e outros resíduos rurais;
- Não permitem análise dinâmica, baseada na estratégia de manejo de animais e seus dejetos;
- Estimam o benefício do biofertilizante por sua constituição e não pela contribuição à MOS e desempenho das plantas.

#### **4.1 Ferramenta proposta: Modelo Century Modificado**

Visando a superar algumas limitações dos modelos atuais para simulação da contribuição da biodigestão de resíduos animais, especialmente para bovinos em regime de pastejo, foi desenvolvida uma ferramenta a partir da investigação, adaptação, integração e desenvolvimento de modelos para cada etapa ilustrada na Figura 24. Em síntese, foram feitas adaptações no modelo de simulação de dinâmica de matéria orgânica do solo, Century (USDA, 1993; MENDONÇA; OLIVEIRA, 2010; CSU, 2013), adaptação e programação do modelo de nutrição animal Grazfeed (FREER et al., 2010) e o desenvolvimento de rotinas próprias para a quantificação e composição dos dejetos, digestão anaeróbia e evolução do rebanho, além da integração dos diversos modelos. Optou-se pelo uso de modelos já conhecidos e utilizados, minimizando o impacto da falta de dados que permitissem a validação de modelos. A Figura 26 detalha um pouco mais a interação entre os diversos módulos e modelos utilizados na composição da ferramenta desenvolvida, denominada Modelo Century Modificado (MCM).

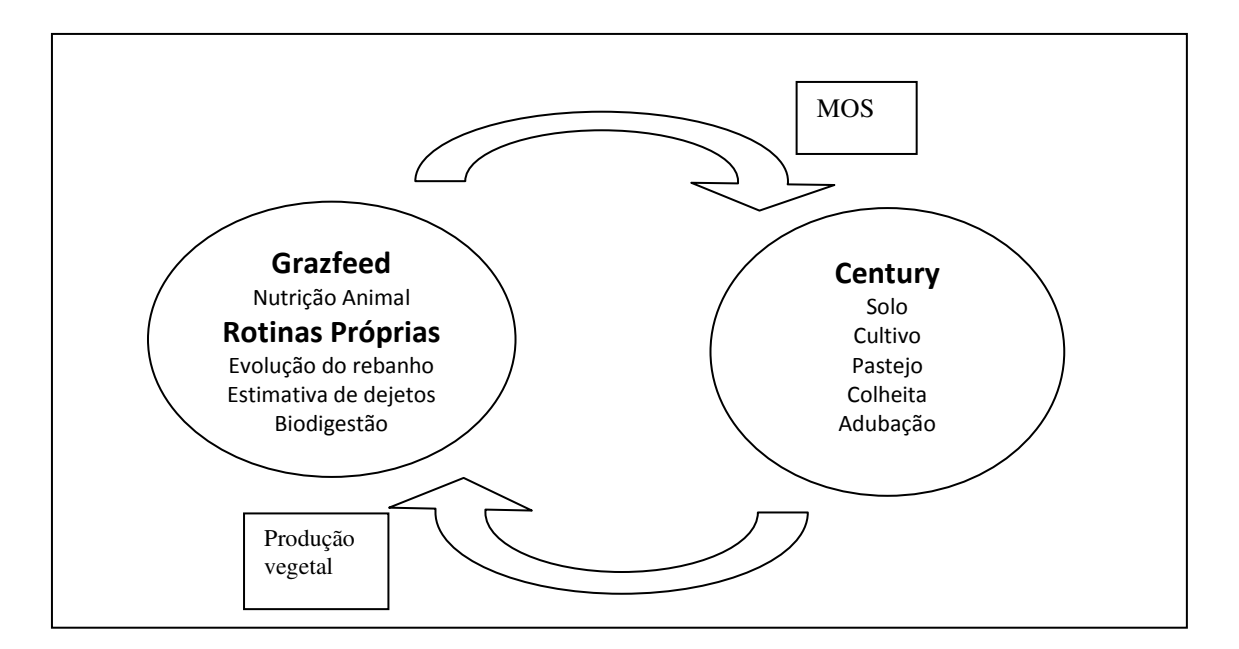

**Figura 26 - Integração dos modelos utililizados para compor o Modelo Century Modificado Fonte: Elaboração própria** 

A interface com o modelo Century se dá essencialmente através da quantidade e composição da matéria orgânica adicionada ao solo e pela quantidade e composição das partes viva e morta da espécie vegetal cultivada, disponíveis acima da superfície do solo, retiradas pelo animal. A matéria vegetal ao ser processada pelos animais e pelo biodigestor sofrerá uma mudança em seus teores de nutrientes, antes de retornar ao solo como aditivo orgânico. O modelo Century permite que se trabalhe com os seguintes nutrientes: Carbono (C), Nitrogênio (N), Fósforo (P) e Enxofre (S). Além disso requer que se especifique o teor de lignina do aditivo orgânico. Neste trabalho, são investigadas as dinâmicas de carbono e nitrogênio.

As principais etapas no desenvolvimento da ferramenta são listadas a seguir. Mais detalhes serão apresentados nas seções seguintes.

- 1. Programação, ajustes, correções e avaliação das equações relativas ao modelo Grazfeed
- 2. Análise e adaptação do código do Century para o objetivo proposto
- 3. Desenvolvimento e programação do modelo de evolução do rebanho
- 4. Análise e programação do modelo de biodigestão
- 5. Sincronização temporal dos modelos: bases de tempo diferentes, compartilhamento de informações climáticas, entre outras
- 6. Estimativa da quantidade e composição dos dejetos
- 7. Compatibilização das métricas:  $g_C x g_{MS}$ , PB x N, Ton/ha x  $g/m^2$ ,  $g_{SV} x g_C$
- 8. Características do suplemento
- 9. Saídas disponíveis

Tanto a abordagem quanto a ferramenta desenvolvida são originais. É possível analisar os benefícios da biodigestão de forma integrada, dinâmica e localizada. Além disso, a contribuição dos nutrientes pode ser valorada com base na mudança efetiva de sua concentração no solo e produtividade da planta. O usuário possui numa única ferramenta a possibilidade de escolher o manejo dos animais e a destinação dos dejetos, incluindo a utilização da digestão anaeróbia como gerador de biogás e condicionador dos dejetos. As seções seguintes contêm informações sobre cada componente do Modelo Century Modificado.

#### **4.1.1 Evolução do rebanho**

Diferentes estratégias de manejo de bovinos são adotadas por produtores no Brasil. Visando a garantir uma boa aderência do modelo proposto à realidade dos pequenos e médios produtores na região sul do Espírito Santo, buscou-se identificar seu perfil. Alguns dados foram levantados para a Fazenda Benfica, situada em Muniz Freire (ES). Embora estas informações não tenham alimentado uma simulação da dinâmica desta propriedade, elas contribuíram nas etapas de desenvolvimento e análise de consistência dos modelos, especialmente o de evolução do rebanho. No MCM a evolução do rebanho a partir de uma condição inicial é obtida de acordo com a estratégia de manejo escolhida pelo usuário. Cada animal é representado por um vetor cujas informações, apresentadas na Tabela 12, vão sendo atualizadas diariamente.

**Tabela 12 - Variáveis que refletem os valores atuais das informações de cada animal do rebanho durante as simulações com o MCM** 

| <b>Nome</b>    | Descrição                                                                                           |
|----------------|----------------------------------------------------------------------------------------------------|
| Ident          | Número sequencial atribuído pelo programa para identificar o animal. Não muda ao longo da análise   |
| Qtde           | Normalmente é igual a um. Quando é zero, informa ao programa que este é o último registro de animal |
| Catego         | Código que identifica o estágio do animal na sequência de estados que ele pode ocupar               |
| Idade          | Idade do animal                                                                                     |
| Ay             | Idade do filhote ou tempo desde a última concepção caso o filhote já tenha sido desmamado           |
| Afoet          | Idade do feto para animais prenhe                                                                   |
| Young          | Número de filhotes (0 ou 1)                                                                         |
| Criast         | Números de crias que o animal já teve até o momento                                                 |
| Male           | Sexo do animal                                                                                      |
| Lactat         | Indica se a fêmea é lactante ou seca                                                                |
| Weaned         | Indica, para um bezerro, se ele já foi desmamado                                                    |
| Pregna         | Indica se uma fêmea está prenhe                                                                     |
| Srw            | Peso maduro de referência do animal, escolhido pelo usuário no início da simulação                  |
| Wbirth         | Peso do animal ao nascer                                                                            |
| n_max          | Peso normal máximo calculado para a idade atual                                                     |
| n_wei          | Peso normal para a idade atual                                                                      |
| Wprev          | Peso base atual                                                                                     |
| Wy             | Peso atual estimado do filhote para estimativa de produção de leite por animais lactantes           |
| Wfoet          | Peso atual do feto                                                                                  |
| Wc             | Peso atual do concepto                                                                              |
| Wmax           | Peso máximo                                                                                         |
| dWfoet         | Ganho ou perda de peso (se negativo) durante o último dia                                           |
| <b>BC</b>      | Condição atual do corpo (relação entre o peso base e o peso normal)                                 |
| Z              | Relação entre o peso normal atual e o peso maduro de referência                                     |
| <b>BCpart</b>  | Condição do corpo ao nascer                                                                         |
| <b>B</b> cfoet | Condição atual do corpo do feto                                                                     |
| Imax           | Ingesta máxima de matéria seca, calculada no último dia                                             |
| <b>Ifor</b>    | Ingesta de matéria seca associada à forragem                                                        |
| Igreen         | Ingesta de matária seca associada à fração verde da forragem                                        |
| Idead          | Ingesta de matéria seca associada à fração morta da forragem                                        |
| Isup           | Ingesta de suplemento                                                                               |
| Id             | Vetor de 6 posições que contém as frações da ingesta associdas a cada pool de digestibilidade       |
| <b>MEItot</b>  | Ingesta total de energia metabólica                                                                 |
| phimil         | Fração da energia metabólica da dieta satisfeita com leite                                          |
| <b>RDPI</b>    | Ingesta de proteína degradável no rúmen                                                             |
| <b>RDPR</b>    | Requisito de proteína degradável no rúmen                                                           |
| km             | Eficiência do uso de energia metabólica para manutenção                                             |
| k1             | Eficiência no uso de energia metabólica para lactação                                               |
| kc             | Eficiência no uso da energia metabólica para gestação                                               |

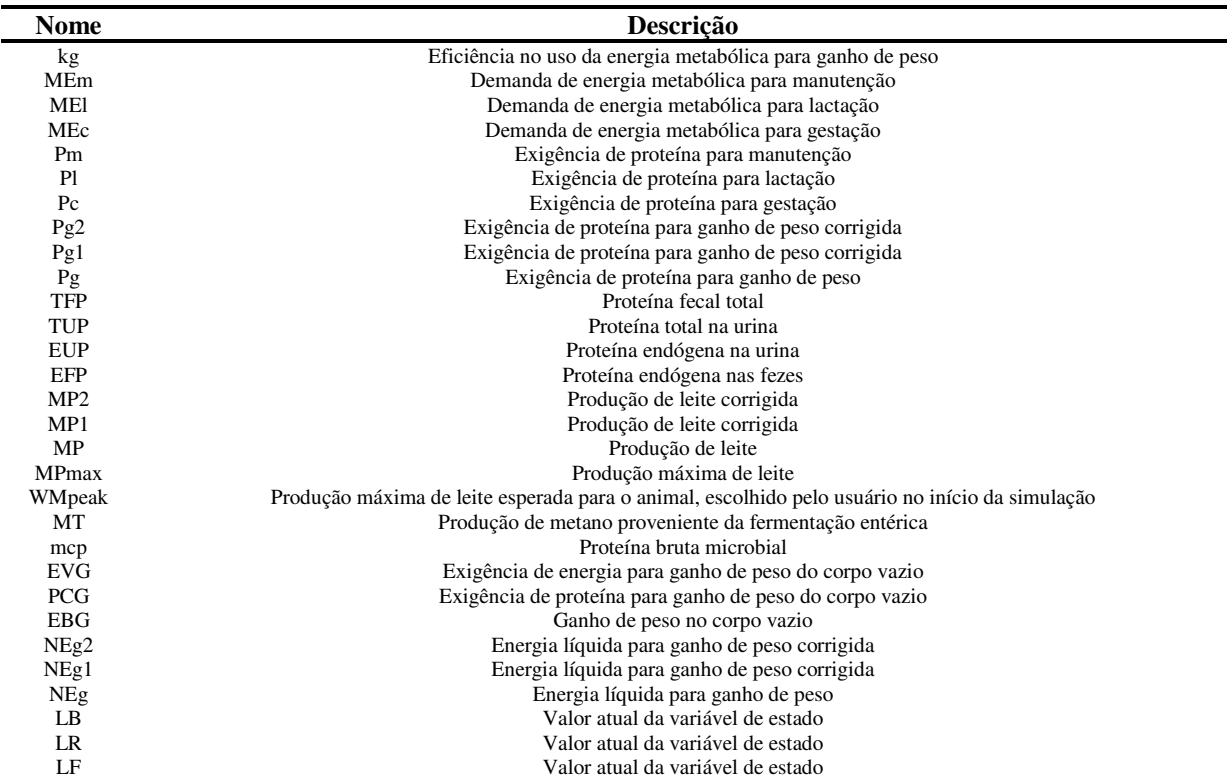

Cada animal ocupa ao longo de sua evolução as devidas classes apresentadas na Tabela 13.

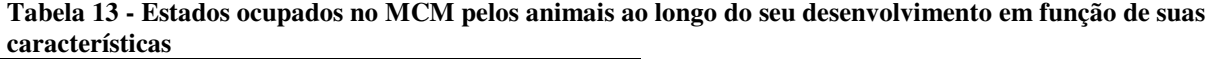

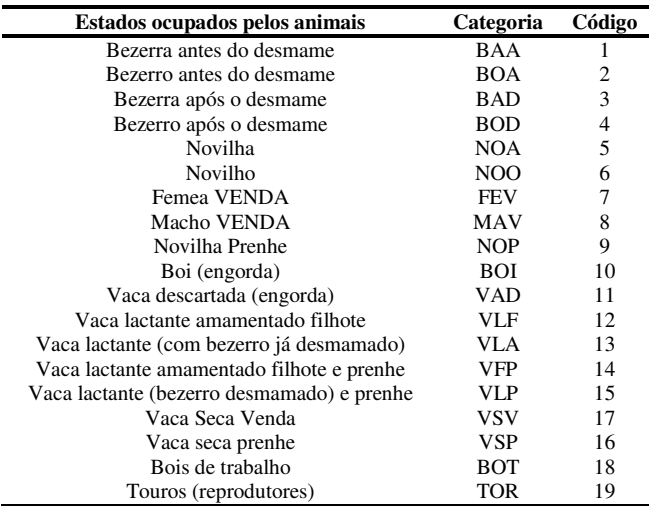

Além das informações atuais específicas de cada animal existente na propriedade (peso, idade, expectativa de produção de leite etc.) o usuário deve fornecer os valores de parâmetros associados com o manejo dos animais, entre eles: tempo de gestação, intervalo entre partos, intervalo entre o parto e o desmame, tempo de descanso antes do parto, número máximo de gestações por animal, idade de venda de fêmeas descartadas, idade de venda de filhotes machos, percentual de descarte de fêmeas, idade de venda de bois de trabalho e touros reprodutores. Algumas premissas e limitações desta versão do MCM são:

- A probabilidade de nascimento de machos e fêmeas é idêntica. O usuário pode escolher se o primeiro filhote a nascer, após o início da simulação, é macho ou fêmea;
- Assume-se que a primeira prenhês das novilhas inicia-se aos 18 meses de vida (548 dias);
- Não foi implementada a perda de animais. No entanto, pode-se buscar a estabilidade do rebanho alterando-se parâmetros como intervalo entre partos e idade de descarte. Apenas se houvesse análise econômica este artifício geraria incorreções por não contabilizar a perda do animal. Em uma nova versão pode-se introduzir entradas que reflitam as taxas de perdas, preferencialmente por cada categoria de animal (recém-nascidos, bezerros, novilhos, vacas e bois) expressa em animais.dia;
- Não há aquisição de animais ao longo do período de análise, apenas a evolução natural de acordo com a estratégia de manejo. Uma forma de se contemplar a aquisição seria interromper a simulação, atualizar os dados do rebanho e recomeçar a simulação utilizando-se o arquivo **.bin** da simulação anterior. Este procedimento é trabalhoso. Outra opção seria ajustar a estratégia de manejo para que a evolução do rebanho reflita, o mais próximo possível, a entrada dos novos animais;
- A taxa de ocupação é calculada em função da unidade animal (UA), definida pelo usuário. Entretanto, as análises apresentadas no Capítulo 5 não utilizam este parâmetro e sim o número de animais. Os gráficos referem-se a uma versão anterior do Modelo Century Modificado. Taxa de ocupação e efetivo são variáveis de saída do programa (Tabela 15);
- Nas simulações, embora tenha-se buscado informações fiéis às espécies selecionadas, não foi dada ênfase à produção vegetal quanto a técnicas de cultivo nem saturação da planta conforme mencionado por Cerri et al. (2003) em sua análise para cana-de-açúcar.

Mais detalhes são apresentados no Apêndice E.

### **4.1.2 Biologia animal**

Para a estimativa do peso do animal utiliza-se como base estudos de ajuste de funções não lineares a dados de peso de bovinos. Diversos estudos (PEROTTO et al., 1992; SILVA, 2009) têm tratado do ajuste de modelos a dados de peso de bovinos de corte e de leite de diversas variedades genéticas sendo os mais conhecidos os modelos de Richards, Gompertz, Monomolecular (Brody) e Logistic. A Figura 27 mostra um exemplo com as curvas citadas.

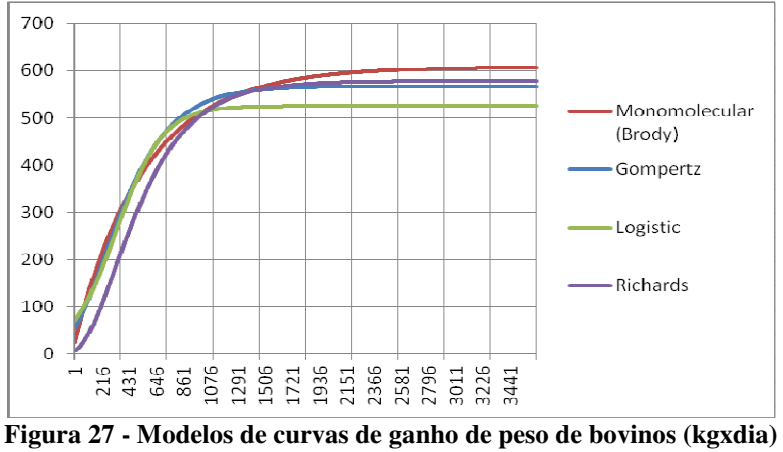

**Fonte: Elaboração própria a partir de Perotto et al. (1992)** 

Quanto ao metabolismo digestivo, segundo Kozloski (2009) ruminantes alimentam-se dos ácidos resultantes da fermentação e proteína microbiana. Nos ruminantes os alimentos ingeridos passam por um processo fermentativo nos pré-estômagos. Os mamíferos não produzem enzimas capazes de digerir a fibra dos alimentos. As bactérias ruminais, de diversas espécies, são capazes de fermentar estas fibras. A taxa e a proporção com que os alimentos são processados no rúmen dependem de uma série de fatores, sendo os mais importantes a composição da dieta e o nível de consumo. Os açúcares e proteínas solúveis são os mais rápida e totalmente fermentados. O amido quase sempre é fermentado rapidamente, mas a taxa e proporção com que isso ocorre diminuem com a sua solubilidade. Algumas proteínas da parede celular vegetal são fermentadas lentamente e outras passam intactas para os intestinos. Por fim, celulose e hemicelulose são as frações dos alimentos mais lentamente fermentadas. (KOZLOSKI, 2009)

Segundo Mattos (1995) bovinos leiteiros de alta produtividade recebem além de maior quantidade de alimentos, uma dieta de maior concentração calórica. A alimentação cumpre dois papéis que são o fornecimento de energia de manutenção do animal e energia relacionada com a produção de leite. O consumo energético para manutenção pode ser considerado o mesmo para animais de mesmas características (porte). Já a outra parcela depende da produção do animal. A Tabela 14 indica a relação entre a produção de leite e a variação da dieta.

| Leite                                 | kg/dia <sup>14</sup>    | 10.0 | 15,0 | 20,0 | 25.0 | 30,0 |
|---------------------------------------|-------------------------|------|------|------|------|------|
| <b>Dieta</b>                          | $Mcal/kg$ <sup>15</sup> | 1,4  | 1,5  | 1,5  | 1,6  | 1,7  |
| Consumo de matéria seca               | $%$ Peso Vivo           | 2,2  | 2.4  | 2,7  | 3,0  | 3,2  |
| <b>Consumo Energético</b>             | Mcal/dia                | 18,5 | 21,6 | 24,3 | 28,8 | 32,6 |
| Exigência de Manutenção               | Mcal/dia                | 9.7  | 9.7  | 9.7  | 9.7  | 9,7  |
| Exigência para Produção               | Mcal/dia                | 8,8  | 11,9 | 14,6 | 19,1 | 22,7 |
| Energia para Manutenção/Energia Total | $\%$                    | 52.4 | 44.9 | 39.9 | 33,7 | 29,8 |
| Fonte: Mattos (1995)                  |                         |      |      |      |      |      |

**Tabela 14 - Demanda de matéria seca e energia para diversos níveis de produção de leite** 

"A quantidade de alimentos ingerida por uma vaca em 24 horas é limitada pelo resíduo não digerível (fezes) no trato intestinal, quando a digestibilidade do alimento é menor que 67%. Acima deste valor, outros fatores estão associados com o consumo voluntário de alimentos (tamanho metabólico, nível de produção e digestibilidade da ração)". "No ruminante, a taxa de uso de energia, a temperatura ambiente, as características da dieta e os efeitos físicos do bolo alimentar no trato digestivo são fatores que influenciam o consumo de alimentos diariamente." (MATTOS, 1995)

O peso do animal também determina a quantidade de alimento ingerida, obviamente. Pode-se dizer que num regime normal de alimentação o consumo do animal está relacionado com a demanda de energia. Uma vez satisfeita a sua demanda diária de energia o ruminante diminui a quantidade de alimento ingerida. Em síntese, o animal tem um limite diário de material não digerível e isto condiciona a quantidade de alimento que ele consegue consumir. Por isso é quase impossível produtividade muito alta sem complementação alimentar com material de maior digestibilidade. A maturidade da forragem é determinante de sua digestibilidade. Segundo Mattos (1995) um dos melhores indicadores de qualidade de uma forragem é a relação entre o consumo de matéria seca digestível e o peso metabólico ( $PV^{3/4}$ ).

A quantidade de leite<sup>16</sup> produzida por animal depende essencialmente de dois fatores: genética e dieta. Alguns estudos demonstram também a influência de aspectos redutores de *stress*.

<u>.</u>

 $14\,4\%$  de gordura

<sup>&</sup>lt;sup>15</sup> Energia líquida.

<sup>16</sup> "O leite bovino é composto, em média, por 3,5% de gordura, 3,5% de proteína e 4,8% de lactose, além de menos de 1% outros compostos orgânicos e minerais. O restante é água."

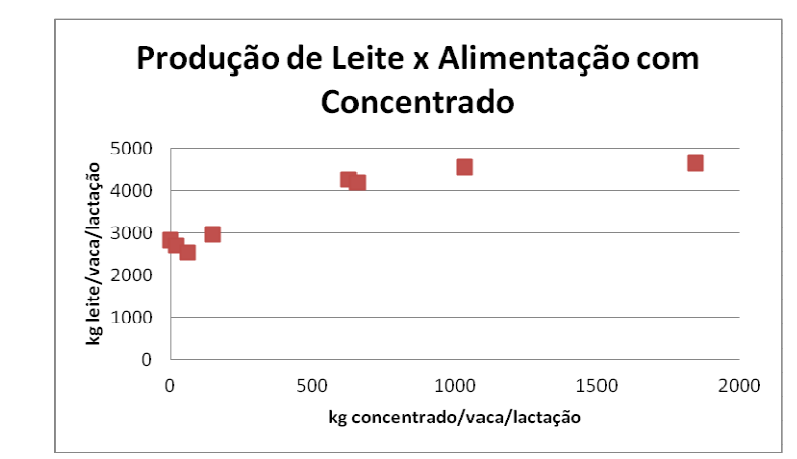

**Figura 28 – Produção de leite por lactação em função da quantidade e concentrado Fonte: Elaborado a partir de Mattos (1995)** 

Valadares Filho et al. (2000) também trata da exigência nutricional de bovinos de corte e leiteiros no Brasil, inclusive com a parametrização das exigências e eficiência no uso de energia metabolizável. Diversos trabalhos relatam o desempenho dos animais em função de dietas. Já Freer et al. (2010) descrevem um modelo completo de nutrição para bovinos e ovinos. Trata-se de um modelo da biologia animal voltado para a simulação do desempenho de animais ruminantes em pastejo, projetado para ser de ampla aplicação - qualquer genótipo em qualquer tipo de pasto. Este modelo foi selecionado para compor o MCM.

No MCM, além da programação das inúmeras equações contidas em Freer et al. (2010) foi necessária a adaptação do modelo às condições locais e integração do mesmo aos demais modelos utilizados. Segundo os desenvolvedores, o Grazfeed apresenta as seguintes características:

- Baseado nas exigências nutricionais especificadas na publicação *Nutrients Requirement of Domesticated Ruminant* (CSIRO, 2007);
- Projetado para pastejo em qualquer pasto que possa ser descrito como uma combinação de gramíneas e outras plantas herbáceas;
- Não é adequado para pastagens em regiões semi-áridas composta principalmente de vegetação arbustiva;
- Estima as exigências de energia e proteína, direcionadas a manutenção, ganho de peso, gestação e produção de leite;
- Contempla diversas alternativas para alimentação: forragem com uma fração de leguminosas, sementes, suplementos e leite;
- A maior limitação da acurácia do GrazFeed é, em muitas situações, a abilidade do usuário fornecer estimativas corretas do peso e digestibilidade das frações verde e morta do pasto.

O modelo Grazfeed encontra-se descrito detalhadamente no Apêndice A, assim como os ajustes realizados no mesmo para torná-lo compatível com o Century e com as rotinas de biodigestão e manejo dos animais. De uma forma geral, o modelo foi adaptado para:

- Permitir que as informações demandadas pudessem ser estimadas a partir de informações disponíveis do rebanho, pasto e suplementos;
- Calcular as informações relevantes para a análise do potencial de biometano: quantidade de dejetos e teores de carbono, nitrogênio e lignina;
- Sincronizar a base de tempo, com cálculo de valores acumulados mensais inclusive das frações removidas da forragem e retornada dos dejetos *in natura*;
- Calcular as variáveis para cada um dos animais do rebanho, respeitando suas especificidades: sexo, idade, genética, função etc.;
- Compartilhar informações climáticas e geográficas com o Century;
- Utilizar estimativa de parâmetros da forragem a partir das informações dinâmicas do Century sobre a produção vegetal;
- Incorporar na dieta até três suplementos oferecidos em períodos de tempo distintos, permitindo a análise com dietas mais diversificadas ou rações com até três componentes;
- Estimar da produção total de leite e ganho de peso vivo para análises econômicas posteriores;
- Contemplar a variação da dieta do bezerro desde o nascimento até o desmame;
- Incorporar as recomendações de CSIRO (2013) de correções sugeridas.

As seguintes premissas foram assumidas, além daquelas inerentes ao próprio modelo GrazFeed.

- Pastejo permanente, a partir da data estabelecida para início no arquivo de eventos do Century.
- Apenas uma espécie compõe a forragem, representada pelas características médias das frações viva e morta.
- Não há sementes na composição da forragem.
- Se a matéria seca das frações viva e morta  $(B_{green} e B_{dead})$  da forragem são ambas inferiores a 100kg<sub>DM</sub>/ha então subentende-se que a demanda energética para deslocamento (Emove) é igual a zero. Ou seja, os animais não pastam, recebem a forragem sem se movimentar.
- Assumiu-se que o gado é leiteiro para efeito de escolha dos valores *default* dos parâmetros.
- Toda a forragem está disponível para os animais $17$ .

## **4.1.3 Estimativa da quantidade e composição dos dejetos**

A estimativa da quantidade e composição dos dejetos requer o conhecimento das características biológicas dos animais, além de informações sobre propriedades bromatológicas do alimento, produção pretendida de leite, manejo etc. A quantidade de fezes em matéria seca corresponde à fração não digerível da ingesta. Os dejetos foram representados por seus teores de carbono, nitrogênio e lignina.

A matéria seca fecal (kg/dia/animal) é calculada como a fração não digerível da ingesta, como mostrado na Equação 2. A matéria seca fecal relativa ao consumo de leite por animais não desmamados é desprezada.

$$
fezes = I_{\text{sup}} \times (1 - \text{dmd}_{\text{sup}}) + I_{\text{green}} \times (1 - \text{dmd}_{\text{green}}) + I_{\text{dead}} \times (1 - \text{dmd}_{\text{dead}})
$$

**Equação 2** 

Onde:

<u>.</u>

 $I = Ingesta$  de suplemento e das frações viva e morta da forragem (kg) dmd = Digestibilidades do suplemento e das frações viva e morta da forragem

O teor de carbono nas fezes foi estimado com base na correlação entre o teor de C e o teor de sólidos voláteis nas fezes (PETTYGROVE et al., 2010). O teor de sólidos voláteis nas fezes foi escolhido em função de medições reportadas para fezes frescas em diversos trabalhos realizados (ORRICO JR et al., 2010; AMON et al., 2007). Não há interesse em incluir nos

<sup>&</sup>lt;sup>17</sup> Isso equivale a dizer, no programa, que  $B_{\text{herb}} = B_{\text{avail}}$ . Ver Apêndice A.

sólidos totais frações relativas à coleta dos dejetos (cama, areia etc.) pois esta informação não é relevante para as análises desta tese. Apenas o que corresponde aos dejetos em si. O carbono na urina foi estimado com base na relação C/N da urina (BURGOS et al., 2001). O carbono nos dejetos  $(g/m^2)$  foi calculado da seguinte forma:

$$
maxerc = \frac{\text{fezes} \times \text{CNUT}_3 \times \text{CNUT}_2 + (\frac{\text{pbrianureu}}{\text{CNUT}_6} \times \text{CNUT}_8)}{10 \times \text{area}}
$$

Onde:

fezes = matéria seca fecal area = área do pasto (ha) pbmanureu = proteína bruta contida na urina (g)  $CNUT_2$  = teor de sólidos voláteis das fezes (g<sub>SV</sub>/g<sub>MS</sub>)  $CNUT_3$  = teor de carbono nas fezes (g $C/g_{SV}$ )  $CNUT_6$  = relação entre proteína bruta e nitrogênio total  $CNUT_8$  = relação  $C/N$  da urina

Para estimar a quantidade de nitrogênio excretada foram usadas as quantidades de proteína bruta nas fezes e urina, ambas disponíveis no Grazfeed. A conversão foi feita com base na constituição típica das proteínas<sup>18</sup> (GALVANI; GAERTNER, 2006).

Sobre a lignina, assume-se que a digestão animal não é suficiente para degradá-la, sendo conservada nas fezes toda a lignina ingerida pelo animal.

O MCM permite que uma fração destes dejetos, definida pelo usuário, seja processada no biodigestor. Assume-se que esta proporção se aplica de forma idêntica à urina e às fezes. A fração dos dejetos que passa pelo biodigestor é calculada através da Equação 4.

$$
fecbiod = 1.0 - fdejret - fdejexp - fdejdes
$$

**Equação 4** 

Onde:

1

 fdejret - fração dos dejetos que que retorna ao solo como esterco *in natura*  fdejexp – fração dos dejetos exportada (vendida) fdejdes – fração dos dejetos descartada (perdida)

**Equação 3** 

<sup>&</sup>lt;sup>18</sup> Em amostras de alimentos para animais: plantas forrageiras, rações concentradas, entre outros materiais, a proteína bruta (PB) é expressa pelo fator 6,25, considerando que a maioria das proteínas contém nas suas moléculas aproximadamente 16% de nitrogênio. (GALVANI; GAERTNER, 2006)

Quanto ao biofertilizante, também é permitido ao usuário do MCM escolher as frações aproveitada e descartada. A fração do biofertilizante produzido que retorna para a área de pastejo é calculada conforme indicado na Equação 5.

$$
fbioret = 1.0 - fbiocxp - fbiodes
$$

**Equação 5** 

Onde:

fbioexp – fração do biofertilizante produzido exportada (vendida) fbiodes – fração do biofertilizante descartada (perdida)

#### **4.1.4 Digestão anaeróbia**

Como apresentado no Capítulo 3, inúmeros modelos já foram desenvolvidos refletindo desde a dinâmica das reações químicas que se processam no biodigestor até correlações entre composição de substrato e produção de biogás e teor de metano. As condicionantes para o modelo de digestão anaeróbia eram que ele servisse para o espectro de substratos característicos da bovinocultura (dejetos bovinos com resíduos de colheitas, por exemplo) e fosse capaz de utilizar e gerar informações compatíveis com os demais modelos. De modo a permitir sua interface com o Century, as saídas do biodigestor deveriam ser as quantidades de carbono e nitrogênio contidas no biofertilizante assim como seu teor de lignina. Seguindo o encaminhamento sugerido por Amon et al. (2007) e utilizando-se informações de Oslaj et al. (2010), Rico et al. (2007), Misi e Forster (2001), Amon et al. (2007), entre outros, sobre a produção de metano a partir de dejetos animais e espécies vegetais, foi possível ajustar, por regressão linear múltipla, a produção de biometano com base nos teores de lignina, proteína bruta e relação C/N. No entanto, este modelo mostrou-se muito restrito, necessitando de substratos relativamente uniformes. Ou seja, o ajuste para uma espécie vegetal não era adequado para outra e nem para dejetos animais, por exemplo. O próprio autor faz ajustes específicos para diferentes espécies (trigo, cereais e gramíneas) e afirma que experimentos adicionais são necessários para aperfeiçoar o *Methane Energy Value Model*, como ele é denominado. Em particular, o autor afirma que o papel do amido na produção de metano precisa ser analisado com mais cuidado.

**Equação 6** 

No MCM, a modelagem desta etapa do processo foi dividida em duas partes. A primeira refere-se à estimativa da quantidade de metano produzida a partir das características e quantidade de matéria orgânica que entra no biodigestor. A segunda estima a quantidade e características relevantes do efluente líquido. A estimativa do potencial de biometano foi calculada usando-se os coeficientes da função linear ajustada por Triolo et al. (2011) a diversos tipos de substrato. Triolo et al. (2011) analisam diversos estudos e concluem que a informação que possui maior correlação com o BMP (potencial de biometano) é o teor de lignina do substrato embora a inclusão de outras variáveis no ajuste possam melhorar as estimativas. Além disso, eles concluem que esta correlação pode ser aplicada tanto a substratos de material vegetal quanto dejetos bovinos.

$$
BMP = -1,675 \times lignin + 421,7
$$

Onde:

 $BMP = Potential$  de biometano  $[NLCH<sub>4</sub>/kg<sub>SV</sub>]$ lignin=teor de lignina  $[g/kg_{SV}]$ 

Amon et al. (2007) afirmam que os conteúdos de lignina e celulose da dieta influenciam a produção de biogás e metano a partir dos dejetos de bovinos e que o conteúdo de lignina nos dejetos bovinos, que é determinado pelo conteúdo de lignina na dieta do animal, tem influência significativa na produção de biogás.

Das informações sobre composição do biogás, sabe-se que  $CO<sub>2</sub>$  e CH<sub>4</sub> somados correspondem quase à totalidade de seu volume. Um parâmetro foi criado para que o usuário do programa possa definir, com base na sua experiência, o teor de metano no biogás. A partir daí, utilizando-se o volume molar dos gases, estima-se as "perdas" de C no substrato durante a biodigestão. A Equação 7 ilustra este procedimento, e a quantidade de carbono "perdida" no biogás é calculada da seguinte forma:

$$
biogc = \frac{\frac{(volmet + volco_2)}{CBIO_1}) \times 12}{area \times 10000}
$$

**Equação 7** 

Onde:

volmet = volume de metano calculado a partir da Equação 3 volco<sub>2</sub> = volume de  $CO_2$  calculado em função do teor de metano do biogás  $CBIO<sub>1</sub> = volume molar dos gases$ area = área de pastejo expressa em ha

Para o nitrogênio, no MCM permite-se que o usuário escolha a perda durante a biodigestão, a fração do N existente no afluente que é perdida na composição do biogás. É sabido que esta perda na biodigestão de dejetos animais é pequena, como pode ser verificado em Amorim (2005) e depende da fração de proteína da dieta dos animais. Para animais criados no pasto e em sistemas eficientes de produção é de se esperar que o teor de N nos dejetos não seja muito grande. De qualquer forma, apresenta-se na Figura 29, uma análise de sensibilidade que pode ajudar ao usuário na escolha do percentual de perda de N para o programa. Futuramente, pode-se mudar esta abordagem considerando-se o teor de  $N_2$  no biogás e calculando-se a perda.

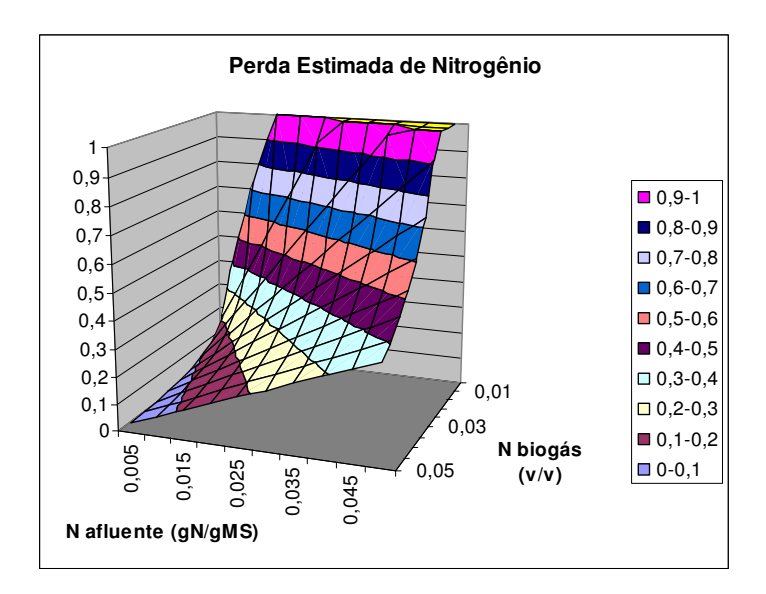

**Figura 29 – Estimativa da perda de nitrogênio em função da concentração no afluente e no biogás Fonte: Elaboração própria** 

No MCM considera-se também que o tempo de permanência do substrato no biodigestor não é suficiente para que a lignina seja digerida, ou seja, a quantidade de lignina que entra estará disponível no biofertilizante. Os demais nutrientes são mantidos em termos absolutos já que apenas traços são identificados no biogás.

Na composição do substrato processado no biodigestor, além dos dejetos animais é possível considerar a adição de material vegetal. A matéria seca do substrato é calculada no MCM conforme indicado na Equação 8. Apesar das equações não serem mostradas, as quantidades

**Equação 8** 

equivalentes de C, N e lignina são calculadas em função da proporções e das características da matéria vegetal adicionada.

$$
mssubst = \frac{mannssio}{1-fmvad}
$$

Onde:

manmsbio – matéria seca dos dejetos que entra no biodigestor fmvad – fração do substrato correspondente à matéria vegetal adicionada

## **4.1.5 Dinâmica de matéria orgânica do solo e produção vegetal**

De posse da informação sobre a composição do biofertilizante podemos estimar os efeitos de sua aplicação no solo. Para isso, é preciso ter conhecimento prévio das características do solo em questão, informação identificada durante o diagnóstico e análise de dados de solo para a região alvo. Quantificar o benefício da aplicação do biofertilizante no solo não é tarefa fácil. O próprio conceito de qualidade do solo é controverso. Segundo Mielniczuck (2008) a melhor definição de qualidade do solo é: "a sua capacidade em manter a produtividade biológica, a qualidade ambiental e a vida vegetal e animal saudável na face da Terra". Se nos ajuda a entender o que se espera ao se contribuir para a melhoria do solo, também nos dá uma indicação clara de como é difícil escolher uma métrica para este processo. Mielnizuck (2008) aponta que o carbono orgânico total (COT) ou matéria orgânica (MO) encontram-se entre os atributos mais associados à qualidade do solo na literatura. Sustenta que o consenso em relação à MO como indicador da qualidade do solo origina-se de dois fatores principais: o teor de MO é muito sensível às práticas de manejo, principalmente nas regiões tropicais e subtropicais, e; a maioria dos atributos do solo e do ambiente relacionados às funções básicas do solo, tem estreita relação com a MO ("estabilidade dos agregados e da estrutura, infiltração e retenção de água, resistência a erosão, atividade biológica, capacidade de troca de cátions (CTC), disponibilidade de nutrientes para as plantas, lixiviação de nutrientes, liberação de CO2 e outros gases para a atmosfera"). Sobre a identificação de um teor crítico de carbono, sabe-se que será variável de solo para solo. Porém, em regiões tropicais e subtropicais, o teor de carbono em solos no seu estado natural estável talvez possa ser tomado como referência. Podemos caracterizar o biofertilizante como uma composição de Carbono, Nitrogênio e outros macro e micronutrientes. Se conseguimos entender a dinâmica destes nutrientes no solo

podemos avaliar a contribuição do biofertilizante para a melhoria da qualidade do solo. Existem muitos modelos que tratam da simulação da dinâmica destes elementos no solo. Smith et al. (1997) apud Leal e De-Polli (2008) fizeram uma análise de modelos utilizados no estudo da dinâmica da matéria orgânica do solo, entre eles, RothC, CANDY, DNDC, Century, DAISY, NCSOIL. Não se conclui em favor de nenhum dos modelos analisados para a situação estudada. Liang (2009) descreve o modelo CQESTR. De forma geral, não há um modelo absoluto, todos têm pontos positivos e negativos, cabendo ao usuário decidir o mais adequado para a situação a ser analisada.

No desenvolvimento deste trabalho tese, optou-se por adotar o Century para as etapas de dinâmica de matéria orgânica e produção vegetal. Os demais modelos (nutrição animal, manejo e evolução do rebanho e biodigestão) foram programados e *linkados* ao Century, daí o nome Modelo Century Modificado. As razões para a opção pelo Century foram a disponibilidade do código fonte aberto, os diversos relatos sobre o uso bem sucedido deste modelo no Brasil, a existência de dados relativos a experimentos com bovinos e pastagens na Embrapa Gado de Leite, em Coronel Pacheco. O Century é largamente utilizado no mundo e no Brasil já foi aplicado tanto para análise de evolução local da matéria orgânica (CERRI et al., 2003; WENDING, 2007; SILVEIRA et al., 2000) quanto para extrapolações regionais em associação com ferramentas de georeferenciamento (LOPES et al., 2008). Kim et al. (2009), inclusive, ao aplicar a análise de ciclo de vida de partes do milho utiliza o modelo Century na análise da dinâmica de matéria orgânica do solo.

No Apêndice C apresenta-se uma descrição detalhada das alterações feitas nos módulos do Century, assim como as variáveis utilizadas para intercâmbio de informações com os demais modelos do Century Modificado. As mudanças principais com relação ao Century original visaram a tornar dinâmicas as funções GRAZING (pastejo) e OMAD (adição de matéria orgânica). Uma visão esquemática das alterações e da troca de informações pode ser vista na Figura 30.
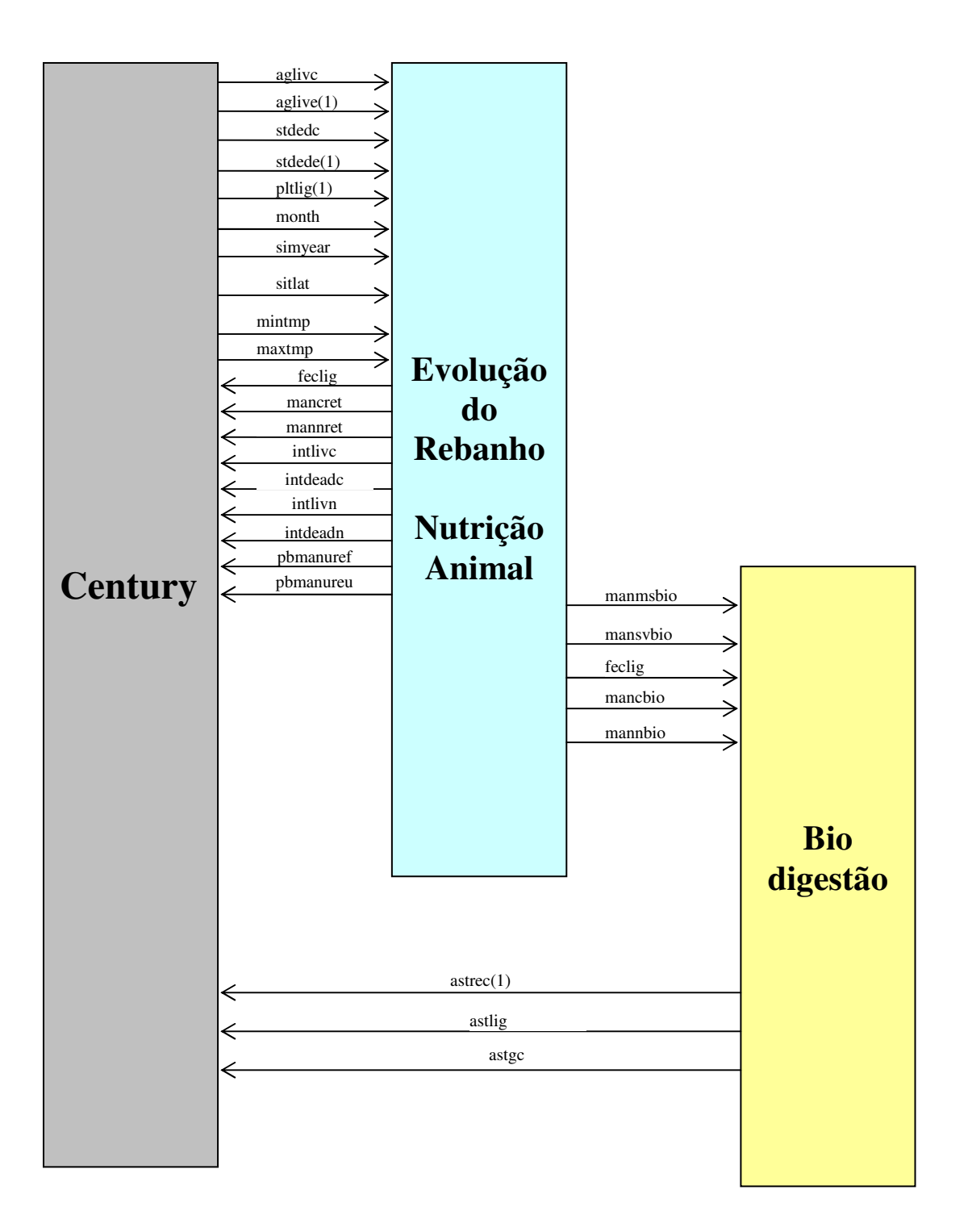

**Figura 30 – Modelo Century Modificado: variáveis utilizadas no intercâmbio de informações entre o Century original e os modelos de nutrição animal, manjejo e evolução do rebanho e biodigestão** 

Durante os ajustes no código do Century (versão 4.5, para LINUX), dois erros foram detectados:

- Incorreção no uso da informação sobre as relações C/N, C/P e C/S da matéria orgânica adicionada. Os parâmetros fornecidos via arquivo OMAD.100 são lidos de forma invertida pelo Century;
- Incorreção no cálculo de volatilização de nitrogênio. O Century original não desconta a fração retirada pelo animal (ganho de peso, leite etc.) no cálculo da volatilização.

Em função das características dos produtores rurais alvo deste estudo, algumas premissas foram adotadas no uso do Modelo Century Modificado para as projeções feitas:

- Sem *harvest*. A retirada de material vegetal da área estudada se dá apenas pela alimentação dos animais.
- Sem *grain, tuber*. As espécies plantadas não produzem grãos e nem raízes coletadas.
- Sem *labelling*. A opção de marcação do carbono também não é utilizada.
- Sem fertilizantes. Pode ser utilizado no futuro para se estudar o impacto da adubação nitrogenada.
- Sem irrigação. Não se prevê o uso de irrigação, respaldado pela prática no cultivo de forrageiras.
- Sem  $CO<sub>2</sub>$ . Não é feita análise do impacto na concentração de  $CO<sub>2</sub>$  na atmosfera e viceversa.
- Outras opções foram: *no shift in soil pH, no soil surface temperature warming*.
- Os parâmetros de adição de matéria orgânica (OMAD) e pastejo (GRAZ) são calculados a cada interação e os valores contidos nos arquivos são apenas valores iniciais. O mesmo vale para o OMADSCALE.
- A partir do momento em que o programa inicia o pastejo, assume-se que os animais permanecem todo o tempo neste espaço.

## **4.2 Saídas**

Além das informações individuais dos animais (Tabela 12) e das saídas do Century, o Modelo Century Modificado tem como saídas as variáveis listadas na Tabela 15.

| Variável           | Unidade      | Informação                                                                           |
|--------------------|--------------|--------------------------------------------------------------------------------------|
| simyear            |              | Ano                                                                                  |
| month              |              | Mês                                                                                  |
| efetiv             | Animais      | Efetivo (rebanho)                                                                    |
| aglive             | $gC/m^2$     | Carbono na fração verde da forrageira                                                |
| stdedc             | $gC/m^2$     | Carbono na fração morta da forrageira                                                |
| aglive(1)          | $gN/m^2$     | Nitrogênio da fração verde da forrageira                                             |
| stdede(1)          | $gN/m^2$     | Nitrogênio na fração morta da forrageira                                             |
| pltlig(1)          | $0-1$        | Teor de lignina forrageira                                                           |
| intlive            | $gC/m^2$     | Ingesta total de carbono da fração viva pelo rebanho, por unidade de área            |
| intdeadc           | $gC/m^2$     | Ingesta total de carbono da fração morta pelo rebanho, por unidade de área           |
| intlivn            | $gN/m^2$     | Ingesta total de nitrogênio da fração viva pelo rebanho, por unidade de área         |
| intdeadn           | $gN/m^2$     | Ingesta total de nitrogênio da fração morta pelo rebanho, por unidade de área        |
| manurec            |              | Carbono nos dejetos (fezes e urina)                                                  |
| manuren            |              | Nitrogênio nos dejetos (fezes e urina)                                               |
| feclig             | $0-1$        | Teor de lignina nas fezes                                                            |
| pbmanuref          |              | Proteína bruta nas fezes                                                             |
| pbmanureu          |              | Proteína bruta na urina                                                              |
| pbmanure           |              | Proteína bruta nos dejetos                                                           |
| mancret            |              | Carbono na fraçao dos dejetos que retorna ao solo in natura                          |
| mancbio            |              | Carbono na fração dos dejetos que entra no biodigestor                               |
| mannret            |              | Nitrogênio na fração dos dejetos que retornam ao solo in natura                      |
| mannbio            |              | Nitrogênio na fração dos dejetos que entra no biodigestor                            |
| met                |              | Produção de metano durante a fermentação no rúmen                                    |
| volmet             | litros       | Volume de metano produzido, presente no biogás                                       |
| volco <sub>2</sub> | litros       | Volume de CO <sub>2</sub> presente no biogas                                         |
| biogc              |              | Carbono convertido em metano ou gás carbônico                                        |
| astgc              |              | Carbono presente no efluente do biodigestor aplicado no solo como biofertilizante    |
| astlig             | $0-1$        | Teor de lignina no efluente do biodigestor (biofertilizante)                         |
| astroc(1)          | $0-1$        | Nitrogênio presente no efluente do biodigestor aplicado no solo como biofertilizante |
| gpv                | kg           | Ganho de peso vivo acumulado desde o início da simulação                             |
| pdleite            | kg           | Produção de leite acumulada desde o início da simulação                              |
| pytot              | kg           | Peso vivo total do rebanho                                                           |
| tocup              | $UA^{19}/ha$ | Taxa de ocupação                                                                     |

**Tabela 15 – Variáveis de saída do modelo de nutrição, arquivo de dados SAINUT.DAT** 

# **4.3 Diagnóstico das propriedades**

1

A Figura 31 mostra alguns compartimentos ou divisões possíveis de uma propriedade rural que ajudam a contextualizar a captação de informações.

<sup>&</sup>lt;sup>19</sup> Unidade Animal, definida aqui como o peso do animal (ou o peso do rebanho) dividido pela unidade animal (450kg).

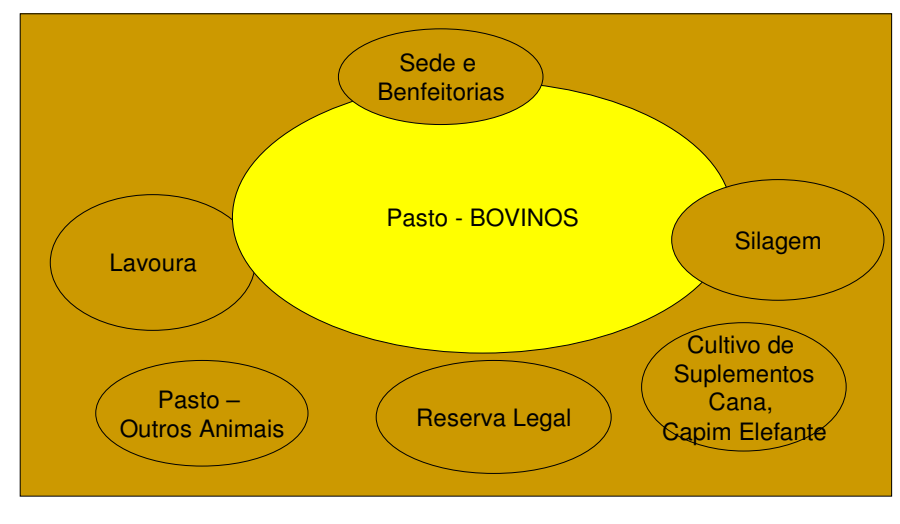

**Figura 31 – Elementos relevantes no diagnóstico da propriedade. Fonte: Elaboração própria** 

O uso do modelo para uma situação particular requer a coleta de dados referentes à propriedade ou região. Um roteiro é apresentado no apêndice G.

# **5 ANÁLISE DE CONSISTÊNCIA DO MODELO CENTURY MODIFICADO**

A validação da ferramenta proposta requer a comparação dos resultados simulados com valores medidos, obtidos em situações conhecidas. A principal dificuldade encontra-se na insuficiente disponibilidade de dados. Até onde se pôde verificar na pesquisa bibliográfica, não existe, documentada na literatura, uma experiência que contemple todo o ciclo e aspectos analisados nesta tese: dinâmica da matéria orgânica do solo, produção vegetal, nutrição animal, manejo do rebanho e dos dejetos etc. Optou-se, então, por subdividir este processo e conduzir uma análise de consistência, comparando-se resultados das simulações realizadas com o MCM com valores disponíveis na literatura para as condições previstas para a região alvo deste trabalho. As etapas descritas nas seções seguintes referem-se ao esforço em simular com o MCM a remoção da floresta nativa e plantio de uma forrageira para alimentação de gado, em especial gado leiteiro.

#### **5.1 Equilíbrio**

O primeiro passo é a simulação de equilíbrio. O objetivo é fazer com que as variáveis do Modelo Century Modificado (MCM) reflitam, antes do início da análise propriamente dita, as condições e características do local onde se pretende implementar esta análise. Em outras palavras, busca-se estabilizar os compartimentos de matéria orgânica do solo, ajustando-os às condições medidas para o local escolhido para a análise. Nas simulações descritas neste capítulo foram utilizados dados disponíveis para uma área de estudos da Embrapa Gado de Leite, situada em Coronel Pacheco , Minas Gerais, conforme indicado na Tabela 16.

**Tabela 16 - Características do solo utilizado nas análises** 

| Parâmetro            | Unidade                    | Valor     |
|----------------------|----------------------------|-----------|
| Tipo de solo         |                            | latossolo |
| Areia                | g/g                        | 0.35      |
| Silte                | g/g                        | 0,08      |
| Argila               |                            | 0,57      |
| Densidade            | $g/g$<br>g/cm <sup>3</sup> | 1,12      |
| pH(H <sub>2</sub> O) |                            |           |

**Fonte: Wendling (2007)** 

Os valores de alguns parâmetros foram ajustados para melhor adaptação do modelo ao bioma e às características da localidade. Utilizou-se duas bases para o arquivo *fix.100*: valores escolhidos por Wendling (2007) e valores sugeridos no Century para florestas tropicais. Os melhores resultados foram obtidos a partir do arquivo do pacote original do Century *trpfix.100*, com ajustes nos parâmetros indicados no Apêndice G.

Para o arquivo *site.100* utilizou-se, além das coordenadas geográficas e propriedades do solo, outras informações (médias pluviométricas e de temperaturas etc.) colhidas por Wendling (2007). Como pode ser notado no Apêndice G, apenas o parâmetro EPNFS(2) foi ligeiramente reduzido para um melhor ajuste da produção florestal.

Outros arquivos de parâmetros foram necessários ao ajuste de equilíbrio. No arquivo *tree.100* foram utilizadas as classes definidas por Leite et al. (2004) para florestas tropicais. Para os arquivos *trem.100* e *fire.100* foram utilizados valores sugeridos no pacote original do Century. O arquivo de eventos (*nome.sch*) incluído no Apêndice F identifica as classes utilizadas para cada arquivo de parâmetros.

A Figura 32 e a Figura 33 mostram a evolução dos compartimentos de carbono e nitrogênio do solo num período de 10000 anos, quando se assume que os mesmos já estão estabilizados.

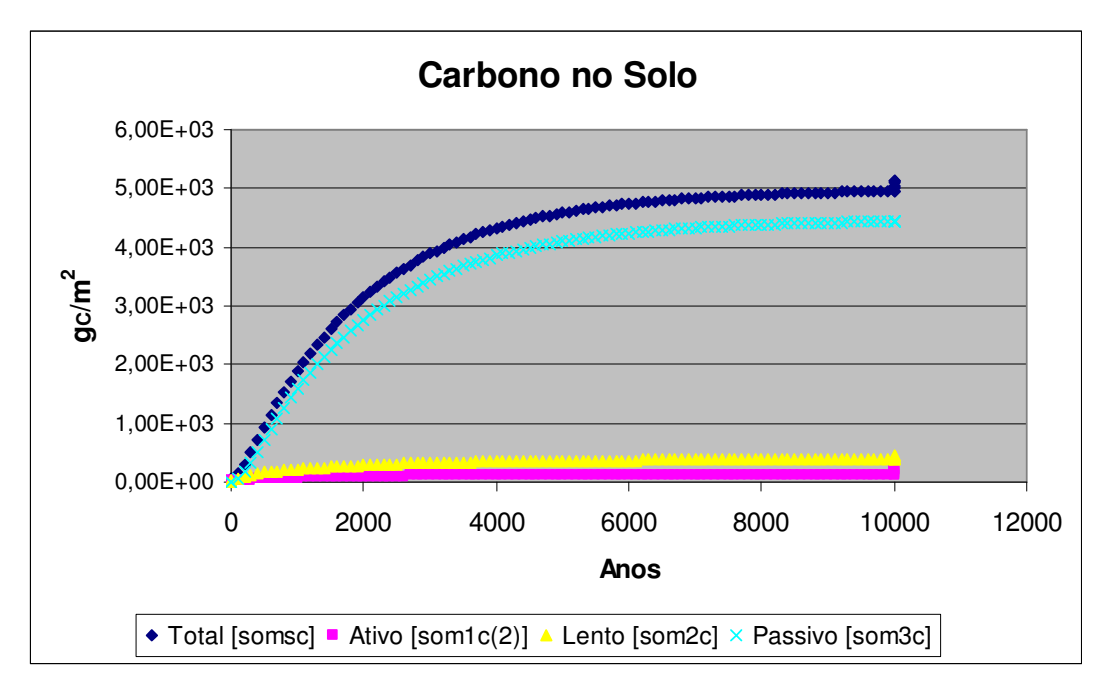

**Figura 32 - Evolução dos compartimentos de carbono do solo durante a simulação de equilíbrio e imediatamente após a derrubada da mata nativa Fonte: Elaboração própria a partir das simulações com o Century Modificado** 

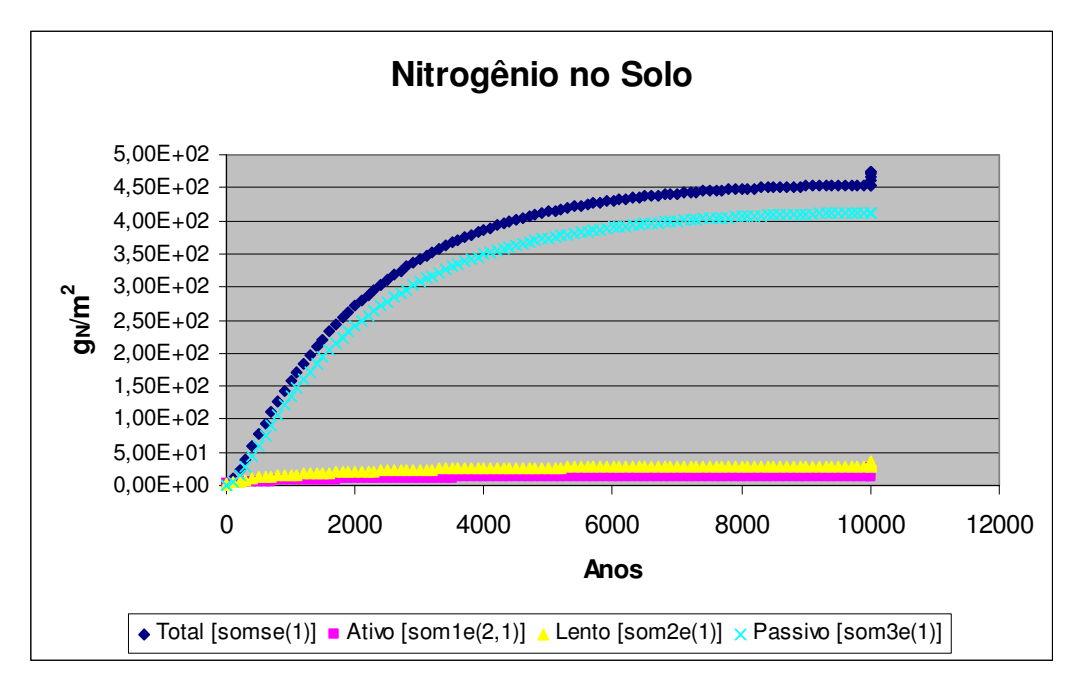

**Figura 33 - Evolução dos compartimentos de nitrogênio do solo durante a simulação de equilíbrio e imediatamente após a derrubada da mata nativa Fonte: Elaboração própria a partir das simulações com o Century Modificado** 

Os resultados simulados, apresentados na Tabela 17, referem-se ao mês de julho, o mesmo mês em que foram feitas as medições em Coronel Pacheco. Nota-se que apenas para o compartimento lento de nitrogênio há discrepância mais significativa entre os valores medidos e simulados. A produtividade florestal líquida anual (FCPRD) foi estabelecida em 6  $g_C/m^2$ /ano, produtividade coerente com valores identificados por Silveira et al. (2000) para florestas subtropicais. Com os compartimentos devidamente estabilizados e com os resultados simulados da Tabela 17 considerados satisfatórios, assumiu-se que o sistema estava ajustado e passou-se às etapas de remoção da mata e plantio da espécie forrageira.

| Parâmetro          | <b>Unidade</b>                 | <b>Medido</b> | <b>Simulado</b> | Desvio $(\% )$ |
|--------------------|--------------------------------|---------------|-----------------|----------------|
| Carbono Ativo      | $g_C/m^2$                      | 131           | 127,8           | 2.44           |
| Carbono Lento      | $g_C/m^2$                      | 384           | 385,9           | 0.49           |
| Carbono Passivo    | $\text{g}_\text{C}/\text{m}^2$ | 4436          | 4439            | 0,07           |
| Carbono no Solo    | $\text{g}_\text{C}/\text{m}^2$ | 4952          | 4953            | 0.02           |
| Nitrogênio Ativo   | $g_N/m^2$                      | 14            | 13,48           | 3,71           |
| Nitrogênio Lento   | $g_N/m^2$                      | 36            | 28,74           | 20,2           |
| Nitrogênio Passivo | $g_N/m^2$                      | 398           | 412,4           | 3,62           |
| Nitrogênio no Solo | $g_N/m^2$                      | 448           | 454,6           | 1,47           |
| Produção Florestal | $\text{g}_\text{C}/\text{m}^2$ | 600           | 599.3           | 0.12           |

**Tabela 17 - Desvio entre os valores medidos e simulados para MOS Coronel Pacheco (Julho de 2004)** 

**Fonte: Elaboração própria a partir das simulações com o Century Modificado e valores medidos por Wendling (2007)** 

*Todas as simulações descritas neste capítulo foram feitas com base no MCM ajustado aos dados medidos em Coronel Pacheco, exatamente como descrito nesta seção.* 

## **5.2 Corte da floresta, queima, remoção de restos florestais de maior porte e cultivo de capim braquiária**

Imediatamente após o corte da vegetação original, incluiu-se uma etapa de queima e remoção dos restos florestais de maior porte, coerente com a prática corrente. Em seguida introduziu-se uma espécie forrageira. A opção pelo capim braquiária (*Brachiaria brizantha*) se deve a seu uso na região alvo das análises, sul do estado do Espírito Santo, e disponibilidade de informações. Tanto os arquivos de parâmetros do Century (*crop.100*) quanto as informações necessárias para o submodelo de nutrição animal utilizados nesta tese estão relacionadas com esta espécie. As características da braquiária, de acordo com Valadares Filho et al. (2000), são apresentadas na Tabela 18.

| <b>Alimento</b>             |        | MS    | PB   | EЕ   | <b>CHOT</b> | <b>DMS</b> | <b>LIG</b> |
|-----------------------------|--------|-------|------|------|-------------|------------|------------|
| Brachiaria decumbens – feno | Média  | 88,85 | 6,35 | 2,62 | 81,80       |            |            |
|                             | Obs.   | 34    | 34   | 15   | 15          |            |            |
|                             | Desvio | 4,25  | 2,09 | 0,32 | 3,24        |            |            |
| Brachiaria sp.              | Média  | 36,11 | 5,75 | 1,26 | 84,41       | 51,48      | 5,60       |
|                             | Obs.   | 76    | 255  | 4    | 2           | 80         | 39         |
|                             | Desvio | 13,32 | 1,95 | 0,71 | 1,44        | 13,88      | 1,32       |
| Brachiaria sp. 0-60 dias    | Média  | 28,68 | 8,98 |      |             | 81,94      | 5,63       |
|                             | Obs.   | 21    | 25   |      |             | 8          | 8          |
|                             | Desvio | 5,37  | 2,70 |      |             | 2,79       | 1,63       |
| Brachiaria sp. 61-150 dias  | Média  | 43,70 | 3,48 |      |             | 59,82      | 5,37       |
|                             | Obs.   | 14    | 13   |      |             | 16         | 11         |
|                             | Desvio | 7,36  | 0,82 |      |             | 9,20       | 0,55       |
| Brachiaria brizantha        | Média  | 30,20 | 7,50 | 0,70 | 85,42       |            |            |
|                             | Obs.   | 1     | 1    | 1    | 1           |            |            |
|                             | Desvio |       |      |      |             |            |            |
| Brachiaria decumbens        | Média  | 32,75 | 7,26 | 1,21 | 83,39       | 67,83      |            |
|                             | Obs.   | 24    | 52   | 1    | 1           | 20         |            |
|                             | Desvio | 5,14  | 2,59 |      |             | 14,29      |            |
| Brachiaria humidicola       | Média  | 29,00 | 6,12 |      |             | 41,12      |            |
|                             | Obs.   | 1     | 11   |      |             | 5          |            |
|                             | Desvio |       | 0,74 |      |             | 2,12       |            |

**Tabela 18 - Valores médios, número de observações e desvios para informações disponíveis sobre espécies de capim braquiária** 

**Fonte: Valadares Filho et al. (2000). MS – matéria seca, expressa como % da matéria fresca; demais parâmetros expressos como % da matéria seca; PB-proteína bruta, EE-extratos etéreos, CHOT-Carbohidratos totais, NDT-nutrientes digestíveis totais, DMS-digestibilidade da matéria seca, LIGlignina.** 

Na simulação da forrageira, utilizou-se o tipo TKNZ, Tropical\_grass\_aka\_KONZA, do pacote original do Century, uma vez que não há capim braquiária (*signal grass*) nas classes disponíveis. No entanto, verificou-se a necessidade de se ajustar os parâmetros associados ao teor de lignina, parâmetro de especial relevância para o módulo de biodigestão, como explicado no Capítulo 4. A tentativa de se utilizar a definição para braquiária utilizada por Wendling (2007) resultou em produtividade acima daquela encontrada na literatura.

Encontra-se no Apêndice D o arquivo *crop.100* utilizado nas análises. Ele contempla o teor de lignina fixo, ajustado para 5,6% em função das informações da Tabela 18. Além disso, foram zerados os valores iniciais para carbono e nitrogênio das frações viva e morta, assumindo-se que após a queima e remoção dos restos florestais de maior porte, não existe nada além dos resíduos da queima.

Na simulação com o MCM obteve-se os resultados apresentados na Figura 34, superpostos, para as frações viva e morta da forrageira. A produtividade média anual é de  $3,09$  ton $\alpha$ /ha, em torno de 6 ton<sub>MS</sub>/ha, compatível com as faixas de valores de produtividade de média para alta, com adubação/correção do solo.

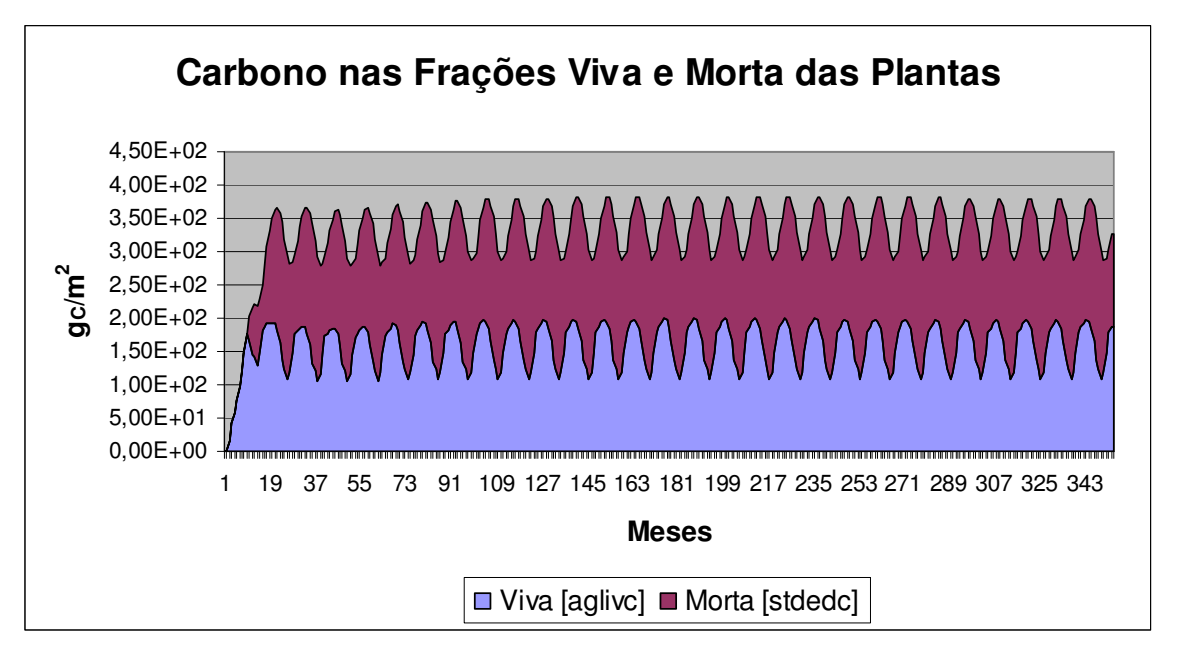

**Figura 34 – Cultivo de braquiária por 30 anos, sem remoção, frações superpostas Fonte: Elaboração própria a partir das simulações com o Century Modificado** 

Buchelt et al. (2008) analisaram o desempenho da braquiária (*Brachiaria brizantha*, cv Marandu) para diversas dosagens de fósforo e obtiveram produtividades entre 2,097 e 5,301  $\tau_{\text{MNS}}$ /ha com três cortes, aos 68, 154 e 189 dias após a fertilização. Este experimento ocorreu em Mato Grosso, em um Argissolo Vermelho-Amarelo distrófico e as doses de fósforo ( $P_2O_5$ ) variaram de 0 a 120 kg/ha. Em estudo conduzido por Boddey et al. (2004) na estação de pesquisas agropecuárias da CEPLAC, em Itabela, sul da Bahia, a soma das frações viva e morta de *Brachiaria decumbens* no início do experimento situava-se em torno de 500 g<sub>MS</sub>/m<sup>2</sup>.

A Figura 35 mostra o comportamento da matéria orgânica do solo, para a situação descrita anteriormente. Ao final do período de análise, carbono e nitrogênio seguem uma trajetória de queda após a incorporação de uma parcela do material proveniente da derrubada da floresta. O carbono sofre queda mais acentuada nos primeiros 10-15 anos, compatível com a constatação de diversos autores (CERRI et al., 2003). Na Figura 34 verifica-se que durante o período analisado, a variação na matéria orgânica do solo não chega a proporcionar queda nas frações viva e morta disponíveis.

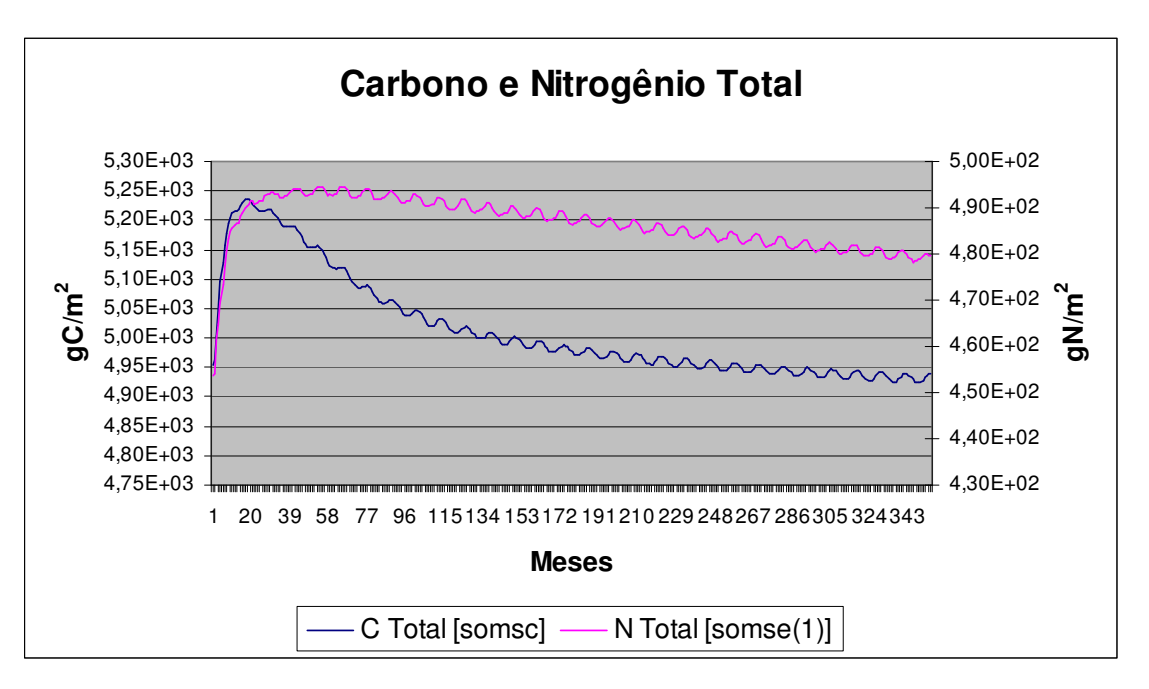

**Figura 35 - Matéria orgânica do solo por 30 anos, com cultivo de braquiária, sem remoção Fonte: Elaboração própria a partir das simulações com o Century Modificado** 

*Nas simulações a seguir considera-se que os animais vão alimentar-se de uma fração desta forrageira e depositar seus dejetos, totalmente ou em parte, como adubo orgânico na área de pastejo.* 

### **5.3 Pastejo**

Nesta seção busca-se comparar os resultados obtidos pelo MCM com os valores esperados, de acordo com as características do alimento e do animal. Todas as simulações utilizam como forragem a braquiária, exatamente como descrita na seção anterior. A Figura 36 mostra a evolução do peso e ingesta de forragem por um animal macho. *O período de simulação, por razões didáticas, excede a expectativa de vida do animal. Este intervalo de tempo é mais adequado para a percepção de mudanças no solo. "Extende-se" a vida do animal de forma que nos anos iniciais temos o desenvolvimento (ganho de peso) e, depois, o consumo de alimento reflete a manutenção de um animal maduro.*

Na Figura 36, a discrepância entre as curvas de peso normal e simulado deve-se a uma limitação do modelo em seguir a curva de referência nos meses iniciais de vida do animal, quando ainda há leite na dieta do bezerro. Embora esta divergência tenha sido verificada, deixou-se sua correção para outra versão do programa já que existem outras opções de curva de crescimento. Perotto et al. (1992), por exemplo, analisa outras funções não lineares e conclui que a melhor opção para as raças leiteiras analisadas é a função de Richard. É necessária uma avaliação mais profunda daquela que melhor reflete a dinâmica de crescimento das raças existentes no Brasil. Esta correção é mais importante para simulações de ganho de peso de animais jovens, o que foge um pouco do objetivo das análises feitas neste trabalho.

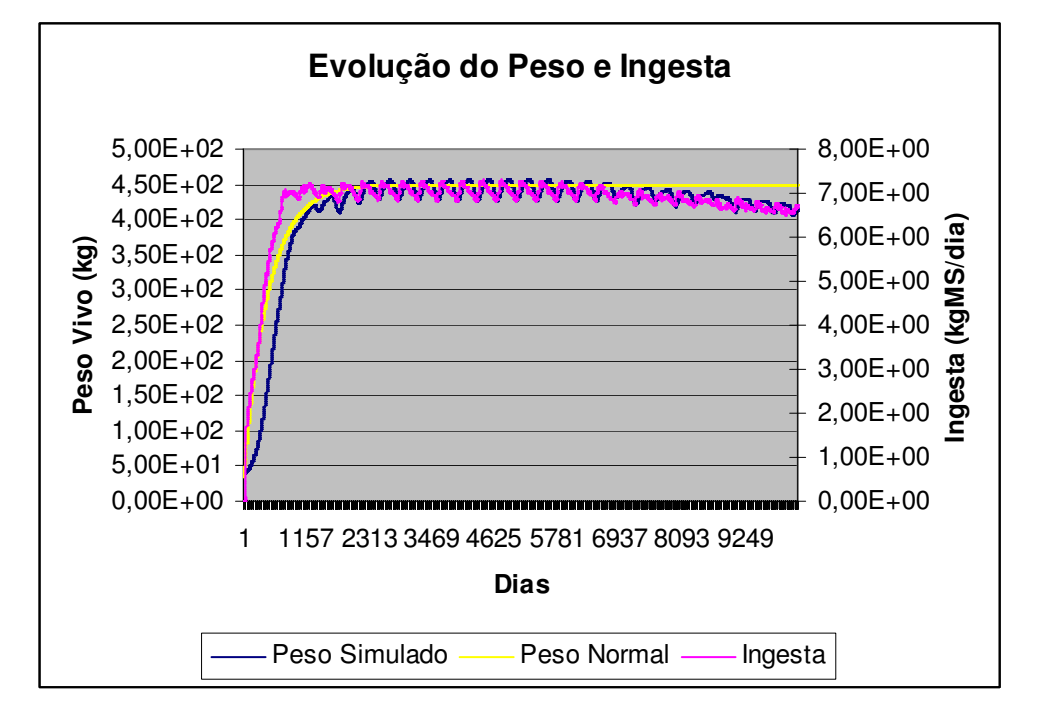

**Figura 36 - Simulação da evolução de animal macho, consumindo exclusivamente forragem, DMS=0,65, PB**≈**0,08, peso maduro de 450 kg** 

**Fonte: Elaboração própria a partir das simulações com o Century Modificado** 

# **5.4 Relação entre ingesta, digestibilidade e proteína bruta**

A quantidade de matéria seca ingerida pelos ruminantes depende, entre outros fatores, da digestibilidade, definida como a fração do alimento consumido que não é recuperada nas fezes, e do teor de proteína da dieta. Inicialmente foram feitas simulações com o MCM para animais machos, com taxa de ocupação de um animal por hectare, variando-se a

digestibilidade e o teor de proteína bruta da forragem para uma alimentação proveniente exclusivamente do pasto, sem suplementação.

Para expressar o desempenho do animal no que se refere ao ganho/perda de peso, utiliza-se nas seções seguintes a condição do corpo (BC=*body condition*), definida em Freer at al. (2010) como a relação entre o peso atual e o seu peso normal, valor estimado para a idade e condição do animal. Quando BC=1 significa que o peso do animal está aderente à curva de expectativa de peso escolhida, a função de Brody. Valores inferiores indicam subpeso e superiores, sobrepeso. Para exemplificar, as curvas mostradas na Figura 37 referem-se a um animal com exectativa de peso maduro de 450kg e resultam em BCs iguais a 0,762; 1,000 e 1,138. Nota-se claramente que o menor valor não é adequado pois indica um peso baixo para um animal de peso esperado de 450 kg.

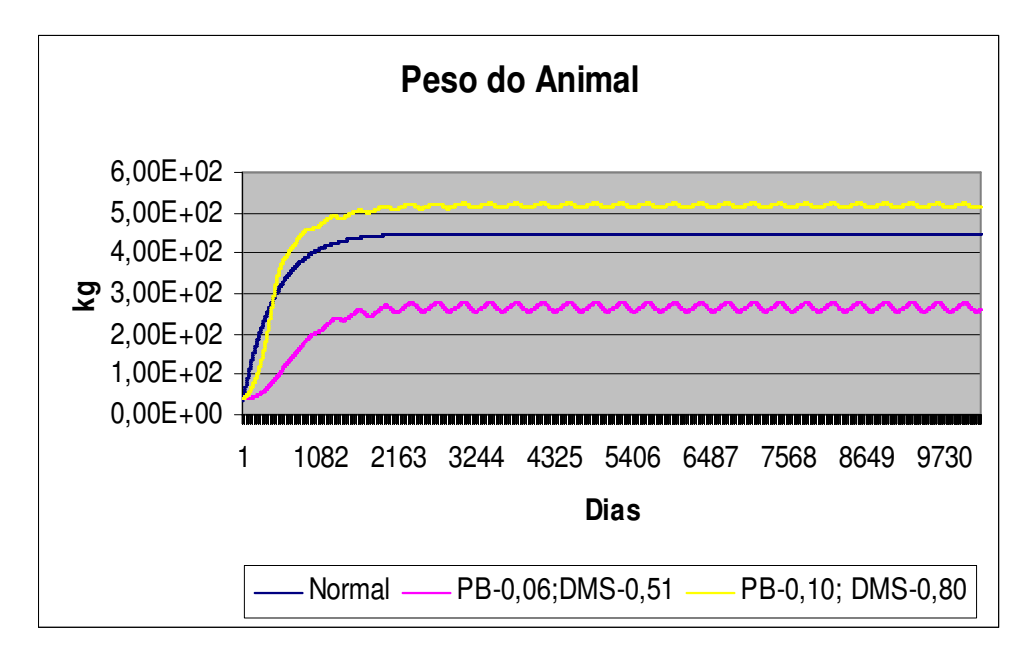

**Figura 37 - Evolução do peso do animal macho para diferentes digestibilidades (DMS) e teores de proteína bruta (PB) da forragem, em comparação com a curva de referência para um peso maduro de 450kg Fonte: Elaboração própria a partir das simulações com o Century Modificado** 

A Figura 38 indica, para as condições simuladas, a sensibilidade do animal à variação da digestibilidade da forragem, através do indicador condição média do corpo. Em síntese, maiores valores de PB e DMS resultam em melhor desempenho em termos de ganho de peso.

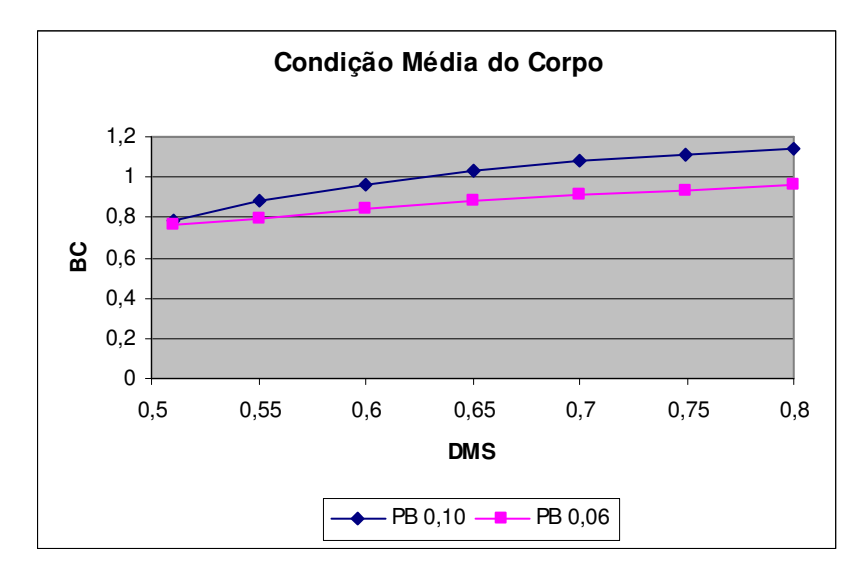

**Figura 38 - Condição média do corpo de animal macho para diferentes digestibilidades (DMS) e teores de proteína bruta (PB g/gMS) da forragem para SRW=450kg Fonte: Elaboração própria a partir das simulações com o Century Modificado** 

Já a Figura 39 mostra como a digestibilidade influencia a ingesta relativa, a relação entre a matéria seca consumida e o peso vivo do animal. Apesar da similaridade das curvas da Figura 39, nota-se na Figura 38 que o peso dos animais é bastante diferente para cada teor de proteína bruta simulado. Como era de se esperar, a deficiência de proteínas na forragem de  $PB=0.06$  g/g<sub>MS</sub> inibe a ingesta, e restringe a energia metabolizável disponível na dieta, fazendo com que o ganho de peso do animal seja insuficiente para atingir a curva de referência. Os valores encontrados para a ingesta relativa estão de acordo com os documentados. Mattos (1995), por exemplo, relata que, de uma forma geral, os nutricionistas concordam que animais adultos consomem cerca de 2 a 3% do peso vivo em matéria seca. Já as vacas podem ter este percentual elevado para 4 – 4,5% durante os primeiros meses da lactação. A Figura 39 confirma o consumo de matéria seca sugerida por Mattos (1995). Para digestibilidades entre 0,51 e 0,65, valores mais apropriados para os pastos no Brasil, verificase que a ingesta relativa fica entre  $0.028$  e  $0.018$  kg<sub>MS</sub>/kg<sub>PV</sub>, respectivamente.

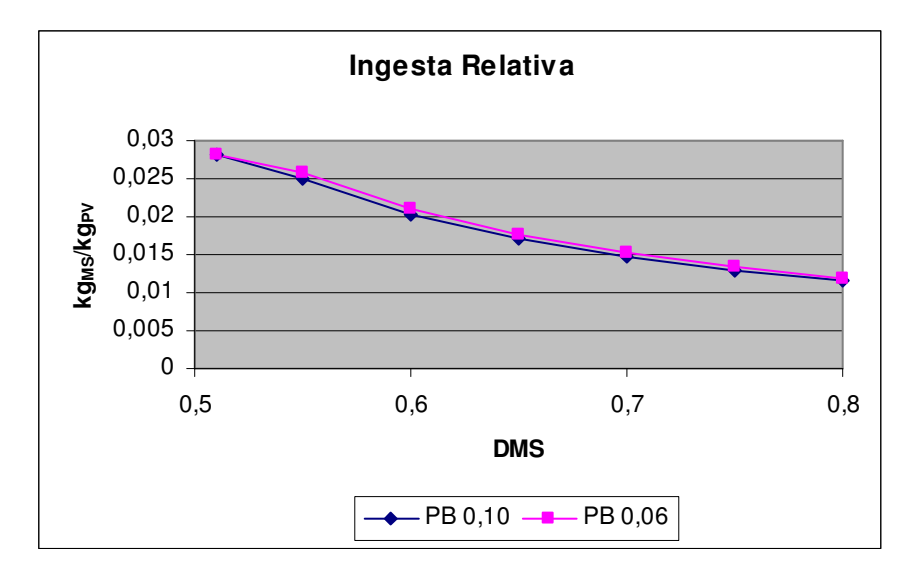

**Figura 39 - Relação entre ingesta e digestibilidade para diferentes valores do teor de proteína bruta (PB) da forragem. Animais machos com SRW de 450kg Fonte: Elaboração própria a partir das simulações com o Century Modificado** 

Para as fêmeas o MCM foi utilizado na análise de sensibilidade do peso com relação ao teor de proteína bruta da fração verde da forragem, considerando-se uma taxa de ocupação em torno de 0,2 animais por hectare. Nesta simulação a taxa de ocupação varia pois o modelo é dinâmico e a fêmea pode dar à luz filhotes que compartilham o pasto até a idade de venda definida na estratégia de manejo, explicada detalhadamente no Capítulo 4. Com esta taxa de ocupação pode-se assumir que não há restrição de acesso à forragem pelos animais.

O período de tempo da simulação contempla 6 gestações/lactações, com a venda do animal após a sexta lactação. A Figura 40 mostra a evolução do peso do animal (base e concepto) ao longo da simulação. Nota-se uma queda acentuada do peso no início da fase de lactação.

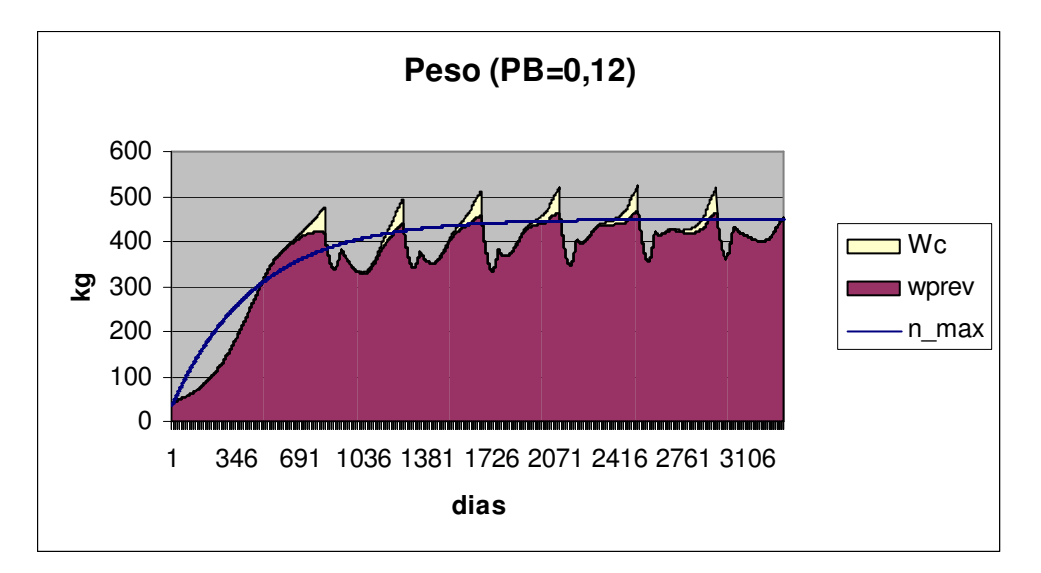

**Figura 40 - Evolução do peso do animal fêmea durante 6 gestações Wc=peso do concepto, Wprev=peso base, n\_max=peso normal de referência Fonte: Elaboração própria a partir das simulações com o Century Modificado** 

Verificou-se que a ingesta relativa média praticamente não se altera com a mudança do teor de proteína bruta, ficando em torno de 2,9 kg<sub>MS</sub>/kg<sub>PV</sub>. No entanto, para teores de proteína bruta abaixo de  $0.10$  g/g<sub>MS</sub>, ocorre déficit de proteína e o BC fica muito baixo, como indicado na Figura 41.

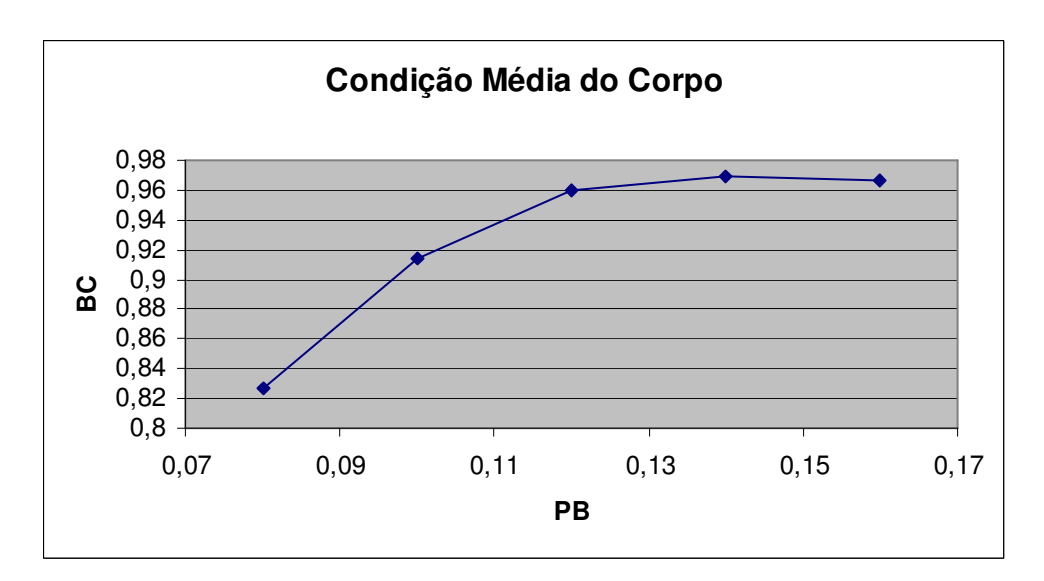

**Figura 41 - Condição do corpo para animais fêmeas, até a sexta gestação, para diferentes níveis de proteína bruta (PB) na dieta. DMS=0,65 Fonte: Elaboração própria a partir das simulações com o Century Modificado** 

As análises de sensibilidade ao teor de proteína bruta da dieta também corroboram Mattos (1995) que afirma que o gado leiteiro deve ter acesso a dieta com PB entre 12 e 14% para atingir um bom desempenho de produção de leite. Para animais em início de lactação ou com altas produções de leite PB deve ser ainda maior, entre 15 e 16%.

#### **5.5 Taxa de ocupação do pastejo**

Nesta etapa da análise de consistência o objetivo foi avaliar a relação entre a taxa de ocupação (animais por unidade de área) e a produtividade da forrageira. Considerou-se a ocupação da área por animais machos, com expectativa de peso maduro de 450kg.

O MCM permite a escolha da intensidade com que o pastejo interfere no desenvolvimento da cultura. Todas as simulações utilizam o parâmetro do Century grzeff = 1, ou seja, considerase que o efeito do pastejo é linear com a fração removida. Vale lembrar que isto está intimamente ligado ao manejo da pastagem e que outras alternativas estão disponíveis. Considerou-se que não há adubação nem suplementação alimentar e todo o dejeto é devolvido ao solo, ou seja, nenhuma fração do mesmo é perdida ou passa pelo biodigestor. A fração de leguminosas no pasto também foi considerada nula. A quantidade acumulada de forragem produzida foi estimada para cada situação, conforme mostrado na Tabela 19. O teor de proteína bruta é calculado pelo próprio programa em função do teor de nitrogênio da forragem e situa-se em torno de 8%.

| Ocupação<br>(animais/ha) | Condição<br>corporal<br>média | Ingesta -<br>fração viva<br>(kg <sub>MS</sub> ) | Ingesta -<br>fração morta<br>(kg <sub>MS</sub> ) | Produção<br>acumulada<br>(ton/ha) | $\text{COT } (\text{g/m}^2)$ | NT (g/m <sup>2</sup> ) |
|--------------------------|-------------------------------|-------------------------------------------------|--------------------------------------------------|-----------------------------------|------------------------------|------------------------|
| $\overline{0}$           |                               | $\overline{\phantom{a}}$                        |                                                  | 91,53                             | 4939                         | 479,8                  |
| 0,1                      | 0,9778                        | 66873                                           | 2402                                             | 91,08                             | 4933                         | 476,4                  |
| 0,2                      | 0,9773                        | 66868                                           | 2650                                             | 90,65                             | 4928                         | 473,1                  |
| 0,5                      | 0.9786                        | 67121                                           | 2041                                             | 90.49                             | 4916                         | 464.0                  |
| 1,0                      | 0,9721                        | 66594                                           | 2521                                             | 85,83                             | 4852                         | 452,0                  |
| 1,5                      | 0.9642                        | 65778                                           | 1821                                             | 80,50                             | 4770                         | 442.6                  |
| 2,0                      | 0.7558                        | 52082                                           | 1603                                             | 71.90                             | 4735                         | 436.9                  |

**Tabela 19 - Comportamento de algumas grandezas de interesse para diferentes taxas de ocupação.** 

**Animais machos, pasto sem leguminosas, valores acumulados ou referentes ao mês de dezembro, ao final da simulação de 30 anos desde a derrubada da mata; 100% dos dejetos retornam à área de pastejo. Fonte: Elaboração própria a partir das simulações com o Century Modificado** 

Nas simulações que deram origem às informações contidas na Tabela 19, verificou-se que uma taxa de 2,0 animais machos por hectare já é inviável de ser mantida durante todo o período de simulação se a alimentação é exclusivamente pasto. Vale lembrar que foram utilizados dados meteorológicos médios o que mascara a incidência de anos com climas extremos. Na Figura 42 é possível notar o impacto do aumento da taxa de ocupação sobre as frações viva e morta das plantas. A produção deixa de ser suficiente para manter os animais após aproximadamente 20 anos. Na Tabela 19 nota-se, pelo valor de BC para TO=2,0, que esta taxa de ocupação é inapropriada e que alguma forma de suplementação alimentar se faz necessária.

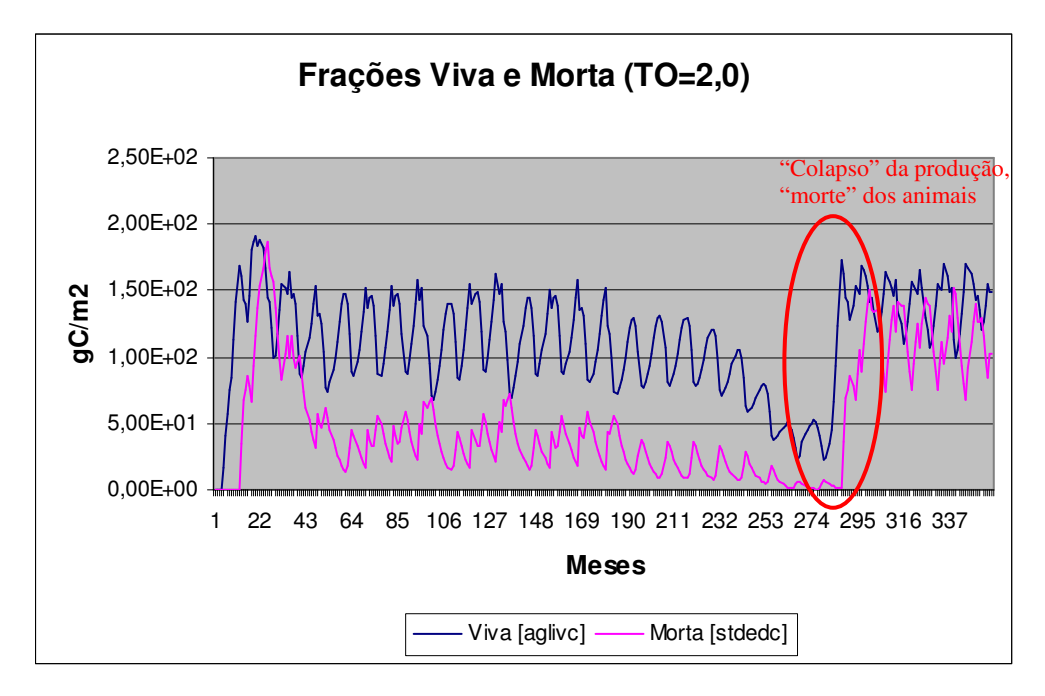

**Figura 42 - Evolução das frações viva e morta da braquiária para taxa de ocupação de 2 animais/ha Fonte: Elaboração própria a partir das simulações com o Century Modificado** 

Na Tabela 19, a condição corporal média varia muito pouco quando a ocupação aumenta, possivelmente pela menor fração morta na forragem disponível. A digestibilidade da fração morta é bem menor que a da fração viva (0,50 e 0,65, repectivamente). Por outro lado, a produção acumulada e os teores de carbono e nitrogênio no solo sofrem reduções significativas com o aumento da taxa de ocupação quando comparados com a situação em que não há remoção do pasto (TO=0). Conclui-se que os dejetos são incapazes de repor a perda dos nutrientes e que em longo prazo o impacto será ainda mais sensível. Além disso, especialmente para bovinos leiteiros, uma fração dos dejetos excretados durante a ordenha e manejo sanitário pode não ser devolvida causando perdas ainda maiores no estoque de C e N.

Boddey at al. (2004) analisa taxas de ocupação entre 2 e 4 animais por hectare em pastagem de *Brachiaria humidicola* estabelecida em Itabela , no sul do estado da Bahia. O experimento foi realizado durante um ano, com variação sensível das frações viva e morta da matéria seca do pasto disponível para os animais entre o início e o fim do experimento. Portanto, não é possível uma comparação direta em médio/longo prazo pois não há preocupação com a sustentação do pasto durante o experimento. A quantidade total de matéria seca disponível para o gado varia de aproximadamente 460 a 180  $g_{MS}/m^2$ , valores médios para as três taxas de ocupação testadas, entre janeiro e dezembro de 1995.

#### **5.6 Suplementação alimentar**

As condições e premissas das simulações realizadas com o MCM e descritas a seguir são exatamente as mesmas daquelas consideradas nas análises de taxa de ocupação, exceto pelo fornecimento de suplementação alimentar. As características do suplemento são apresentadas na Tabela 20.

| Parâmetro                              | Valor | <b>Unidade</b>    |
|----------------------------------------|-------|-------------------|
| Digestibilidade da matéria seca        | 0.8   |                   |
| Extratos etéreos                       | 0.03  | g/g <sub>MS</sub> |
| Teor de proteína bruta                 | 0.2   | g/g <sub>MS</sub> |
| Fração de proteína degradável no rumen | 0.8   |                   |
| <b>ADIP</b>                            | 0.02  |                   |
| Teor de lignina                        | 0.03  | g/g <sub>MS</sub> |
| Mês inicial                            | 6     |                   |
| Mês final                              | 11    |                   |

**Tabela 20 - Características do suplemento utilizado nas análises e período da oferta** 

Os resultados obtidos nas simulações são apresentados na Tabela 21. Pelo aumento da condição do corpo para maiores taxas de ocupação e quantidade ofertada de suplemento, constata-se que o suplemento poderia ter teor de proteína mais baixo. Isto poderia resultar em melhor relação benefício-custo para o produtor. Esta não é a preocupação principal nesta fase de análise de consistência mas mostra a capacidade da ferramenta de ajudar o produtor a escolher melhor as características do suplemento.

| Ocupação<br>(animais/ha | <b>Suplemento</b><br>nominal<br>(kg/animal/<br>dia) | Condição<br>corporal<br>média | Ingesta<br>fração viva<br>(kg <sub>MS</sub> ) | Ingesta<br>fração<br>morta<br>(kg <sub>MS</sub> ) | Ingesta<br><b>Suplemento</b><br>(kg <sub>MS</sub> ) | Producão<br>acumulada<br>$(ton_C/ha)$ | <b>COT</b><br>(g/m2) | <b>NT</b><br>(g/m2) |
|-------------------------|-----------------------------------------------------|-------------------------------|-----------------------------------------------|---------------------------------------------------|-----------------------------------------------------|---------------------------------------|----------------------|---------------------|
| $\boldsymbol{0}$        | $\overline{\phantom{0}}$                            |                               |                                               | $\overline{\phantom{0}}$                          |                                                     | 91,53                                 | 4939                 | 479,8               |
| 1,5                     | $\overline{0}$                                      | 0.9642                        | 65778                                         | 1821                                              | $\overline{0}$                                      | 80,50                                 | 4770                 | 442,6               |
| $\overline{2}$          |                                                     | 1,0171                        | 63533                                         | 1312                                              | 5124                                                | 77,66                                 | 4733                 | 440,6               |
| 2,5                     | 3                                                   | 1,0751                        | 52555                                         | 509                                               | 15386                                               | 85,24                                 | 4853                 | 464,1               |
| 3,0                     | 4                                                   | 1,1012                        | 45557                                         | 559                                               | 21290                                               | 87,57                                 | 4879                 | 491,2               |
| 3,5                     | 5                                                   | 1,1236                        | 42592                                         | 601                                               | 24253                                               | 86,04                                 | 4870                 | 501,9               |

**Tabela 21 - Análise do desempenho das plantas, animais e matéria orgânica do solo para diferentes dietas A quantidade de suplemento oferecida é o mínimo, em intervalos de 1 kg, necessária para manter o animal "vivo" ao longo de todo o período de simulação** 

**Fonte: Elaboração própria a partir das simulações com o Century Modificado** 

Nota-se que através do suplemento podemos, além de melhorar a taxa de ocupação e a condição do animal, importar nutrientes para a área de pasto, melhorando consideravelmente os teores de C e N. Este fator também tem sido motivador de políticas de proteção ambiental em diversos países pois os suplementos podem conter teores indesejáveis de nutrientes e metais pesados (PETERSEN et al., 2007). Com isso, a concentração de alguns elementos no solo pode atingir níveis de toxidade. Outra evolução relativamente simples de ser implementada na ferramenta proposta é a inclusão de balanços de micronutrientes e metais pesados desde que se tenha a informação de seus teores no solo no início da análise e no suplemento.

Uma limitação do programa que pode ser aperfeiçoada em versões posteriores, é que o suplemento só pode ser oferecido em uma quantidade fixa diária por animal, independente de seu peso. A fração não ingerida por animais jovens, cuja demanda alimentar é inferior à quantidade ofertada como suplemento, é descartada. Uma alternativa possível no futuro é permitir que o programa calcule a quantidade ótima de suplemento para uma dada taxa de ocupação.

### **5.7 Evolução da matéria orgânica do solo**

A Figura 43 mostra o comportamento da matéria orgânica do solo (total e compartimento ativo) para uma das situações listadas na Tabela 21, cujo comportamento da planta foi mostrado na Figura 42. Embora estas figuras indiquem descontinuidade por volta do vigésimo quinto ano, elas foram escolhidas porque permitirão uma comparação com resultados apresentados por Boddey (2004), como descrito a seguir. Há acentuada queda dos teores de C e N quando se compara a Figura 43 com a Figura 35. Ou seja, mesmo com a hipótese de retorno completo dos dejetos para o solo durante o pastejo, há redução dos teores de matéria orgânica.

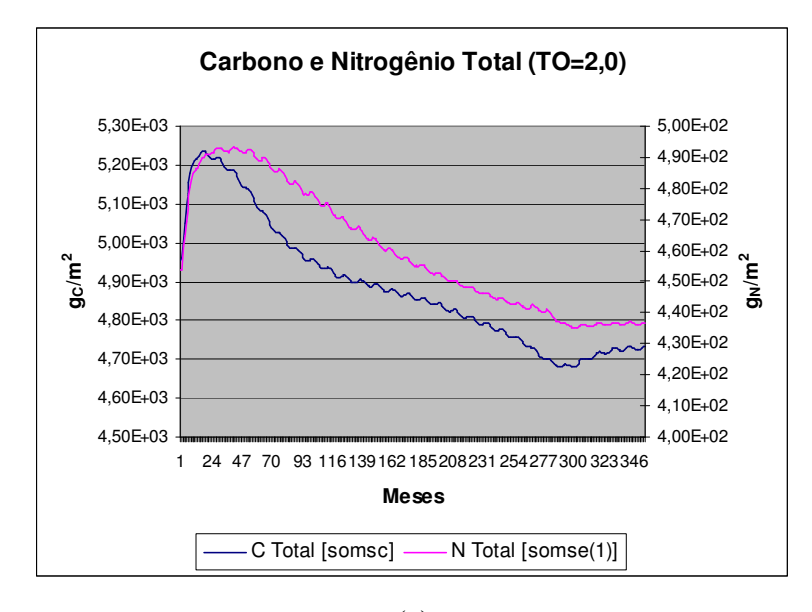

(a)

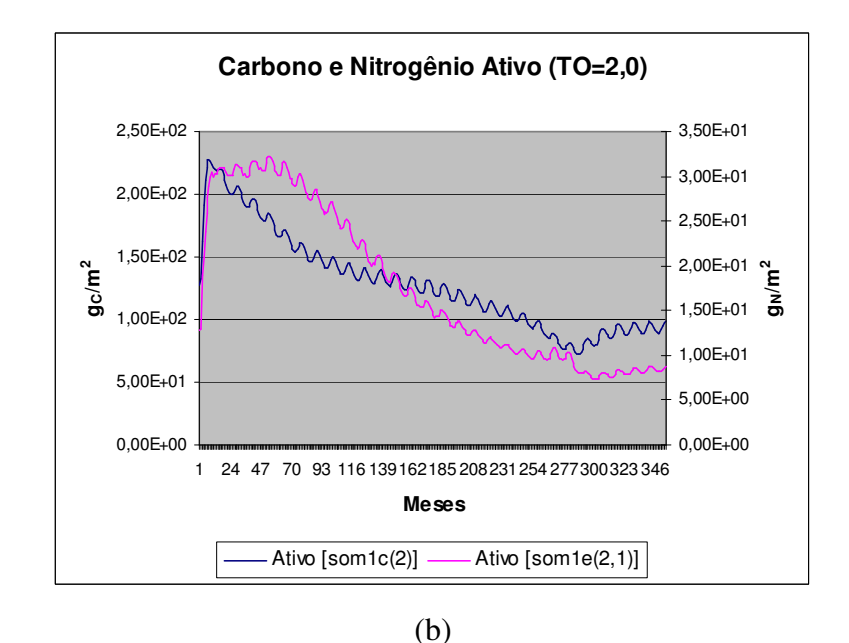

**Figura 43 - Comportamento da matéria orgânica do solo durante 30 anos, com cultivo de braquiária e taxa de ocupação de 2 animais por hectare, com retorno total dos dejetos Fonte: Elaboração própria a partir das simulações com o Century Modificado** 

A Figura 44 mostra como o aumento da taxa de ocupação intensifica a perda de MOS. Estes efeitos são analisados para C e N, separadamente. A situação é ainda mais crítica para os compartimentos ativos, aqueles mais disponíveis para a planta.

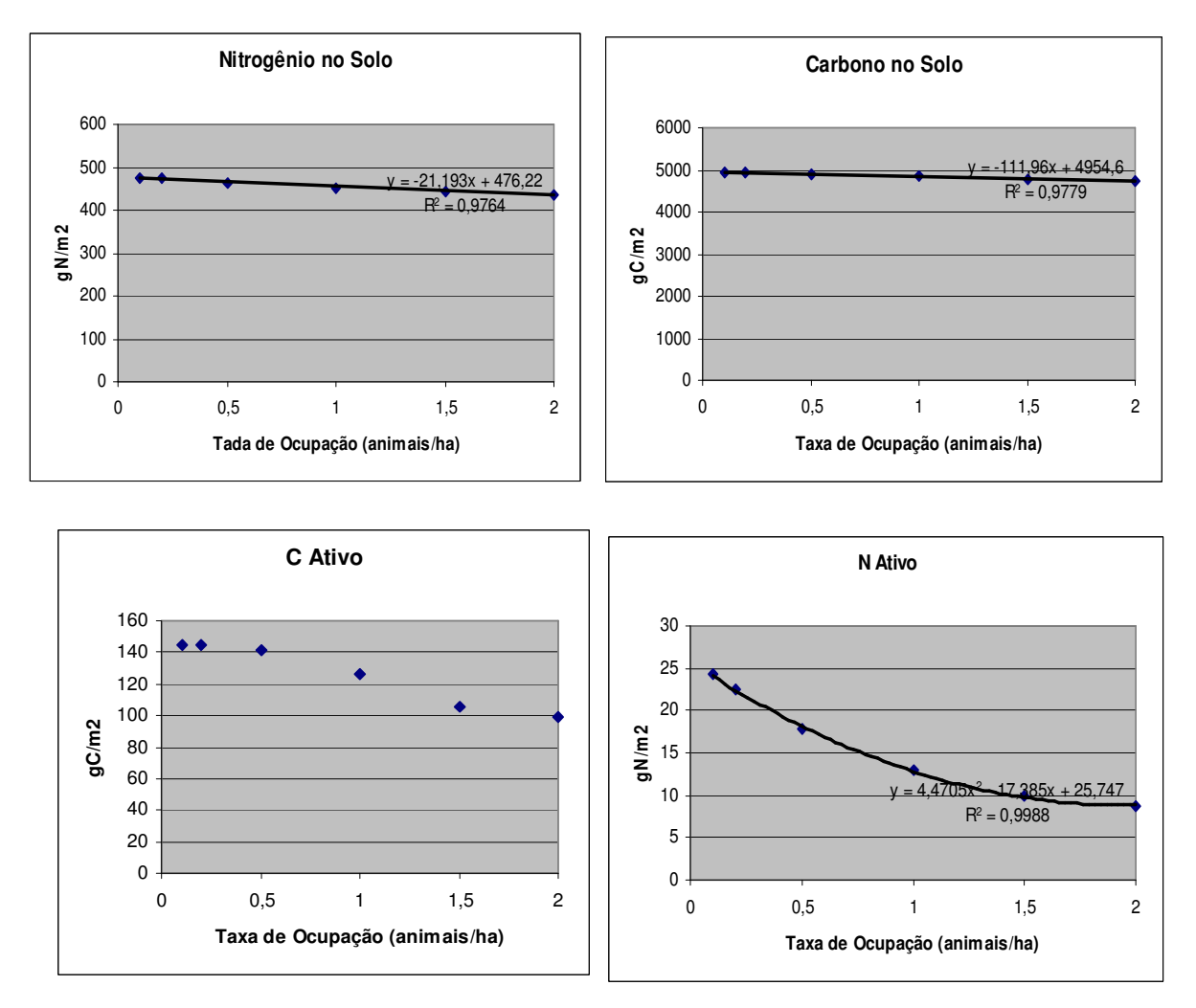

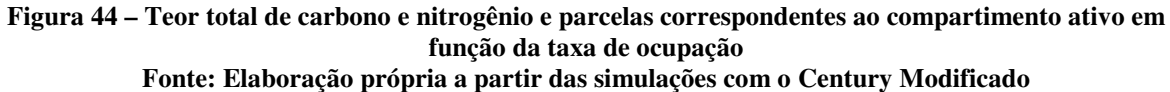

#### **5.7.1 Carbono**

Embora este assunto tenha sido abordado nos ítens anteriores, pretende-se nos próximos parágrafos efetuar algumas comparações entre experimentos com plantio de forrageira e os resultados obtidos com a ferramenta. O primeiro caso inclui medições feitas por Wendling (2007) em Coronel Pacheco para duas áreas utilizadas para pastejo. O segundo caso refere-se a um experimento realizado em Itabela, Bahia (COSTA et al., 2009).

Em Coronel Pacheco mediu-se C e N no solo onde se desenvolveu o plantio de forrageiras. Duas áreas foram estudadas. Na primeira, após a remoção da floresta, em 1950, introduziu-se capim angola utilizado para pastejo até 1986. Não há informação sobre manejo e taxa de ocupação para este período. Em seguida introduziu-se *Brachiaria decumbens* e no momento da análise o pasto era utilizado por equinos com taxa de ocupação aproximada de 1 animal por hectare. Não há registro de adubação nesta área.

Na segunda área, houve o desmatamento também em 1950 e introdução do capim angola. Em 1989 o capim angola foi substituído por capim elefante e em 2003 por *Brachiaria brizantha*. Para esta área há registro de calagem e adubação incluindo N, P e K. De acordo com os registros, a lotação do capim elefante variava de 4-6 vacas por hectare sendo que os animais permaneciam no segmento de pasto 3 dias a cada 30 dias. A partir desta informação estimouse uma taxa média de ocupação de 0,5 vacas por hectare. As medições ocorreram em julho de 2004 e são mostradas na Tabela 22, juntamente com resultados de simulações de algumas situações para efeito de comparação.

|            |       | <b>Medidos</b>                                     |                                                    |          | <b>Simulados</b> |                            |
|------------|-------|----------------------------------------------------|----------------------------------------------------|----------|------------------|----------------------------|
|            | Mata  | Pasto com<br>adubação com<br>pastejo <sup>20</sup> | Pasto sem<br>adubação com<br>pastejo <sup>21</sup> | $TO=0.5$ | $TO=1.0$         | $TO=0,5,2kg$<br>suplemento |
| <b>COT</b> | 49,52 | 55,50                                              | 51,20                                              | 48,16    | 46,75            | 48,74                      |
| C Ativo    | 1,32  | 1,21                                               | 1,10                                               | 1,173    | 0,862            | 1,317                      |
| C Lento    | 3,84  | 1,83                                               | 2,11                                               | 2,476    | 1,762            | 2,793                      |
| C Passivo  | 44,36 | 52,47                                              | 47,99                                              | 44,51    | 44,12            | 44,63                      |
| <b>NT</b>  | 4,48  | 5,19                                               | 4,20                                               | 4,484    | 4,335            | 4,581                      |
| N Ativo    | 0,14  | 0,12                                               | 0,12                                               | 0,1145   | 0,07753          | 0,1418                     |
| N Lento    | 0,36  | 0,18                                               | 0,14                                               | 0,1768   | 0,1246           | 0,2112                     |
| N Passivo  | 3,98  | 4,89                                               | 3,94                                               | 4,193    | 4,133            | 4,228                      |

**Tabela 22 - Dados medidos e simulados para o mês de julho, em Coronel Pacheco, MG** 

**Fonte: Elaboração própria a partir de Wendling (2007) e resultados das simulações com o Century Modificado. Dados referem-se a 54 anos após a derrubada da floresta nativa. TO=taxa de ocupação (animais/hectare). Suplemento=quantidade diária em matéria seca por animal durante o período seco.** 

<u>.</u>

<sup>20</sup> Desmatamento em 1950, plantio de capim angola (*Panicum numidianum*) até 1988, seguido de capim elefante até 2002, seguido de braquiária (*Brachiaria brizantha*) até o momento da coleta de dados (junho de 2004).

<sup>21</sup> Desmatamento em 1950, plantio de capim angola (*Panicum numidianum*) até 1985, seguido de pastagem de braquiária (*Brachiaria brizantha*) até o momento da coleta de dados (junho de 2004).

Em Itabela, Costa et al. (2009) mediram o estoque de carbono sob pastagem de *Brachiaria brizantha* cv Marandu, degradada e produtiva, com diferentes idades de uso. O experimento ocorreu na área de pesquisas da CEPLAC, a mesma utilizada por Boddey et al. (2004). O solo da área utilizada por Costa et al. (2009) é classificado como Argissolo Amarelo Distrófico Abrúptico. Foram analisadas pastagens bem manejadas com 2, 9 e 18 anos de uso, e degradada, com 18 anos de uso.

Os valores foram medidos para três camadas de solo (0-5, 5-15 e 15-30 cm). Para se obter um valor para a profundidade de 20 cm, como simulado pelo Century, foi feito o ajuste de um polinômio de segundo grau aos dados obtidos para cada situação estudada. A Figura 45 mostra o procedimento para o experimento de 18 anos, com manejo adequado.

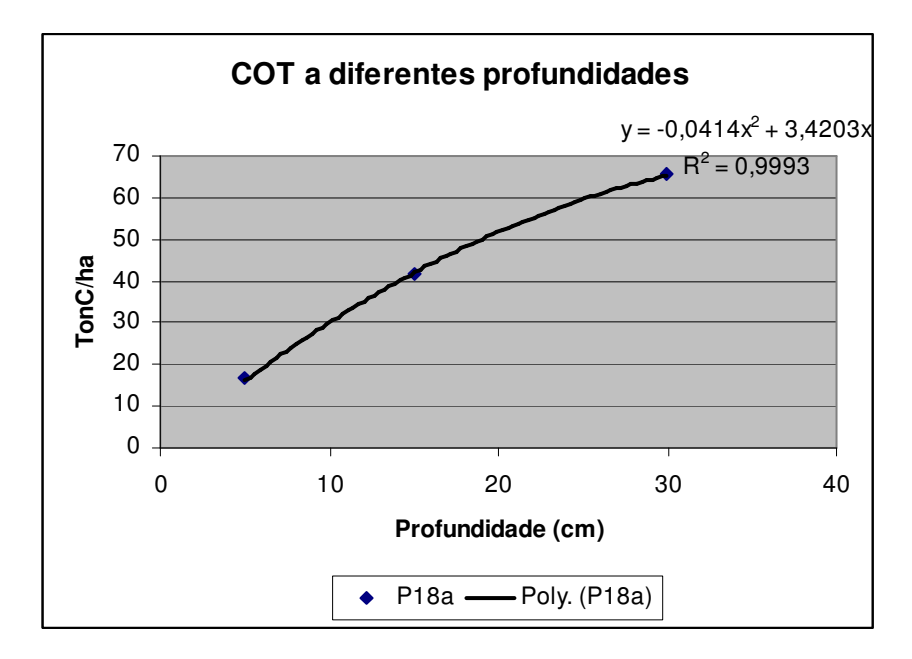

**Figura 45 – Valores acumulados para as profundidades de 5, 15 e 30 cm. Ajuste de polinômio de segundo grau visando à estimativa de COT até 20 cm de profundidade Fonte: Elaboração própria a partir de Costa et al. (2009)** 

Os valores medidos em Coronel Pacheco e Itabela e simulados a partir do ajuste do MCM para Coronel Pacheco são mostrados na Figura 46. É difícil tirar conclusões quantitativas e estatisticamente válidas pela carência de informações e pelas diferenças entre solos, climas e espécies cultivadas, entre outros fatores. No entanto, verifica-se que o modelo apresentou comportamento coerente tendo inclusive simulado com bastante fidelidade o que se processou em Coronel Pacheco após 54 anos de uso da terra para pastejo.

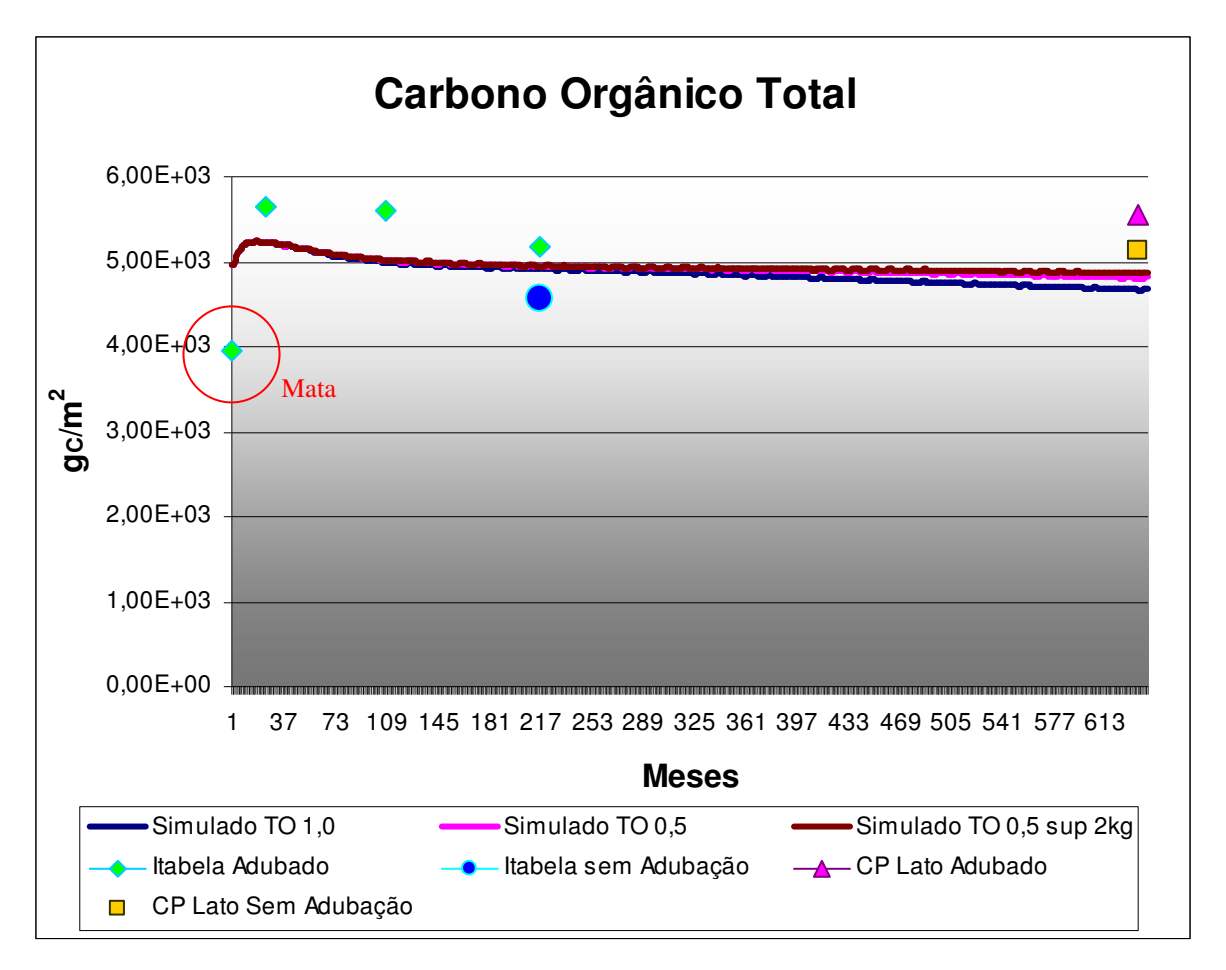

**Figura 46 - Valores simulados com o Century Modificado ajustado para Coronel Pacheco, medidos em Coronel Pacheco (CP Lato) e medidos em Itabela.** 

**Valores simulados não incluem adubação. Simulações: TO 1,0 – Taxa de ocupação de um animal por hectare; TO 0,5 – meio animal por hectare; Sup 2kg – Suplementação alimentar de 2 kg/dia/animal durante o período seco.** 

#### **5.7.2 Nitrogênio**

Em experimento conduzido por Boddey et al. (2004) mediu-se o *deficit* de nitrogênio causado por um ano de pastejo em área cultivada com *Brachiaria decumbens* em Itabela, BA. Verificou-se que este *deficit* estava relacionado com a taxa de ocupação, tendo-se estimado as perdas anuais em 34, 30 e 57 kg<sub>N</sub>/ha durante o perído de um ano, para taxas de ocupação de 2, 3 e 4 animais por hectare, respectivamente. Para a taxa de ocupação de 2 animais por hectare, o consumo estimado de forragem foi de 7811 kg<sub>MS</sub> no período do experimento. Para comparar estes valores com aqueles obtidos nas simulações, buscou-se se comparar os resultados para TO=2,0. Ressalta-se que os solos são diferentes e as condições climáticas também, mas ambos pertencem ao bioma mata atlântica. O regime de chuvas de Itabela é mais distribuído que o de Coronel Pacheco com valores acumulados anuais de 1311 mm (COSTA et al., 2009) e 1580 mm (WENDLING, 2007), respectivamente. Quanto às espécies, *Brachiaria brizantha* e *Brachiaria decumbens* possuem características próximas (Tabela 18) embora não haja informação sobre teor de lignina para a *Brachiaria decumbens*.

A comparação entre estes resultados e as simulações são feitas de duas formas: (i) calculandose na Figura 43 uma taxa média anual de perda de NOT no solo – a Figura 47 mostra uma ampliação da área central da Figura 43, onde nota-se um comportamento mais regular, após a variação abrupta que sucede a derrubada da floresta (CERRI et al., 2003) e antes do colapso da produção em função do sobrepastoreio; e (ii) calculando-se, para cada taxa de ocupação, a perda anual de N para um ano qualquer, conforme mostrado na Figura 47.

O ajuste de uma função linear com coeficiente de determinação de 0,98 revela uma taxa média de queda de N igual a  $0.2145g_N/m^2/m$ ês, equivalente a 25,74 kg/ha de perda média anual de N para a taxa de ocupação de 2 animais/ha.

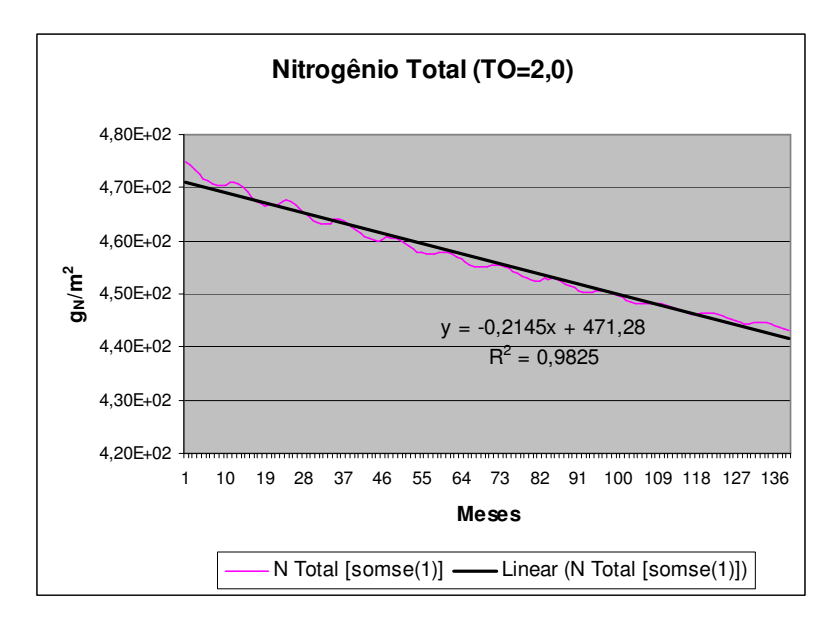

**Figura 47 - Estimativa da perda anual média de N no solo para taxa de ocupação de 2 animais por hectare Fonte: Elaboração própria a partir das simulações com o Century Modificado** 

Para comparar o resultado simulado com as medições podemos utilizar o valor estimado ou assumir que o comportamento da queda é linear com a taxa de ocupação (Figura 48) e ajustar aos dados estimados por Boddey et al. (2004), uma reta, conforme mostrado na Figura 49. Nota-se que o coeficiente de determinação é baixo e que as análises devem ser cuidadosas. Considerando, então, o valor resultante da interpolação da Figura 49 chegamos, para taxa de ocupação de 2 animais por hectare, a uma queda anual de 28,83 kg/ha. Comparado com o valor proveniente das simulações, de 25,74 kg/ha, resulta numa discrepância de 10,7%. A comparação com o valor efetivamente medido para esta taxa de ocupação resulta numa discrepância de 24,3%.

Feita a ressalva sobre o baixo fator de determinação da Figura 49, nota-se na Figura 50 que os ajustes de funções lineares aos pontos estimados por Boddey et al. (2004) e simulados revelam um comportamento muito parecido. Utilizando este artifício chegamos a 28,33 e 28,39 kg/ha, para as perdas anuais estimada e simulada. Obviamente, esta proximidade dos valores não reflete a acurácia do processo. Salienta-se, também, que os resultados são obtidos para locais diferentes, apesar de pertencerem ao mesmo bioma e terem um nível de pluviosidade muito parecido. Como já explicado, o modelo foi ajustado com dados de Coronel Pacheco e as estimativas de perdas anuais foram feitas para Itabela.

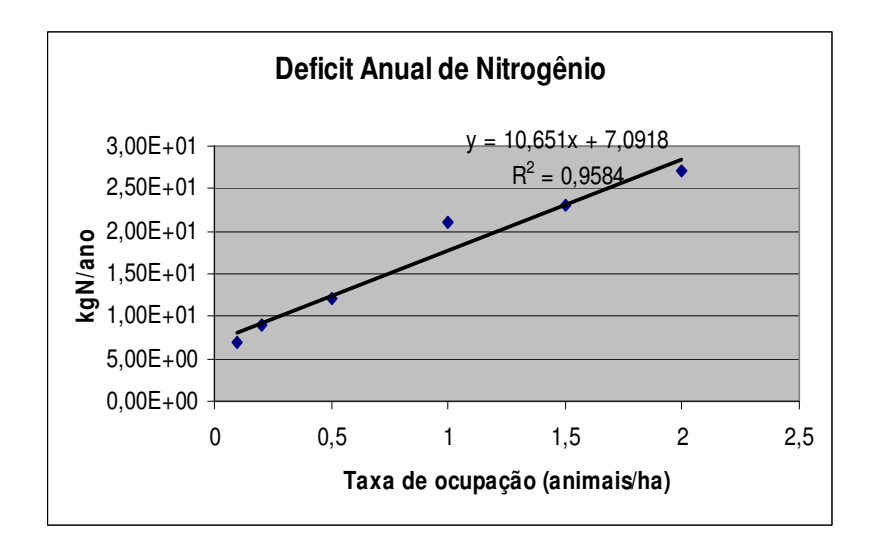

**Figura 48 -** *Deficit* **anual de nitrogênio para um ano qualquer (15º ano) da simulação com o modelo ajustado aos dados de Coronel Pacheco** 

**Fonte: Elaboração própria a partir das simulações com o Century Modificado** 

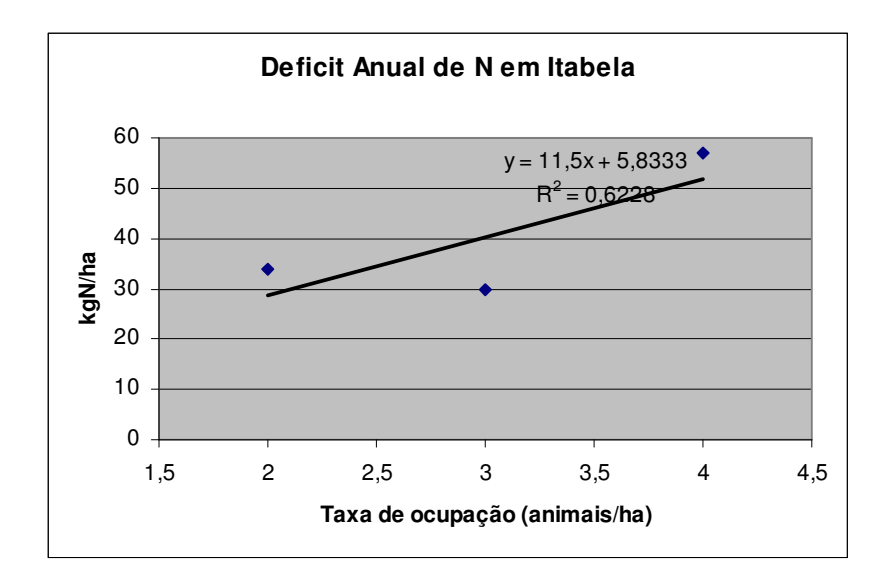

**Figura 49 -** *Deficit* **anual de N estimado por Boddey et al. (2004) em Itabela.** 

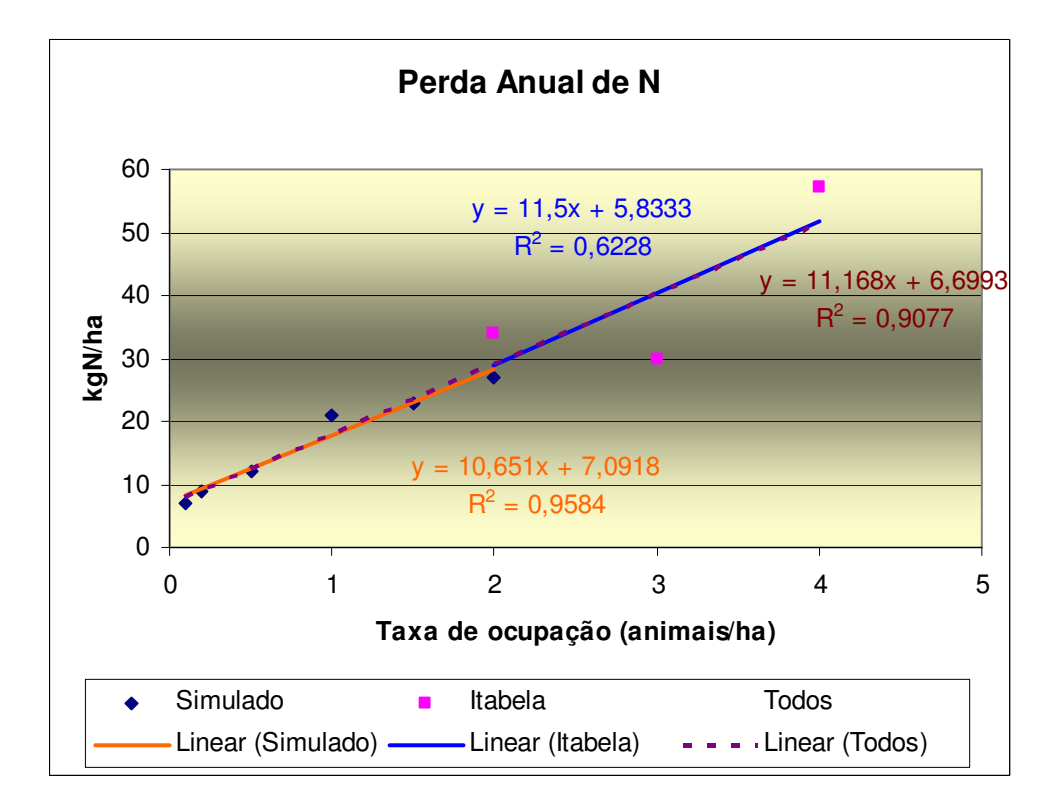

**Figura 50 - Resultados combinados para perdas anuais de Nitrogênio (Coronel Pacheco e Itabela) Valores simulados referem-se ao modelo ajustado para os dados medidos em Coronel Pacheco. Fonte: Elaboração própria a partir de Boddey et al. (2004) e simulações com o Century Modificado** 

### **5.8 Quantidade e composição dos dejetos**

Outra forma de se avaliar a qualidade das simulações é comparando os valores obtidos para a quantidade e composição dos dejetos com aqueles encontrados na literatura. Na Tabela 23 são apresentados resultados de simulações para duas dietas. A Figura 51 indica como a relação C/N e o teor de lignina se comportam ao longo de todo o intervalo de simulação. Nas simulações, os valores são equivalentes ao dejeto fresco.

**Tabela 23 - Composição dos dejetos para algumas condições simuladas (valores médios para o período)** 

| <b>Dieta</b>          | Lignina nas<br>fezes $(g/gMS)$ | N nas fezes<br>(g/g <sub>MS</sub> ) | $\cos$ dejetos <sup>22</sup> | Relação C/N Quantidade Diária<br>de Fezes $(kgMS)$ |
|-----------------------|--------------------------------|-------------------------------------|------------------------------|----------------------------------------------------|
| $TO=1.5$              | 0.1353                         | 0,01756                             | 15.44                        | 2.3418                                             |
| $TO=2,5$ ; Sup=3 $kg$ | 0.1161                         | 0,01967                             | 11.49                        | 2,1258                                             |
|                       | .                              | .                                   |                              |                                                    |

**Fonte: Elaboração própria a partir das simulações com o Century Modificado** 

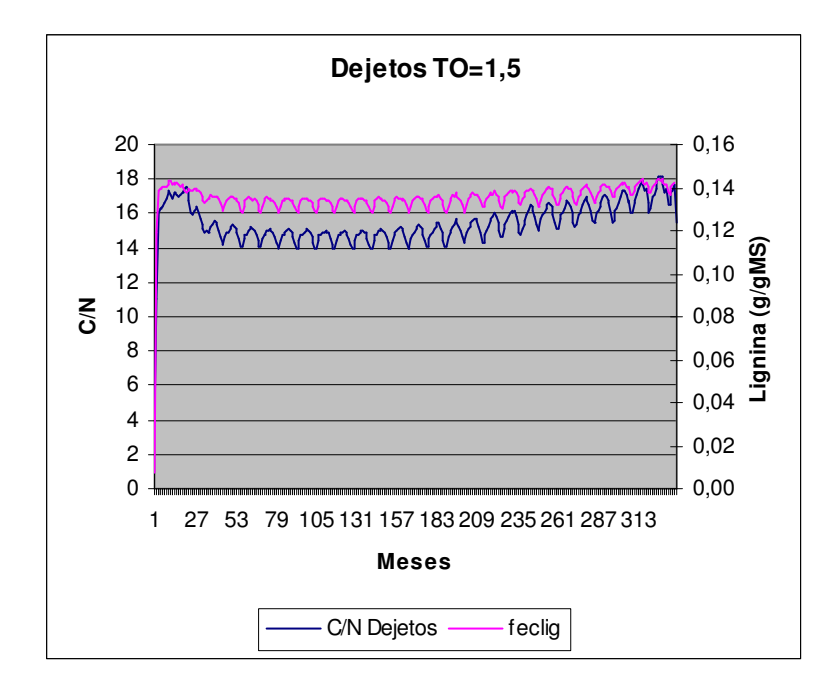

**Figura 51 - Evolução do teor de lignina e relação C/N dos dejetos ao longo do período de simulação Fonte: Elaboração própria a partir das simulações com o Century Modificado** 

<u>.</u>

<sup>&</sup>lt;sup>22</sup> Fezes mais urina.

Aita e Fries (1990) caracterizaram dejetos bovinos e encontraram relação C/N de 18,45 e teor de lignina igual a 14,91 em relação à matéria seca. Não há descrição da dieta do animal. Burgos et al. (2001) medem a relação C/N de dejetos de bovinos leiteiros, incluindo fezes e urina e encontram valores de 11,21 em condições normais e 10,15 sob restrição de água. Pettygrove at al. (2010) avaliam dejetos de diversas unidades de gado leiteiro na Califórnia, coletadas de forma sólida com diversas formas de manejo, e encontram valores para a relação C/N que variam de 9,3 a 33,4 com média em 16,1. Os maiores valores são aqueles associados a maior tempo de permanência, com maior volatilização.

Boddey et al. (2004) mediram teor de nitrogênio nas fezes de bovinos alimentados com *Brachiaria humidicola*, exclusivamente, conforme mostrado na Tabela 24. Boddey mede também a quantidade de dejetos excretada para diferentes taxas de ocupação. Na Tabela 18 nota-se que a *Brachiaria humidicola* possui digestibilidade bastante inferior às outras variedades listadas e isso justifica tanto as maiores quantidades em matéria seca defecadas quanto o menor teor de N nas fezes quando comparados aos valores simulados.

**Tabela 24 - Quantidade diária e propriedades das fezes produzidas por bovinos em pasto** 

|                    |                                                | Animais/hectare |       |       |  |
|--------------------|------------------------------------------------|-----------------|-------|-------|--|
|                    |                                                | 2               |       |       |  |
| <b>Agosto 1995</b> | Fezes $(kgMS/dia)$                             | 4,09            | 3,37  | 3,2   |  |
|                    | Nitrogênio ( $\%_{MS}$ )                       | 1,33            | 1,27  | 1,15  |  |
| Novembro 1995      | Fezes $(kgMS/dia)$                             | 4,14            | 3,78  | 4,08  |  |
|                    | Nitrogênio ( $\%_{MS}$ )                       | 1,33            | 1,27  | 1,15  |  |
|                    | Relação N <sub>Urina</sub> /N <sub>Fezes</sub> | 1,32            | 0.91  | 1,54  |  |
|                    | Relação C/N <sup>23</sup>                      | 15,56           | 19.79 | 16,43 |  |

**Fonte: Boddey et al. (2004).** 

1

#### **5.9 Sensibilidade à fração dos dejetos que passa pelo biodigestor**

Na Tabela 25 apresenta-se os resultados de três situações distintas no que se refere ao manejo dos dejetos dos animais. Na primeira supõe-se que todos os dejetos são descartados ou exportados, ou seja, não retornam à área onde o capim foi cultivado. Na segunda, os animais pastam livremente e todos os dejetos ficam na área, *in natura*. Na terceira supõe-se que todos

 $^{23}$  Estimado considerando-se o teor de nitrogênio, teor de sólidos voláteis de 0,96 e teor de carbono de 0,5 gC/gMS (PETTYGROVE et al., 2010).

os dejetos passam por um biodigestor e são devolvidos à área de pastagem na forma de biofertilizante. Nota-se que o aporte do N dos dejetos resulta em ganho de produtividade do capim e dos teores de N nos diversos compartimentos. Mesmo o carbono, para o qual poderíamos esperar alguma perda, visto que uma parcela deste nutriente aparece na composição dos gases componentes do biogás, permanece estável para a taxa de ocupação de 1 animal por hectare. Quando a taxa de ocupação aumenta, as perdas de C se intensificam e pode de notar uma redução do seu teor no solo.

As diferenças entre os valores de NOT são bastante expressivas e resultam da adaptação do modelo Century para refletir a maior perda de N por volatilização quando o esterco é aplicado diretamente no solo, ao invés de passar pelo biodigestor. Originalmente o Century apenas contempla o ajuste da volatilização de N aplicado no solo em função do teor de argila. Lukehurst et al. (2010) afirmam que durante a digestão anaeróbia uma parte do nitrogênio orgânico contido no substrato é convertido em amônia, embora o conteúdo total de nitrogênio no biofertilizante continue praticamente o mesmo que o do substrato. Aita e Fries (1990) chegam a esta mesma conclusão em experimento em que comparam esterco bovino com efluente de biodigestor aplicados em amostras de solo (incubação) e plantas. Afirmam que a disponibilidade de N foi maior nos tratamentos com efluente. Ainda segundo Lukehurst et al. (2010), o valor do nitrogênio no biofertilizante pode ser expresso por uma percentagem de utilização, já explicado no Capítulo 3. É essencialmente a componente de nitrogênio mineral (amoniacal) que está disponível para as plantas imediatamente após a aplicação. Em teoria, a percentagem de utilização de N nos dejetos e no biofertilizante deveriam ser equivalentes à fração de amônia. No entanto, quando o biofertilizante é aplicado a uma superfície no campo existe alguma volatilização de amônia após a aplicação, reduzindo o percentual de aplicação. Portanto é importante minimizar a área superfícial do biofertilizante exposta ao ar após a aplicação. A utilização esperada é maior para o biofertilizante que estrume; para aplicação na primavera ao invés do verão; e injeção ao invés de *trailing-shoe*.

Neste trabalho considerou-se que a volatilização do N acompanha a percentagem de utilização citada em Lukehurst et al. (2010) para *cattle slurry* e *digestate*, 45 e 80 % respectivamente. Mas recomenda-se que uma validação mais cuidadosa seja feita para este fator em condições tipicamente brasileiras, para métodos de aplicação mais adequados às nossas condições.

| TO 1 0                 | agcacc | manurec | manuren |       |       | Carbono |         |            |       | Nitrogênio |         |
|------------------------|--------|---------|---------|-------|-------|---------|---------|------------|-------|------------|---------|
|                        |        |         |         | COT   | Ativo | Lento   | Passivo | <b>NOT</b> | Ativo | Lento      | Passivo |
| <b>Descartado</b>      | 7672   | 1183    | 73.51   | 4.709 | 89.9  | 177.6   | 4.442   | 435.7      | 7.77  | 13.37      | 414.6   |
| <b>Esterco</b>         | 8583   | 1303    | 86.60   | 4.852 | 126.0 | 265.0   | 4.461   | 452.0      | 12.96 | 20.22      | 418.8   |
| <b>Biofertilizante</b> | 8899   | 1348    | 92.44   | 4.893 | 138.5 | 289.8   | 4.465   | 479.6      | 26.77 | 29.27      | 423.5   |

**Tabela 25 - Análise do impacto da estratégia de manejo dos dejetos sobre a produtividade e teor de matéria orgânica do solo (g/m2)** 

**Agcacc=produção acumulada da braquiária; manurec=conteúdo acumulado de carbono nos dejetos; manuren=conteúdo acumulado de nitrogênio nos dejetos** 

**Fonte: Elaboração própria a partir das simulações com o Century Modificado** 

Também foi realizada uma análise de sensibilidade de parâmetros de interesse com relação à fração dos dejetos que passa pelo biodigestor (Figura 52 e Figura 53). Como já explicado, assume-se que os dejetos que não passam pelo biodigestor são depositados *in natura*, de maneira uniforme (por unidade de área), na área de pastejo, da mesma forma que o biofertilizante proveniente da fração digerida. Sabe-se, no entanto, que os animais tendem a defecar em determinados espaços, sendo a distribuição dos dejetos não uniforme.

Na Figura 52 e na Figura 53 apresenta-se o comportamento dos diversos compartimentos de matéria orgânica do solo além da produtividade da forragem, produção de biogás e condição corporal média, para diferentes frações dos dejetos submetidas a biodigestão e taxas de ocupação de 1 e 2 animais por hectare. Nota-se que, para a mesma taxa de ocupação, quanto maior a fração submetida à digestão anaeróbia, melhor o teor de nitrogênio no solo, com impacto mais significativo no compartimento ativo. Provavelmente isto se deve à menor volatilização devido à mineralização do nitrogênio no biodigestor (PETERSEN et al., 2007; LUKEHURST et al., 2010). Quanto ao carbono, a conversão dos dejetos em biogás não resulta em deterioração dos teores nos diversos compartimentos. Observa-se uma grande sensibilidade dos nutrientes estudados com relação à taxa de ocupação.

Verifica-se que nem sempre a melhor alternativa é passar todo o material pelo biodigestor. Para a taxa de ocupação de 2 animais por hectare, por exemplo, apenas os resultados obtidos para fração dos dejetos biodigerida entre 0,4 e 0,8 são adequados, razão pela qual apenas estes resultados são apresentados. Nas demais situações, o solo é incapaz de manter a produção necessária de forragem durante todo o período de análise e há um colapso, como aquele mostrado na Figura 42.

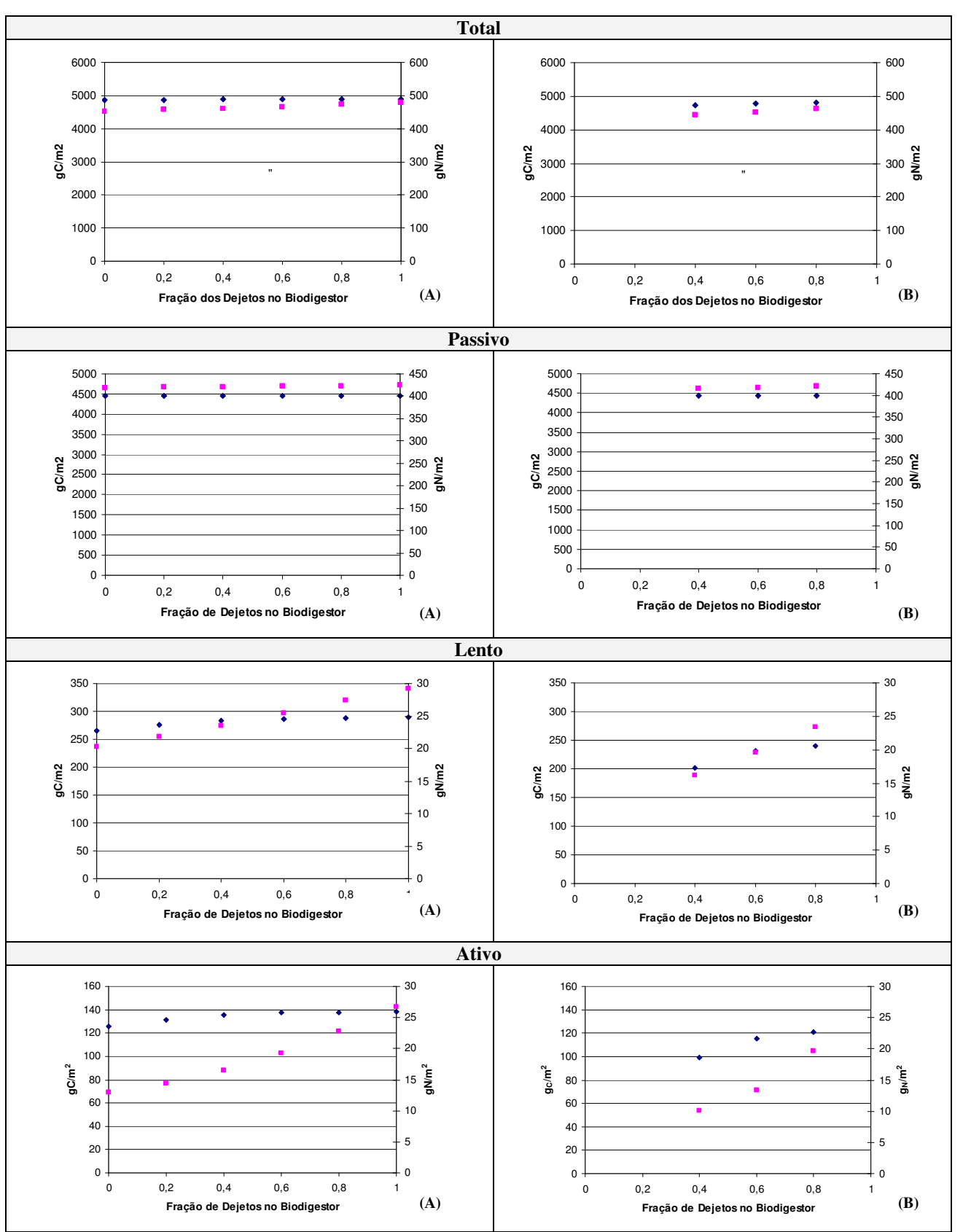

**Figura 52 - Sensibilidade dos compartimentos de matéria orgânica do solo à fração dos dejetos que passa pelo biodigestor antes de ser retornada para o solo. Sem suplementação alimentar. Simulação por 30 anos. (A) 1 animal/ha (B) 2 animais/ha Nitrogênio Carbono Fonte: Elaboração própria a partir das simulações com o Century Modificado** 

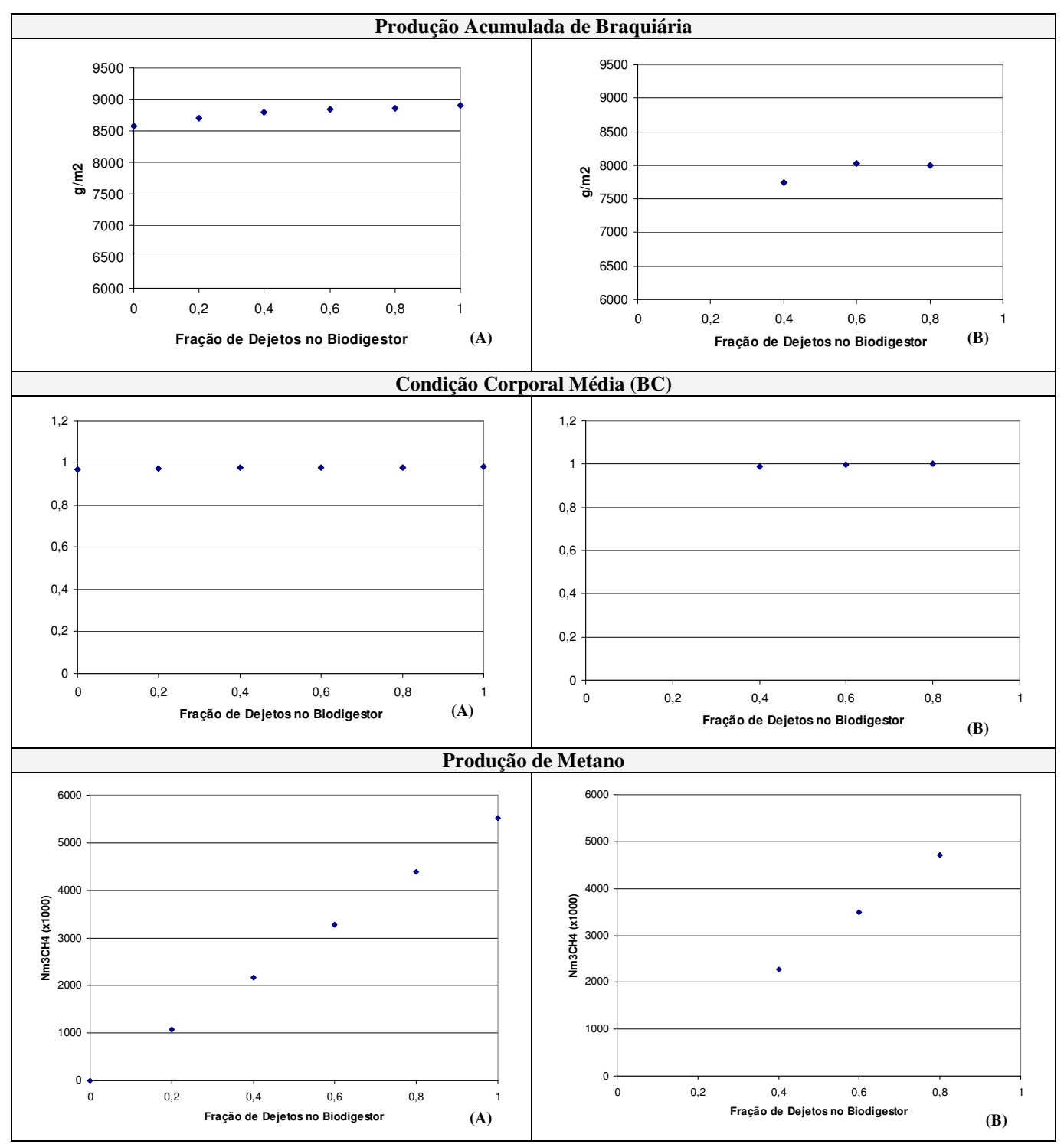

**Figura 53 - Sensibilidade de parâmetros de interesse à fração dos dejetos que passa pelo biodigestor antes de ser retornada para o solo. Sem suplementação alimentar. Simulação por 30 anos. (A) 1 animal/ha (B) 2 animais/ha Fonte: Elaboração própria a partir das simulações com o Century Modificado** 

#### **5.10 Adição de resíduos vegetais no biodigestor**

Ao contribuir para a redução do teor de lignina do substrato, a adição de matéria vegetal pode resultar em melhor potencial de biometano, aproveitamento desta matéria vegetal e melhoria da qualidade do solo através do maior aporte de C no solo juntamente com o biofertilizante. A Tabela 26 contém informações sobre alguns possíveis aditivos disponíveis na região que constituiu-se na motivação original deste trabalho.

**Tabela 26 - Características relevantes para a simulação de codigestão de resíduos de interesse.** 

| Aditivo                                           | Proteína Bruta<br>$(g/g_{MS})$ | Lignina<br>(g/g <sub>MS</sub> ) |
|---------------------------------------------------|--------------------------------|---------------------------------|
| Casca de café (Coffea<br><i>arabica</i> )         | 10,37                          | 13,56                           |
| Bagaço de cana (Saccharum<br><i>officinarum</i> ) | 1,60                           | 11,87                           |
| Braquiária feno (Brachiaria<br><i>decumbens</i> ) | 6,35                           |                                 |
| Dejeto suíno                                      | 22,57                          | 4.54                            |

**Fonte: Valadares Filho et al. (2000)** 

Em comparação com dejeto de bovinos puro, a adição de bagaço de cana e casca de café, pelo menos em função do seus teores de lignina, não resultará em ganho na produção de biogás. O contrário da adição de gramíneas que possuem teor de lignina bem inferior ao dos dejetos bovinos. Isto está de acordo com o que foi observado por Ribeiro e Mangaravite (2009) que observaram melhor desempenho da planta quando o biofertilizante utilizado era proveniente da mistura esterco com gramínea. A maior atividade dos microorganismos resultou, provavelmente, em maior disponibilidade de nutrientes para as plantas.

### **5.11 Considerações sobre ganhos energéticos, econômicos e ambientais**

Não foi objetivo desta tese fazer análises de viabilidade econômica da implantação de biodigestores, assunto já tratado em inúmeras publicações, por exemplo Esperancini et al. (2007). O foco principal foi entender melhor como o biofertilizante pode contribuir nesta viabilidade, fornecendo-se elementos que permitam a quantificação deste benefício. Como já foi dito, alguns autores fizeram análises em que se mede ou estima o teor de nutrientes no biofertilizante e calcula-se o custo da substituição destes por fertilizantes químicos. No entanto, esta análise é bastante superficial pois não contempla o efeito destes nutrientes no solo que podem, inclusive, atingir níveis tóxicos. O Modelo Century Modificado, além de estimar a composição do biofertilizante, permite que se avalie o benefício da aplicação do mesmo no solo. A contribuição econômica do uso da biodigestão pode ser medida por diversos fatores: valoração do biogás em função do custo evitado da aquisição de seu substituto; custo evitado na aquisição de suplementação alimentar; custo evitado na aquisição de adubos químicos; ganho de produtividade em termos de produção de leite e carne. Todos estes fatores podem ser avaliados pelo Modelo Century Modificado, embora alguns deles não tenham sido objeto desta tese.

A Tabela 27 mostra o resultado da valoração do biogás e do biofertilizante para algumas situações selecionadas, variando-se a taxa de ocupação e o nível de suplementação alimentar. O valor atribuído ao biofertilizante corresponde ao seu equivalente em uréia enquanto o biogás é valorado por equivalência com o GLP, utilizando-se os dados da Tabela 28. Estas informações são apresentadas também na Figura 54. Não há valor de \$N Soil Tot para todas as situações analisadas pois em alguns casos a produção de forragem não satisfaz a demanda dos animais.

| Taxa de<br>Ocupação<br>(animal/ha) | <b>Suplemento</b><br>(kg/dia/animal) | <b>Metano</b><br>$Nm^3/ha$ | N Dejetos<br>(g/m <sup>2</sup> ) | <b>SN Biof</b><br>Tot<br>(USS/ha) | <b>SN Biof</b><br>Dif<br>(US\$/ha) | <b>SN Solo</b><br>Tot<br>(US\$/ha) | <b>SN Solo</b><br>Dif<br>(US\$/ha) | \$Biogás<br>(US\$/ha) |
|------------------------------------|--------------------------------------|----------------------------|----------------------------------|-----------------------------------|------------------------------------|------------------------------------|------------------------------------|-----------------------|
|                                    |                                      | 5510                       | 92.4                             | 1643.37                           | 718.97                             | 975.55                             | 613.33                             | 6.813.00              |
| 2,5                                |                                      | 6068                       | 304.4                            | 5412.44                           | 2367.94                            | $\overline{\phantom{m}}$           | 855.55                             | 18759.94              |
| 2,5                                | <sub>5</sub>                         | 6356                       | 335.9                            | 5971.36                           | 2612.47                            | 1982.22                            | 235.55                             | 19649.89              |

**Tabela 27 – Valoração dos subprodutos da biodigestão para algumas situações estudadas** 

**Valores em US\$, acumulados ao longo do período de análise (30 anos). Biofertilizante ou esterco** *in natura* **aplicados de forma homogênea na área de pastejo. N total no biofertilizante (Biof Tot); N total no biofertilizante menos o N nos dejetos** *in natura* **(Biof Dif), considerando os respectivos fatores de utilização; Variação do NOT no solo com pastejo, em comparação com o cultivo de braquiária, sem remoção (Soil Tot); Variação do NOT no solo com pastejo, comparando os resultados para biofertilizante menos dejetos** *in natura* **(Soil Dif).** 

**Fonte: Elaboração própria a partir de simulações com o Modelo Century Modificado** 

A Tabela 28 mostra algumas informações relevantes sobre custos e equivalências. Fertilizante nitrogenado sintético é a conversão do N<sub>2</sub> atmosférico em NH<sub>3</sub>. A captação e conversão do
nitrogênio atmosférico em fertilizante químico é uma atividade energo-intensiva, consumindo entre 51 e 68 MJ/kg (PÖSCHL et al., 2010; McLAUGHLIN et al., 2000). Ou seja, a dependência de adubação nitrogenada acarreta a dependência energética e torna os agricultores ainda mais sujeitos aos impactos das oscilações do preço da energia. O custo atribuído à uréia reflete os valores efetivamente pagos pelos bovinocultores na região alvo do estudo.

A equivalência energética entre metano e GLP foi feita com base no poder calorífico inferior (PCI).

Os fatores de utilização refletem a disponibilidade efetiva do nitrogênio para as plantas, conforme explicado no Capítulo 3, Equação 1.

**Tabela 28 – Informações sobre custo e equivalências entre GLP/biogás e uréia/biofertilizante** 

| <b>Item</b>                  | <b>Unidade</b>                         | Valor |
|------------------------------|----------------------------------------|-------|
| <b>GLP</b>                   | US\$/kg                                | 1,55  |
|                              | kg/Nm <sup>3</sup>                     | 2,35  |
|                              | $Nm^3CH_4/Nm^3GLP$                     | 2,94  |
| Uréia                        | US\$/kg                                | 1,00  |
|                              | $g_N/g_{Ureia}$                        | 0.45  |
| Esterco e<br>biofertilizante | Fator de utilização dos dejetos        | 0.45  |
|                              | Fator de utilização do biofertilizante | 0.80  |

**Fontes: EPE (2013); CANTARELLA (2007); UNICAMP (2013)** 

A Figura 54 mostra estimativas de custo evitado, por hectare, para algumas estratégias de manejo alimentar, caso opte-se pelo uso do biodigestor como alternativa de tratamento dos dejetos.

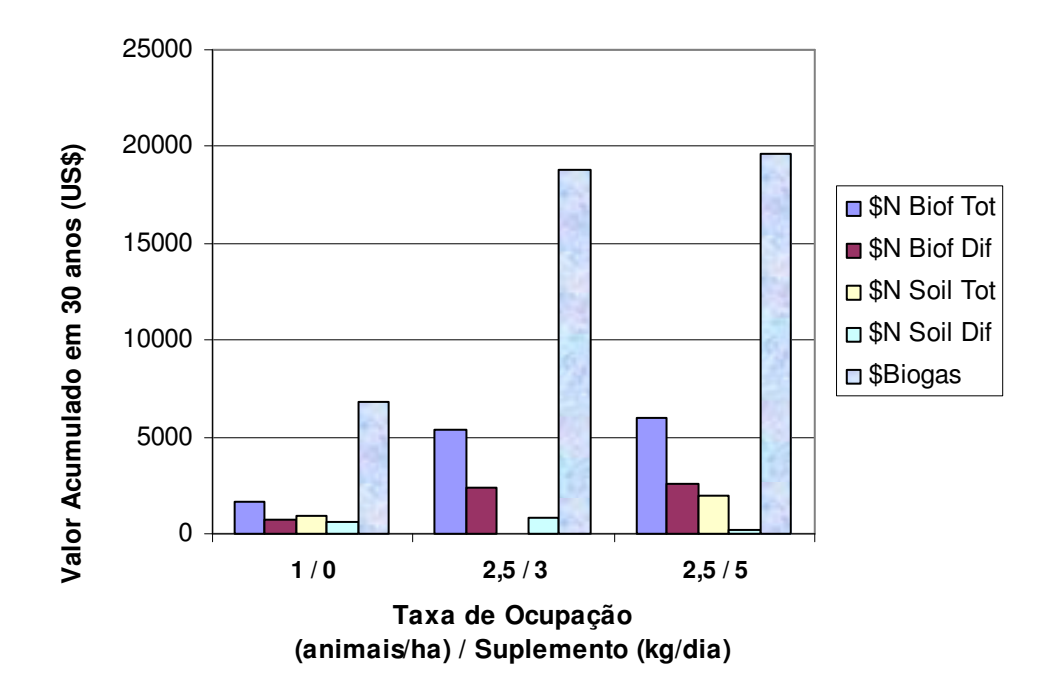

**Figura 54 – Custo evitado pela substituição de GLP por biogás e da uréia pelo biofertilizante, com quatro alternativas de valoração do biofertilizante. Valores em US\$, acumulados ao longo do período de análise (30 anos). Biofertilizante ou esterco** *in natura* **aplicados de forma homogênea na área de pastejo. N total no biofertilizante (Biof Tot); N total no biofertilizante menos o N nos dejetos** *in natura* **(Biof Dif), considerando os respectivos fatores de utilização; Variação do NOT no solo com pastejo, em comparação com o cultivo de braquiária, sem remoção (Soil Tot); Variação do NOT no solo com pastejo, comparando os resultados para biofertilizante menos dejetos** *in natura* **(Soil Dif).** 

**Fonte: Elaboração própria a partir de simulações com o Modelo Century Modificado** 

A Figura 54 permite que se identifique um percentual do custo evitado que pode ser atribuído ao biofertilizante. Esta informação pode ser levada em consideração na análise econômica de viabilidade de um projeto, por exemplo. O efeito sinérgico de outros nutrientes contidos no biofertilizante poderia gerar resultados ainda mais favoráveis mas nesta versão do Century Modificado avalia-se apenas as dinâmicas de carbono e nitrogênio. P e S podem ser trabalhados nos aperfeiçoamentos que a ferramenta pode sofrer no futuro.

## **6 CONCLUSÕES, BARREIRAS E RECOMENDAÇÕES**

Este trabalho iniciou-se com a investigação sobre as práticas adotadas por bovinocultores leiteiros na área alvo, especialmente pequenos produtores. Esta análise norteou a identificação, adaptação e integração de modelos em uma ferramenta, o Modelo Century Modificado (MCM), visando à simulação das práticas de manejo dos animais e seus dejetos, estimando-se alguns impactos sob as óticas econômica, energética e ambiental. Foi dada ênfase à contribuição da digestão anaeróbia no manejo dos dejetos. Em seguida, foi realizada uma análise de consistência dos resultados obtidos nas simulações, em comparação com experiências publicadas na literatura e algumas informações obtidas junto a um bovinocultor situado em Muniz Freire, ES. Neste capítulo são apresentadas as principais conclusões relativas ao desenvolvimento e aplicação da ferramenta.

## **6.1 Sobre o desenvolvimento do MCM**

Sobre o desenvolvimento do MCM e análise de consistência podemos concluir que:

- Foi desenvolvida uma ferramenta original, dinâmica, que permite simulações com base mensal e que incorpora o manejo dos animais e dos dejetos, o tratamento dos dejetos em biodigestores, a dinâmica de matéria orgânica do solo e a produção vegetal;
- Esta ferramenta deve ser utilizada por pessoas que têm um bom entendimento das diversas etapas envolvidas no processo dado o grande número e especificidade dos parâmetros;
- Para as diversas etapas, foram escolhidos modelos constituintes completos e consolidados, reduzindo os riscos associados à carência de informações que permitiriam a efetiva e completa validação da ferramenta;
- O MCM transforma em variáveis dinâmicas os parâmetros utilizados pelas funções GRAZING e OMAD do Century, refletindo as frações efetivamente consumidas e retornadas pelos animais, permitindo simulações mais fidedignas de áreas utilizadas para pastejo quando comparado ao Century original;
- Esta ferramenta é capaz de estimar a produção de metano e a contribuição dos nutrientes na fertilidade do solo, incluindo a mudança no uso do solo na conversão de floresta nativa em pastagem;
- Na análise de consistência foram comparados resultados simulados com o MCM com medições para parâmetros como teor de nutrientes nos dejetos, perdas de nitrogênio no solo, consumo de matéria seca pelos animais, produtividade de capim braquiária etc. Os resultados simulados mostraram-se encorajadores e coerentes com os medidos e documentados, embora não se possa considerar que o modelo tenha sido validado pelas diversas considerações feitas no Capítulo 5;
- Sob o ponto de vista das emissões de gases de efeito estufa, embora não tenha sido objeto das análises apresentadas nesta tese, pode-se calcular as reduções das emissões associadas ao uso do biogás como fonte de energia, ao consumo evitado de energia na produção de fertilizantes químicos nitrogenados e aquelas associadas às emissões do sistema soloplanta-animal;
- Também é possível avaliar o impacto do manejo nutricional dos animais sobre emissões entéricas de metano, ganho de peso e produção de leite, por exemplo.

## **6.2 Sobre a aplicação do MCM a situações hipotéticas**

O MCM foi ajustado aos dados medidos para o município de Coronel Pacheco e rodado por um intervalo de 30 anos (a menos que tenha sido especificado o contrário) a partir da etapa de remoção da floresta nativa e substituição por pastagem. Sobre a aplicação da ferramenta nas situações investigadas podemos concluir:

#### **Aspectos ambientais**

- O tratamento de dejetos bovinos em biodigestor melhora a ciclagem de N, com possível impacto positivo na fertilidade do solo e desenvolvimento da planta e, consequentemente, na nutrição animal;
- As simulações revelaram que a fração de dejetos que deve passar pelo biodigestor depende da taxa de ocupação e da quantidade e qualidade do suplemento oferecido aos animais, considerando-se que há aplicação uniforme do biofertilizante na área de pastejo;
- A taxa de ocupação, número de animais por unidade de área, pode ser maior em comparação ao manejo extensivo tradicional, quando se processa os dejetos em biodigestor;
- Os impactos são mais sentidos nos compartimentos mais ativos (lábeis) da matéria orgânica do solo que, conforme citado por Wendling (2007), sofrem uma ação mais

rápida das mudanças nos usos e manejos do solo, sendo por esta razão usados como indicadores de qualidade do solo;

- O uso de resíduos disponíveis na região sul do estado do Espírito Santo como casca de café e bagaço de cana interferem negativamente na produção de biogás em função do teor elevado de lignina. Uma alternativa seria adicioná-los ao biofertilizante sabendo-se que, num primeiro momento, pode haver competição pelo nitrogênio do solo;
- Por outro lado, experimento conduzido por Ribeiro e Mangaravite (2009) confirma que a adição de gramíneas ao esterco pode ser benéfica. Este estudo mostra que tanto as características do solo quanto o desempenho das plantas foram superiores para tratamento com biofertilizante proveniente de esterco combinado com gramínea, em comparação com esterco puro;
- A perda de carbono associada à conversão de matéria orgânica em biogás para taxas elevadas de ocupação, se houver, pode ser compensada pelo aporte de carbono na suplementação alimentar. No entanto, as simulações para taxas de ocupação até 2 animais por hectare sem suplementação não revelaram perdas de C em função da passagem dos dejetos pelo biodigestor, para uma mesma taxa de ocupação;
- Como a coleta integral dos dejetos é inviável em sistemas extensivos, ou o tratamento dos dejetos será limitado à fração coletável durante os períodos de confinamento, ou a opção por processar os dejetos em biodigestor deve ser acompanhada pela mudança de manejo dos animais. De qualquer forma, o biofertilizante deve ser retornado para a área de cultivo da espécie vegetal utilizada na nutrição animal.

### **Aspectos econômicos**

- A viabilidade econômica de projetos de biodigestores, considerando o potencial de produção de biogás e créditos de carbono, já foi investigada em outros estudos. Este trabalho permite que estas análises sejam feitas com estimativas mais realistas da produção de biogás e que a contribuição dos nutrientes no sistema solo-planta seja melhor entendida;
- Quanto ao uso do aporte total de nitrogênio no solo como indicador do valor agregado pelo biofertilizante na análise econômica, verificou-se que este procedimento deve ser cuidadoso pois, tomando-se como exemplo a taxa de ocupação de 1 animal/hectare, não há ganho significativo na produção da forrageira para fração de dejetos biodigerida acima de 40%, mesmo com maiores aportes de N;
- Para a taxa de ocupação de 2 animais por hectare, a fração de dejetos que deve passar pelo biodigestor para o desempenho adequado das plantas e animais situou-se entre 40 e 80%;
- Por outro lado, o valor diferencial acumulado no solo ao longo do tempo (com ou sem tratamento dos dejetos em biodigestor), disponível nos diversos compartimentos, é muito inferior ao aporte e não reflete a demanda efetiva de N;
- Considerando a coleta de apenas uma fração dos dejetos das vacas ordenhadas (aproximadamente 6% do rebanho total de bovinos) e tomando-se por base a diferença entre os fatores de utilização do nitrogênio, conforme proposto por Lukehurst et al. (2010) para o biofertilizante e o estrume, pode-se estimar uma perda atual anual de 430 mil toneladas de uréia em volatilização de nitrogênio no Brasil<sup>24</sup> pelo não tratamento dos dejetos em biodigestor. Considera-se nesta estimativa que os dejetos são uniformemente aplicados na área de pastejo, o que normalmente não ocorre. Caso os dejetos não sejam retornados para a área de plantio da forragem, a perda anual seria equivalente a 984 mil toneladas de uréia;
- Nos casos estudados verificou-se que, tomando-se a substituição do metano por GLP e a contribuição diferencial do biofertilizante em substituição a uréia, o valor agregado pelo biofertilizante pode representar entre 1,2 e 30% dos custos evitados no fluxo de caixa da implantação do biodigestor, dependendo da forma escolhida de valoração. Este percentual pode ser maior considerando-se que nem sempre todo o potencial de biometano é explorado. Este valor também não inclui a contribuição de P, K e outros nutrientes;
- O MCM totaliza o ganho de peso animal e produção de leite e estas informações podem ser utilizadas em análises econômicas completas;
- Também as emissões podem ser totalizadas gerando informação para o cálculo de receitas de comercialização de créditos de carbono;
- O método de aplicação do biofertilizante é um ítem a ser cuidadosamente avaliado por suas implicações econômicas, energéticas e ambientais.

## **Aspectos energéticos**

1

• Pode-se concluir que a biodigestão tem impactos na sustentabilidade energética local e global, pela substituição de fontes de energia para geração de calor e eletricidade e pela redução da demanda da adubos químicos nitrogenados;

<sup>&</sup>lt;sup>24</sup> Vacas ordenhadas conforme IBGE (2006), 30 % de fração coletável dos dejetos, 40 kg de dejetos frescos (fezes + urina) por animal por dia, teor de umidade de 90%, teor de nitrogênio 0,03gN/gMS, ureia com teor de 45% de N.

• A composição do substrato é determinante da conversão da matéria orgânica em biogás. Dejetos bovinos alcançam maiores potenciais de produção de biometano quando adicionados de outros resíduos rurais, em especial os de baixo teor de lignina.

As análises realizadas confirmam as expectativas de que a combinação dos benefícios do biogás, em substituição a outras fontes de energia, e a redução do uso de adubos nitrogenados na recuperação de pastagens pode resultar em um melhor entendimento da contribuição da introdução desta tecnologia no segmento da bovinocultura. A ferramenta desenvolvida permite uma análise dinâmica o que a faz original, deixando uma base para futuros ajustes a situações específicas e aperfeiçoamentos.

## **6.3 Sobre os benefícios para a região alvo**

A região alvo é caracterizada pela bovinocultura leiteira e por pequenos e médios produtores. Uma parcela significativa da produção vêm de estruturas familiares com pouca tecnologia. O uso da ferramenta poderá trazer benefícios para a região alvo, entre eles:

- Melhoria da qualidade das pastagens, reduzindo-se perdas de nutrientes, especialmente o nitrogênio;
- Melhor entendimento do manejo alimentar e manejo reprodutivo sobre a evolução do rebanho;
- Estimativa do impacto da produção de biogás e biofertilizante em seus balanços econômicos, ambientais e energéticos.

### **6.4 Barreiras para ampla utilização na bovinocultura**

Antes de expor as principais barreiras, apresenta-se uma rápida contextualização:

• O rebanho de bovinos no Brasil tem crescido e a indisponibilidade de áreas próximas aos maiores centros consumidores tem empurrado a bovinoculura, em especial a extensiva, em direção à região amazônica;

- A fração coletável de dejetos bovinos é crescente em função da quantidade cada vez maior de bovinos confinados e da limpeza das áreas utilizadas para ordenha, manejo sanitário e fornecimento de suplementação alimentar;
- A análise dos dados do Censo (IBGE; 2006) também mostra que os dejetos nem sempre são desprezados mas reforçam a necessidade de uma melhor estratégia na sua utilização que, na grande maioria dos casos, ocorre *in natura*;
- Muita coisa já foi feita a reboque da agricultura orgânica, em especial para fertilizantes líquidos orgânicos provenientes da diluição de biofertilizante. Mas pouco se sabe sobre a aplicação direta no solo, com incorporação, por exemplo;
- A conversão da mata nativa em área de pastagem leva a perda de fertilidade do solo, entre outras razões, pela exportação de nutrientes na forma de proteína animal, na carne e no leite;
- Sob o ponto de vista da emissão de gases de efeito estufa, a bovinocultura tradicional é menos competitiva que a suinocultura na obtenção de créditos de carbono por uma menor emissão de metano na linha de base, exceto nas situações de criação intensiva que incluem lavagem de currais e tratamento de efluentes em lagoas de estabilização;
- A recuperação de pastagens demanda o uso de adubos nitrogenados pois mesmo em sistema de pecuária extensiva, em que os dejetos retornam ao solo integralmente, *in natura*, há perda de nitrogênio (BODDEY et al. 2004). A biodigestão pode, além de produzir o biogás, converter o nitrogênio existente nos dejetos em formas menos voláteis e mais disponíveis para a planta (OECD, 2004);
- A combinação dos benefícios do biogás em substituição a outras fontes de energia e da redução do uso de adubos nitrogenados na recuperação de pastagens pode resultar em maior competitividade da introdução desta tecnologia no segmento da bovinocultura;
- A adição de resíduos vegetais ou outros resíduos agroindustriais pode, simultaneamente, aumentar o potencial de produção de metano dos dejetos e melhorar o aporte de nutrientes nas áreas a serem adubadas com o biofertilizante;
- Outros benefícios da introdução da biodigestão são a redução do impacto de infestantes e patógenos presentes nos dejetos.

Embora dejetos bovinos sejam um dos mais tradicionais substratos de sistemas de digestão anaeróbia, no Brasil este segmento tem um desenvolvimento muito pequeno. No entanto este potencial não pode ser desprezado. Alguns fatores que reduzem a atratividade são:

- Não existência de demanda para o biogás ou necessidade de técnicas complexas para limpeza, armazenamento e aumento da pressão;
- Necessidade de investimentos:
- Mudança no manejo dos dejetos;
- Falta de compreensão dos benefícios;
- Baixa produção de biogás em comparação com outros substratos;
- Outros usos do esterco (esterqueiras, composteiras etc.);
- Menor emissão de metano na linha de base para as criações extensivas.

### **6.5 Recomendações para políticas públicas**

Com base na pesquisa que norteou o desenvolvimento desta tese e nos resultados obtidos através das simulações realizadas pode-se agregar algumas recomendações para o desenvolvimento de políticas públicas:

- Reiterar a importância de uma maior atenção à contribuição do biofertilizante pela substituição direta de outras fontes de nutrientes e melhoria do solo;
- Levar em conta a biodigestão dos resíduos na escolha da estratégia de manejo dos animais. Uma alternativa de *free-stall* em que os dejetos são processados em biodigestor e devolvidos à área de cultivo parece adequada e deve ser cuidadosamente estudada;
- As análises iniciadas nesta tese devem ser aprofundadas pois podem gerar importantes elementos para tomadores de decisão;
- Devem ser criados mecanismos de estímulo para o tratamento da fração coletável de dejetos em biodigestores e o retorno do biofertilizante para a área de cultivo da fração verde da alimentação do gado, tanto na criação intensiva quanto no regime de semiconfinamento de animais, dentro de dosagens cuidadosas em função de suplementos alimentares.

### **6.6 Aperfeiçoamento da ferramenta**

O principal passo a ser seguido é envidar esforços no sentido de aprofundar a validação desta ferramenta. Alguns outros aperfeiçoamentos do Modelo Century Modificado podem ser feitos sem grandes esforços.

- Inclusão da ciclagem de fósforo e enxofre, visto que o Century original já incorpora estas funções e o biodigestor não interfere significativamente, em termos absolutos, com as quantidades destes nutrientes;
- Estimativa do teor de outros nutrientes nos dejetos e biofertilizante, ajudando a entender situações de sobrecarga sobre a área que recebe a carga orgânica. Este é um assunto que levou ao estabelecimento de normas restritivas em diversos países. Os suplementos podem resultar em cargas acima do tolerável de alguns metais por exemplo;
- Avaliação da efetividade de se contemplar no modelo a maior disponibilidade do N do biofertilizante  $(N-NH<sup>4</sup><sub>+</sub>)$ ;
- Também pode-se tentar correlacionar o teor de nitrogênio do biogás com informações relacionadas ao substrato (relação C/N, por exemplo);
- Incorporação da análise de emissões de gases de efeito estufa além de outros pequenos aperfeiçoamentos sugeridos nos Apêndices;
- Adaptação para a versão 5 do Century, caso esta opção mostre-se interessante;
- Análises em base diária integrando-se ao Daycent uma vez que os modelos de nutrição animal e evolução do rebanho são diários. No entanto o volume de informações passa a ser muito grande;
- Tornar o modelo mais amigável.

## **6.7 Considerações Finais**

Não se deve desprezar uma fonte de energia que pode representar o suprimento de quase toda a demanda de energia elétrica no setor agropecuário brasileiro hoje. Falta superar algumas barreiras e elaborar estudos consistentes que demonstrem que o uso racional do biofertilizante, além da exploração do potencial energético do biogás, pode unir-se aos benefícios ambientais resultantes do manejo dos resíduos. A análise dos dados do Censo (IBGE; 2006) também mostra que os dejetos nem sempre são desprezados mas reforçam a necessidade de uma melhor estratégia na sua utilização que, na grande maioria dos casos, ocorre *in natura*. Muita coisa já foi feita a reboque da agricultura orgânica, em especial para fertilizantes líquidos orgânicos provenientes da diluição de biofertilizante. Mas pouco se sabe no Brasil sobre a aplicação direta no solo, com incorporação, por exemplo.

É de se esperar que com a tendência verificada de aumento da concentração da produção, tenhamos restrições ambientais mais severas que levarão muitos produtores a considerarem seriamente o uso de biodigestores para aproveitamento do poder energético do biogás enquanto reduzem o poder poluidor dos dejetos ou, mehor ainda, retornam o biofertilizante para o solo. O potencial é enorme. Falta vontade de explorá-lo, aproveitando a oportunidade de se introduzir na pauta dos pequenos produtores a finitude dos recursos e esgotamento do solo.

# **7 REFERÊNCIAS**

AGÊNCIA NACIONAL DE ENERGIA ELÉTRICA. **Resolução Autorizativa n° 1.482/2008**. Disponível em: <http://www.aneel.gov.br>

\_\_\_\_\_\_. **Resolução Autorizativa n° 1.900/2009**. Disponível em: <http://www.aneel.gov.br>

AGRAFNP. Disponível em:<http:// www.fnp.com.br/publicacoes/anuarios/anualpec> Acesso em: 10 jul. 2013.

AGSTAR, **Market Opportunities for biogas recovery systems at U.S. Livestock facilities**. Disponível em: < http://www.epa.gov/agstar/tools/market-oppt.html; 2010> Acesso em: 15 mar. 2010

AITA, C.; FRIES, M.R. Disponibilidade de Nitrogênio com a aplicação de esterco bovino e efluente de biodigestor eum um podzólico vermelho-amarelo; **Revista do Centro de Ciências Rurais**, Santa Maria, v.20 , n1-2, p. 125-135, 1990

AL-MARSI, M.R. Changes in biogas production due to different ratios of some animal and agricultural wastes. **Bioresource Technology**. v. 77, p. 97-100, 2001

ÁLVAREZ, J.A.; OTERO, L.; LEMA, J.M. A methodology for optimising feed composition for anaerobic co-digestion of agro-industrial wastes; **Bioresource Technology** 101, p 1153–1158, 2010.

AMON, T. et al. Methane production through anaerobic digestion of various energy crops grown in sustainable crop rotations. **Bioresource Technology**, v. 98, n. 17, p.3204-3212, 2007ª

AMON, T. et al. Biogas production from maize and dairy cattle manure—Influence of biomass composition on the methane yield. **Agriculture, Ecosystems & Environment**, v. 118, n. 1-4, p.173-182, 2007b

AMORIM, A.C. **Avaliação do potencial de impacto ambiental e do uso da compostagem e biodigestão aAnaeróbia na produção de caprinos**. Tese ( Doutorado em Zootecnia) – Universidade Estadual Paulista "Júlio de Mesquita Filho", Jaboticabal , 2005.

BALANÇO ENERGÉTICO NACIONAL. **Rio de Janeiro**: **Empresa de Pesquisa Energética, 2013** 

BATSTONE, D.J. et al. The IWA Anaerobic Digestion Model No 1 (ADM1); **Water Science and Technology** v. 45, n. 10, p. 65–73, 2002.

BISWAS J.; CHOWDHURY R.; BHATTACHARYA P. Kinetic studies of biogas generation using municipal waste as feedstock; **Enzyme and Microbial Technology**, n.38; p.493–503, 2006

BODDEY, R.M. et al. Nitrogen cycling in brachiaria pastures: the key to understanding the process of pasture decline. **Agriculture, Ecosystems & Environment**, v. 103, n. 2, p. 389403, 2004

BRAUN, R.; WEILAND, P.; WELLINGER, A. **Biogas from Energy Crop Digestion**, - Energy from Biogas and Landfill Gas; 2009. IEA Bioenergy; Task 37

BURGERMEISTER, J. Biogas flows through germany's grid big Time; Disponível em: <http://www.renewableenergyworld.com/rea/news/print/article/2008/07/biogas-flowsthro> Acesso em:.12 Jul. 2008

BURGOS, M.S. et al. Effect of water restriction on feeding and metabolism in dairy cows, **American Journal of Physiology-Regulatory, Integrative and Comparative Physiology**, n. 280, p. 418-427; 2001

CALIFORNIA ENERGY COMMISSION. Renewable energy research: biomass anaerobic digestion. Disponivel em: <http://www.energy.ca.gov/research/renewable/biomass/anaerobic\_digestion/index.html > Acesso em : 2 dez. 2010

CALIFORNIA STATE UNIVERSITY. Century Soil Organic Matter Model Version 5. Disponível em http://www.nrel.colostate.edu/projects/century/userguideframe.htm> Acesso em 30 set. 2013

CAMARGO, F. A. O. et al. **Nitrogênio Orgânico do Solo**. pp. 87-99. In: SANTOS et al., 2008.

CAMPOS A.T. **Análise da viabilidade da reciclagem de dejetos de bovinos com tratamento biológico, em sistema intensivo de produção de leite**. 1997.Tese (Doutorado em Agronomia ) - Faculdade de Ciências Agronômicas, Universidade Estadual Paulista, 1997.

CAMPOS, A. T.; CAMPOS, A. T. Balanços energéticos agropecuários: uma importante ferramenta como indicativo de sustentabilidade de agro-ecossistemas, **Ciência Rural**, Santa Maria, v.34, n.6, p.1977-1985, 2004

CANTARELLA H. Nitrogênio, In: NOVAIS et al. **Fertilidade do solo**. SBCS , 2007

CANTRELL K.B. et al. Livestock waste-to-bioenergy generation opportunities. **Bioresource Technology**. v. 99, n. 17, p. 7941-79, Nov. 2008

CAPPELLE E.R. et al. Estimativas do consumo e do ganho de peso de bovinos, em condições brasileiras. **Revista Brasileira de Zootecnia**, v.30 ,n.6,p.-1857-1865, 2001

CASSINI, S. T.; COELHO, S. T.; GARCILASSO, V. P. **Capítulo 5: Biogás – Biocombustíveis.** In: QUEIROZ E. M. (org.). Biocombustíveis no Brasil: Desafios e Perspectivas. PRH-ANP. 2013

CASTRO L.R.; CORTEZ L.A.B. Influência da temperatura no desempenho de biodigestores com esterco bovino; **Revista Brasileira de Engenharia Agrícola e Ambiental,** Campina Grande, v.2; n.1, p97-102; 1998

CD4CDM. Disponível em :<http:// www.cd4cdm.org> Acesso em: 23 jul, 2013

CENTRO NACIONAL DE REFERÊNCIA EM BIOMASSA. Atlas de biomassa. Disponível em :<http://cenbio.iee.usp.br/index.asp>. Acesso em: 2 dez. 2010.

\_\_\_\_\_\_. **Geração de energia a partir do biogás gerado por resíduos urbanos e rurais,** São Paulo, 2001. Nota Técnica VII

CERRI, C.E.P. et al. Modeling soil carbon from forest and pasture ecosystems of Amazon, Brazil. **Soil Science Society of America Journal**, v.67, p.1879-1887, 2003

CERVI, R. G.; **Avaliação econômica do aproveitamento do biogás e biofertilizante produzido por biodigestão anaeróbia: estudo de caso em unidade biointegrada 2009.**  Dissertação (Mestrado) - Faculdade de Ciências Agronômicas Universidade Estadual Paulista, 2009.

COELHO, S. T. et al. **Energy generation by a renewable source** – Sewage Biogas, Rio 6. World Climate and Energy Event, Rio de Janeiro, 2006

COMMONWEALTH SCIENTIFIC AND INDUSTRIAL RESEARCH ORGANISATION. **Nutrient requirements of domesticated ruminants**. CSIRO Publishing; 2007

COSTA, O.V. et al. Estoque de carbono do solo sob pastagem em área de tabuleiro costeiro no sul da Bahia; **Revista Brasileira de Ciência do Solo, v.** 33, p. 1137-1145; 2009

ESPERANCINI M.S.T. et al. Viabilidade técnica e econômica da substituição de fontes convencionais de energia por biogás em assentamento rural do estado de São Paulo. **Engenharia Agrícola**. V.27, n.1, p.110-118, 2007

ESPÍRITO SANTO (Estado) Secretaria de Estado da Agricultura, Abastecimento, Agricultura e Pesca. Plano estratégico de desenvolvimento da agricultura capixaba -2007- 2025. Vitória: PEDEAG, 2008

FERRÃO, R. G. Estado da Arte da Cafeicultura no Espírito Santo. In. TOMAZ, M. A et al. (Org.) **Seminário para a Sustentabilidade da Cafeicultura.** CCA/UFES, Alegre – ES, 2008. , p.29-47

FOOD AND AGRICULTURE ORGANIZATION OF THE UNITED NATION. Desmatamento mundial diminui, mas segue alarmante em muitos países. Disponível em : <https://www.fao.org.br/ddmcramp.asp > Acesso em: 6 jan. 2010

\_\_\_\_\_\_. IPNS - Glossary on integrated nutrient management. Disponível em <http://www.fao.org/landandwater/agll/ipns/index\_en.jsp?letter=A> Acesso em : 6 jan. 2008

\_\_\_\_\_\_.Sustainable Development Department, A system approach to biogas technology. Disponível em :< http://www.fao.org/sd/Egdirect/Egre0022.htm> Acesso em: 10 fev 1997

FRARE L.M.; GIMENES M.L.; PEREIRA N.C. Processo para remoção de ácido sulfídrico de biogás, **Engenharia Sanitária e Ambiental** v.14 n.2 abr/jun 2009, p.167- 172

FREER M.; MOORE A.D.; DONNELLY J.R. **The Grazplan animal biology model for sheep and cattle and the GrazFeed decision support tool**. Canberra, Agosto 2010. Disponível em: <http:// www.pi.csiro.au > Acesso em: 10 ago. 2010.

GALVANI F., GAERTNER E.; **Adequação da metodologia Kjeldahl para determinação de nitrogênio total e proteína bruta.** EMBRAPA, 2006. Circular Técnica 63

GILLER, K.E. et al., Resource use dynamics and interactions in the tropics: scaling up in space and time. **Agricultural Systems** n.88, p.8–27, 2006

GLIESSMAN S. R. **Agroecologia: Processos Ecológicos em Agricultura Sustentável**. Porto Alegre : Editora da UFRGS, 2005

GOLDEMBERG J.; LUCON, O. **Energia, meio ambiente e desenvolvimento**; São Paulo: EDUSP; 2008

GOLDEMBERG. J. Artigo- Base Sobre Energia, p.306-335. In CAMARGO, A., CAPOBIANCO, J. P. R., OLIVEIRA, J. A. P. (Org.) **Meio ambiente Brasil: avanços e obstáculos pós-Rio-92**. São Paulo :Editora Estação Liberdade, 2002. p.1-460.

HATFIELD, R.D.; RALPH, J.; GRABBER, J.H. Cell wall structural foundations: molecular basis for improving forage digestibilities. **Crop Science**, 39:27-37. 1999.

HENN, A. **Avaliação de dois sistemas de manejo de dejetos em uma pequena propriedade produtora de suínos – c**ondição de partida. Dissertação (Mestrado em Engenharia Ambiental) -Universidade Federal de Santa Catarina, Santa Catarina, 2005.

HOLM-NIELSEN J.B.; AL SEADI T.; OLESKOWICZ-POPIEL P. The future of anaerobic digestion and biogas utilization. **Bioresource Technology** v.100 p. 5478–5484, 2009

INSTITUTO BRASILEIRO DE GEOGRAFIA E ESTATÍSTICA. Censo agropecuário . IBGE, 2006. Disponível em :< http:// www.ibge.gov.br>. Acesso em: 10 jan. 2006

\_\_\_\_\_\_.Pesquisa pecuária municipal. IBGE, 2010. Disponível em: <http:// www.ibge.gov.br> Acesso em: 10 jan. 2010.

INTERGOVERNMENTAL PANEL ON CLIMATE CHANGE IPCC. IPCC guidelines for national greenhouse gas inventories: emissions from Livestock and manure management. 2006. Chapter 10

ITAIPU BINACIONAL &FAO. Agroenergia da biomassa residual: perspectivas energéticas, socioeconômicas e ambientais; Foz do Iguaçu/Brasília; 2009

KARTHA, S.; LEACH, G. **Using modern bioenergy to reduce rural poverty**: report to Shell Foundation. Stockholm Environment Institute, Estocolmo, 2001

KOZLOSKI, G.V. **Bioquímica dos Ruminantes**. 2.ed. Santa Maria . Editora da UFSM; 2009 ISBN 9788573910902.

KRICH, K. et al. **Biomethane from Dairy Waste**: a sourcebook for the production and

use of renewable natural gas in California; prepared for Western United Dairymen; Funded in part through USDA Rural Development; 2005

KUBA, T. et al. Wood ash admixture to organic wastes improves compost and its performance. **Agriculture, Ecosystems & Environment**, v. 127, n. 1-2, p. 43-49, 2008.

KUTSCHER C. F. (Ed.). **Tackling Climate Change in the U.S.**: Potential Carbon Emissions Reductions from Energy Efficiency and Renewable Energy by 2030, American Solar Energy Society, 2007

LEAL, M.A.A; DE-POLLI, H. **Aplicação de modelos ao estudo de matéria orgânica**. pp. 171-182. In: SANTOS et al., 2008

LEITE, L.F.C.; MENDONÇA, E. S., MACHADO, P.L.O.A.; FERNANDES FILHO, E.I.; NEVES, J.C.L. Simulating trends in soil organic carbon of an acrisol under no-tillage and disc-plow systems using the Century model, **Geoderma**; v.120, p.283-295; 2004

LIANG, Y. et al. Simulating soil organic matter wit CQESTR (v2.0): Model description and validation against long-term experiments across North America; **Ecological Modelling**, 220, p. 568-581, 2009

LOPES, F. et al. Simulação da dinâmica do carbono do solo numa microbacia rural pelo modelo Century, **Revista Pesquisa Agropecuária Brasileira**, v.43, n.6, pp.745-753, 2008

LUCAS JUNIOR, J.; SANTOS, T. M. B.; OLIVEIRA, R. A. Possibilidades de uso de dejetos no meio rural. In: LIMA, M. A.; CABRAL, O. M. R.; MIGUEZ J. D. G. (Org.). **Mudanças climáticas globais e a agropecuária brasileira**. Jaguariùna: EMBRAPA meio ambiente, p. 303-323, 2001

LUKERHURST, C.T.; FROST P.; AL SEADI, T.; **Utilisation of digestate from biogas plants as biofertiliser;** IEA Bioenergy Task 37; 2010

MANSO, K.R.J.; FERREIRA, O. M**. Confinamento de Bovinos**: Estudo do Gerenciamento dos Resíduos; Universidade Católica de Goiás; disponível em http://www.ucg.br/ucg/prope/cpgss/ArquivosUpload/36/file/Continua/CONFINAMENTO %20DE%20BOVINOS%20-

%20GERENCIAMENTO%20DE%20RES%C3%8DDUOS.pdf ; acessada em Janeiro de 2010

MASSÉ, D.I.; DROSTE R.L. Comprehensive model of anaerobic digestion of swine manure slurry in a sequencing batch reactor **Water Research**, Vol. 34, No. 12, p. 3087- 3106, 2000

MATA-ALVAREZ J.; MACÉ, S.; LLABRÉS P. Anaerobic digestion of organic solid wastes. an overview of research achievements and perspectives. **Bioresource Technology** 74, p. 3-16, 2000

MATTOS, W. R. S. Sistemas de alimentação de vacas em produção. In: PEIXOTO A. M.; MOURA J.C.; FARIA V. P. **Nutrição de Bovinos**: conceitos básicos e aplicados. Piracicaba: Fundação de Estudos Agrários Luiz de Queiroz, 1995. p.119-142

McLAUGHLIN, N.B. et al. Comparison of energy inputs for inorganic fertilizer and

manure based corn production. **Canadian Agricultural Engineering**. Vol.42, no.1, 2000

MENDONÇA, E.S.; OLIVEIRA, J. Century 4.5 Intructions. [mensagem pessoal]. Mensagem recebida por cm\_ribeiro@terra.com.br. Acesso em 25 Jul. 2010.

MIELNICZUK, J. **Matéria orgânica e a sustentabilidade de sistemas agrícolas** In: SANTOS, G.A. et al. (Editores) **Fundamentos da Matéria Orgânica do Solo**: Ecossistemas Tropicais e subtropicais. 2ª Edição. Gráfica Metrópole, 2008

MINISTÉRIO DA CIÊNCIA, TECNOLOGIA E INOVAÇÃO. **Estimativas anuais de emissões de gases de efeito estufa no Brasil**. MCTI. Brasília, 2013

MINISTÉRIO DO MEIO AMBIENTE. **Plano Nacional sobre Mudança do Clima**. Comitê Interministerial sobre Mudança do Clima. MMA, 2013. Disponível em <www.mma.gov.br> Acesso em: 2 dez. 2013

MISI, S.N.; FORSTER, C. F. Batch co-digestion of multi-component agro-wastes. **Bioresource Technology**, Oxford, v. 80, n.1 , p. 19-28. 2001

MOLLER, H.B.; SOMMER, S.G.; AHRING, B.K. Methane productivity of manure, straw and solid fractions of manure. **Biomass and Bioenergy** 26, p.485–495." , 2004

MYINTA, M.; NIRMALAKHANDANB, N.; SPEECEC, R.E. Anaerobic fermentation of cattle manure: Modeling of hydrolysis and acidogenesis. **Water Research**, 41 p.323 – 332; 2007

NOGUEIRA, L.A.H. **Biodigestão, a alternativa energética**. Editora Nobel, p.1-93. São Paulo, 1986.

ODUM, H.T. **Environmental Accounting Emergy and Environmental Decision Making.** Center for Environmental Policy, Environmental Engineering Sciences, Gainesville: University of Florida, 1996

OLIVEIRA, D.J.C.; NOGUEIRA, G. P. Curvas de crescimento de bezerros da raça girolando. **Arquivos de Ciências Veterinárias e Zoologia**. UNIPAR, Umuarama, v. 9, n. 1, p.3-8, 2006

OLIVEIRA, P. A. V. (Coord). **Tecnologias para o manejo de resíduos na produção de suínos**: manual de boas práticas. Concórdia : Embrapa Suínos e Aves, 2004. 109p.

ORGANISATION FOR ECONOMIC CO-OPERATION AND DEVELOPMENT, Agriculture, trade and the environment: the dairy sector. OECD, 2004. 186p ORRICO JR. M.A.P.; ORRICO A.C.A.; LUCAS JR J.L. Influência da relação volumoso:concentrado e do tempo de retenção hidráulica sob a biodigestão anaeróbia de dejetos de bovinos. **Engenharia Agrícola**, v.30, n.3, p.386-394, 2010

PÁDUA, J.A. Artigo-Base sobre agricultura sustentável. P.190-225. In CAMARGO, A., CAPOBIANCO, J. P. R., OLIVEIRA, J. A. P. (Org.) **Meio ambiente Brasil**: avanços e obstáculos pós-Rio-92. São Paulo :Editora Estação Liberdade, 2002. . p.1-460

PARTON, W.J. et al. Analisys of factors controlling soil organic matter levels in great

plain grasslands. **Soil Science Society Am. Journal**, 51, p.1173-1179, 1987.

PECORA, V. **Implantação de uma unidade demonstrativa de geração de eergia Elétrica a partir do biogás de tratamento do esgoto residencial da USP – e**studo de caso, Dissertação (Mestrado) - Programa Interunidades de Pós-Graduação em Energia da Universidade de São Paulo, São Paulo, 2006

PEROTTO, D.; CUE, R.I.; LEE, A.J. Comparison of nonlinear functions for describing the growth curve of three genotypes of dairy cattle. **Canadian Journal on Animal Science** 72, p. 773-782, dez. 1992.

PETERSEN, S.O. et al. Recycling of livestock manure in a whole-farm perspective. **Livestock Science**, v.112, n. 3, p. 180-191, 2007

PETTYGROVE, G.S.; HEINRICH, A.L.; EAGLE, A.J. Dairy manure nutrient content and forms, University of California Cooperative Extension, Manure Technical Bulletin Series. Disponível em: < http://manuremanagement.ucdavis.edu > Acesso em: 10 jan. 2009.

PÖSCHL, M.; WARD, S.; OWENDE, P. Evaluation of energy efficiency of various biogas production and utilization pathways. **Applied Energy**. N.87, p.3305-3321, 2010

PRIMAVESI, O.; CORRÊA, L. A. **Avaliação do impacto ambiental de sistemas intensivos de produção de carne bovina conduzidos em pastagens**. São Carlos: Embrapa Pecuária Sudeste, 2008. Boletim de Pesquisa e Desenvolvimento; 14.

QUADROS, D. G. et al, Biodigestão anaeróbia de dejetos de caprinos e ovinos em reator contínuo de PVC; **Revista Brasileira de Engenharia Agrícola e Ambiental** v.14, n.3, p.326–332, 2010

RAMOS, E. N. **Implementação do plano de agricultura de baixa emissão de carbono** (ABC). Ministério da Agricultura, Pecuária e Abastecimento. Disponível em :<http://www.agricultura.gov.br>Acesso em 12 jul. 2013.

RASI, S.; LÄNTELÄ, J.; RINTALA, J. Trace compounds affecting biogas energy utilisation – A review. **Energy Conversion and Management** 52 p.3369–3375, 2011.

RASI, S.; VEIJANEN, A.; RINTALA, J. Trace compounds from different biogas production plants. **Energy**. 32, p.1375-1380, 2007

RENEWABLE ENERGY CONCEPTS. Buswell and Boyle. Disponível em :< http://www.renewable-energy-concepts.com/biomass-bioenergy/biogas-basics/buswelland-boyle.html >Acesso em 2 out. RECONCEPTS, 2013

RIBEIRO, C.M., MANGARAVITE, J.C.S. Análise de dosagens e composições de efluentes de biodigestor em cultivo de milho (Zea mays L.) em casa de vegetação. Trabalho de disciplina Fertilidade do Solo, Alegre, 2009

RICO J.L., et al. Characterisation of solid and liquid fractions of dairy manure with regard to their component distribution and methane production. **Bioresource Technology** 98 , p.971–979, 2007.

RUFINO, M.C. et al. Manure as a key resource within smallholder farming systems:

analysing farm-scale nutrient cycling efficiencies with the NUANCES framework. **Livestock Science**; n.112; p. 273–287; 2007

SANSUY, Sansuy **Biodigester Technology**. Salvador , 2007. apresentação pessoal Daniel Honda.

SANTOS, G.A. et al. (Editores) **Fundamentos da Matéria Orgânica do Solo**: Ecossistemas tropicais e subtropicais. 2ª Edição. Gráfica Metrópole, 2008

SANTOSH, Y. et al. Enhancement of biogas production from solid substrates using different techniques––a review. **Bioresource Technology**, v 95, n. 1, p.1-10, 2004

SCHIEVANO, A. et al., On-field study of anaerobic digestion full-scale plants (Part I): An on-field methodology to determine mass, carbon and nutrients balance; **Bioresource Technology** 102, p. 7737–7744, 2011.

SILVA, A.A. **Viabilidade técnica e econômica da implantação da biodigestão anaeróbia e aplicação de biofertilizante nos atributos de solo e plantas.** Tese (Doutorado) - Faculdade de Ciências Agrárias e Veterinárias, Campus de Jaboticabal, UNESP, 2009

SILVA, C.C. **A atribuição de custos em sistemas energéticos agropecuários:** uma análise em emergia, termoeconomia e economia. 2009. 156 f. Tese (Doutorado) - Programa de pós-graduação em energia da Universidade de São Paulo, São Paulo, 2009.

SILVA, F.L. **Curvas de crescimento e produtividade de vacas nelore e cruzadas, de diferentes tipos biológicos, em sistema de produção intensiva.** Dissertação (Mestrado) – Escola Superior de Agricultura " Luiz de Queiroz", Universidade de São Paulo, Piracicaba, 2009

SILVEIRA, A.M. et al. Simulação dos efeitos das mudanças do uso da terra na dinâmica de carbono no solo na bacia do rio Priracicaba. **Revista Pesquisa Agropecuária Brasileira**, v.35, n.2, p. 389-399, 2000

SOARES, L.H.B. et al. O Etanol brasileiro e a mitigação na emissão dos gases de efeito estufa. **Revista Brasileira da Bioenergia**, p.42-47, Maio 2009.

STINNER, W.; MÖLLER, K.; LEITHOLD, G. Effects of biogas digestion of clover/grassleys, cover crops and crop residues on nitrogen cycle and crop yield in organic stockless farming systems. **European Journal of Agronomy**, v. 29, n. 2-3, p. 125-134, 2008

TOMAZ, M.A.; RIBEIRO, C.M.; MARTINS, L. D. Uso de Biofertilizantes na Agricultura. In: ANDRADE, F.V.; PASSOS, R.R.; MENDONÇA E.S.; LIMA, J.S.S.; FERREIRA, A. (Org.). **Tópicos Especiais em Produção Vegetal II**. 1ed.Alegre: Universidade Federal do Espírito Santo, 2011, p. 541-555.

TRIOLO, J. M. et al. A New algorithm to characterize biodegradability of biomass during anaerobic digestion: Influence of lignin concentration on methane production potential; **Bioresource Technology**; 102, p 9395-9402; 2011

UNITED NATIONS FRAMEWORK CONVENTION ON CLIMATE CHANGE Methane recovery in animal manure management systems; available at, 2010. Disponível em: http://cdm.unfccc.int/methodologies/SSCmethodologies/approved.html Acesso em: 10 jan. 2010.

UNITED STATES DEPARTMENT OF AGRICULTURE. **Century soil organic matter model environment, Technical Documentation Agroecosystem** - Version 4.0; GPSR, USDA , Agricultural Research Service, Great Plains Systems Research Unit, Fort Collins, 1993. Technical Report No. 4

UNIVERSIDADE ESTADUAL DE CAMPINAS. Disponível em :<http:// ftp://ftp.fem.unicamp.br/pub/IM338/Gases%20Combust%EDveis.pdf ; > Acesso em: 10 jan. 2013

URQUIAGA, S.; ALVES, B. J. R.; JANTALIA, C. P.; BODDEY, R. M. Variações nos estoques de carbono e emissões de gases de efeito estufa em solos das regiões tropicais e subtropicais do Brasil: uma análise crítica. **Informações Agronômicas**, Piracicaba, n. 130, p. 12-21, jun. 2010.

VALADARES FILHO, S.C. et al. Tabelas de composição de alimentos e exigências nutricionais para bovinos no Brasil, II Simpósio de Produção de Gado de Corte. 2000

VAN HORN, H.H.; NEWTON G.L., KUNKLE, W.E. Ruminant nutrition from an environmental perspective: factors affecting whole-farm nutrient balance. **Journal of Animal Science**, v.74, p.3082- 3102, 1996.

VEIGA, J. E. Agricultura no mundo moderno: diagnóstico e perspectivas., In TRIGUEIRO, A. (Org.); **Meio ambiente no século 21**: 21 especialistas falam da questão ambiental nas suas áreas de conhecimento. Rio de Janeiro: Sextante, 2003. p. 199-213.

WARD, A. J. et al. Optimization of the anaerobic digestion of agricultural resources. **Bioresource Technology**, v 99, n. 17, p. 7928-7940, 2008

WENDLING, B. **Compartimentos da matéria organica do solo medidos e estimados pelo modelo Century para solos de Minas Gerais.** Tese (Doutorado) - Programa de Pós-graduação em Solos e Nutrição de Plantas da Universidade Federal de Viçosa, 2007

WINROCK, **Manual de Treinamento em Biodigestão** – Versão 2. Winrock International, Salvador, 2008

WULF, S.; JÄGER, P.; DÖHLER, H. Balancing of greenhouse gas emissions and economic efficiency for biogas-production through anaerobic co-fermentation of slurry with organic waste. **Agriculture, Ecosystems & Environment**, v 112, n. 2-3, p. 178-185, 2006

# **APÊNDICE A. Descrição do modelo Grazfeed e ajustes realizados**

**Estrutura do Modelo.** Em linhas gerais, o modelo é representado pela Figura A.1. A demanda de energia é calculada e ajustada ao teor proteico do alimento.

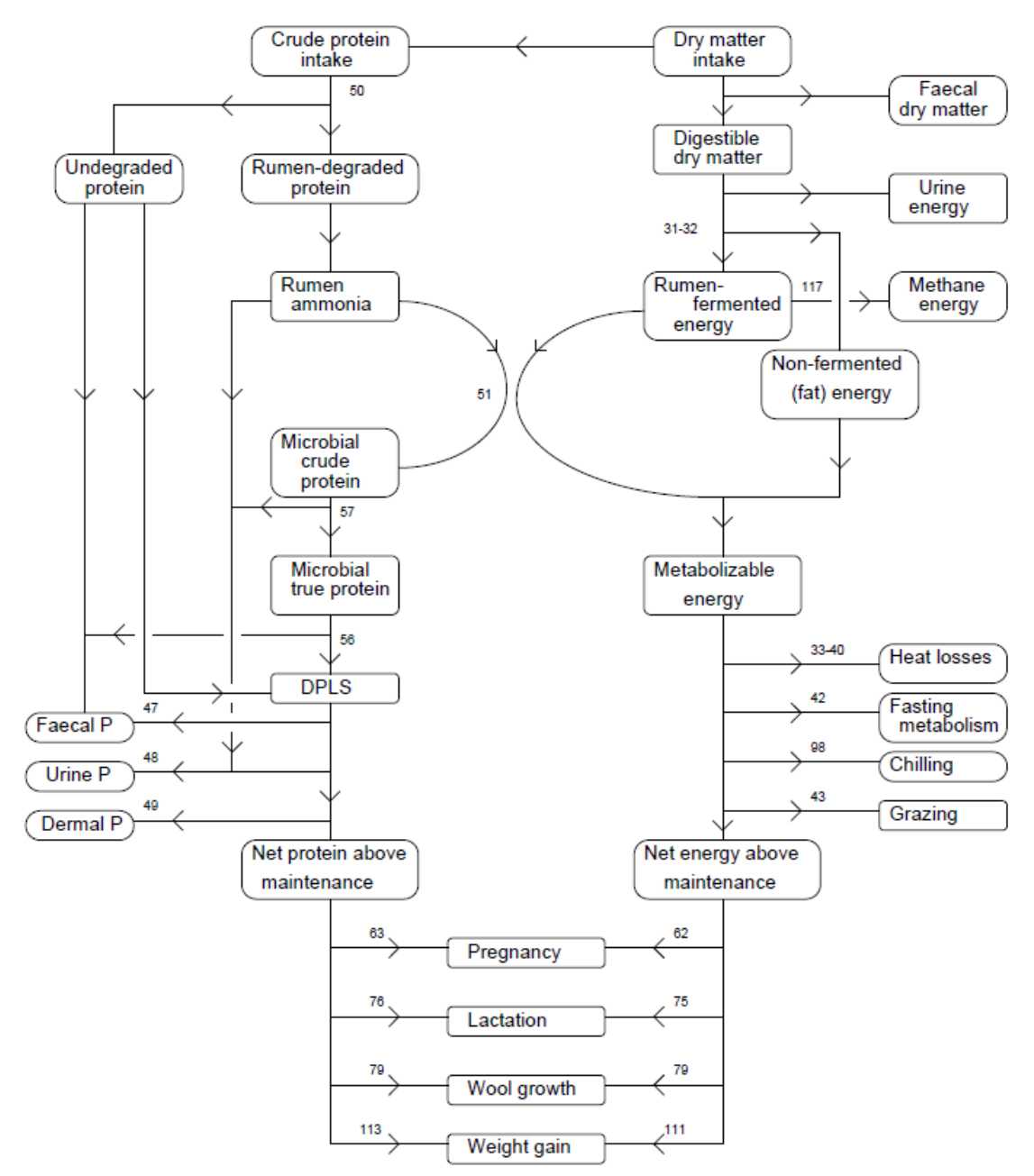

Figura A.1. Fluxos de energia e proteína em um ruminante (FREER et al., 2010)

O modelo é dividido em etapas. Apenas as etapas principais e equações mais relevantes são descritas a seguir:

1. **Peso Normal**. A base para o cálculo da exigência nutricional é a estimativa do peso do animal para o seu estágio de desenvolvimento utilizando-se como base a curva de Brody (PEROTTO et al., 1992). De acordo com a genética do animal escolhe-se o seu peso de referência (*standard reference weight*), correspondente ao peso base médio do animal maduro;

$$
N = SRW - (SRW - W_{birth}) \cdot \exp(\frac{-C_{N1} \cdot A}{SRW^{C_{N2}}})
$$
 (Equação A.1)

Onde:

SRW = peso de referência (kg)  $W<sub>birth</sub>$  = Peso ao nascer (kg)  $A =$ idade em dias  $C_{N1}$  e  $C_{N2}$  = Parâmetros escolhidos pelo usuário (Apêndice B)

A Figura A.2 ilustra o comportamento do peso do animal segundo a Equação A.1.

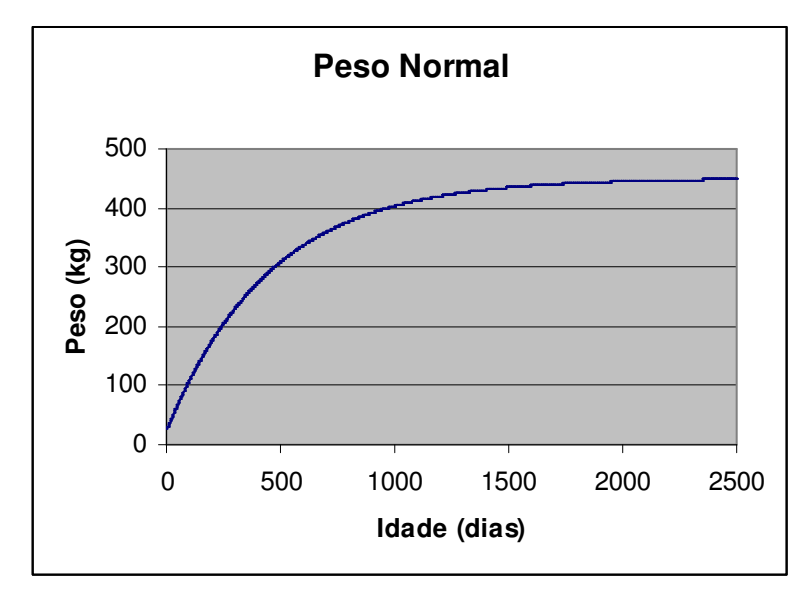

Figura A.2. Exemplo de curva de peso normal (SRW=450kg; Wbirth=25kg)

2. **Ingesta Potencial**. Estima-se a quantidade de matéria seca ingerida pelo animal quando o acesso é irrestrito a alimentação com elevada digestibilidade (pelo menos 80%) através da Equação A.2. Fatores de ponderação permitem o ajuste desta quantidade em função da condição do animal (CF), desenvolvimento incompleto do rumen em animais não desmamados (YF), efeito da temperatura sobre o apetite (TF) e aumento da ingesta na fase de lactação (LF).

$$
I_{\text{max}} = C_{I1} * SRW * Z * (C_{I2} - Z) * CF * YF * TF * LF
$$
 (Equação A.2)

Onde:

 $Z =$  tamanho relativo (peso base dividido pelo SRW)  $C_{I1}$  e  $C_{I2}$  = parâmetros ajustados ao animal (Apêndice B) CF, YF, TF e LF = fatores de ponderação

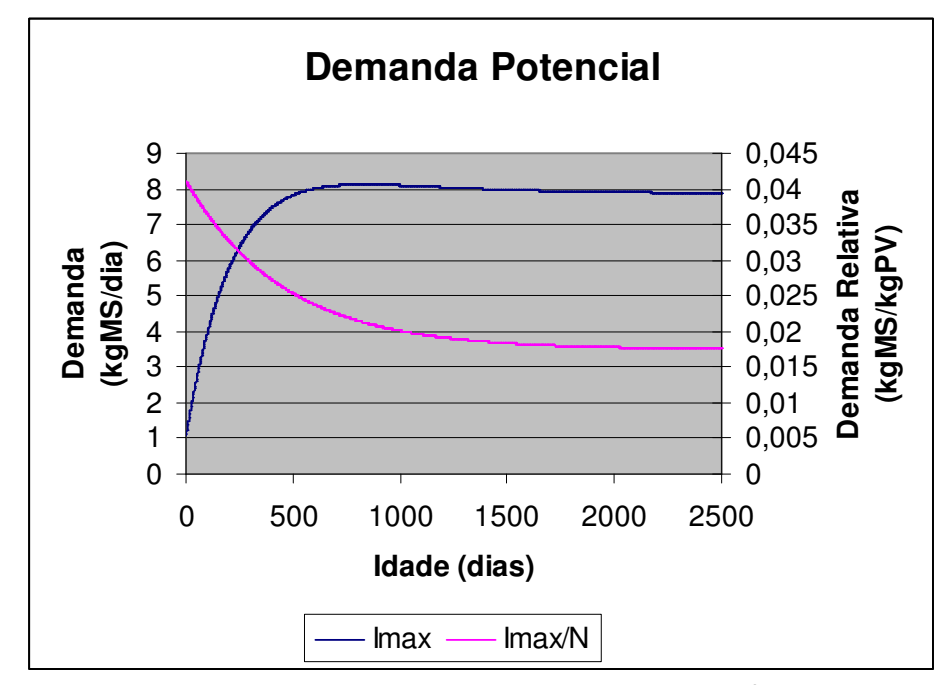

Figura A.3. Curva de Ingesta Máxima absoluta e relativa (Imax/N) para fatores de ponderação unitários, e valores default dos parâmetros

3. **Ingesta relativa.** Como a disponibilidade de alimento pode ser restrita e sua qualidade inferior àquela considerada no cálculo da ingesta potencial, calcula-se um fator de correção denominado ingesta relativa. Este fator baseia-se essencialmente em duas informações: a massa disponível (kg<sub>MS</sub>/ha) e a digestibilidade da forragem. Considerase que as componentes viva (*above ground live*) e morta (*standing dead*) da forragem são distribuídas em seis *pools* de digestibilidade média variando de 0,3 a 0,8. É como se a forragem disponível estivesse distribuída espacialmente em frações de digestibilidades distintas. O modelo contempla o consumo seletivo, considerando que o animal escolhe antes as frações mais digeríveis da forragem. Em outras palavras, os animais escolhem primeiro os *pools* de maior digestibilidade. Quando suplemento é oferecido ao animal, considera-se que ele é ingerido antes da forragem com ingestibilidade (RQ) equivalente.

$$
R_d = F_d * RQ_d * (1 + C_{R2} * (\sum_{d=1}^{7} F_d)^2 * \phi_{le\text{gume}})
$$
 (Equação A.3)

Onde:

 $F_d$  = Disponibilidade relativa de cada pool  $RQ_d$  = Ingestibilidade relativa de cada pool  $\phi_{\text{le}gume} = \text{fração}$  de leguminosas na forragem  $C_{R2}$  = Parâmetro escolhido pelo usuário (Apêndice B)

Analogamente, um *relative intake* é calculado para o suplemento.

4. **Uso de Energia e Proteína**. Inicialmente calcula-se a energia metabolizável proveniente das ingestas de forragem e suplemento, estimadas anteriormente. Também são calculadas as exigências de energia metabolizável e proteína e eficiências no uso de energia para ganho de peso, lactação, manutenção e gestação.

$$
MEI_f = (17,2 * DMD_f - 1,71) * I_f
$$
 (Equações A.4 e A.5)  

$$
MEI_s = (13,3 * DMD_s + 23,4 * EE_s + 1,32) * I_s
$$

A proteína disponível na ingesta estimada (forragem mais suplemento) é comparada com a quantidade necessária para se assimilar a energia metabolizável e a ingesta é corrigida, se necessário.

$$
RDPI = RDPI_f + RDPI_s \qquad \text{(Equações A.6 e A.7)}
$$
\n
$$
RDPR = (C_{RD4} + C_{RD5}(1 - \exp(-C_{RD6}(L+1))))(RF * MEI_f + FMEI_s)
$$

Onde:

 $RDPI_f = Ingesta$  de proteína degradável no rumen da forragem RDPIs= Ingesta de proteína degradável no rumen do suplemento L = Fração da demanda satisfeita RF = Fator que reflete a sazonalidade anual FMEIs = Ingesta de energia metabólica fermentável CRD4, CRD5, CRD6=Parâmetros escolhidos pelo usuário (Apêndice B)

5. **Produção de leite.** A Equação A.8 mostra a produção máxima estimada de leite para um animal com bezerro já desmamado que poderá ser atingida caso não haja restrição energética e proteica na dieta. Este potencial é ajustado em função da ingesta.

$$
MP_{\text{max}} = C_{LS} C_{L6} W M_{peak} B C_{part} L B_{M_m}^{C_{L4}} \exp(C_{L4} (1 - M_m))
$$
 (Equação A.8)

Onde:

WMpeak- Máxima produção diária de leite esperada para o animal (kg) BCpart- Condição da mãe no momento do parto LB- Fator que modula a produção de leite em função da estado anterior do animal Mm- "distância" para o pico de lactação

CL4, CL5 e CL6 – Parâmetros escolhidos pelo usuário (Apêndice B)

6. **Ganho de peso.** O ganho de peso é calculado a partir do cálculo do balanço de energia e proteína, conforme mostrado nas equações 9 e 10. Para animais lactantes, um ajuste na produção de leite é feito e o balanço de energia e proteína recalculados caso haja déficit.

$$
NE_{g,1} = k_g (MEI_{total} - (ME_m + ME_c + ME_l))
$$
 (Equações A.9 e A.10)  

$$
P_{g,1} = k_{DPLS} (DPLS - \frac{P_m + P_c + P_l}{k_{DPLS}})
$$

Onde:

 $K_g$  = eficiência do uso da energia metabolizável para ganho de peso  $ME<sub>m</sub>$ ,  $P<sub>m</sub>$  = Demanda de energia metabolizável e proteína para mantença  $ME_c$ ,  $P_c$  = Demanda de energia metabolizável e protéina para concepção (prenhês) ME<sub>l</sub>, P<sub>l</sub> = Demanda de energia metabolizável e proteína para lactação DPLS = Proteína digerível deixando o estômago  $k_{DPLS}$  = Eficiência no uso da DPLS

7. **Produção de metano resultante da fermentação entérica.** A produção de metano [MJ] é dada pela Equação A.11.

 $MT = C_{H1}(I_f + I_s)((C_{H2} + C_{H3}M/D_{coll}) + (L+1)(C_{H4} - C_{H5}M/D_{coll})$  (Equação A.11)

Onde:

If , Is – Ingesta de forragem e suplemento pelo animal

M/Dsolid – Relação entre energia metabolizável e matéria seca da fração sólida da dieta (forragem mais suplemento)

L – Fração da energia metabolizável ingerida que excede a demanda de energia para manutenção

 $C_{H1}$ ,  $C_{H2}$ ,  $C_{H3}$ ,  $C_{H4}$ ,  $C_{H5}$  – Parâmetros definidos pelo usuário (Apêndice B).

8. **Fezes e urina.** As equações do modelo nos permitem estimar a proteína [kg<sub>MS</sub>] contida na urina e fezes do animal, conforme indicado nas equações xxx.

$$
TFP = (1 - D_{udp})UDPI_{solid} + C_{A7}C_{A8}MCP + (1 - C_{A5})CPI_{milk} + EFP
$$
 (Equações A.12 e A.13)  

$$
TUP = CPI_{total} - (P_c + P_l + P_g) - TFP - DP
$$

Onde:

Dudp – Digestibilidade da protéina não degradada no rumen UDPI<sub>solid</sub> – Ingesta de proteína não degradada no rumen, fração solida da dieta MCP – Proteína bruta microbial CPImilk – Ingesta de proteína bruta, fração leite EFP – Proteína fecal endógena  $CPI_{total}$  – Ingesta total de proteína bruta P<sub>c</sub>, P<sub>l</sub>, P<sub>g</sub> – Demanda de proteína para gestação, lactação e ganho de peso TFP – Proteína fecal total DP – Proteína dérmica

O modelo Grazfeed faz uso de inúmeros parâmetros associados à estimativa do peso do animal, exigência nutricional, eficiência no uso da energia, cálculo das demandas de energia e proteína para manutenção, gestação, ganho de peso e lactação, produção de metano, cálculo das frações degradadas e digeríveis das proteínas etc. Estes parâmetros e valores sugeridos por Freer et al. (2010) são apresentados no Apêndice B. O modelo, conforme descrito originalmente, requer, além dos valores dos parâmetros, as informações descritas na Tabela A.1. Algumas das informações relacionadas na Tabela A.1 foram estimadas indiretamente através de inclusões e adaptações no modelo, conforme descrito mais adiante.

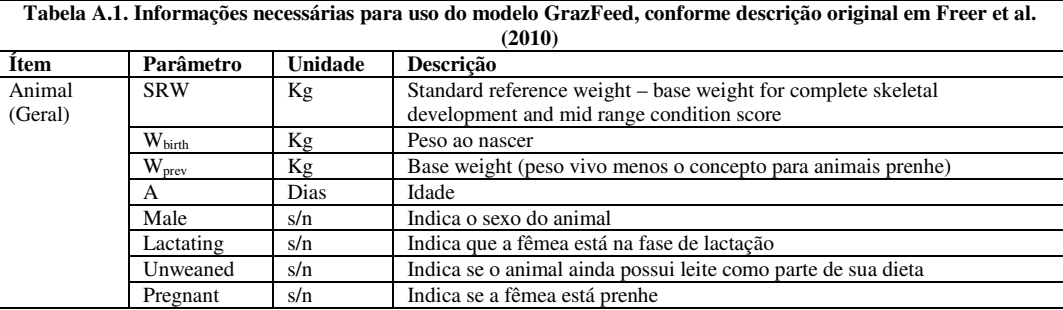

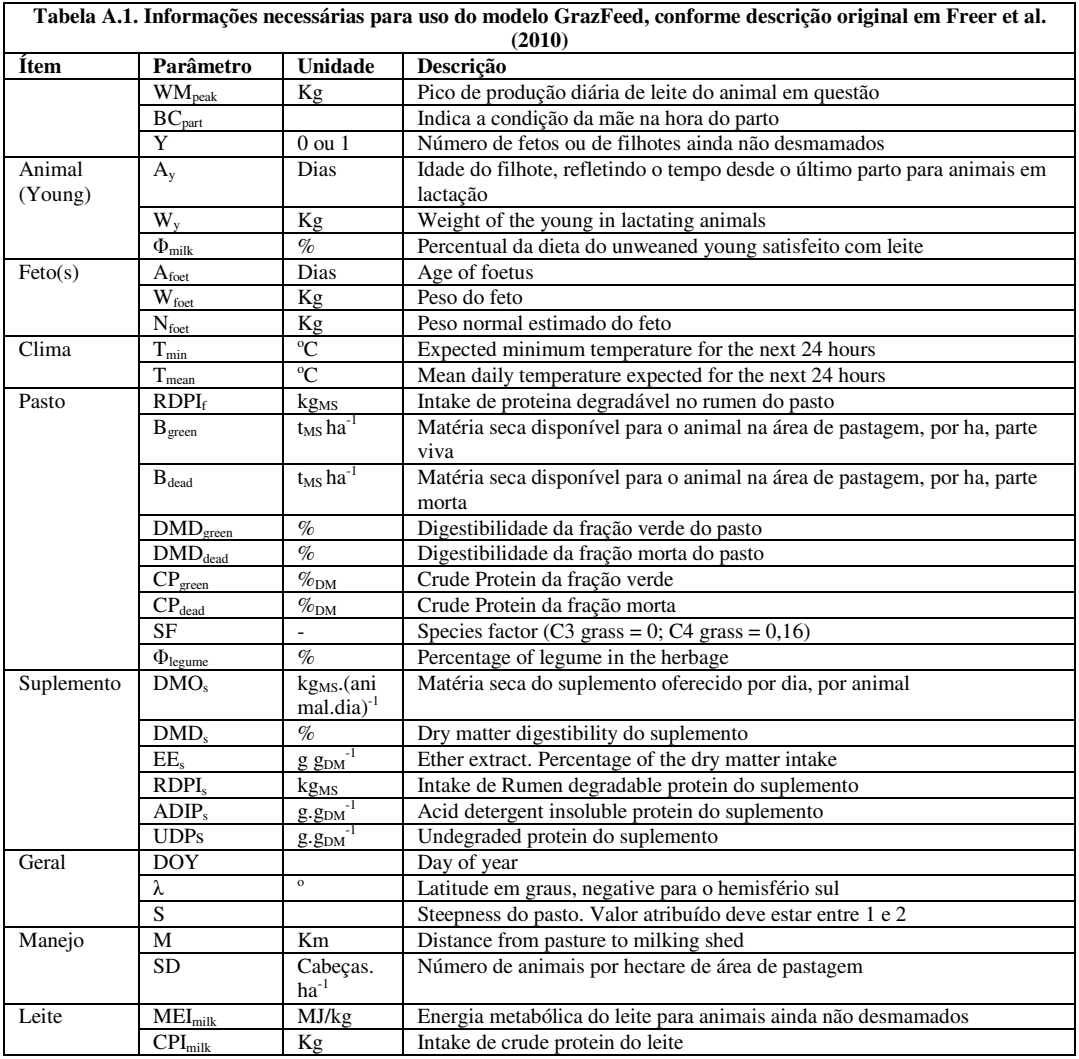

## **Programação e Adaptação do modelo GrazFeed**

O arquivo **nutricao.f** contém a maioria das rotinas associadas com a nutrição animal e evolução e manejo do rebanho.

**inicnut**. Leitura dos dados associados à nutrição, composição do rebanho, biodigestão e manejo e inicialização de algumas variáveis. Também inclui a combinação dos suplementos criando uma matriz com valores mensais da quantidade e propriedade do suplemento.

**nutricao**. Principal rotina deste módulo, é responsável por controlar todas as funções além de conter a compatibilização das métricas do Grazfeed para a interface com o Century e com o módulo de biodigestão. Também é onde as variáveis de estado e acumuladores são atualizados visto que a base de tempo do Grazfeed é diária e do Century mensal.

**norwei**. Calcula o peso normal, utilizado como referência para o ganho de peso pelos animais, seguindo o modelo de Brody.

**pot intake**. Calcula a quantidade a ser ingerida de matéria seca em função do peso do animal, da sua condição (desmamado, lactante etc.) e da temperatura ambiente.

**relintake**. Relativiza o consumo de matéria seca em função da digestibilidade e disponibilidade e implementa o pastejo seletivo.

**enerprot**. Calcula as exigências de energia e proteína e compara com a disponibilidade. Estima a produção de leite e ganho de peso do animal.

## **Adaptações com relação ao modelo original**

As equações contidas em Freer et al. (2010) passaram por algumas adaptações. A seguir descreve-se os ajustes feitos. As siglas e numeração das equações referem-se ao artigo. As variáveis estão em negrito.

**Wprev, LB, Wfoet, LR** - Passam a ser variáveis de estado.Diferenciam-se dos parâmetros pois são valores provenientes da rodada (dia) anterior.

**Ovinos** – Todos os parâmetros, termos e equações que se referem apenas a ovinos foram descartados ou não foram incluídos no programa.

**LB** –É permitida a escolha do seu valor inicial para facilitar a convergência do processo. Equações 11 e 12 não são utilizadas.

**YF** – Deixou de depender de φ<sub>milk</sub> pois este valor passou a ser dinâmico, como ocorre com um animal em crescimento que migra da alimentação exclusiva com leite para a ingestão de material vegetal. Para uma simulação adequada, a escolha dos parâmetros **CI3** e **CI4** deve estar relacionada com o tempo de desmame (**desmam**).

**CF** – Foi retirada a distinção dos animais lactantes. O fator **CF** passou a ser aplicado sempre que **BC** é superior a 1, conforme recomendação de CSIRO (2013).

φ**milk** – Atualizado diariamente tomando o valor (1-**YF**). Desta forma, à medida que o rumen do animal se desenvolve, a contribuição do leite na sua dieta diminui, até o completo desmame. Esta estratégia preceisará ser revista pois ao animal tende a apresentar subpeso nos meses iniciais.

**TF** – assumiu-se que a temperatura crítica inferior não é atingida na rergião alvo. De uma forma geral, as temperaturas mínimas são menos severas no Brasil. Equações 6 e 7 não foram consideradas.

**RQd** – Notou-se uma diferença entre a equação 21 e a equação utilizada na planilha Excel Cattle Explorer da CSIRO. Optou-se por seguir exatamente o que está no artigo embora seja estranho fato de que quando SF é zero, **RQd** deixa de ser sensível a φ**leg**. Entende-se que esta situação é corrigida na equação 20, onde φ**leg** é considerado.

**Hgreen e Hdead** – foi retirado o fator 10-3 das equações 134 e 135. Entende-se que o mesmo serve para compatibilizar unidades (Ton—kg) e não foi necessário utilizá-lo.

Seeds – considerou-se que a forragem não contém sementes. Portanto Bavail e φ<sub>avail</sub> são idênticos a Bherb e φ**herb**. As equações 27 e 29 foram simplificadas e a 28 foi descartada.

**MEItot** – a contribuição do leite na satisfação da demanda energética do animal é calculada em função de φ**milk**.

**Emove, Emetab, Egraze** -somou-se o peso do concepto ao peso base do animal prenhe, fazendo com que os calculos fiquem mais realistas.

**Suplementos** - São admitidos até 3 diferentes suplementos, oferecidos em períodos distintos cujas características são combinadas na rotina inicnut para formar o suplemento a ser utilizado pela rotina **relintake**. Criou-se uma matriz com dados mensais sobre a combinação de suplementos.

**Wy** - Estimado a partir dos dados da mãe e idade do bezerro. Uma outra alternativa seria obter o valor do animal, com a sua identidade vinculada às informações da mãe.

**Equações 111 a 113** – não foram utilizadas, tendo se optado por recalcular-se todas as variáveis que dependem de ME<sub>l</sub> e P<sub>l</sub> caso o animal seja lactante.

#### **Equações complementares do modelo de nutrição**

As seguintes equações foram acrescentadas àquelas definidas em Freer et al. (2010), seja por indicação do próprio texto, seja pela necessidade de se estimar alguns dos parâmetros do modelo ou tornar o modelo dinâmico. As equações descritas a seguir visam a complementar ou adaptar o modelo às condições locais. Os nomes das variáveis abaixo não correspondem exatamente aos nomes da variáveis do programa para facilitar o entendimento. A numeração escolhida indica onde a mesma se insere na sequência de equações do artigo.

```
1.b ! Tamanho relativo do animal em comparação a seu peso maduro 
                                      Z = N wei / SRW
1.c ! Condição do corpo do animal com relação ao peso normal associado a sua idade 
                                     BC = Wprev / Nwei3.a ! Fração da demanda de energia metabolizável suprida com o leite 
                                        phimil=1-yf 
13.a ! Altura relativa do pool em comparação com a altura media de 3cm/Ton/ha. 
        HR(pool) = (Hgreen * Bgreen(pool) + Hdead * Bdead(pool)) / (3 * Bherb(pool))15.a ! Matéria seca disponível para o animal [kg/ha]
                              Bavail(pool) = Bherb(pool) * 100030.a ! Energia metabolizável total 
                        METtot = (MEIfor + MEIsup) / (1.0 - phimil)30.b ! Energia metabolizável da matéria seca 
                         MDSol = (MEIfor + MEIsup) / (Isup + Ifor)31.a ! M/D do pasto calculado a partir da Equação 31 
                                MDfor = 17.2 * DMDher - 1.7131.b ! M/D do suplemento calculado a partir da Equação 32 
                         MDsup = 13.3 * DMDsup + 23.4 * EES + 1.3232.b ! fração da demanda de energia metabolizável satisfeita por cada componente da dieta. 
                phixxx = MEIxxx / MEItot (Exemplo: phisup = MEIsup / MEItot) 
40.a ! Correção da demanda de energia metabolizável para animais machos 
                                      Mem = 1.15 * MEm41.a ! Taxa de ocupação da área de pastagem 
                                     SD = Efetiv / Area 
45.a ! Distância caminhada pelos animais por dia 
                                  M = 2 * Ordenh * Dpasto
47.a ! Fração sólida da dieta 
                                    DMIsol = Ifor + Isup 
50.a ! Proteína degradavel no rumen ingerida no suplemento 
                               RDPIsu = RDPsup * CPsup * Isup
```

```
50.b ! Proteína degradavel no rumen ingerida na forragem 
                              RDPIhe = RDPfor * CPfor * Ifor 
51.a ! Energia metabolizável fermentável ingerida 
                            FMEIs = (13.3 * DMDsup +1.32) * Isup52.a ! Proteina não degradada no rumen ingerida da forragem 
                               UDPIhe = C Pfor * Ifor - RDPIhe
52.b ! Proteína não degradada no rumen ingerida da forragem 
                               UDPIsu = CPsup * Isup - RDPIsu 
52.c ! Requisito de proteína degradável no rumen 
                                        MCP = RDPR55.a ! Proteína bruta ingerida no leite 
                            CPImil = CL15 * METH / (CL5 * CL6)
56.b ! Degradabilidade da fração sólida da dieta 
                Dudp =(DudpHE * UDPIhe + DudpSU * UDPIsu) / (UDPIhe + UDPIsu) 
56.c ! Proteína não degradada no rumen da fração sólida da dieta 
                                  UDPIso = UDPIhe + UDPIsu 
71.a ! Estimativa do peso do filhote, função de Brody 
                  Wy = SRW - (SRW - Wbirth) * exp (-CN1 * ay / SRW ** CN2))120.a ! Ingesta total de proteína bruta 
                       CPItot = CPImilk + CPfor * Ifor + CPSup * Isup131.a ! Estimativa da digestibilidade da forragem em função das quantidades ingeridas das 
frações viva e morta do pasto 
              DMDher = (DMDgreen * Igreen + DMDdead * Idead) / (Igreen + Idead)
```
Além disso, a proteína bruta da forragem (CPfor) passou a ser calculada a partir de suas características (teor de N nas frações viva e morta, calculados pelo Century), deixando de ser um parâmetro escolhido pelo usuário. No arquivo dados.100, o parâmetro CPgreen é utilizado como valor inicial de CPfor e CPdead não é mais utilizado.

Os arquivos adicionais **parametros.inc**, **ledados.f**, **nutvar.inc**, **parnut.inc**, **animal.inc** , **suplemento.inc** e **propriedade.inc**, são utilizados na definição de variáveis comuns, definição dos parâmetros e leitura de dados.

## **Restrições do modelo/Aperfeiçoamentos Necessários**

- As equações 131.a e 131.b são para espécies de clima temperado e precisam ser revistas para nosso caso (tropicais). Há uma referência no texto de que as espécies tropicais são menos digeríveis e que a distribuição seria nos pools de 4 a 6 mas a equação não é dada.
- Equação 21 quando calculada apenas para legume e comparado com Cattle Explorer dá resultados estranhos. Se SF é zero (capim do tipo C3) a presença ou na de legume na forragem não altera nada.
- Suplemento: quantidade fixa, limitada pela demanda de energia metabolizável. Seria interessante incorporar numa versão aperfeiçoada, uma outra estratégia de estimativa da quantidade de suplemento oferecida. Uma alternativa seria calcular a quantidade de

suplemento que mantenha a digestibilidade média em um valor pé-fixado (0,67, por exemplo).

• DMD green deve ser maior ou igual a 0,5 e DMD dead deve ser maior ou igual a 0,3.

O modelo foi programado em linguagem Fortran e o código encontra-se no Apêndice E.

## **APÊNDICE B. Parâmetros do modelo de nutrição animal**

Arquivo de Parâmetros PARAMETROS.INC

```
* Parametros utilizados pelo Grazfeed 
* 
* Parâmetros de crescimento 
* 
     common /parnor/CN1, CN2, CN3
      real CN1/0.0115/, 
      & CN2/0.27/, 
      & CN3/0.4/; ! *********** alterado valor original 0.4 ******** 
      save /parnor/ 
* 
* Parâmetros de demanda potencial (Intake) 
* 
      common/parint/CI1, CI2, CI3, CI4, CI5, CI6, CI7, CI8, CI9, CI10, 
     & CI11, CI12, CI13, CI14, CI15, CI17, CI18, CI19(2), CI20 
      real CI1/0.025/, ! ****** alterado de 0.025 ****** 
     & CI2/1.7/& CI3/0.22/, ! alterado: valor original = 0.22& CI4/50/, ! alterado: valor original = 60
    & CI5/0.02/,
     & CI6/25/, 
    & CI7/22/,
     & CI8/81/, 
    & CI9/0.7/& CII0/0.6/& CIII1/0.05/& CI12/0.15/& CI13/0.005/& CII4/0.002/& CI15/0.5/& CIII7/0.01/ & CI18/20/, 
     & CI19/0.85,0.577/, 
    & CI20/1.5/;
      save /parint/ 
* 
* Parametros lactacao 
* 
      common /parlac/CL0,CL1,CL2,CL3,CL4,CL5,CL6,CL7,CL12,CL13,CL14, 
      & CL15,CL16,CL17,CL18,CL19,CL20,CL21,CL22,CL23,CL24 
      real CL0/0.50/, 
     & CL1/4/,
    & CL2/30/& CL3/0.60/& CL4/0.105/& CL5/0.94/& CL6/3.1/& CL7/1.17/& CL12/0.42/& CL13/0.58/& CL14/0.036/& CL15/0.032/& CL16/0.7/.
    & CL17/0.01/ & CL18/0.1/,
```

```
& CL19/1.6/& CL20/4.0/ & CL21/0.0027/, 
     & CL22/0.004/& CL23/3.0/ & CL24/0.6/; 
       save /parlac/ 
* 
* Parametros de relative intake 
* 
       common/parrel/CR1,CR2,CR3,CR4,CR5,CR6,CR7,CR11,CR12,CR13,CR14, 
      & CR20 
      real CR1/0.80/, 
     & CR2/0.17/& CR3/1.7/& CR4/0.00078/& CR5/0.6/& CR6/0.00074/& CR7/0.5/& CR11/10.5/& CR12/0.6/& CR13/0.35/& CR14/1.0/& CR20/11.5/:
       save /parrel/ 
* 
* Parametros de eficiencia no uso de energia 
* 
      common/parefi/CK1, CK2, CK3, CK5, CK6, CK8, CK9, CK10, CK11, CK12, CK13,
      & CK14,CK15,CK16 
      real CK1/0.5/, 
      & CK2/0.02/, 
      & CK3/0.85/, 
      & CK5/0.4/, 
      & CK6/0.02/, 
      & CK8/0.133/, 
      & CK9/0.95/, 
      & CK10/0.84/, 
      & CK11/0.8/, 
      & CK12/0.7/, 
      & CK13/0.035/, 
     & CK14/0.33/& CK15/0.12/ & CK16/0.043/; 
       save /parefi/ 
* 
* Parametros de uso de energia para manutenção 
* 
       common/parman/CM1,CM2,CM3,CM4,CM5,CM6,CM7,CM8,CM9,CM10,CM11, 
      & CM12,CM13,CM14,CM15,CM16,CM17 
       real CM1/0.09/, 
      & CM2/0.36/, 
      & CM3/8.0e-5/, 
     & CM4/0.84/ & CM5/0.23/, 
      & CM6/0.0025/, 
      & CM7/0.9/, 
      & CM8/5.7e-5/, 
      & CM9/0.16/, 
      & CM10/0.0152/, 
      & CM11/5.26e-4/,
```

```
 & CM12/1.61e-2/, 
      & CM13/4.22e-2/, 
     \& CM14/1.1e-4/,
      & CM15/1.15/, 
      & CM16/0.0026/, 
     & CM17/5.0/;
       save /parman/ 
* 
* Parametros para proteina digerível no rumen 
* 
      common/parpro/CRD1, CRD2, CRD3, CRD4, CRD5, CRD6, CRD7
      real CRD1/0.3/, 
      & CRD2/0.25/, 
     & CRD3/0.1/,
      & CRD4/0.007/, ! alterado valor original: 0,007 
      & CRD5/0.005/, ! alterado valor original: 0,005 
      & CRD6/0.35/, ! alterado do valor original: 0,35 
      & CRD7/0.1/ 
       save /parpro/ 
* 
* Parametros para pregnancy 
* 
       common/parpre/CP1,CP2,CP3,CP4,CP5,CP6,CP7,CP8,CP9,CP10,CP11,CP12, 
      & CP13,CP14,CP15 
      real CP1/285/, 
     & CP2/2.2/ & CP3/1.77/, 
     & CP4/0.33/& CP5/1.8/ & CP6/2.42/, 
     & CP7/1.16/ & CP8/4.11/, 
      & CP9/343.5/, 
     & CP10/0.0164/ & CP11/0.134/, 
      & CP12/6.22/, 
      & CP13/0.747/, 
     & CP14/1.0/ & CP15/0.07/; 
       save /parpre/ 
* 
* Parametros para proteina digerivel 
* 
       common/parprd/CA1,CA2,CA3,CA4,CA5,CA6,CA7,CA8,CA9 
       real CA1/0.05/, 
     & CA2/0.85/& CA3/5.5/,
     & CA4/0.178/& CA5/0.92/,
     & CA6/1.0/,
     & CA7/0.6/,
     & CA8/0.25/,
     & CA9/0.9/;
       save /parprd/ 
* 
* Parametros para previsao de ganho de peso 
* 
       common/pargan/CG1,CG2,CG3,CG4,CG5,CG6,CG7,CG8,CG9,CG10,CG11,CG12, 
      & CG13,CG14,CG15,CG18 
       real CG1/0.6/, 
      & CG2/0.7/,
```

```
 & CG3/0.8/, 
      & CG4/6.0/, 
     & CG5/0.4/ & CG6/0.9/, 
      & CG7/0.97/, 
      & CG8/27.0/, 
     & CG9/20.3/& CG10/2.0/ & CG11/13.8/, 
      & CG12/0.072/, 
     & CG13/0.140/& CG14/0.008/& CG15/0.115/ & CG18/1.09/ 
      save /pargan/ 
* 
* Parametros para producao de metano 
* 
     common /parmet/CH1, CH2, CH3, CH4, CH5
      real CH1/0.0184/, 
      & CH2/13.0/, 
      & CH3/7.52/, 
     & CH4/23.7/ & CH5/3.36/ 
       save /parmet/
```
#### Arquivo de Parâmetros PARBIO.INC

1

```
* 
* Parâmetros da biodigestão<sup>25</sup>
* 
       common/parbio/CBIO1,CBIO2,CBIO3,CBIO4,CBIO5,CBIO6 
      real CBIO1/22.4/, ! Volume molar dos gases (1 atm, 273K) 
      & CBIO2/0.62/, ! Teor de metano do biogás 
      & CBIO3/2.04/, ! Coeficiente linear relação c/n [NlCH4] 
      & CBIO4/11.23/, ! Coeficiente linear lignina [NlCH4/%DM] 
      & CBIO5/19.93/, ! Coeficiente linear XP [NlCH4/%DM] 
      & CBIO6/0.02/; ! Perda de nitrogênio durante a biodigestão 
       save /parbio/
```
<sup>&</sup>lt;sup>25</sup> Os parâmetros CBIO3 a CBIO5 não estão sendo utilizados pois optou-se pela correlação com a lignina. Estes parâmetros serão usados mais tarde para a parametrização da correlação com a lignina, permitindo ao usuário a escolha dos valores.

## Arquivo de Parâmetros PARADI.INC

\* \* Parâmetros adicionais \* common/paradi/CADI1,CADI2 real CADI1/0.1/, ! Efeito do teor de argila na fração de N que retorna para o solo (minimo) & CADI2/0.25/, ! Efeito do teor de argila na fração de N que retorna para o solo (maximo) & CADI3/0.5625/; ! Fator de volatilização do nitrogênio do esterco in natura que retorna ao solo save /paradi/
#### Arquivo de Parâmetros PARNUT.INC

\* \* Parâmetros de crescimento<sup>26</sup> \* common/parnut/CNUT1,CNUT2,CNUT3,CNUT4,CNUT5,CNUT6,CNUT7 real CNUT1/0.4/, ! Quantidade de carbono na matéria seca da grassland (gC/gMS) & CNUT2/0.9/, ! Teor de sólidos voláteis das fezes (gSV/GMS) & CNUT3/0.5/, ! Relação entre teor de carbono e teor de sólidos voláteis nos dejetos (gC/gSV) & CNUT4/1.0/, ! Teor de nitrogênio no leite (gN/kg) & CNUT5/1.0/, ! Teor médio de nitrogênio no corpo do animal (gN/kgPV) & CNUT6/6.25/, ! Relação entre proteína bruta e nitrogênio total & CNUT7/0.5/, ! Fator de redução da correção do intake (RDPR/RDPI) conforme CSIRO 2013 & CNUT8/4.53334/, ! Relação carbono nitrogênio da urina & CNUT9/450/; ! Peso relativo a uma unidade animal save /parnut/

<u>.</u>

<sup>&</sup>lt;sup>26</sup> CNUT4 e CNUT5 não estão sendo utilizados.

## **APÊNDICE C. Descrição do Century e ajustes realizados**

O Programa Century (Century Soil Organic Matter Model) é utilizado na análise da dinâmica da matéria orgânica do solo (USDA, 1993). O Century incorpora conhecimento sobre a biogeoquímica do carbono, nitrogênio, fósforo e enxofre. O propósito do programa é servir como uma ferramenta para análise de agro-ecossistemas e influência de mudanças de técnicas de manejo e clima.

Neste trabalho, além de indicar o impacto no solo do consumo de nutrientes pela forrageira selecionada, o Century permitiu estimar a contribuição da adição no solo da matéria orgânica retornada *in natura* durante o pastejo ou adicionada como biofertilizante (efluente do biodigestor).

Embora já esteja disponível a versão 5.0, a versão utilizada é a 4.5, de 2007, para a plataforma Linux (MENDONÇA; OLIVEIRA, 2010). Esta versão do Century é um modelo de código aberto (*open source*) desenvolvido nas linguagens C e Fortran. Não é um programa amigável, não possui interface gráfica e faz uso de diversos tipos de arquivos para a parametrização e execução.

O Century foi desenvolvido para lidar com uma variedade de rotações de culturas e práticas de preparo do solo para análise dos efeitos do manejo e mudanças globais sobre produtividade e sustentabilidade de agro-ecossistemas. O Century está disponível com bases de tempo mensal e diária, Century5 and DayCent5.

Em comparação com a versão 4, a versão 5 inclui estrutura física do solo em camadas, e novos submodelos de erosão e deposição. Também possui uma interface gráfica facilitando a configuração e execução, a Century Model Interface.

A Figura C.1 ajuda a entender o uso do Century e mais informações sobre o modelo podem ser encontradas em CSU (2013).

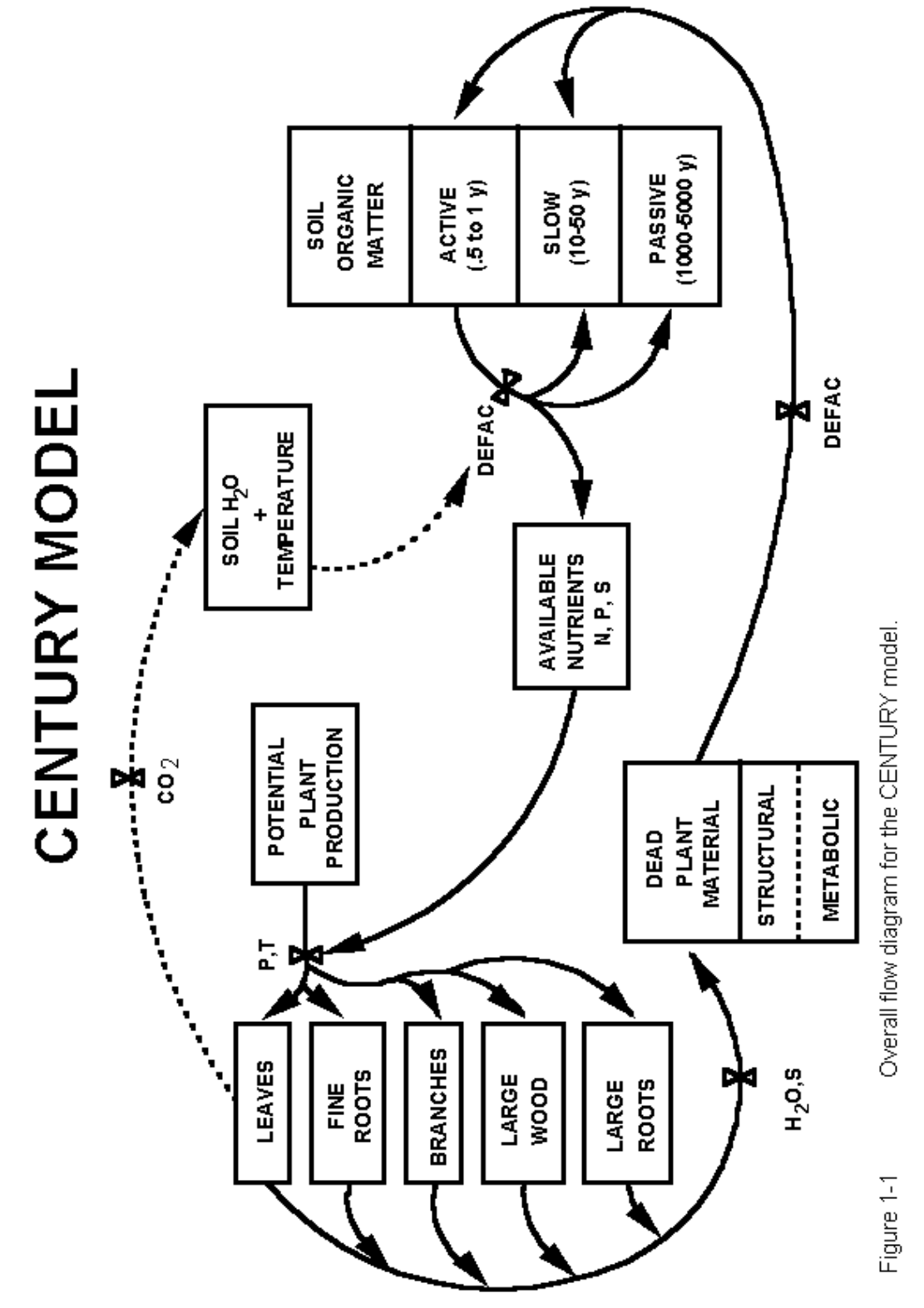

Figura C.1. Fluxograma geral do Modelo Century

## **Arquivos criados**

Foram criados diversos arquivos aom as funções descritas abaixo e cujo conteúdo pode ser visto no Apêndice E.

## *NUTRICAO.F*

Através deste módulo, calcula-se a demanda de alimentos e quantidade e características de produtos e resíduos (dejetos).

## *BIODIGEST.F*

Calcula a quantidade de biogás produzida.

## *WRTNUT.F*

Escreve valores das variáveis da nutrição e biodigestão no arquivo *sainut.dat* no formato ascii.

## *WRTPRI.F*

Escreve variáveis pré-selecionadas do universo de variáveis do Century no arquivo *saipri.dat*, no formato ascii.

## *LEDADOS.F*

Lê os valores dos diversos parâmetros utilizados para a nutrição animal, manejo dos animais e dejetos, propriedade etc., contidos no arquivo *dados.100*.

Outros arquivos contém a definição de variáveis comuns e parâmetros. *parbio.inc, paradi.inc, nutvar.inc, parnut.inc, biogvar.inc, tablenut.inc, propriedade.inc, animal.inc* 

#### *DADOS.100*

Contém as informações relevantes do rebanho, propriedade, alimentação e manejo. São dados provenientes da aplicação do questionário.

#### **Arquivos do Century alterados**

#### *GREM.F*

Neste módulo foi inserida a chamada da rotina *nutricao*, uma vez que ele é o responsável pela parte de pastejo do Century. Durante o pastejo, ao invés de utilizar os valores definidos no arquivo *graz.100*, o Century utiliza o resultado do cálculo das frações retiradas pelos animais mensalmente (*intake*). De uma forma resumida, as seguintes alterações foram feitas neste módulo:

- Atualização mensal das frações de carbono e nitrogênio removidas (*flrem*, *fdrem(1)*) e retornadas (*fcret* e *feclig*) via forragem e dejetos, respectivamente.
- Adaptação da equação que contempla o efeito do teor de argila na volatilização do nitrogênio.

$$
CF = 1 - (CADI2 - ((CADI2 - CAD1)/0.3) * Clay
$$

Onde:

CF – Fator de argila que atua como redutor da fração de nitrogênio que retorna para o solo. CADI1 e CADI2- Parâmetros que refletem os valores mínimo e máximo do fator de argila em função do teor de argila do solo. Clay – Teor de argila do solo

- Correção das equações dos valores acumulados de nitrogênio volatilizado levando-se em consideração a fração de N que vai para o biodigestor e uma aparente incorreção do Century que não considera a fração retirada pelo animal (ganho de peso, leite etc.).
- Inclusão dos arquivos *nutvar.inc* e *paradi.inc* para se ter acesso às variáveis pertinentes à rotina *nutricao*.
- Checagem do flag *dopast* e da data de início do pastejo (*strpastm* e *strpasty*) para iniciar a nutrição animal, deixando de utilizar os valores definidos em *graz.100*. Antes do flag a opção Grazing funciona como no Century original. Desta forma, garante-se compatibilidade.

# *CSA\_DETIF.F*

- Chamada da rotina *inicnut* para inicialização das variáveis referentes ao rebanho e propriedade/local.
- Leitura dos dados do rebanho, propriedade e manejo contidos no arquivo *dados.100*.
- Abertura de mais um arquivo (unit=33) onde são gravadas as saídas no formato ascii.
- *Table.inc*, arquivo aproveitado do source do 'LIST' foi incluído de forma a se incluir o cabeçalho com o nome das variáveis no arquivo de saída.

# *CSA\_MAIN.F*

- Inclusão dos arquivos *table.inc* e *tablenut.inc*
- Escrita do cabeçalho, conforme denominação das variáveis contidas em *table.inc*., no arquivo ascii (unidade 33).
- Acrescentados o endfile e o fechamento do arquivo associado às unidade 33 e 77.

# *EXTENT.F*

• Variável 'in' teve seu nome mudado para 'unitin'.

# *CROP.100*

- Os arquivos crop.100 disponíveis (Wending; 2007) estavam incompatíveis com o CROPIN.F embora o mesmo tenha trabalhado com a versão 4.5 do Century. DDHARV passou a chamar-se DDBASE. Já os parâmetros BASETEMP, MNDDHRV e MXDDHRV tiveram que ser adicionados.
- Alterações em outras entradas associadas a lignina e fsdeth.

## *WRTBIN.F*

- Foi incluída a escrita no arquivo sascii.dat, unidade 33, de forma a permitir uma manipulação mais fácil dos dados de saída. O arquivo em formato binário foi mantido para que possam ser utilizados pelo próprio Century em simulações que sejam a extensão de simulações anteriores (opção –e).
- O arquivo timvar.inc foi incluído para permitir o acesso à informações de tempo (month, simyear).

## *POTCRP.F e SIMSOM.F*

Estes arquivos foram alterados para a inclusão do flag DOPAST na tomada de decisão.

#### *MAKEFILE*

Novos arquivos foram incluídos, assim como a menção aos novos arquivos .inc quando da compilação dos diversos módulos.

#### *Schedule file*

Inclusão de informações sobre o início do pastejo (mes/ano), ligando flag DOPAST. O Century muda de opção de grazing assim que encontrar um comando do arquivo Schedule. Isto deve ser feito no início do primeiro bloco da fase de projeções, após os blocos que refletem as práticas de manejo passadas conhecidas.

#### **Arquivos de Saída**

Ao todo, são cinco arquivos de saída: arquivos binário e ascii com todas as variáveis do Century mais os arquivos *sainut.dat*, *saipri.dat* e *saiani.dat*.

#### **Variáveis de Interface Century/Nutrição**

#### *Data (Entrada)*

**Ano [simyear]**: permite a sincronização de dados climáticos/meteorológicos, por exemplo.

**Mês [month]**: sincronização de dados climáticos/meteorológicos e cálculo de variáveis de sazonalidade anual.

## *Nutrientes disponíveis para os animais (aboveground live, ou Green, e standing dead) (Entrada)*

**[aglivc] (g/m2)**: indica a quantidade de carbono –shoots-disponível por unidade de área para a nutrição dos animais.

**[stdedc] (g/m2)**: indica a quantidade de carbono –standing dead- disponível para a nutrição dos animais.

**[aglive(1)] (g/m2)**: indica a quantidade de nitrogênio disponível na fração viva, above ground, para a nutrição dos animais

**[stdede(1)]**: indica a quantidade de nitrogênio disponível na fração morta, above ground, para a nutrição dos animais **[pltlig(1)]**: fração de lignina do material acima do solo

*Percentual dos nutrientes disponíveis utilizados na nutrição dos animais (Saída)* 

**[flgrem]**: valor retornado pela rotina nutrição que indica a quantidade de nutrientes removida pelos animais durante o pastejo - fração da parte viva (*live shoots*). Calculada dividindo-se a quantidade estimada para o rebanho pela quantidade estimada pelo Century.

**[fdgrem]**: valor retornado pela rotina nutrição que indica a quantidade de nutrientes removida pelos animais durante o pastejo - fração da parte morta (*standing dead*). Calculada dividindo-se a quantidade estimada para o rebanho pela quantidade estimada pelo Century.

**[gfcret]**: fração do carbono consumido pelos animais, excretado como fezes e urina e depositados na área cultivada. Calculada a partir da relação entre a quantidade de carbono que retorna e aquela contida nas fezes efetivamente depositadas pelos animais no solo. Exclui a parte que passa pelo biodigestor ou que é exportada da propriedade **[gret(N)]**: fração do nitrogênio consumido pelos animais, excretado como fezes e urina e depositado na área de pastejo. Calculada a partir da relação entre a quantidade de nitrogênio que retorna e aquela contida nas fezes efetivamente depositadas pelos animais no solo. Exclui a parte que passa pelo biodigestor ou que é exportada da propriedade

 [**Fecf(N)]** Fração dos nutrientes (N,P,S) que vai para as fezes. O resto vai para a urina. **[Feclig]** teor de lignina das fezes.

[**GRZEFF**] – fator que reflete o efeito do pastejo no cultivo (produção).

## **OMAD**

*Omadscale.dat* (unit 30) anos em que escalares são utilizados e os valores destes escalares. Omadscale não será utilizado em princípio já que a informação sobre a quantidade de matéria orgânica adicionada ao solo passa a ser uma variável dinâmica, de estado.

*OMAD.100*. As informações embora sejam lidas não são utilizadas visto que a quantidade e as características da matéria orgânica adicionada serão determinadas pelas fezes dos animais, pelo modelo de nutrição animal/biodigestão. Inicialmente, a parcela relativa ao pastejo será considerada diretamente pelo módulo Grazing do Century. Os parâmetros que passam a ser dinâmicos são:

ASTGC – carbono adicionado ( $g/m<sup>2</sup>$ ), contido na matéria orgânica (biofertilizante). ASTLBL – fração do carbono adicionado que é labelled (não usado) ASTLIG – fração de lignina da matéria orgânica adicionada ASTREC(3) - fração C/E da matéria orgânica adicionada (N, P, S)

#### **Arquivos de dados**

Nas simulações em Coronel Pacheco, cujos dados foram aproveitados para a análise de coerência e consistência dos resultados produzidos pelo modelo proposto, foram alterados os seguintes arquivos de parâmetros do Century.

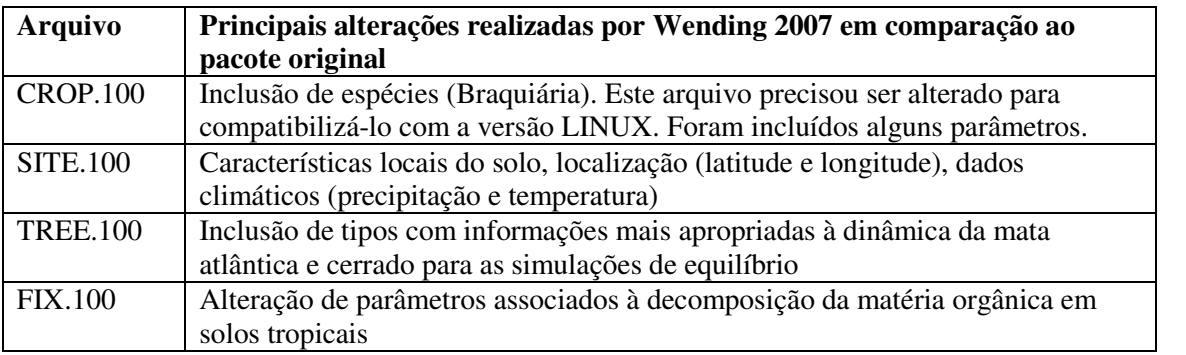

#### **Dados climáticos**

O Century possui três opções de se utilizar os dados climáticos do ponto de interesse, informações fornecidas via arquivos *site.100*, arquivo com dados climáticos reais ou *stochastic precipitation*. Neste trabalho foi utilizada opção de fornecer valores médios mensais através do arquivo, conforme indicado abaixo.

precip(12) precipitation for January through December (cm/month)

- prcstd(12) standard deviations for January through December precipitation value
- (cm/month)

prcskw(12) skewness value for January through December precipitation

tmn2m(12) average for each calendar month of daily minimum temperature at 2 meters for January through December (deg C)

tmx2m(12) average for each calendar month of daily maximum temperature at 2 meters for January through December (deg C)

#### **Considerações sobre SILAGEM**

Pode ser considerada, incluindo-se harvest no(s) bloco(s). Este material fica armazenado e mais tarde é oferecido, no módulo de nutrição animal, como suplemento alimentar para os animais.

#### **Aperfeiçoamentos desejáveis**

**Suplemento**. O consumo de suplemento pode ser modulado em função da pluviometria. Sugere-se que o consumo de suplemento seja limitado às fêmeas adultas e que seja determinado pelo regime de chuvas. O parâmetro a ser fornecido para a simulação poderia ser a quantidade média anual por animal fêmea adulta. O programa calcula, então o valor médio diário para cada animal e mês.

Fator de modulação=(Pluv(mês)-Mín)/(Max-Mín)

Desta forma a quantidade é nula no mês de chuva mais intensa e máxima nos períodos secos do ano.

**Sexo na gestação.** Assumiu-se que a probabilidade de nascimento de machos e fêmeas é a mesma.

**Adição de matéria orgânica**. Pode-se alterar o programa para que os valores do efluente e adicionado (especificado no OMAD.100) sejam somados. Deve-se cuidar para corrigir os demais atributos da matéria orgânica adicionada: teor de nitrogênio, lignina etc. Lembrar que a quantidade de matéria orgânica adicionada pode ser modulada pelos valores contidos no arquivo omadscale.dat.

**Biodigestão**. introduzir parâmetros de poder calorífico do biogás e fator de conversão em energia elétrica.

**Código amigável**. Inúmeras mudanças podem ser feitas visando a tornar o programa mais amigável. Uma delas é a leitura dos parâmetros ao invés dos arquivos .inc que demandam uma nova compilação caso seja necessário mudar o valor de algum destes parâmetros.

**Manejo do pasto**. A exemplo do Century o programa deve ser modificado para permitir que as áreas analisadas tenham ocupação temporária.

**APÊNDICE D. Arquivos de parâmetros do Century utilizados nas análises** 

# Arquivo de Parâmetros FIX.100

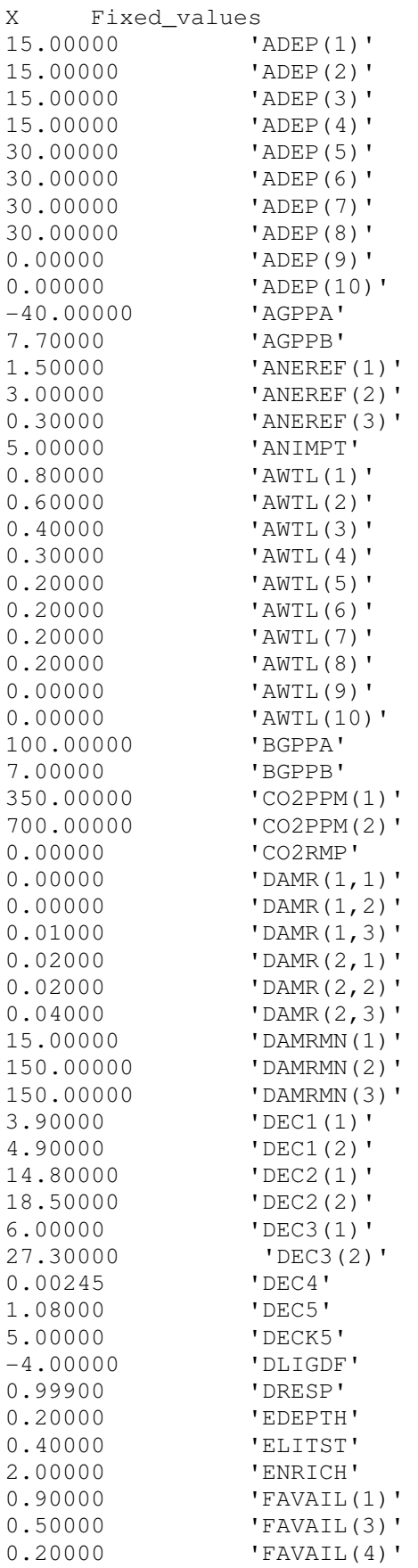

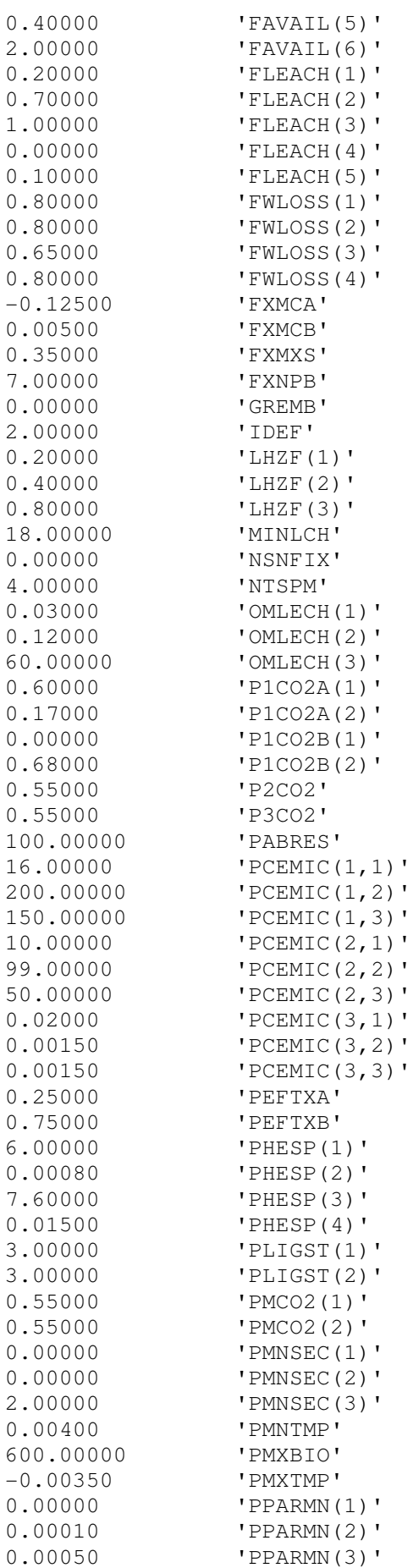

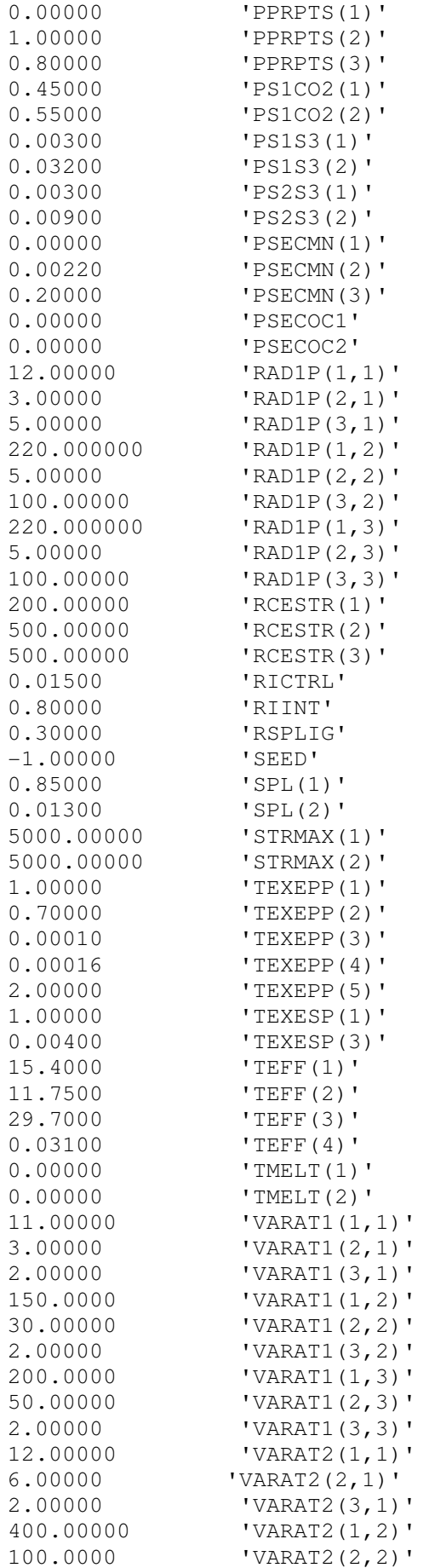

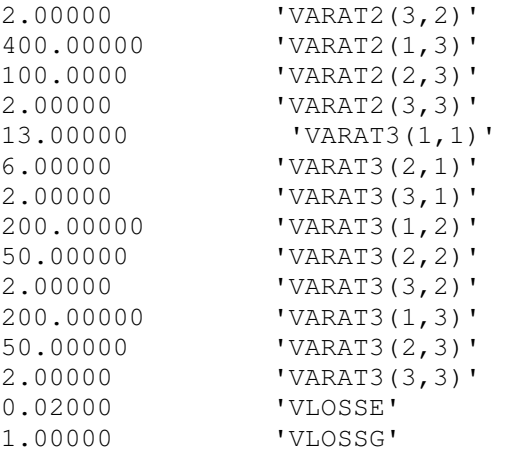

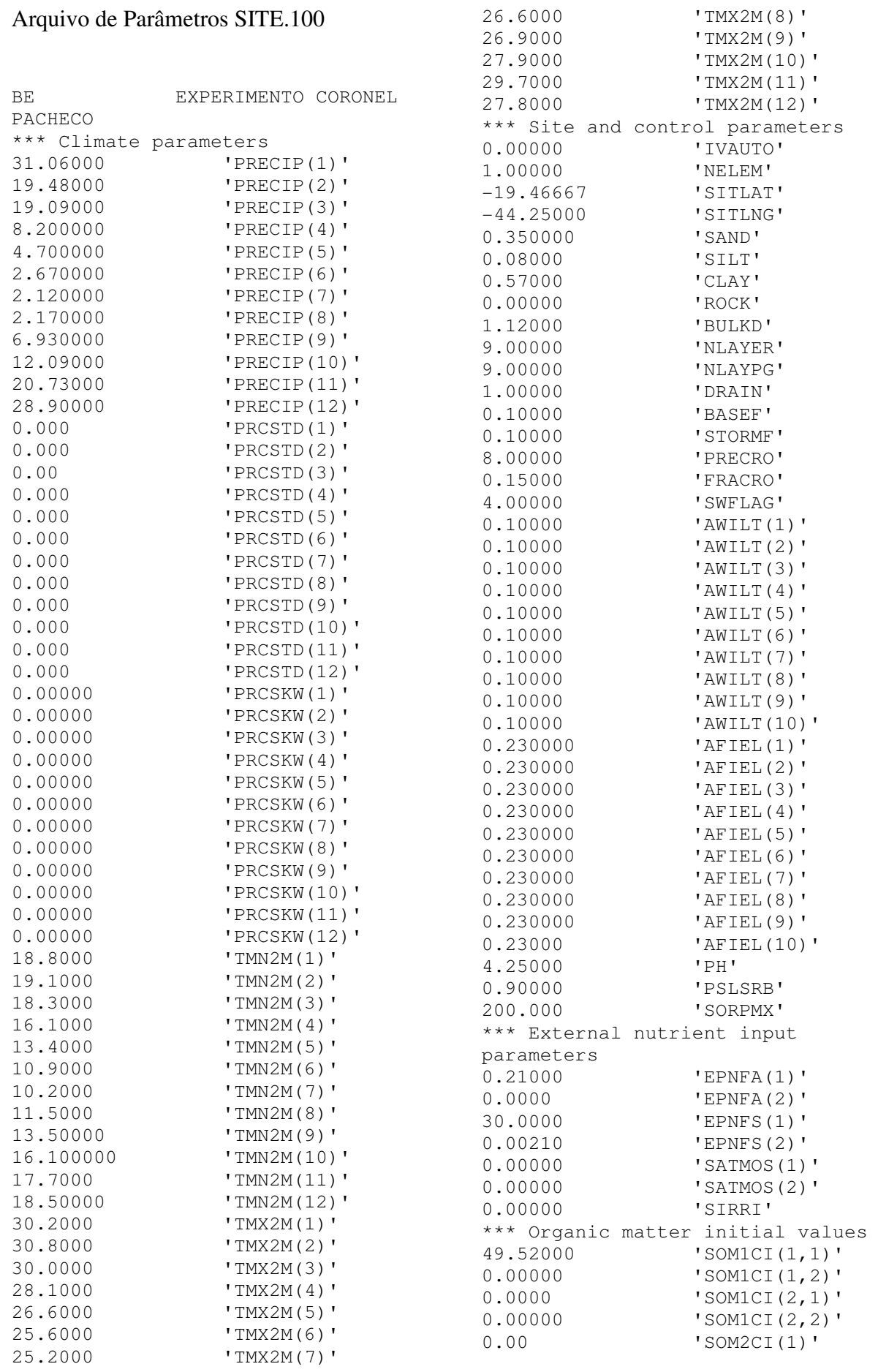

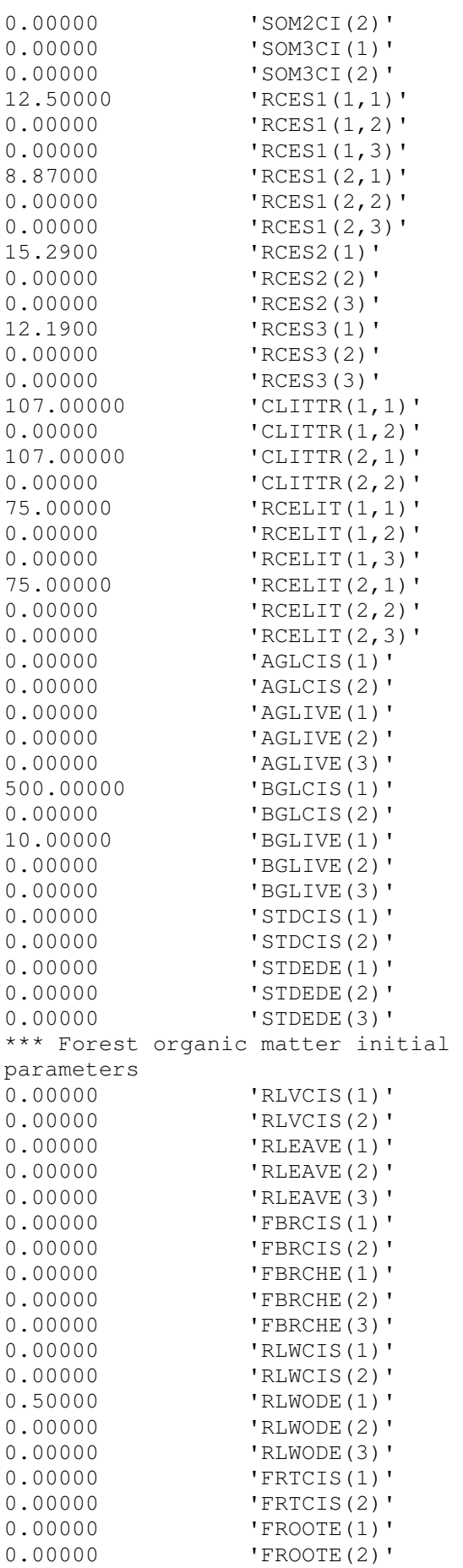

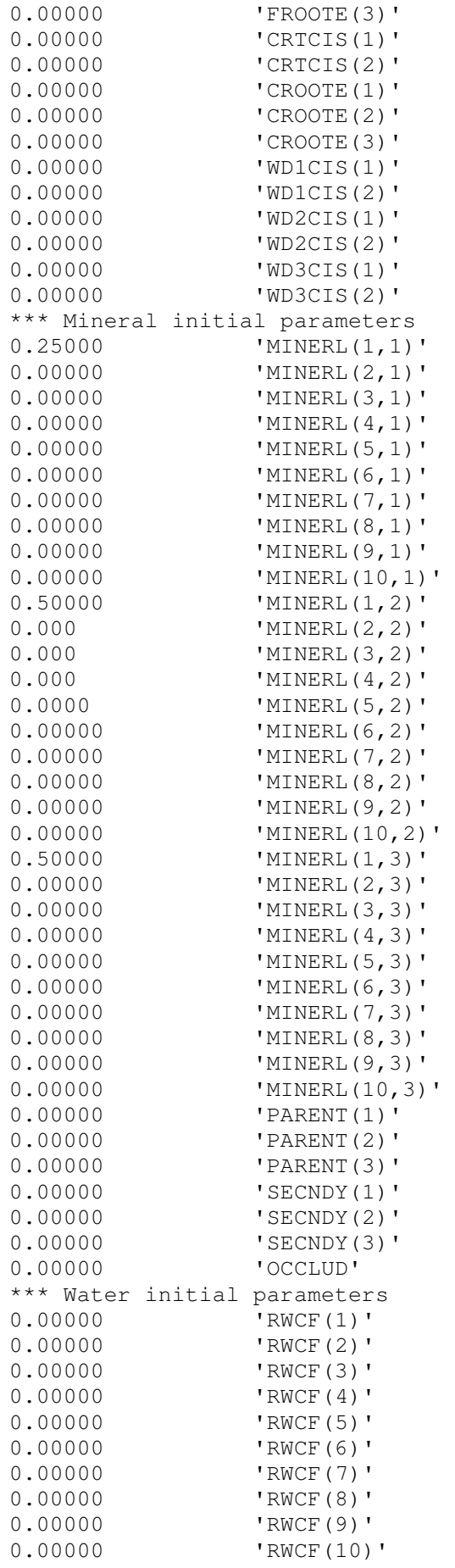

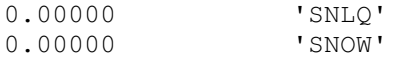

# Arquivo de Parâmetros CROP.100

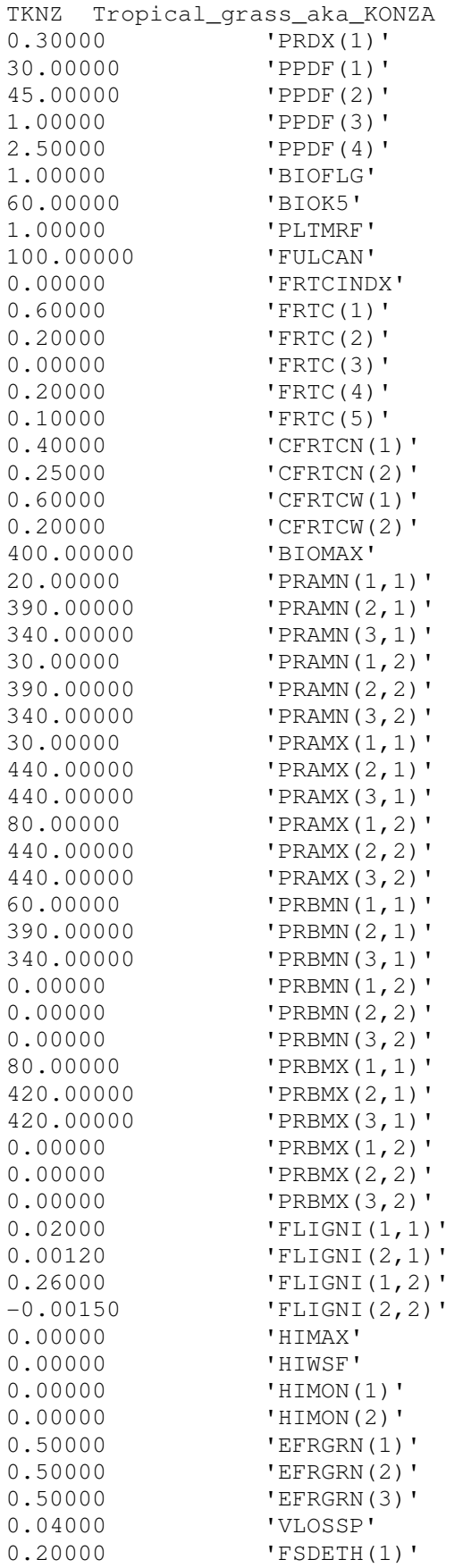

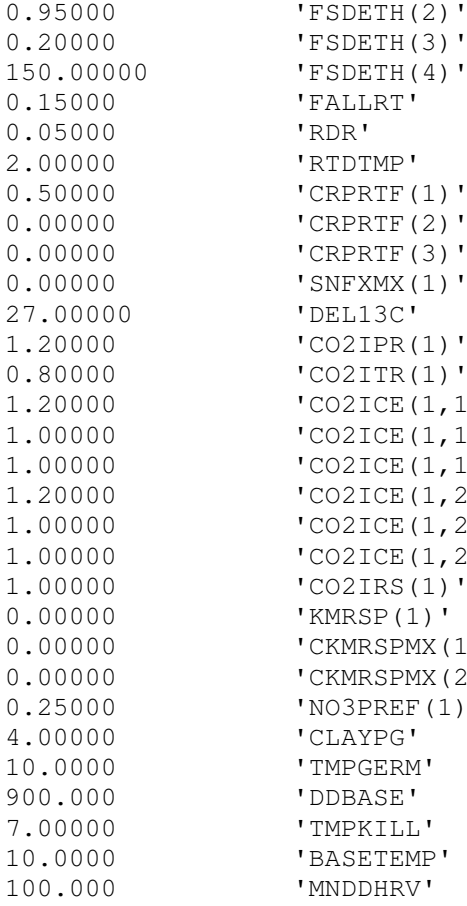

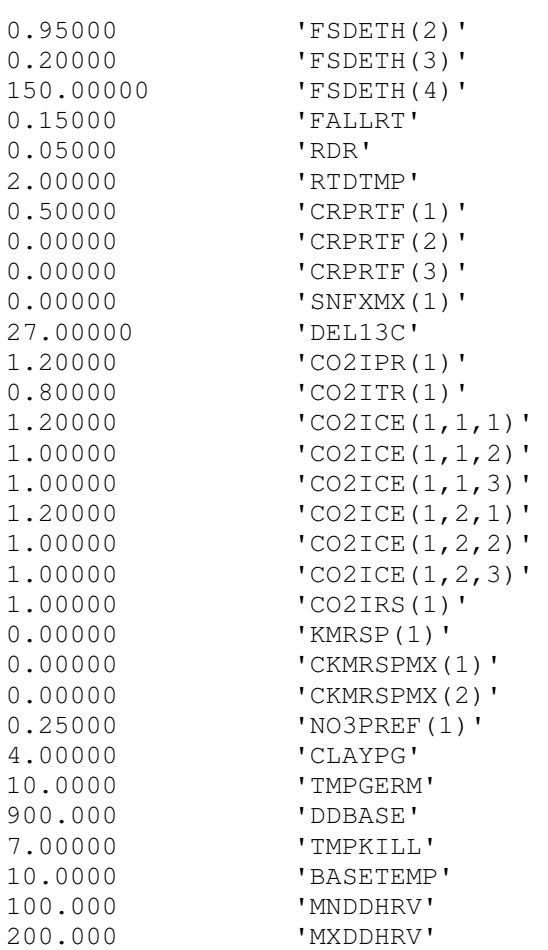

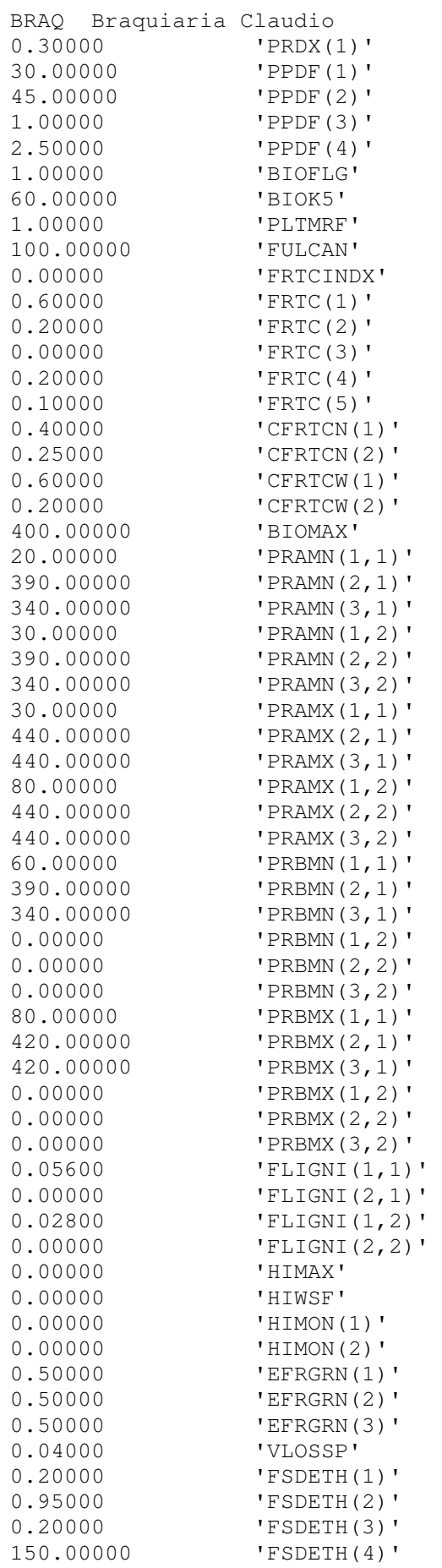

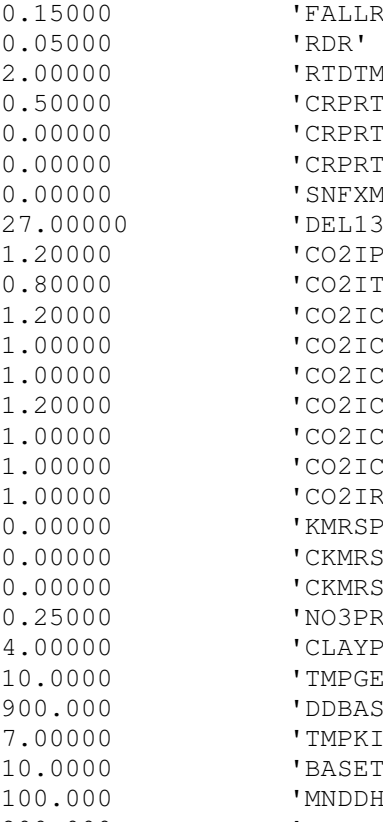

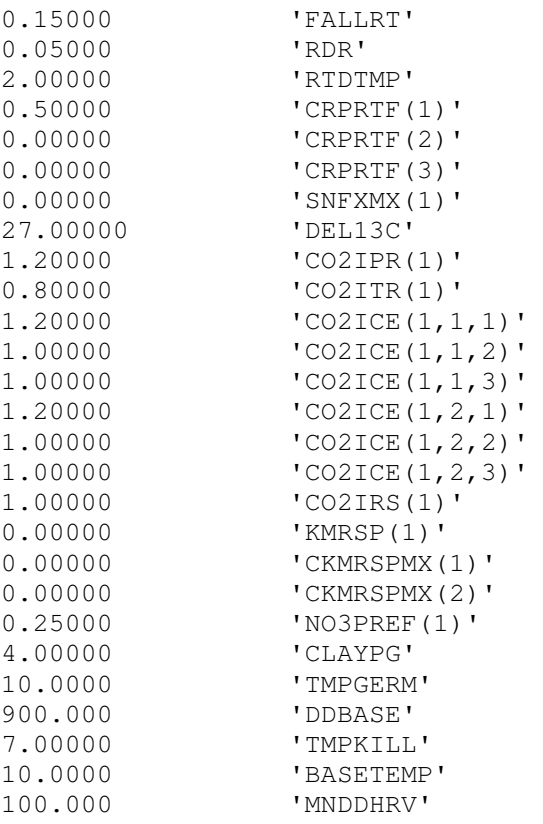

200.000 'MXDDHRV'

#### Arquivo de Parâmetros GRAZ.100

```
BE CONSIDEREI PASTAGEM DE ALTA 
INTENSIDADE NO CAPIM ELEFANTE E 
BRACHIARIA_(linear)_effect_on_produ
ction 
0.25000 'FLGREM' 
0.15000 'FDGREM' 
0.60000 'GFCRET' 
0.80000 'GRET(1)' 
0.95000 'GRET(2)'
0.95000 'GRET(3)' 
2.00000 'GRZEFF' 
0.30000 'FECF(1)'
0.90000 'FECF(2)'<br>0.50000 'FECF(3)'
             'FECF(3)'
0.25000 'FECLIG' 
BE1 PASTO DE EQUINOS 
low_intensity__moderate_(linear)_ef
fect_on_production 
0.15000 'FLGREM' 
0.10000 'FDGREM' 
0.70000 'GFCRET' 
0.90000 'GRET(1)'
0.95000 'GRET(2)' 
0.95000 'GRET(3)'
1.00000 'GRZEFF' 
0.50000 'FECF(1)'
0.90000 'FECF(2)'
0.50000 'FECF(3)'
0.25000 'FECLIG' 
BE2 MILHO SILAGEM - corn_silage
0.90000 'FLGREM' 
0.90000 'FDGREM' 
0.25000 'GFCRET' 
0.10000 'GRET(1)' 
0.05000 'GRET(2)'
0.05000 'GRET(3)'
0.00000 'GRZEFF' 
0.60000 'FECF(1)'
0.90000 'FECF(2)'
0.50000 'FECF(3)'
0.35000 'FECLIG'
```
# Arquivo de Parâmetros FIRE.100

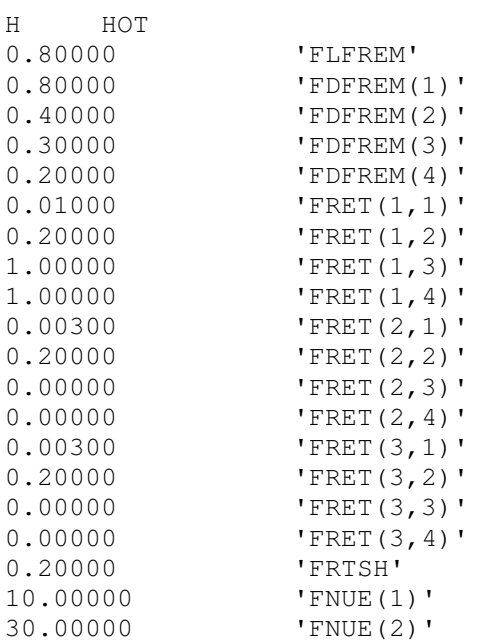

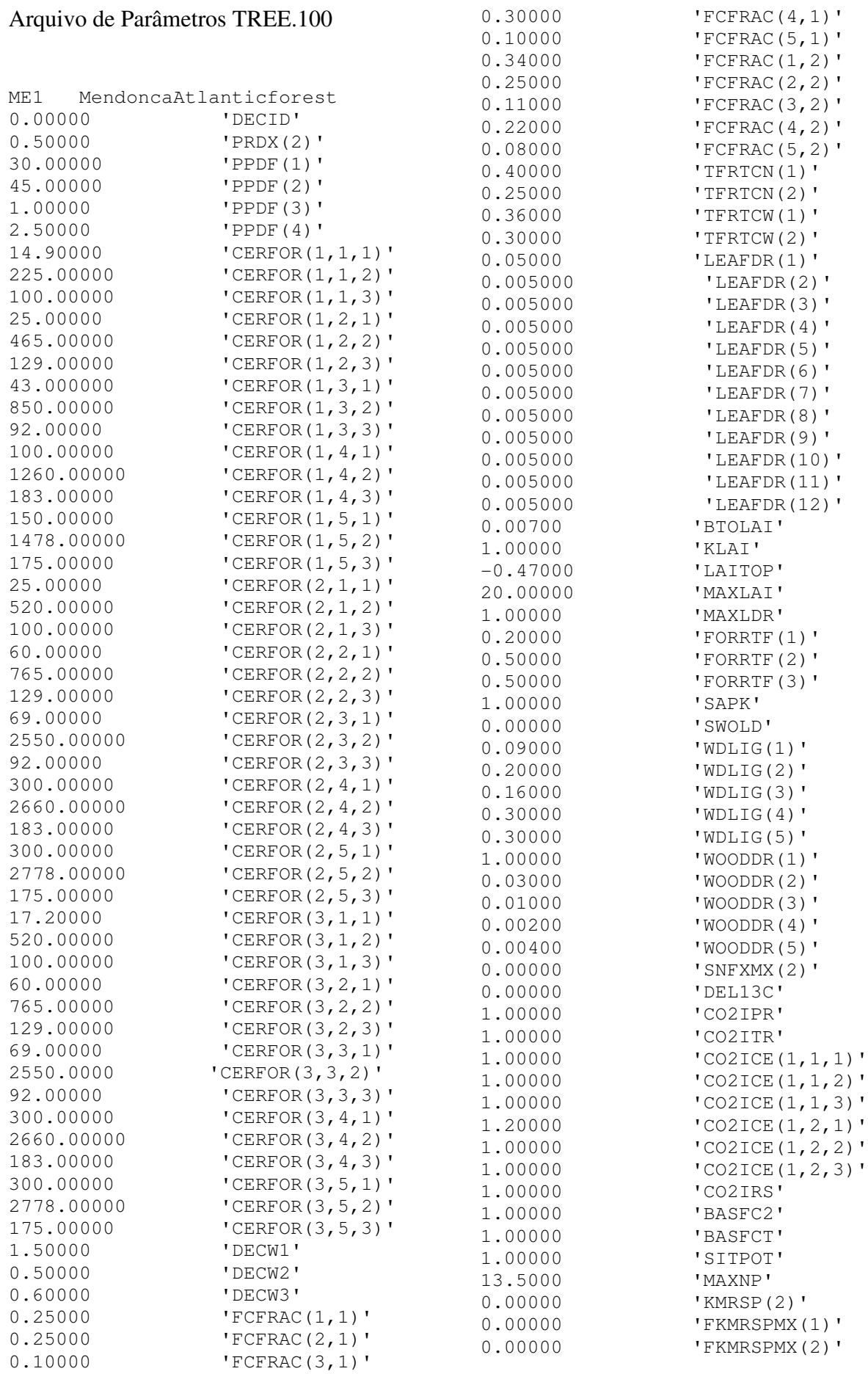

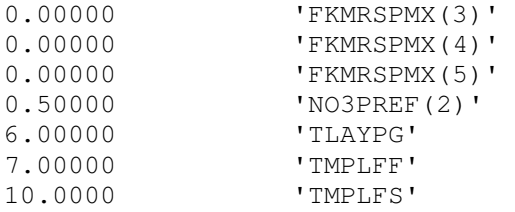

## Arquivo de Parâmetros OMAD.100

ME composto-organicoexperimento-adubacao-mendonca 143.00000 'ASTGC' 0.00000 'ASTLBL' 0.15000 'ASTLIG' 5.00000 'ASTREC(1)' 21.00000 'ASTREC(2)' 29.00000 'ASTREC(3)'

# Arquivo de Parâmetros TREM.100

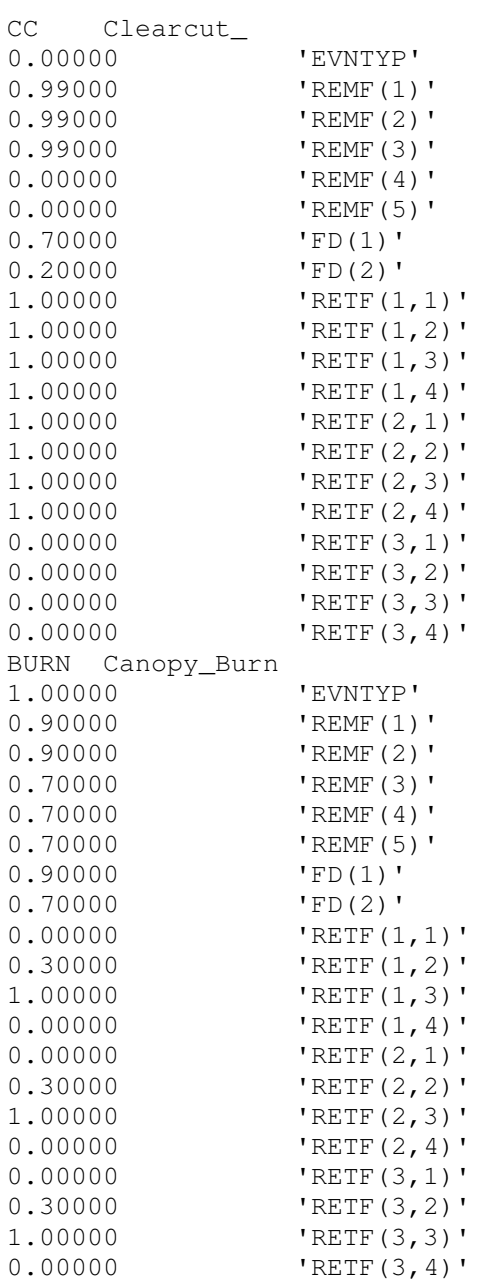

**APÊNDICE E. Listagem das rotinas para nutrição, evolução do rebanho e biodigestão do Modelo Century Modificado** 

#### Arquivo de Código NUTRICAO.F

```
* Petropolis Junho de 2013
* ==========================
* Bovinocultura LEITEIRA
* ==========================
* Subrotinas que calculam o ganho de peso do animal, produção de leite
* e dejetos e demanda nutricional em função de suas características
atuais
* e disponibilidade e composição do alimento.
* Modelo Grazfeed; CSIRO, Australia
*************************
* Inicializa as variáveis
**************************
      Subroutine inicnut ();
      implicit none
      include 'animal.inc'
      include 'suplemento.inc'
      include 'propriedade.inc'
      include 'nutvar.inc'
      include 'site.inc' ! informacoes do Century sobre o local da
analise
      integer im, mes;
      call ledados () ! Le arquivo dados.100, com informações dos
animais, propriedade e manejo
      lambid=sitlat ! Captura a informação da latitude do Century
      im=1;regani=0;efetiv=0;proxid=1;* Calcula o numero de registros de animais e total de animais
      do while (reb(im)%qtde.ne.0)
       regani=regani+1
       reb(im)%ident=proxid
        efetiv=efetiv+reb(im)%qtde
        proxid=proxid+reb(im)%qtde
        im=im+1end do
      im=1do while (reb(im)%qtde.ne.0)
        if (reb(im)%gtde.gt.1) then ! Replica os registros caso hajam
replicas
          call criaanimal(im, reb(im)%qtde)
        end if
        im=im+1end do
      im=1
```

```
do while (reb(im)%qtde.ne.0)
       reb(im)%phi1=0im=im+1end do
\star**** Inicialização dos vetores suplemento em função das datas de início e
fim
***\star* Racao
     do 3 mes=1,12
       if (mes.lt.racinic) then
         sup(max) *rac=0else
         if ((mes.ge.racinic).and.(mes.le.racfim)) then
          sup(mes)%racao=DMOrac
         else
          sup(max) *rac=0end if
       end if
\mathcal{E}continue
* Silagem
     do 4 mes=1,12
       if (mes.lt.silinic) then
        sup(mes)%silagem=0
       else
        if ((mes.ge.silinic).and.(mes.le.silfim)) then
          sup(mes)%silagem=DMOsil
         else
          sup(mes) ssilagem=0
         end if
       end if
\overline{4}continue
\star* Materia fresca
     do 5 mes=1, 12if (mes.lt.mfinic) then
         sup(mes)%matfres=0
       else
         if ((mes.ge.mfinic).and.(mes.le.mffim)) then
          sup(mes)%matfres=DMOmf
         else
          sup(mes)%matfres=0
         end if
       end if
5
     continue
* Calcula a média ponderada dos atributos das componentes do
suplemento
\stardo 9 mes=1,12
* 1 mg somado a DMOsup para evitar divisão por zero
       sup(mes)%DMO=sup(mes)%racao+sup(mes)%silagem+sup(mes)%matfres+
```
169

```
& 0.000001sup(mes)%RDP=(RDPrac*sup(mes)%racao+RDPsil*sup(mes)%silagem+
     & RDPmf*sup(mes)%matfres)/sup(mes)%DMO
        sup(mes)%CP=(CPrac*sup(mes)%racao+CPsil*sup(mes)%silagem+
     & CPmf*sup(mes)%matfres)/sup(mes)%DMO
        sup(mes)%DMD=(DMDrac*sup(mes)%racao+DMDsil*sup(mes)%silagem+
     & DMDmf*sup(mes)%matfres)/sup(mes)%DMO
sup(mes)%ADIP=(ADIPrac*sup(mes)%racao+ADIPsil*sup(mes)%silagem+
     & ADIPmf*sup(mes)%matfres)/sup(mes)%DMO
        sup(mes)%EES=(EErac*sup(mes)%racao+EEsil*sup(mes)%silagem+
     & EEmf*sup(mes)%matfres)/sup(mes)%DMO
        sup(mes)%LIG=(ligrac*sup(mes)%racao+ligsil*sup(mes)%silagem+
     & ligmf*sup(mes)%matfres)/sup(mes)%DMO
\circcontinue
* Calcula a fração dos dejetos que entra no biodigestor
      fecbiod=1.0-fdejret-fdejexp-fdejdes
* Calcula a fração do biofertilizante que retorna para a área de
pastejo
      fbioret=1.0-fbioexp-fbiodes
 Inicializa CPfor a partir dos dados do arquivo dados.100
      CPfor=CPqreen
      return
      end ! Subroutine inicnut
********************************
* Nutrição animal
********************************
      Subroutine nutricao ()
      implicit none
      include 'animal.inc'
      include 'suplemento.inc'
     include 'propriedade.inc'
      include 'parametros.inc'
      include 'parnut.inc'
      include 'nutvar.inc'
      include 'plot1.inc'
      include 'plot2.inc'
      include 'plot3.inc'
      include 'timvar.inc'
      include 'ligvar.inc'
      include 'parcp.inc'
      integer ano(12) /31, 28, 31, 30, 31, 30, 31, 31, 30, 31, 30, 31/,
     & dia, run, im
      real dwprev, fezes, Isuptot, ligsuptot
\starInicializa variáveis auxiliares e zera acumuladores mensais
\downarrow
```

```
dia=1;
      \text{doy}=1;
      Bqreet=aqlivc/(CNUT1*100); ! (Toneladas de MS por hectare) da
fração verde
      Bdeadt=stdedc/(CNUT1*100); ! (Toneladas de MS por hectare) da
fração morta
      fezes=0;Isuptot=0;ligsuptot=0;pbmanuref=0;
      pbmanureu=0;
      pdleite=0;
      qpv=0;* Calcula o dia do ano a partir da informação do mes de início
      Do 15 im=1, (month-1)
        doy = doy + ano (im)15
      continue
* Executa as subrotinas pelo numero de dias do mes atual,
* compatibilizando as bases de tempo do century e do grazfeed.
        do while (dia.le.ano(month)): !Repete os calculos ate
completar o mes atual
          im=1do while (reb(im)%qtde.ne.0) ! Repete os calculos para cada
animal do rebanho
            call norwei(im);
            call pot intake(im);
            run=0 ! Variavel utilizada para auxiliar na correção de
Imax em função da deficiencia de proteína
35
            call relintake(im);
            call enerprot(im);
\starif((reb(im)%RDPR.gt.reb(im)%RDPI).and.(run.eq.0))then
              reb(im)%Imax=reb(im)%Imax/
              (1+((reb(im) RDPR/reb(im) RDPI) -1) *CNUT7) ! Reducao do
     \deltavalor de correção (CSIRO; 2013)
              run=1go to 35
            endif
*******************************
* Atualiza variáveis de estado
*******************************
*LR***reb(im)%LR=CL18*DR+(1-CL18)*reb(im)%LR
*LB***if (reb(im)%Ay.gt.(CL16*CL2)) then
              reb(im)%LB=reb(im)%LB-CL17*(reb(im)%LR-DR)
            else
              reb(im) %LB=1
            end if
*Wprev***
            dwprev=CG18*reb(im)%EBG
```

```
reb(im)%Wprev=reb(im)%Wprev+dwprev
*Wfoet***
          reb(im)%Wfoet=reb(im)%Wfoet+reb(im)%dWfoet
* Atualiza a idade e status dos animais
call efetivo(im);
* Incrementa variáveis auxiliares e atualiza acumuladores mensais
* Redução das frações live e dead consumidas pelos animais
          bgreet=dim(bgreet, reb(im)%Igreen/(area*1000))
          bdeadt=dim(bdeadt, reb(im)%Idead/(area*1000))
\star* Incremento da variável que acumula a quantidade mensal de suplemento
e lignina
* consumida por cada animal
          Isuptot=Isuptot+reb(im)%Isup
          ligsuptot=ligsuptot+reb(im)%Isup*sup(month)%LIG
* Disponibilidade mensal de dejetos em kgMS
          fezes=fezes+reb(im)%Isup*(1-
sup(month)%DMD)+reb(im)%Igreen*
    \& (1-dmdgre) + reb(im) \text{d} dead*(1-dmddea)
* Proteína bruta dos dejetos kg
          pbmanuref=pbmanuref+reb(im)%tfp
          pbmanureu=pbmanureu+reb(im)%tup
\star* Ganho de peso vivo
          gpv=gpv+reb(im)%dwfoet+dwprev
\star* Produção de leite
          pdleite=pdleite+reb(im)%MP
\star*** Escreve dados diários por animal no arquivo saiani.dat
\starwrite(unit=34, fmt=11) reb(im)
11format (8 I15, 4 L15, 57 e15.4e3)
          im=im+1end do !animal
        dia=dia+1;doy = doy + 1\ddot{\phantom{0}}end do; !mes atual
*** Escreve dados no arquivo saiani.dat, referente apenas ao último
dia do mes. Artifício
```
para reduzir o tamanho do arquivo de dados apesar da perda de informações.  $im=1$  $pvtot = 0$ do while (reb(im)%qtde.ne.0) ! Repete o procedimento para cada animal do rebanho write(unit= $34$ , fmt= $11$ ) reb(im) pvtot=pvtot+reb(im)%wprev+reb(im)%Wc  $im=im+1$ end do; tocup=(pvtot/CNUT9)/area \*\*\*\*\*\*\*\*\*\*\*\*\*\*\*\*\*\*\*\*\* \* PROTEÍNA BRUTA \*\*\*\*\*\*\*\*\*\*\*\*\*\*\*\*\*\*\*\*\* \* Calcula a proteína bruta total em q/qDM pbmanure=(pbmanuref+pbmanureu)/fezes \*\*\*\*\*\*\*\*\*\*\* \* CARBONO \*\*\*\*\*\*\*\*\*\*\* \* Calcula a quantidade retirada de alimento (live e dead) em gC/m2 intlivc=aglivc-bgreet\*100\*CNUT1 intdeadc=stdedc-bdeadt\*100\*CNUT1 \* Converte a quantidade de dejetos de kgMS para gC/m2 manurec=(fezes\*CNUT3\*CNUT2+(pbmanureu/CNUT6)\*CNUT8)/(10\*area) \*\*\*\*\*\*\*\*\*\*\* \* LIGNINA \*\*\*\*\*\*\*\*\*\*\* \* Calcula a fração de lignina nas fezes considerando que a mesma não é digerida feclig=((((intlivc+intdeadc)/CNUT1)\*pltlig(1))+ligsuptot/ &  $(10*area)$  / (manurec/ (CNUT2 \* CNUT3)) \*\*\*\*\*\*\*\*\*\*\*\*\*\* \* NITROGÊNIO \*\*\*\*\*\*\*\*\*\*\*\*\*\* \* Calcula a parte retirada de nitrogênio pela nutricão animal  $\ddot{\phantom{1}}$ intlivn=aglive(1)\*intlivc/aglivc intdeadn=stdede(1)\*intdeadc/stdedc \* Estima a quantidade de nitrogênio remanescente nas fezes, não utilizada para ganho de peso e produção de leite  $\ddot{\phantom{1}}$ manuren=intlivn+intdeadn-(CNUT4\*pdleite+CNUT5\*qpv)/(area\*10000) manuren=((pbmanuref+pbmanureu)/CNUT6)/(area\*10) CPfor=CNUT6\*(intlivn+intdeadn)/((intlivc+intdeadc)/CNUT1)

```
* DESCONTA FRACOES INGERIDAS: VIVA E MORTA
\star* Atualiza aglivc e stdedc, abatendo a parte consumida das fracoes
viva e morta
* CANCELADO ===== Feito pelo módulo GREM do Century
         aglivc=Bgreet*(CNUT1*100); ! (g/m2) da fração verde
         stdedc=Bdeadt*(CNUT1*100); ! (g/m2) da fração morta
* Atualiza aglive e stdede, abatendo a parte consumida das fracoes
viva e morta
         \text{aqlive}(1) = \text{aqlive}(1) - \text{intli}\starstdede(1)=stdede(1)-intdeadn
**************
* DEJETOS
**************
* Separa os dejetos em frações que voltam para o solo ou entram na
biodigestão
* Solo
       mancret=manurec*fdejret
       mannret=manuren*fdejret
* Biodigestor
       mancbio=manurec*fecbiod
       mannbio=manuren*fecbiod
       mansvbio=mancbio/CNUT3
       manmsbio=mansvbio/CNUT2
* Rotina biodigestão
       call biodigest()
       call wrtnut
      end ! Subroutine nutricao
\star***************************
* Calculo do Normal weight
***************************
\starsubroutine norwei(im);
\starimplicit none
     include 'animal.inc'
     include 'propriedade.inc'
     include 'parametros.inc'
     integer im
\starreb(im)%N_max=reb(im)%SRW-(reb(im)%SRW-reb(im)%Wbirth)*
     & exp(-CN1*reb(im) %idade/(reb(im) %SRW * * CN2));
      if (reb(im)%wprev.lt.reb(im)%N_max) then
       reb(im)%N_wei=CN3*reb(im)%N_max+(1-CN3)*reb(im)%Wprev
      61.59reb(im)%N_wei=reb(im)%N_max
      and ifreb(im)%BC=reb(im)%Wprev/reb(im)%N wei
```

```
reb(im)%Z=reb(im)%N_wei/reb(im)%SRW
     end; !Subroutine NorWei
\star\ddot{\phantom{0}}* Calculo da demanda nutricional potencial
\starsubroutine pot_intake(im);
\starimplicit none
     include 'animal.inc'
     include 'propriedade.inc'
     include 'parametros.inc'
     include 'param.inc'
     include 'timvar.inc'
     integer im
     real CF, YF, TF, Mi, LA, WL, LC, MF, PF
* Atualiza valor das temperaruras para o local estudado (captura
valores do Century)
Tmean=(mintmp(month)+maxtmp(month))/2 ; ! Estimativa da
temperatura média para o dia seguinte (oC)
     Tmin=mintmp(month); ! Estimativa da temperatura mínima para o
dia sequinte (oC)
     LC=1.0+CI10*(reb(im)%WMpeak-CI11*reb(im)%SRW)/(CI11*reb(im)%SRW)
     LA=1-CI15+CI15*reb(im)%BCpart
     Mi = reb(in) \frac{2}{3}Ay/CI8if (reb(im)%lactat .eqv. .true.) then
       if (reb(im)%Young .ne. 0) then
       reb(im)%LF=1.0+CI19(2)*(Mi**CI9)*exp(CI9*(1.0-
Mi) ) *LA*reb(im) %LB
       else
       reb(im)%LF=1.0+CI19(1)*(Mi**CI9)*exp(CI9*(1.0-
Mi) ) *LC * reb (im) %LB
       end if
     e]se
       reb(im) E = 1.0end if
\starif ((Tmean.gt.CI6).and.(Tmin.gt.CI7)) then
       TF=1-CI5*(Tmean-CI6)else
       TF=1endif
\star* NOTA: YF foi alterado, retirando-se a contribuição de phimil.
     if (reb(im)%weaned.eqv..false.) then
       YF=1/(1+exp(-(CI3*(reb(im)§idade-CI4))))else
       YF = 1end if
```

```
* Atualiza o valor de phimil para animais ainda não desmamados,
utilizando o proprio yf para
* estimar a contribuição do leite no consumo de energia do animal
     if (reb(im)%weaned.eqv..false.) then
       reb(im)%phimil=1-yfelse
       reb(im)%phimil=0
     end if
     if (reb(im)%BC.gt.1) then
      CF = reb(im) BC*(CI20-reb(im) BC)/(CI20-1)else
      CF = 1end if
* Introduz o Pregnancy Factor, fator associado ao aumento da demanda
alimentar durante a gestação
     if (reb(im)%pregna.eqv..true.) then
       PF=1+reb(im)%MEc/(reb(im)%MEItot-reb(im)%MEc)61.59PF=1end if
     reb(im)%Imax=CI1*reb(im)%SRW*reb(im)%Z*(CI2-reb(im)%Z)*CF*YF*TF
    \& *reb(im) E*PFreturn
     end; !Subroutine pot_intake
* Calcula a demanda alimentar relativa, condicionada a disponibilidade
* e qualidade do alimento
\starsubroutine relintake(im);
\starimplicit none
     include 'animal.inc'
     include 'suplemento.inc'
     include 'propriedade.inc'
     include 'parametros.inc'
     include 'nutvar.inc'
     include 'timvar.inc'
\ddot{\phantom{1}}integer pool, i, star, im
     real DMD(6)/0.8,0.7,0.6,0.5,0.4,0.3/, UC(6), phiava(6), RR(6),
    \& R(6), F(6), RQ(6), sumfd, phigre(6), phidea(6), x, y, Bherb(6),
    & phiher(6), Bherbt, Hqreen, Hdead, Hherb(6), HR(6), HF(6),
    & Bavail(6), RT(6), ZF, Fs, RQs, Rs, Id(6), Idgreen(6), Iddead(6),
    & RQmin, EPs
* Calcula os parametros gerais da forragem
     Bherbt=Bgreet+Bdeadt
     Hgreen=3*Bgreet*(Bgreet+Bdeadt)**2/(Bgreet**2+Bdeadt**2)
     Hdead=3*Bdeadt*(Bqreet+Bdeadt)**2/(Bqreet**2+Bdeadt**2)
```

```
\star* Calcula a disponibilidade de materia seca em cada pool para espécies
* de clima temperado
      x = (DMDqre-0.5)/0.3y = (DMDdea - 0.3)/0.4phigre(1) = x**3phigre (2) = 3*x**2*(1-x)phigre (3) = 3 * x * (1-x) * * 2phigre (4) = (1-x) * * 3phigre(5)=0phigre(6)=0phidea(1)=0phidea(2)=y**4phidea(3)=4*y**3*(1-y)phidea(4)=6*y**2*(1-y)**2phidea(5)=4*y*(1-y)*3phidea(6) = (1 - y) * 4* Calcula a disponibilidade de forragem em cada pool
      pool=1do while (pool.le.6)
        Bherb(pool)=Bgreet*phigre(pool)+Bdeadt*phidea(pool)
        Hherb(pool)=(Hgreen*(Bgreet*phigre(pool))+Hdead*(Bdeadt*
     & phidea(pool)))/Bherb(pool)
        HR(pool)=Hherb(pool)/3
        HF (POOL) = 1 - CR12 + CR12 * HR (pool)
        phiher(pool)=Bherb(pool)/Bherbt
        phiava (pool)=phiher (pool) ! considera-se que não há seed
        pool=pool+1
      end do
* Unsatified Apettite sem suplemento
      if (reb(im)%Z.lt.CR7) then
       ZF=1+(CR7-reb(im) Z)else
       ZF=1endif
\star******************
* Sem suplemento
******************
      pool=1UC(1) = 1\stardo while (pool.le.6)
        Baval(pool)=Bherb(pool)*1000RR(pool)=1-exp(-1+CR13*phi) (pool) *CR4*HF(pool)*ZF*& Bavail(pool))
        RT(pool)=1+CR5*exp(-(1+CR13*phiava(pool))*(CR6*HF(pool)*ZF*
     & Bavail(pool)) ** 2)
        F (pool) = UC (pool) * RR (pool) * RT (pool)sumfd=0do 10 i=1, pool
          sumfd=sumfd+F(i)10continue
```

```
 pool=pool+1 
        if (pool.le.6) UC(pool)=amax1(0.0,1-sumfd) enddo 
* sumfd=sumfd+F(6) 
       pool=1 
       do while (pool.le.6) 
         RQ(pool)=1-CR3*dim(CR1-(1-phileg)*SF,DMD(pool)) 
         R(pool)=F(pool)*RQ(pool)*(1+CR2*(sumfd**2)*phileg) 
         pool=pool+1 
       enddo 
* 
       MDsup=13.3*sup(month)%DMD+23.4*sup(month)%EES+1.32 
***************** 
* Com Suplemento 
***************** 
       RQs=amin1(CR14,(1-CR3*(CR1-sup(month)%DMD)))+0.00001 ! Soma 
0.00001 para evitar problemas de precisao nos cálculos 
* Verifica em que pool o RQs - suplemento - se encaixa (star) 
       do 20 i=1,6 
        RQmin=1-CR3*dim(CR1-(1-phileq)*SF, DMD(i)-0.5) if (RQs .ge. RQmin) then 
           star=i 
           goto 25 
         else 
           star=6 
         endif 
20 continue 
25 if (reb(im)%lactat.eqv..true.) then 
         Fs=amin1((sup(month)%DMO/reb(im)%Imax/RQs), UC(star), 
      & (CR20/MDsup)) 
       else 
         Fs=amin1((sup(month)%DMO/reb(im)%Imax/RQs), UC(star), 
      & (CR11/MDsup)) 
       end if 
       EPs=amin1(1.0,0.5+(RQs-RQ(star))/(0.1*CR3)) 
       if(F(star)+Fs.gt.UC(star)) then 
         if(UC(star).le.EPs*F(star)) then 
          F(\text{star})=UC(\text{star})Fs=0 else 
           if(UC(star).le.EPs*F(star)+Fs) then 
              F(star)=EPs*F(star) 
             Fs=UC(star)-F(star)*EPs 
           else 
              F(star)=UC(star)-Fs 
           end if 
         end if 
       end if 
       Rs=Fs*RQs 
       do 30 pool=star+1,6 
         sumfd=0 
        do 40 i=1, pool-1
```

```
sumfd=sumfd+F(i)40continue
       UC(pool) = amax1(0.0, 1-sumfd-Fs)F (pool) = UC (pool) * RR (pool) * RT (pool)30
      continue
* Calcula as exigências em matéria seca, divididas em fração viva e
morta
     reb(im)%Ifor=0
     reb(im)%Iqreen=0
     reb(im)%Idead=0
     Do Pool=1,6
       R(pool)=F(pool)*RQ(pool)*(1+CR2*(sumfd**2)*phileg)Id(pool)=reb(im)%Imax*R(pool) ! Considera-se que a herbage não
contém seeds
        Idgreen(pool)=Id(pool)*(phigre(pool)*bqreet/(phigre(pool)*& bqreet+phidea(pool)*bdeadt))
        I ddead(pool) = Id(pool) * (phidea(pool) * bdeadt / (phigre(pool) *& bgreet+phidea(pool)*bdeadt))
        reb(im)%Ifor=reb(im)%Ifor+Id(pool)
        reb(im)%Igreen=reb(im)%Igreen+Idgreen(pool)
        reb(im)%Idead=reb(im)%Idead+Iddead(pool)
     end do
     DMDher=(DMDqre*reb(im)%Igreen+DMDdea*reb(im)%Idead)/
     & (reb(im)%Igreen+reb(im)%Idead)
     MDfor=17.2*DMDher-1.71
     reb(im)%Isup=reb(im)%Imax*Rs
\starreturn
     end; !subroutine relintake
* Calcula energia e proteína necessarias
\starsubroutine enerprot(im);
\starimplicit none;
     include 'animal.inc'
     include 'suplemento.inc'
     include 'propriedade.inc'
     include 'parametros.inc'
     include 'nutvar.inc'
     include 'timvar.inc'
     include 'pi.inc'
     real kgs, kgf, MDsol,
     & phisup, phisol, phifor, Emetab, Egraze, Emove, L, D, SD,
     & M, MEIsup, MEIfor, DF, LG, MEImil, DMIsol, DP, FMEIs,
    & RDPIhe, RDPIsu, RF, CPImil, DPLS, Dudp, UDPIso, DPLSmi,
DPLSmcp,
    & DudpHE, DudpSU, BW, RA, dNfoet, CFpreq, Nfoet,
    & Mm, AD, MR, MExs, UDPIhe, UDPIsu
     real kDPLS, Zl, ZF1, ZF2, Pnet1,
     & Pnet2, CPItot, def, balance
```
integer im
```
MEIsup=MDsup*reb(im)%Isup
      MEIfor=MDfor*reb(im)%Ifor
      reb(im)%MEItot=(MEIfor+MEIsup)/(1.0-reb(im)%phimil)
      phifor=MEIfor/reb(im)%MEItot
      phisup=MEIsup/reb(im)%MEItot
      phisol=(MEIsup+MEIfor)/reb(im)%MEItot
      MDsol=(MEIfor+MEIsup)/(reb(im)%Isup+reb(im)%Ifor)
      SD=Efetiv/Area
      M=2*Ordenh*Dpasto
      if ((bgreet*1000).gt.100) then
        D=S*min(1.0, CM17/SD)/(CM8*Bqreet*1000+CM9)+S*M
      else
        if ((Bdeadt*1000).gt.100) then
          D=S*min(1.0, CM17/SD) / (CM8*Bdeadt*1000+CM9) + S*Nelse
          D=0end if
      end if
* Somou-se o peso do concepto para animais prenhes (peso metabolico é
base ou live weight?)
      Emove = CM16*D * (reb(im) % Wprev+reb(im) % WC)Emetab=CM2*((reb(im)%Wprev+reb(im)%Wc)**0.75)*amax1(exp(-CM3*
     & reb(im)%idade), CM4) * (1+CM5*reb(im)%phimil) ! confirmar se Wc
deve ser somado aqui...
     Egraze=CM6*(reb(im)%Wprev+reb(im)%Wc)*reb(im)%Ifor*(CM7-DMDher)
     & + \text{Emove}reb(im)%km=(CK1+CK2*MDsol)*phisol+CK3*reb(im)%phimil
      reb(im)%MEm=(Emetab+Eqraze)/reb(im)%km+CM1*reb(im)%MEItot
      if (reb(im)%male.eqv..true.) then
        reb(im)%MEm=1.15*reb(im)%MEm
      end if
      L = (reb(im)%MEItot/reb(im)%MEm)-1
      reb(im)%kl=CK5+CK6*MDsol
      reb(im)%kc = CK8MEImil=reb(im)%MEItot*reb(im)%phimil
      CPImil=CL15*MEImil/(CL5*CL6)
* Calcula RDPfor a partir da média ponderada das frações green e dead
      RDPfor=(RDPgreen*reb(im)%Igreen+RDPdead*reb(im)%Idead)/
     \& (reb(im) \Iqreen+reb(im) \Idead)
```

```
RDPIsu=sup(month)%RDP*sup(month)%CP*reb(im)%Isup
RDPIhe=RDPfor*CPfor*reb(im)%Ifor
```
UDPIhe=CPfor\*reb(im)%Ifor-RDPIhe UDPIsu=sup(month)%CP\*reb(im)%Isup-RDPIsu

```
UDPsup=1-sup(month)%RDP
      DudpHE=amax1(CA1, amin1((CA3*CPfor-CA4), CA2))
      DudpSU=CA9*(1-(sup(month)%ADIP/UDPsup))
      Dudp=(DudpHE*UDPIhe+Dudpsu*UDPIsu)/(UDPIhe+UDPIsu)
      UDPIso=UDPIhe+UDPIsu
      RF=1+CRD7*(lambda/40)*sin(2*pi*day/365)FWEIs = (13.3*sup(month) %DMD+1.32) *reb(im) %Isup
      reb(im)%RDPR=(CRD4+CRD5*(1-exp(-CRD6*(L+1))))*(RF*MEIfor+FMEIs)
      DPLSmi=CA5*CPImil
      DPLSmcp=CA6*CA7*reb(im)%RDPR
      DPLS=Dudp*UDPIso+DPLSmi+DPLSmcp
* Pregnancy
      if (reb(im)%pregna.eqv..true.) then
        BW = (1 - CP4 + CP4 * reb (im) %Z) * CP15 *reb (im) % SRWRA=reb(im)%Afoet/CP1
        Nfoet=BW*exp(CP2*(1-exp(CP3*(1-RA)))) ! Peso normal do feto
Gompertz
        CFpreg=(reb(im)%BC-1)*(Nfoet/(CP15*reb(im)%SRW))
        dNfoet=BW*(CP2*CP3/CP1)*exp(CP3*(1-RA)+CP2*(1-exp(CP3*(1-RA) ) ) )
        if (reb(im)%BC.ge.1.0) then
          reb(im)%dWfoet=dNfoet*(1+CFpreq)
        61.89reb(im)%dWfoet=dNfoet*(1+CP14*CFpreg)
        end if
        reb(im)%BCfoet=reb(im)%Wfoet/Nfoet
        reb(im)%Wc=CP5*BW*exp(CP6*(1-exp(CP7*(1-RA))))+reb(im)%Wfoet-
     & Nfoet
reb(im)%MEc=(CP8*CP5*BW*reb(im)%BCfoet*(CP9*CP10/CP1)*exp(CP10*
     (1 - RA) + CP9*(1 - exp(CP10*(1 - RA))) ) / reb(im) % kc
reb(im)%Pc=CP11*CP5*BW*reb(im)%BCfoet*(CP12*CP13/CP1)*exp(CP13*
     (1 - RA) +CP12* (1 - exp(CP13*(1 - RA)))*** Wfoet
      e] se
        reb(im)%Wc=0reb(im)%dwfoet=0
        reb(im)%Wfoet=0
        reb(im)%MEc=0reh(im)Pce=0end if
* Lactacao
      Mm = (reb(im)Ay + CL1) / CL2
```

```
if(reb(im)%young.ne.0) then
reb(im)%MPmax=CL0*(reb(im)%SRW**0.75)*reb(im)%Z*reb(im)%BCpart*
     & reb(im)%LB*(Mm**CL3)*exp(CL3*(1-Mm))
      \triangle \triangle \trianglereb(im)%MPmax=CL5*CL6*reb(im)%WMpeak*reb(im)%BCpart*reb(im)%LB*
     & (Mm**CL4)*exp(CL4*(1-Mm))end if
      MExs = (reb(im) METtot-reb(im) MEm-reb(im) MEC VCL5 *reb(im) k1MR=MExs/reb(im)%MPmax
      AD = amax1 (real (reb(im) <sup>8</sup>Ay), MR/(2*CL22))
     reb(im)%MP1=(CL7*reb(im)%MPmax)/(1.0+
     & exp (- (CL20*MR-CL19+CL21*AD*(MR-CL22*AD)
     \& -CL23*reb(im)%BC*(MR-CL24*reb(im)%BC))))
* Estima Wy a partir dos dados da mae e idade do bezerro
      reb(im)%Wy=reb(im)%SRW-(reb(im)%SRW-reb(im)%Wbirth)*
     \& exp(-CN1*reb(im)%ay/(reb(im)%SRW**CN2));
      if (reb(im)%Young .ne. 0) then
reb(im) %MP2=min(reb(im) %MP1, (CL6*(reb(im) %Wy**0.75) *(CL12+CL13*
     \& exp(-CL14 * reb(im) \&Ay))))
      else
        reb(im)%MP2 = reb(im)%MP1end if
      DR=reb(im)%MP2/reb(im)%MPmax
***I.R***LBdef=060if (reb(im)%lactat.eqv..true.) then
        reb(im)%MEl=reb(im)%MP2/(CL5*reb(im)%kl)
        reb(im)%Pl=CL15*reb(im)%MP2/CL6
      else
        reb(im)%ME1=0reb(im)%Pl=0end if
      LG=1+CK14*phileqDF = (lambda/40) * sin(2*pi*day/365)kgs=CK16*MDsup
      kgf=CK13*LG*(1+CK15*DF)*MDfor
      if (reb(im)%lactat.eqv..true.) then
        if (reb(im)%MEItot.lt.(reb(im)%MEm+reb(im)%MEc+reb(im)%MEl))
     & then
          reb(im)%kg=reb(im)%kl/CK10
        e]se
          reb(im)%kg=CK9*reb(im)%kl
        end if
      else
        if (reb(im)%MEItot.lt.(reb(im)%MEm+reb(im)%MEc)) then
          reb(im)%kg=reb(im)%km/CK11
        else
          reb(im)%kg=phisup*kgs+phifor*kgf+CK12*reb(im)%phimil
```

```
end if
      end if
      DP = CM14 * (reb(im) % Wprev * * 0.75)DMIsol=reb(im)%Ifor+reb(im)%Isup
      reb(im)%EUP=CM12*alog(reb(im)%Wprev)-CM13
      reb(im)%EFP=CM10*DMIsol+CM11*MEImil
      reb(im)%Pm=reb(im)%EUP+reb(im)%EFP+DP
      if (L.gt.0) then
        reb(im) RDPI = (1 - (CRD1 - CRD2 * DMDher) * L) * RDPIhe + (1 - CRD3 * L) * RDPIsuelse
        reb(im)%RDPI=RDPIhe+RDPIsu
      end if
* Calcula o balanço de proteínas e variação de peso
      reb(im)%neq1=reb(im)%kq*(reb(im)%MEItot-(reb(im)%MEm+reb(im)%MEc
     \& +reb(im) MEL))
      kDPLS=CG2/(1.0+(CG2/CG3-1.0)*DPLSmi/DPLS)
      reb(im) Pq1=kDPLS*DPS (reb(im) Pm+reb(im) Pc+reb(im) Pl)Zl = amin1 ((1.0 - (1.0 - reb)) wbirth/reb(im) \SSRW) *exp(-CN1*
     \epsilon reb(im) \deltaidade/(reb(im)\deltaSRW**CN2))), (reb(im)\deltaN max/reb(im)\deltaSRW))
      ZF1=1.0/(1.0+exp(-CG4*(Z1-CG5)))ZF2=amax1(0.0,amin1((Z1-CG6)/(CG7-CG6),1.0))reb(im)%EVG=CG8-ZF1*(CG9-CG10*(L-1))+ZF2*CG11*(reb(im)%BC-1)
      reb(im) PCG=CG12+ZF1*(CG13-CG14*(L-1)) + ZF2*CG15*(reb(im) BC-1)Pnet1=reb(im)%Pq1-reb(im)%pcq*reb(im)%neq1/reb(im)%EVG
      if (reb(im)%lactat.eqv..true.) then
        if (def.eq.0) then
          reb(im)%MP=(1.0+amin1(0.0,Pnet1/reb(im)%Pl)) *reb(im)%MP2
\starreb(im)%neg2=reb(im)%neg1+CL5*(reb(im)%MP2-reb(im)%MP)
\starreb(im) Pq2 = reb(im) Pq1 + (reb(im) MP2 - reb(im) MP) *CL15 /CL6Pnet2=reb(im)%Pq2-reb(im)%pcq*reb(im)%neq2/reb(im)%EVG
          reb(im)%MP2 = reb(im)%MPdef=1go to 60 ! Retorna se verifica-se a necessidade de se
corrigir MEl e Pl
        else
          go to 70
        end if
\starelse
\starreb(im)%neq2=reb(im)%neq1
\starreb(im)%Pq2 = reb(im)%Pq1\ddot{\phantom{1}}Pnet2=Pnet1
      end if
70
     reb(im)%NEq=reb(im)%neq1+CG12*reb(im)%EVG*amin1(0.0,Pnet1)
     & /reb(im)%pcg
      reb(im)%EBG=reb(im)%NEg/reb(im)%EVG
      reb(im)%Pq=amin1(reb(im)%Pq1,reb(im)%pcq*reb(im)%EBG)
***WPREV
      reb(im)%MCP=reb(im)%RDPR
      CPItot=CPImil+CPfor*reb(im)%Ifor+sup(month)%CP*reb(im)%Isup
     reb(im) TFP = (1-Dudp) * UDPIso+CA7*CA8 *reb(in) MCP + (1-CA5) *& CPImil+reb(im)%EFP
```

```
reb(im)%TUP=CPItot-(reb(im)%Pc+reb(im)%Pl+reb(im)%Pq)
     \& -reb(im) TFP-DPreb(im) %MT=CH1 * (reb(im) %Ifor+reb(im) %Isup) * ((CH2+CH3 *MDsol) + (L+1)
     \& * (CH4-CH5 *MDsol))
     balance=MEImil+MEIfor+MEIsup-reb(im)%MEm-reb(im)%MEl-reb(im)%MEc
      end; ! subroutine enerprot
\star* Faz a evolução do estado do animal em questão
subroutine efetivo (im);
     implicit none
     integer im
      include 'animal.inc'
      include 'propriedade.inc'
      include 'nutvar.inc'
     goto (1, 2, 3, 4, 5, 6, 7, 8, 9, 10, 11, 12, 13, 14, 15, 16, 17,& 18,19) reb(im) % catego
* BAA - Bezerra antes do desmame
\mathbf{1}if (reb(im)%idade.lt.desmam) then
       reb(im)%idade=reb(im)%idade+1
     else
       reb(im)%weaned=.true.
       reb(im)%catego=BAD
       reb(im)%idade=reb(im)%idade+1
     end if
     goto 100
* BOA - Bezerro antes do desmame
\mathcal{L}if (reb(im)%idade.lt.desmam) then
       reb(im)%idade=reb(im)%idade+1
      e]se
       reb(im)%weaned=.true.
       reb(im)%catego=BOD
       reb(im)%idade=reb(im)%idade+1
      end if
      goto 100
* BAD - Bezerra após o desmame
\overline{3}if ((reb(im)%idade.lt.365).and.(reb(im)%idade.lt.idydfd)) then
       reb(im)%idade=reb(im)%idade+1
      else
        if (reb(im)%idade.ge.idvdfd) then
         reb(im)%catego=FEV
         reb(im)%idade=reb(im)%idade+1
       else
         reb(im)%catego=NOA
         reb(im)%idade=reb(im)%idade+1
        end if
```

```
 end if 
       goto 100 
* BOD - Bezerro após o desmame 
4 if ((reb(im)%idade.lt.365).and.(reb(im)%idade.lt.idvdma)) then 
         reb(im)%idade=reb(im)%idade+1 
       else 
         if (reb(im)%idade.ge.idvdma) then 
           reb(im)%catego=MAV 
           reb(im)%idade=reb(im)%idade+1 
         else 
           reb(im)%catego=NOO 
           reb(im)%idade=reb(im)%idade+1 
         end if 
       end if 
       goto 100 
* NOA - Novilha 
5 if ((reb(im)%idade.lt.548).and.(reb(im)%idade.lt.idvdfd)) then 
         reb(im)%idade=reb(im)%idade+1 
       else 
         if (reb(im)%idade.ge.idvdfd) then 
           reb(im)%catego=FEV 
           reb(im)%idade=reb(im)%idade+1 
         else 
           if (reb(im)%idade.eq.548) then 
              if (novpre.ge.1.0) then 
                reb(im)%catego=NOP 
                reb(im)%idade=reb(im)%idade+1 
                novpre=novpre-1.0 
                reb(im)%pregna=.true. 
                reb(im)%young=0 
                reb(im)%dWfoet=0 
                reb(im)%Wfoet=0 
                reb(im)%Afoet=0 
              else 
                reb(im)%idade=reb(im)%idade+1 
                novpre=novpre+(1-novdes) 
              end if 
           else 
              if (reb(im)%idade.ge.730) then 
                reb(im)%catego=VAD 
                reb(im)%idade=reb(im)%idade+1 
              else 
                reb(im)%idade=reb(im)%idade+1 
              end if 
           end if 
         end if 
       end if 
       goto 100 
* NOO - Novilho 
6 if ((reb(im)%idade.lt.730).and.(reb(im)%idade.lt.idvdma)) then 
         reb(im)%idade=reb(im)%idade+1 
       else 
         if (reb(im)%idade.ge.idvdma) then 
           reb(im)%catego=MAV
```

```
 reb(im)%idade=reb(im)%idade+1 
         else 
           reb(im)%catego=BOI 
           reb(im)%idade=reb(im)%idade+1 
         end if 
       end if 
       goto 100 
* FEV - Fêmea descartada para venda 
7 nufevd=nufevd+1 
       pvvd=pvvd+reb(im)%wprev 
      cancela o registro deste animal
       call deletaanimal (im) 
       goto 100 
* MAV - Macho descartado para venda 
8 numavd=numavd+1 
       pvvd=pvvd+reb(im)%wprev 
      cancela o registro deste animal
       call deletaanimal (im) 
       goto 100 
* NOP - Novilha prenhe 
9 If (reb(im)%Afoet.lt.tegest) then 
         reb(im)%Afoet=reb(im)%Afoet+1 
         reb(im)%Idade=reb(im)%idade+1 
       else 
         reb(im)%catego=VLF 
         reb(im)%idade=reb(im)%idade+1 
         call recnas (im) 
         reb(im)%pregna=.false. 
         reb(im)%lactat=.true. 
         reb(im)%young=1 
         reb(im)%Ay=0 
         reb(im)%Afoet=0 
         reb(im)%Wfoet=0 
         reb(im)%criast=reb(im)%criast+1 
       end if 
       goto 100 
* BOI - Engorda 
10 if (reb(im)%idade.eq.730) then 
        if (boitra t.lt.boitra) then
           boitra_t=boitra_t+1 
           reb(im)%catego=BOT 
           reb(im)%idade=reb(im)%idade+1 
         else 
          if (boirep t.lt.boirep) then
             boirep_t=boirep_t+1 
             reb(im)%catego=TOR 
              reb(im)%idade=reb(im)%idade+1 
           end if 
         end if 
       else 
         if (reb(im)%idade.lt.idvdma) then 
           reb(im)%idade=reb(im)%idade+1
```

```
 else 
           reb(im)%catego=MAV 
           reb(im)%idade=reb(im)%idade+1 
         end if 
       end if 
       goto 100 
* VAD - Vaca descartada (engorda) 
11 if (reb(im)%idade.lt.idvdfd) then 
         reb(im)%idade=reb(im)%idade+1 
       else 
         reb(im)%catego=FEV 
         reb(im)%idade=reb(im)%idade+1 
       end if 
       goto 100 
* VLF - Vaca lactante amamentando filhote 
12 if ((reb(im)%ay.lt.desmam).and.(reb(im)%ay.lt.(IEP-tegest))) 
then 
         reb(im)%idade=reb(im)%idade+1 
         reb(im)%ay=reb(im)%ay+1 
       else 
         if (reb(im)%ay.ge.desmam) then 
           reb(im)%Young=0 
           reb(im)%idade=reb(im)%idade+1 
           reb(im)%catego=VLA 
           reb(im)%ay=reb(im)%ay+1 
         else 
           reb(im)%idade=reb(im)%idade+1 
           reb(im)%Afoet=0 
           reb(im)%ay=reb(im)%ay+1 
           reb(im)%pregna=.true. 
           reb(im)%catego=VFP 
         end if 
       end if 
       goto 100 
* VLA - Vaca lactante com bezerro já desmamado 
13 if (reb(im)%ay.lt.(iep-tegest)) then 
         reb(im)%ay=reb(im)%ay+1 
         reb(im)%idade=reb(im)%idade+1 
       else 
        if (reb(im)%criast.lt.lmcria) then
           reb(im)%ay=reb(im)%ay+1 
           reb(im)%idade=reb(im)%idade+1 
           reb(im)%catego=VLP 
           reb(im)%pregna=.true. 
           reb(im)%Afoet=0 
           reb(im)%Wfoet=0 
         else 
           reb(im)%ay=reb(im)%ay+1 
           reb(im)%idade=reb(im)%idade+1 
           reb(im)%catego=VSV 
         end if 
       end if 
       goto 100 
* VFP - Vaca lactante, amamentando filhote e prenhe
```

```
14 if(reb(im)%ay.lt.desmam) then 
         reb(im)%idade=reb(im)%idade+1 
         reb(im)%ay=reb(im)%ay+1 
         reb(im)%Afoet=reb(im)%Afoet+1 
       else 
         reb(im)%catego=VLP 
         reb(im)%Young=0 
         reb(im)%idade=reb(im)%idade+1 
         reb(im)%ay=reb(im)%ay+1 
         reb(im)%Afoet=reb(im)%Afoet+1 
       end if 
       goto 100 
* VLP - Vaca lactante com bezerro desmamado e prenhe 
15 if (reb(im)%ay.lt.(iep-descan)) then 
         reb(im)%idade=reb(im)%idade+1 
         reb(im)%ay=reb(im)%ay+1 
         reb(im)%Afoet=reb(im)%Afoet+1 
       else 
         reb(im)%catego=VSP 
         reb(im)%lactat=.false. 
         reb(im)%idade=reb(im)%idade+1 
         reb(im)%Ay=0 
         reb(im)%Afoet=reb(im)%Afoet+1 
       end if 
       goto 100 
* VSP - Vaca seca e prenhe 
16 if (reb(im)%afoet.lt.tegest) then 
         reb(im)%idade=reb(im)%idade+1 
         reb(im)%afoet=reb(im)%afoet+1 
       else 
         reb(im)%idade=reb(im)%idade+1 
         reb(im)%catego=VLF 
         reb(im)%pregna=.false. 
         reb(im)%Ay=0 
         reb(im)%Afoet=0 
         reb(im)%Young=1 
         reb(im)%lactat=.true. 
         call recnas (im) 
         reb(im)%criast=reb(im)%criast+1 
       end if 
       goto 100 
* VSV - Vaca seca ao final da vida útil 
17 if (reb(im)%ay.lt.(iep-descan)) then 
         reb(im)%idade=reb(im)%idade+1 
         reb(im)%ay=reb(im)%ay+1 
       else 
         reb(im)%catego=FEV 
         reb(im)%idade=reb(im)%idade+1 
       end if 
       goto 100 
* BOT - Boi de trabalho 
18 if (reb(im)%idade.lt.lmidbt) then
```

```
reb(im)%idade=reb(im)%idade+1
      else
        reb(im)%catego=MAV
        boitra_t=boitra_t-1
        reb(im)%idade=reb(im)%idade+1
      end if
      goto 100
* TOR - Touros para reprodução
19
      if(reb(im)%idade.lt.lmidtr) then
        reb(im)%idade=reb(im)%idade+1
      else
        reb(im)%catego=MAV
        boirep_t=boirep_t-1
        reb(im)%idade=reb(im)%idade+1
      end if
      goto 100
\star100continue
      end ! Subroutine efetivo
\ddot{\phantom{0}}*****************************
* Recém nascido
*****************************
\ddot{\phantom{1}}Subroutine recnas (im);
        implicit none
        include 'animal.inc'
        include 'propriedade.inc'
        integer im
* Cria o registro do animal recém nascido, com igual probabilreb(im)%
macho/fêmea
        call criaanimal (im, 1)
        if (sexo.eqv..true.) then
          reb(regani)%catego=BOA
        else
          reb(regani)%catego=BAA
        end if
        reb(regani)%male=sexo
        reb(regani)%Wbirth=reb(im)%Wfoet
        reb(regani)%Wprev=reb(im)%Wfoet
        reb(regani)%Wfoet=0
        reb(reqani)%Wy=0
        reb(regani)%idade=1
        reb(regani)%ay=0
        reb(regani)%afoet=0
        reb(regani)%lactat=.false.
        reb(regani)%weaned=.false.
        reb(regani)%pregna=.false.
        reb(regani)%srw=reb(im)%srw
        reb(regani)%WMpeak=reb(im)%WMpeak
```

```
reb(regani)%Young=0
       reb(regani) %LR=1reb(regani)%LB=1
       reb(regani)%criast=0
       reb(im) % bcpart = reb(im) % bcreb(regani)%bcpart=reb(im)%bc ! Fica com o BC da mãe até parir
       sexo=.not.sexo
     End! subroutine recnas
************************************
* Cria o registro de um novo animal
************************************
     Subroutine criaanimal (im, replic)
     implicit none
     include 'propriedade.inc'<br>include 'animal.inc'
     include 'nutvar.inc'
     integer replic, i, im
     if (replic.gt.1) then
\star* Repete o procedimento criando types idênticos ao parâmetro
* Faz com que qtde seja igual a 1 no registro que originou a chamada
       do 200 i=1, replic-1
         regani=regani+1
         reb(regani)=reb(im)reb(regani)%qtde=1
         reb(regani)%ident=reb(im)%ident+i
200
       continue
         reb(im)%qtde=1
     else
       regani = regani + 1efetiv=efetiv+1
       reb(regani)%ident=proxid
       proxid=proxid+1
       reb(regani)%qtde=1
     end if
       reb(regani+1) \text{\%}qtde=0End ! subroutine criaanimal
\star\star* Apaga o registro de um animal quando vendido
\starSubroutine deletaanimal (im)
     implicit none
     include 'animal.inc'
     include 'propriedade.inc'
     include 'nutvar.inc'
     integer im, i
```

```
do 130 i = im, regani-1reb(i)=reb(i+1)130 continue
     reb(regani)%qtde=0
      effectiv=efetiv-1regani=regani-1
      End !subroutine deletaanimal
\star* CARBONO
\star
```
### Arquivo de Código LEDADOS.F

```
* Inicializacao das variaveis 
       subroutine ledados 
       implicit none 
       include 'nutvar.inc' 
       include 'animal.inc' 
       include 'propriedade.inc' 
c ... Local variables 
       integer ii 
       character name*6, string*80 
       open(unit=52, file='dados.100',status='OLD') 
       rewind(52) 
************* 
* REBANHO 
************* 
       ii=1 
55 read(52, *) reb(ii)%qtde, name ! Quantidade de animais 
similares. Se zero encerra leitura 
       call ckdata('ledados','qtde',name) 
       if (reb(ii)%qtde.eq.0) then 
         goto 77 
       end if 
       reb(ii)%ident=ii 
       read(52, *) reb(ii)%male, name 
       call ckdata('ledados','male',name) ! sexo do animal, 
false=femea, true=macho 
       read(52, *) reb(ii)%lactat, name 
       call ckdata('ledados','lactat',name) ! indica se o animal está 
em fase de lactação, true=lactante 
       read(52, *) reb(ii)%weaned, name 
       call ckdata('ledados','weaned',name) ! indica se o aninal já foi 
desmamado, desmamado=true 
       read(52, *) reb(ii)%pregna, name 
       call ckdata('ledados','pregna',name) ! true=animal prenhe 
       read(52, *) reb(ii)%catego, name 
       call ckdata('ledados','catego',name) ! Indica o estado (fase) 
atual do animal (tabela) 
       read(52, *) reb(ii)%idade, name 
       call ckdata('ledados','idade',name) ! idade (dias) do animal na 
data de início da simulação 
       read(52, *) reb(ii)%wprev, name 
       call ckdata('ledados','wprev',name) ! Peso do animal no início 
da simulação (kg)
```
read(52,  $\star$ ) reb(ii)  $s$ srw, name call ckdata('ledados','srw',name) ! peso base de referência do animal, quando maduro (kg) read(52, \*) reb(ii)%wbirth, name call ckdata('ledados','wbirth',name) ! Peso estimado do animal no momento do nascimento (kg) read(52, \*) reb(ii)%BCpart, name call ckdata('ledados','bcpart',name) ! Condição do animal no parto. Peso real/peso esperado (0-1) read(52, \*) reb(ii)%Ay, name call ckdata('ledados','ay',name) ! Idade do filhote. Tempo decorrido desde o parto. (dias) read(52, \*) reb(ii)%WMpeak, name call ckdata('ledados','wmpeak',name)! Produção máxima de leite esperada para o animal (kg/dia) read(52, \*) reb(ii)%Afoet, name call ckdata('ledados','afoet',name) ! Idade do feto (dias) no início da simulação read(52, \*) reb(ii)%Wfoet, name call ckdata('ledados','wfoet',name) ! Peso estimado do feto no início da simulação (kg) read(52, \*) reb(ii)%Wy, name call ckdata('ledados','wy',name) ! Peso do bezerro no início da simulação (kg) read(52, \*) reb(ii)%Young, name call ckdata('ledados','young',name) ! Número de filhotes ainda amamentados (inteiro 0 ou 1) read(52,  $\star$ ) reb(ii) %LR, name call ckdata('ledados','lr',name) ! valor inicial da variável de estado read(52,  $\star$ ) reb(ii) %LB, name call ckdata('ledados','lb',name) ! valor inicial da variável de estado read(52,  $\star$ ) reb(ii) % criast, name call ckdata('ledados','criast',name) ! Numero de crias do animal no inicio da simulacao ii=ii+1 go to 55 77 continue \* \*\*\*\*\*\*\*\*\*\*\*\*\*\*\*\*\*\*\*\*\*\*\*\*\* \* FORRAGEM E SUPLEMENTO \*\*\*\*\*\*\*\*\*\*\*\*\*\*\*\*\*\*\*\*\*\*\*\*\* \* Forragem read(52, \*) phileg, name call ckdata('ledados','phileg',name) ! % de leguminosas na forragem oferecida ao animal (0-1)

read(52,  $\star$ ) SF, name

 call ckdata('ledados','sf',name) ! Fator de espécie do GRAZFEED; planta C3=0.0; planta C4=0.16 read(52, \*) DMDgre, name call ckdata('ledados','dmdgre',name) ! Digestibilidade da fração verde/viva da forrageira (0-1) read(52, \*) DMDdea, name call ckdata('ledados','dmddea',name) ! Digestibilidade da fração morta da forrageira (0-1) read(52, \*) CPgreen, name call ckdata('ledados','cpgree',name) ! Proteína bruta da forragem - fraçao green (0-1) read(52, \*) RDPgreen, name call ckdata('ledados','rdpgre',name) ! Proteína degradável no rumen - forragem fracao green (0-1) read(52, \*) CPdead, name call ckdata('ledados','cpdead',name) ! Proteína bruta da forragem - fraçao dead (0-1) read(52, \*) RDPdead, name call ckdata('ledados','rdpdea',name) ! Proteína degradável no rumen - forragem fracao dead (0-1) \* Ração read(52, \*) DMDrac, name call ckdata('ledados','dmdrac',name) ! Digestibilidade do suplemento (0-1) read(52, \*) DMOrac, name call ckdata('ledados','dmorac',name) ! Matéria seca oferecida como suplemento por dia (kgMS/dia) read(52,  $\star$ ) EErac, name call ckdata('ledados','eerac',name) ! Extratos etéreos do suplemento read(52, \*) CPrac, name call ckdata('ledados','cprac',name) ! Proteína bruta do suplemento (0-1) read(52, \*) RDPrac, name call ckdata('ledados','rdprac',name) ! Proteína degradável no rúmen - suplemento (0-1) read(52, \*) ADIPrac, name call ckdata('ledados','adipra',name) ! ??? read(52, \*) ligrac, name call ckdata('ledados','ligrac',name) ! Lignina da raçao read(52, \*) racinic, name call ckdata('ledados','racini',name) ! Mes em que a oferta de ração se inicia read(52, \*) racfim, name call ckdata('ledados','racfim',name) ! Mes em que a oferta de raçao se encerra

\* Silagem read(52, \*) DMDsil, name call ckdata('ledados','dmdsil',name) ! Digestibilidade do suplemento (0-1) read(52, \*) DMOsil, name call ckdata('ledados','dmosil',name) ! Matéria seca oferecida como suplemento por dia (kgMS/dia) read(52, \*) EEsil, name call ckdata('ledados','eesil',name) ! Extratos etéreos do suplemento read(52, \*) CPsil, name call ckdata('ledados','cpsil',name) ! Proteína bruta do suplemento (0-1) read(52, \*) RDPsil, name call ckdata('ledados','rdpsil',name) ! Proteína degradável no rúmen - suplemento (0-1) read(52, \*) ADIPsil, name call ckdata('ledados','adipsi',name) ! ??? read(52, \*) ligsil, name call ckdata('ledados','ligsil',name) ! read(52, \*) silinic, name call ckdata('ledados','silini',name) ! read(52, \*) silfim, name call ckdata('ledados','silfim',name) ! \* Outros (cana-de-açucar, capim etc.) read( $52, *$ ) DMDmf, name call ckdata('ledados','dmdmf',name) ! Digestibilidade do suplemento (0-1) read(52, \*) DMOmf, name call ckdata('ledados','dmomf',name) ! Matéria seca oferecida como suplemento por dia read( $52, *$ ) EEmf, name call ckdata('ledados','eemf',name) ! Extratos etéreos do suplemento read( $52, *$ ) CPmf, name call ckdata('ledados','cpmf',name) ! Proteína bruta do suplemento (0-1) read(52, \*) RDPmf, name call ckdata('ledados','rdpmf',name) ! Proteína degradável no rúmen - suplemento (0-1) read(52, \*) ADIPmf, name call ckdata('ledados','adipmf',name) ! ??? read(52,  $\star$ ) ligmf, name call ckdata('ledados','ligmf',name) !

```
 read(52, *) mfinic, name 
      call ckdata('ledados','mfinic',name) !
      read(52, \star) mffim, name
      call ckdata('ledados','mffim',name) !
* 
**************************** 
* PROPRIEDADE 
**************************** 
       read(52, *) area, name 
       call ckdata('ledados','area',name) ! área da propriedade 
destinada ao pastejo (hectares) 
      read(52, \star) S, name
       call ckdata('ledados','s',name) ! Steepness (real entre 1 e 2, 
funcao da declividade do terreno) 
       read(52, *) Dpasto, name 
       call ckdata('ledados','dpasto',name) ! Distância entre o curral 
e o pasto (km) 
       read(52, *) Ordenh, name 
       call ckdata('ledados','ordenh',name) ! Número de ordenhas 
diárias 
* 
****************** 
* BIODIGESTOR 
****************** 
      read(52, *) fdejret, name 
     call ckdata('ledados','fdejre',name) !
      read(52, *) fdejexp, name 
      call ckdata('ledados','fdejex',name) !
      read(52, *) fdejdes, name 
      call ckdata('ledados','fdejde',name) !
       read(52, *) fbioexp, name 
      call ckdata('ledados','fbioex',name) !
      read(52, *) fbiodes, name 
      call ckdata('ledados','fbiode',name) !
       read(52, *) fmvad, name 
      call ckdata('ledados','fmvad',name) !
      read(52, *) ligmvad, name 
      call ckdata('ledados','ligmva',name) !
       read(52, *) cmvad, name 
       call ckdata('ledados','cmvad',name) ! 
      read(52, *) nmvad, name 
      call ckdata('ledados','nmvad',name) !
       read(52, *) svmvad, name 
      call ckdata('ledados','svmvad',name) !
* 
************************************* 
* MANEJO DO REBANHO 
*************************************
```
 read(52, \*) lmidbt, name call ckdata('ledados','lmidbt',name) ! idade (dias) em que os touros reprodutores são descartados read(52, \*) lmidtr, name call ckdata('ledados','lmidtr',name) ! idade (dias) em que os bois de trabalho são descartados read(52, \*) lmcria, name call ckdata('ledados','lmcria',name) ! limite de crias por vaca read(52, \*) desmam, name call ckdata('ledados','desmam',name) ! Dias entre parto e desmame. Não pode ser maior que 365 dias read(52, \*) idvdma, name call ckdata('ledados','idvdma',name) ! Idade (dias) de venda dos machos. Deve ser maior que desmam read(52, \*) idvdfd, name call ckdata('ledados','idvdfd',name) ! idade (dias) de venda das fêmeas descartadas (> desmam) read( $52, *$ ) iep, name call ckdata('ledados','iep',name) ! Intervalo entre partos em dias read(52, \*) descan, name call ckdata('ledados','descan',name) ! tempo de descanso antes do parto em dias read(52, \*) tegest, name call ckdata('ledados','tegest',name) ! tempo de gestação read(52, \*) novdes, name call ckdata('ledados','novdes',name) ! percentual de novilhas que não ficarão prenhes (0-1) read(52, \*) boitra, name call ckdata('ledados','boitra',name) ! totaliza o efetivo atual ou indica a quantidade desejada boitra\_t=boitra read(52, \*) boirep, name call ckdata('ledados','boirep',name) ! totaliza o efetivo atual ou indica a quantidade desejada boirep\_t=boirep read(52, \*) novpre, name call ckdata('ledados','novpre',name) ! Controla novilhas prenhe em função do percentual de descarte read(52, \*) sexo, name call ckdata('ledados','sexo',name) ! Controla o sexo do recém nascido. True = macho read(52, \*) dopast, name call ckdata('ledados','dopast',name) ! Controla a transição do grazing do Century para o pastejo close (52)

return end ! Subroutine ledados

#### Arquivo de Código BIODIGEST.F

```
* Esta rotina calcula, a partir de informações sobre a quantidade e 
composição dos dejetos 
* e do material vegetal adicionado, a quantidade de metano produzida. 
* A correlação é feita pelo teor de lignina 
      subroutine biodigest();
       implicit none 
       include 'parbio.inc' 
       include 'nutvar.inc' 
       include 'parcp.inc' 
       include 'propriedade.inc' 
       include 'biogvar.inc' 
      real ligsubst, mssubst, csubst, nsubst, svsubst
       mssubst=manmsbio/(1-fmvad) 
       svsubst=mansvbio+fmvad*mssubst*svmvad 
       csubst=mancbio+fmvad*mssubst*cmvad*svmvad 
       ligsubst=feclig*(1-fmvad)+fmvad*ligmvad 
       nsubst=mannbio+fmvad*mssubst*nmvad 
* 
* Produção específica (normal litros: condições P= T=) 
* 
* met=CBIO3*mancbio/mannbio+CBIO4*feclig*100+CBIO5*pbmanure*100 
       met=388.9-1.40*ligsubst*1000 
* 
* Produção mensal de metano e CO2 
* 
       volmet=met*svsubst*area*10 
* 
       volco2=volmet*((1/CBIO2)-1) 
* Calculo da quantidade de carbono convertida em biogas 
       biogc=((volmet/CBIO1)*12+(volco2/CBIO1)*12)/(area*10000) 
* Atualiza variáveis utilizadas pelo OMAD 
       astgc=(csubst-biogc)*fbioret 
       astlig=ligsubst*mssubst*fbioret/astgc 
       astrec(1)=(nsubst*(1-CBIO6)*fbioret)/astgc 
       return 
       end ! Subroutine biodigestao
```

```
* Escreve arquivo com variaveis mensais relevantes sobre a nutrição
animal e biodigestão
      subroutine wrtnut;
      implicit none;
      include 'timvar.inc'
      include 'ligvar.inc'
      include 'biogvar.inc'
      include 'nutvar.inc'
      include 'parcp.inc'
      include 'plot1.inc'
     write(unit=77, fmt=10) simyear, month, efetiv, aglivc, stdedc,
     & \alpha aglive (1),
     & stdede(1), pltlig(1), intlivc, intdeadc, intlivn, intdeadn, manurec,
     & manuren, feclig, pbmanuref, pbmanureu, pbmanure, mancret, mancbio,
     & mannret, mannbio, met, volmet, volco2, biogc, astgc, astlig, astrec(1),
    & gpv, pdleite, pvtot, tocup
10
     format (3 I15, 30 e15.4e3)
```
end ! Subroutine wrtnut

### Arquivo de Código TABLENUT.INC

\*

\*

#### \* Cabeçalho do arquivo de dados SAINUT.DAT

```
 character*15 tablenut(33) 
 data tablenut(1) /'simyear'/ 
 data tablenut(2) /'month'/ 
 data tablenut(3) /'efetiv'/ 
 data tablenut(4) /'aglivc'/ 
 data tablenut(5) /'stdedc'/ 
 data tablenut(6) /'aglive(1)'/ 
 data tablenut(7) /'stdede(1)'/ 
 data tablenut(8) /'pltlig(1)'/ 
 data tablenut(9) /'intlivc'/ 
 data tablenut(10) /'intdeadc'/ 
 data tablenut(11) /'intlivn'/ 
 data tablenut(12) /'intdeadn'/ 
 data tablenut(13) /'manurec'/ 
 data tablenut(14) /'manuren'/ 
 data tablenut(15) /'feclig'/ 
 data tablenut(16) /'pbmanuref'/ 
 data tablenut(17) /'pbmanureu'/ 
 data tablenut(18) /'pbmanure'/ 
 data tablenut(19) /'mancret'/ 
 data tablenut(20) /'mancbio'/ 
 data tablenut(21) /'mannret'/ 
 data tablenut(22) /'mannbio'/ 
 data tablenut(23) /'met'/ 
 data tablenut(24) /'volmet'/ 
 data tablenut(25) /'volco2'/ 
 data tablenut(26) /'biogc'/ 
 data tablenut(27) /'astgc'/ 
 data tablenut(28) /'astlig'/ 
 data tablenut(29) /'astrec(1)'/ 
 data tablenut(30) /'gpv'/ 
 data tablenut(31) /'pdleite'/ 
 data tablenut(32) /'pvtot'/ 
 data tablenut(33) /'tocup'/
```

```
subroutine wrtpri()
      implicit none
      include 'timvar.inc'
      include 'outval.inc'
c ... Local variables
      integer ierr
* Escreve as saídas mais relevantes em formato ascii
     write(unit=37, fmt=15, iostat=ierr) simyear, month, vals1(1),
     & vals1(18), vals1(19), vals1(22), vals1(248), vals1(249), vals1(254),
     & vals1(260), vals1(265), vals1(268), vals1(271), vals1(274),
     & vals1(317), vals1(318), vals3(55)
15\,format (2 I15, 15 e15.4e3)
c ... Check ierr for an error on writing
      if (ierr .ne. 0) then
       call message(' *** Error on writing to file.')
                         Is the disk flooded?')
       call message('
        STOP 'Execution error.'
      endif
      return
      end
```

```
* Propriedade com todas as variáveis associadas 
* 
       common/entradas/S, Dpasto, Ordenh,boirep_t,regani,proxid, 
      & boirep,boitra,boitra_t,descan,desmam,idvdfd,idvdma,tegest, 
      & lmidtr,lmidbt,lmcria,iep,racinic,racfim,silinic,silfim,mfinic, 
      & mffim, sexo, Tmean, Tmin, 
      & phileg, area, SF, DMDgre, DMDdea, Bgreet, Bdeadt, 
      & lambid, RDPfor, CPfor, CPgreen, RDPgreen, CPdead, RDPdead, 
      & UDPsup,novpre,novdes, DR,fecbiod, 
      & DMOrac,DMOsil,DMOmf,RDPrac,RDPsil,RDPmf,CPrac,CPsil,CPmf, 
      & DMDrac,DMDsil,DMDmf,ADIPrac,ADIPsil,ADIPmf,EErac,EEsil,EEmf, 
      & fdejret,fdejexp,fdejdes, 
      & fbioexp,fbiodes,fbioret,ligrac,ligsil,ligmf,fmvad, 
      & ligmvad,manmsbio,mansvbio,cmvad,nmvad,svmvad
       integer S, Ordenh,boirep_t,regani,proxid, 
      & boirep,boitra,boitra_t,descan,desmam,idvdfd,idvdma,tegest, 
      & lmidtr,lmidbt,lmcria,iep,racinic,racfim,silinic,silfim,mfinic, 
      & mffim 
      logical sexo 
      real Dpasto, Tmean, Tmin, 
      & phileg, area, SF, DMDgre, DMDdea, Bgreet, 
      & Bdeadt, lambid, RDPfor, CPfor,CPgreen, RDPgreen,CPdead, 
RDPdead, 
      & UDPsup,novpre,novdes, DR,fecbiod, 
      & DMOrac,DMOsil,DMOmf,RDPrac,RDPsil,RDPmf,CPrac,CPsil, 
      & CPmf,DMDrac,DMDsil,DMDmf,ADIPrac,ADIPsil,ADIPmf,EErac,EEsil, 
      & EEmf, fdejret,fdejexp,fdejdes, 
      & fbioexp,fbiodes,fbioret,ligrac,ligsil,ligmf,fmvad, 
      & ligmvad,manmsbio,mansvbio,cmvad,nmvad,svmvad
```
save /entradas/

### Arquivo de Variáveis Comuns ANIMAL.INC

```
* Declara o tipo animal e cria a matriz rebanho 
       type animal 
        sequence 
       integer ident, qtde, catego, idade, Ay, Afoet, Young, criast
       logical male, lactat, weaned, pregna
       real srw, wbirth, n_max, n_wei, wprev, Wy, Wfoet, Wc, Wmax, dWfoet,
      & BC,Z,BCpart,bcfoet, 
      & Imax,Ifor,Igreen,Idead,Isup,Id,MEItot,phimil, 
      & RDPI,RDPR, 
      & km,kl,kc,kg, 
      & MEm,MEl,MEc, 
      & Pm,Pl,Pc,Pg2,Pg1,Pg, 
      & TFP,TUP,EUP,EFP, 
      & MP2,MP1,MP,MPmax,WMpeak, 
      & MT,mcp, 
      & EVG,PCG,EBG, 
      & NEg2,NEg1,NEg, 
     & LB,LR,LF 
      end type animal 
* 
      type (animal) :: reb(1000) 
* 
       common reb 
       integer BAA/1/,BOA/2/,BAD/3/,BOD/4/,NOA/5/,NOO/6/,FEV/7/,MAV/8/,
```
 & NOP/9/,BOI/10/,VAD/11/,VLF/12/,VLA/13/,VFP/14/,VLP/15/,VSP/16/, & VSV/17/,BOT/18/,TOR/19/

## Arquivo de Variáveis Comuns NUTVAR.INC

```
c Variáveis da nutrição 
      common/nutvar/ MDsup, MDfor, DMDher, pvvd, intlivc, intdeadc,
      & manurec,manuren,mancbio,mancret, 
      & mannbio,mannret,pbmanure,intlivn,intdeadn,pbmanuref,pbmanureu, 
      & pdleite,gpv,pvtot,tocup, 
      & efetiv,doy,nufevd,numavd,strpastm,strpasty,dopast 
      real MDsup, MDfor, DMDher, pvvd, intlivc, intdeadc,
      & manurec,manuren,mancbio,mancret,mannbio,mannret,pbmanure, 
     & intlivn, intdeadn, pbmanuref, pbmanureu, pdleite, gpv, pvtot, tocup
      integer efetiv, doy, nufevd, numavd, strpastm, strpasty
       logical dopast 
       save /nutvar/
```
# Arquivo de Variáveis Comuns SUPLEMENTO.INC

```
* Declara o tipo substrato 
       type suplemento 
        sequence 
       real DMD, DMO, EEs, RDP, CP, ADIP, 
      & racao, silagem, matfres,lig 
       end type suplemento 
* 
       type (suplemento) :: sup(12) 
* 
       common sup
```
# Arquivo de Variáveis Comuns BIOGVAR.INC

 common /biogvar/met,volmet,volco2,biogc real met, volmet, volco2, biogc save/biogvar/

# **APÊNDICE F. Arquivo de eventos**

O arquivo de eventos a seguir contempla o equilíbrio, o cultivo de braquiária e o pastejo.

1 Starting year 10030 Last year **1 Mes transicao pastejo 10003 Ano transicao pastejo**  site.100 Site file name 0 Labeling type -1 Labeling year -1.00 Microcosm -1 CO2 Systems  $-1$  pH shift -1 Soil warming 0 N input scalar option 0 OMAD scalar option 0 Climate scale option 2 Initial system Initial crop ME1 Initial tree Year Month Option 1 Block # equilibrium with eduardo forest 10000 Last year 1 Repeats # years<br>1 Output starting year 1 Repeats # years 7 Output month 120000 Output interval M Weather choice 1 1 TREE ME1 1 4 TLST 1 8 TFST -999 -999 X 2 Block # tree removal 10001 Last year 1 Repeats # years 10001 Output starting year 1 Output month 1 Output interval M Weather choice 1 1 TREE ME1 1 4 TLST 1 5 TFST 1 7 TREM  $CC$  1 7 TLST 1 8 FIRE H 1 8 TREM BURN 1 8 CROP BRAQ 1 9 FRST

```
-999 -999 X 
           3 Block # Capim braquiária - Coronel Pacheco 
10030 Last year 
1 Repeats # years 
10002 Output starting year 
1 Output month 
1 Output interval<br>
M Weather choice
          Weather choice
 1 1 CROP 
BRAQ 
 1 1 GRAZ 
BE1 
-999 -999 X
```
## **APÊNDICE G. Ajuste de equilíbrio**

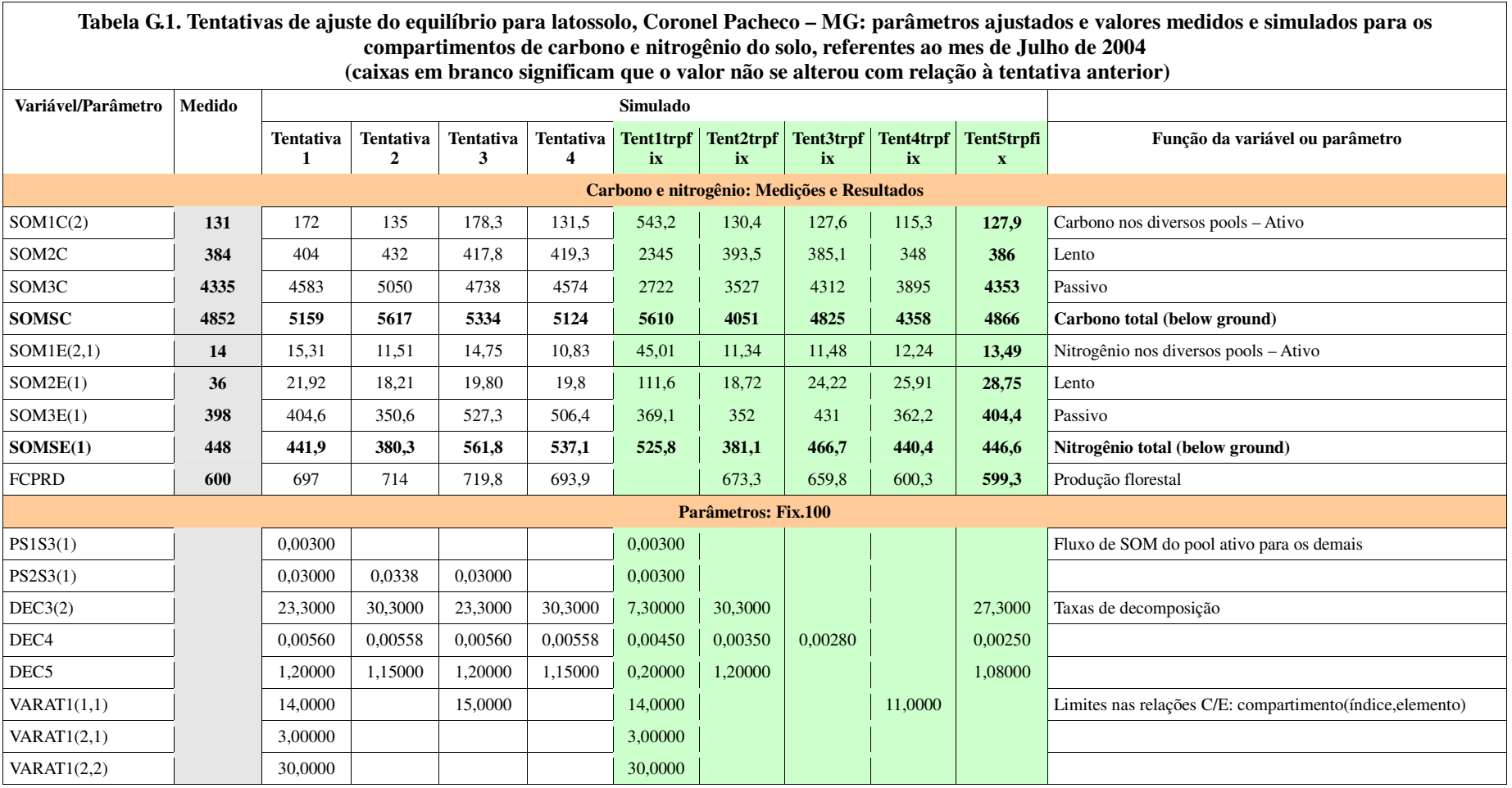

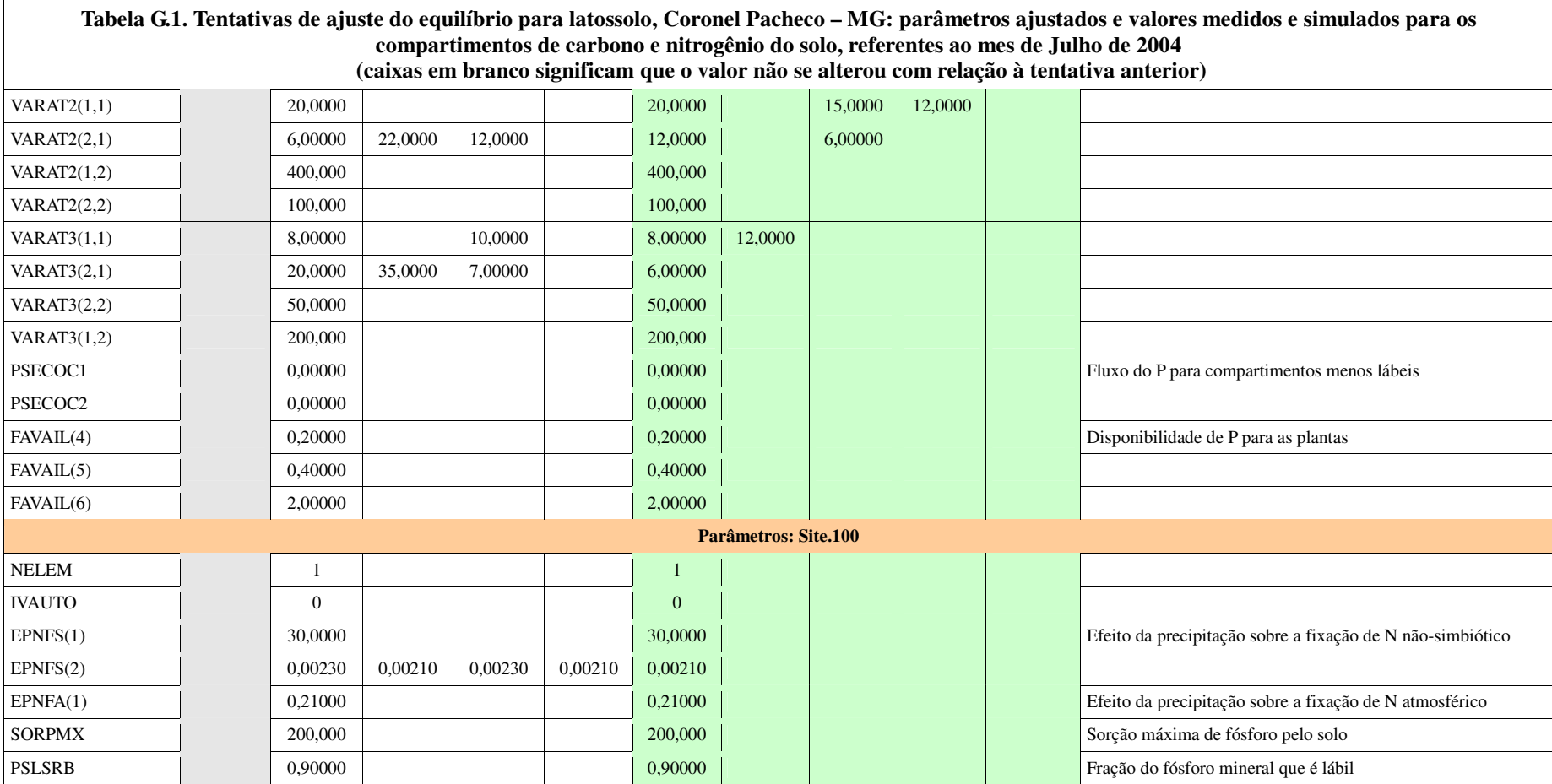

## **APÊNDICE H. Roteiro para diagnóstico das propriedades rurais**

## **PROPÓSITO**

Este questionário visa à busca e consolidação das informações sobre a situação atual e planejamento estratégico das propriedades rurais. Os questionários serão aplicados a produtores rurais de perfis diversos e informações complementares poderão ser obtidas através de outros atores locais estratégicos: INCAPER , UFES, EAFA , Prefeituras, Organizações da Sociedade Civil, entre outros.

## **CRITÉRIOS PARA ESCOLHA DAS PROPRIEDADES**

As propriedades a serem visitadas e analisadas serão escolhidas em função de atributos como:

- Atividade: bovinocultura leiteira associada ou não a cultivos de não-forrageiras;
- Porte: propriedades com até 500 animais, ou seja, pequenos e médios produtores;
- Manejo dos animais: regimes de confinamento e semi-confinamento com ou sem engorda de bezerros;
- Manejo dos dejetos: estratégia de descarte, comercialização ou uso dos dejetos;
- Localização: situadas na área alvo do estudo região sul do Espírito Santo;
- Envolvimento: interesse do produtor em fornecer as informações e colaborar com o projeto.

### **PREMISSAS**

Algumas premissas foram assumidas na elaboração deste questionário e devem ser levadas em consideração durante sua aplicação e tratamento das informações:

- Os questionários serão aplicados em propriedades que pratiquem bovinocultura leiteira associada ou não a cultivos de espécies vegetais.
- Mesmo que a propriedade seja dividida em função das atividades desenvolvidas, inicialmente as análises serão feitas apenas na área onde se desenvolve o pastejo. Pode-se, no entanto, fazer simulações para qualquer parte da propriedade criando-se um arquivo de eventos (.sch) e rodando-se o programa para cada ponto de interesse. É necessário saber a sequência de eventos que caracterizam o manejo passado e futuro das áreas.
- Se houver interesse em se avaliar as áreas de cultivo onde não há pastejo, a adição do biofertilizante ou do esterco *in natura*, proveniente dos bovinos ou outros animais, se dará de forma convencional, através do arquivo OMAD.100.
- Toda alimentação fornecida no cocho (não retiradas diretamente pelos animais durante o pastejo) deve ser tratada como suplemento. O programa suporta até 3 (três) alternativas de alimento no cocho, com programação temporal independente.
- O consumo energético a ser pesquisado é aquele associado apenas às atividades produtivas. Pode-se excluir consumos não produtivos – residencial, pessoal, outros usos particulares etc.
- O programa contempla a codigestão do dejeto bovino com matéria de origem vegetal como, por exemplo, restos de culturas. Por isso é relevante identificar culturas ou restos de culturas que podem ser adicionados ao dejeto bovino para melhorar a performance do biodigestor ou o manejo dos resíduos.
- O programa estima a potencial de produção de biometano a partir do teor de lignina do substrato. Portanto, é fundamental identificar-se valores confiáveis para o teor de lignina de qualquer material codigerido.
- A codigestão de dejetos de outros animais pode ser considerada desde que este material substitua o material de origem vegetal.
- A fração de perda de animais  $^{27}$  não foi considerada nesta primeira versão mas é importante coletar informações a respeito.

1

<sup>&</sup>lt;sup>27</sup> Percentual de animais natimortos ou bezerros/bezerras perdidos relativo ao número total de partos no período.

## **CONTEÚDO DO QUESTIONÁRIO**

O questionário contém as seguintes seções principais, cujas informações serão colhidas durante a visita ou obtidas através da análise das características e localização da propriedade:

- 1. Identificação da propriedade e do proprietário
- 2. Localização e roteiro de acesso
- 3. Manejo do rebanho
- 4. Nutrição animal: forrageiras e suplemento
- 5. Dados sobre o rebanho e informações individuais dos animais
- 6. Outros cultivos (inclusive espécies para silagem e alimentação no cocho)
- 7. Manejo dos dejetos
- 8. Processamento e Produtos
- 9. Caracterização do Solo
- 10. Energia: oferta e demanda
- 11. Planejamento Estratégico
- 12. Outros

## **1. IDENTIFICAÇÃO DA PROPRIEDADE E PROPRIETÁRIO**

Nome da Propriedade: Proprietário: Telefone de contato: E-mail de contato:

Coordenadas geográficas<sup>28</sup>: *Latitude Longitude Altitude* 

Área total:

Área utilizada para atividades agropecuárias (lavouras e pasto) $^{29}$ :

Possui área de reserva legal? Se sim, qual o tamanho aproximado?

Atividade(s) Predominante(s): Ex.: *Bovinocultura de leite e cafeicultura.*

Número de Animais (Bovinos): Raça(s):

Existem nascentes na propriedade?

## **2. LOCALIZAÇÃO E ROTEIRO DE ACESSO<sup>30</sup>:**

## *Endereço:*

### *Descrição do acesso:*

Mapa da área da propriedade. ANEXAR Mapa do uso do solo da propriedade. ANEXAR

<u>.</u>

 $^{28}$  Levar GPS ou localizar a propriedade no Google Earth.

 $^{29}$  Pode ser retirada do mapa de uso de solo.

<sup>30</sup> Pode-se usar o Google Maps e Earth se obter as informações desejadas. Anexar os mapas.
# **3. MANEJO DO REBANHO E OUTRAS INFORMAÇÕES**

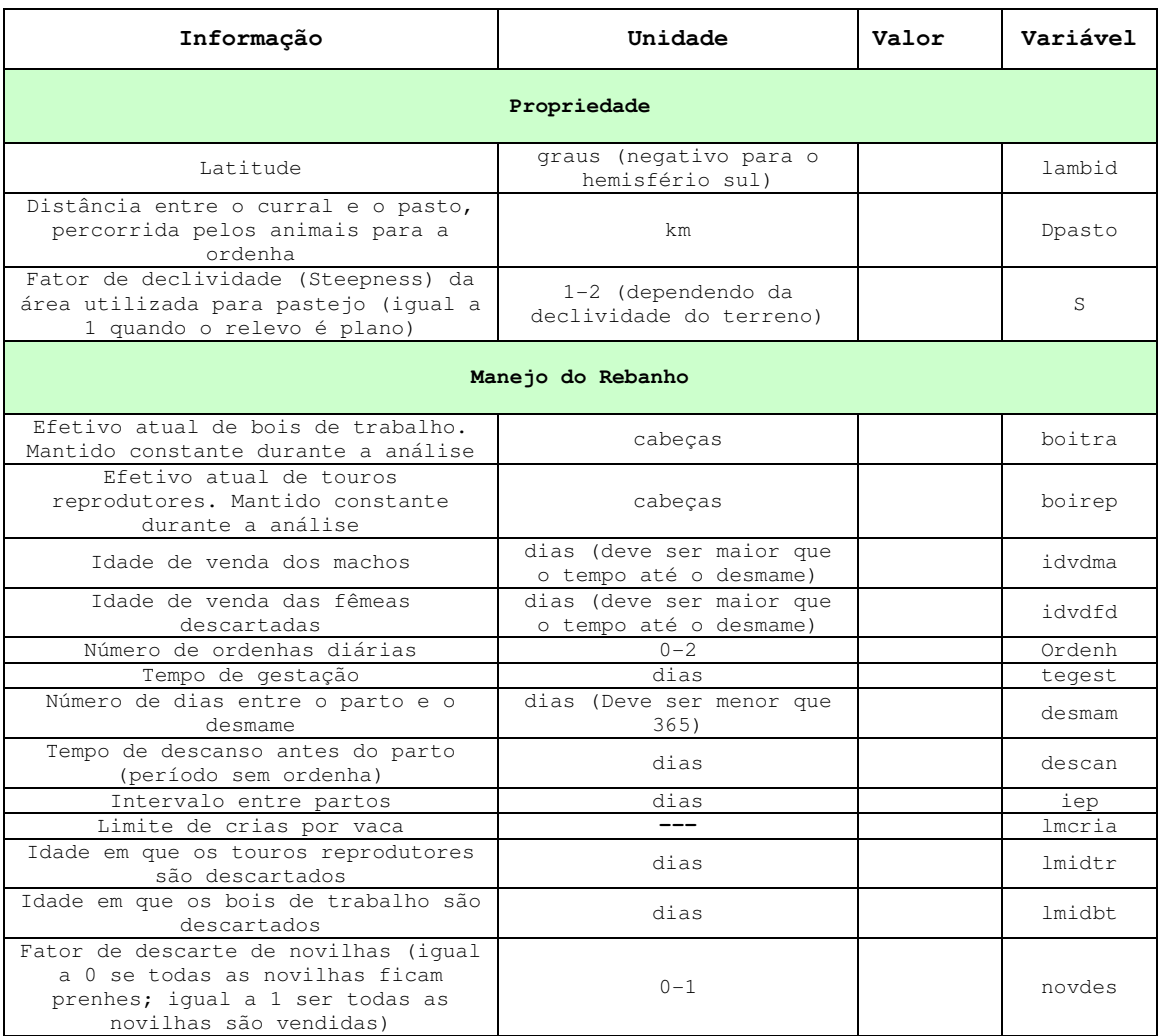

O uso de inseminação artificial pode influenciar no sexo dos animais nascidos na propriedade. Isto deve ser verificado pois o modelo assume que a probabilidade de nascimento de machos e fêmeas é igual.

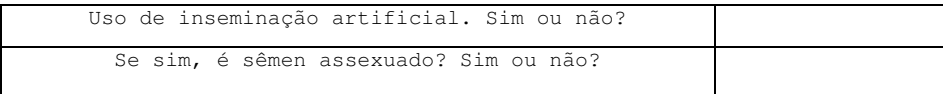

### **4. NUTRIÇÃO ANIMAL**

<u>.</u>

Nesta parte do questionário busca-se informações sobre as características dos alimentos oferecidos aos animais. Para a forragem, ingerida durante o pastejo, é possível considerar a fração de leguminosas que compõe o pasto. Para o suplemento, considera-se 3 alternativas que podem ser ofertadas no cocho em períodos distintos: ração, silagem e matéria fresca no cocho, por exemplo. A tabela a seguir contém as informações requeridas pelo modelo de nutrição e pelo arquivo de eventos. Além disso, serão necessárias informações utilizadas pelo módulo de produção vegetal do Century, contidas no arquivo crop.100. Deve-se salientar que deve haver coerência entre os dados contidos no crop.100 e aqueles que descrevem as forrageiras ofertadas aos animais quando o material cultivado destina-se à nutrição do rebanho.

| Forragem $\frac{3I}{2}$                                                                              |                                     |       |               |
|----------------------------------------------------------------------------------------------------|-------------------------------------|-------|---------------|
| Informação                                                                                           | Unidade                             | Valor | Variável      |
| Área plantada, utilizada para pastejo pelo                                                           | hectares                            |       | area          |
| rebanho descrito na seção seguinte                                                                   |                                     |       |               |
| Espécie predominante <sup>32</sup>                                                                   |                                     |       |               |
| Digestibilidade da fração verde/viva                                                                 | $0 - 1$                             |       | DMDgre        |
| Digestibilidade da fração morta                                                                      | $0 - 1$                             |       | DMDdea        |
| Fração de leguminosas                                                                                | $0 - 1$                             |       | phileg        |
| Fator de espécie do GRAZFEED                                                                         | planta $C3=0.0$ ;<br>planta C4=0.16 |       | SF            |
| Proteína degradável no rúmen da fração viva                                                          | $0 - 1$                             |       | RDPqreen      |
| Proteína degradável no rúmen da fração morta                                                         | $0 - 1$                             |       | RDPdead       |
| Mês de semeadura - início do crescimento                                                             | $\frac{1}{1}$                       |       | $\frac{1}{2}$ |
| Mês do final do crescimento                                                                          |                                     |       |               |
| Mês de senescência                                                                                   |                                     |       | $- - -$       |
| Produtividade estimada                                                                               | Ton/ha.ano                          |       | $---$         |
| Suplemento 1 (Ração)                                                                                 |                                     |       |               |
| Quantidade média diária de ração oferecida<br>por animal ao longo do período especificado            | kg <sub>Ms</sub> / (animal.dia)     |       | DMOrac        |
| Proteína degradável no rúmen                                                                         | $0 - 1$                             |       | RDPrac        |
| Proteína bruta                                                                                       | $0 - 1$                             |       | CPrac         |
| Digestibilidade                                                                                      | $0 - 1$                             |       | DMDrac        |
| Proteína não solúvel em detergente ácido<br>(ADIP)                                                   | $0 - 1$                             |       | ADIPrac       |
| Extratos etéreos                                                                                     | $0 - 1$                             |       | EErac         |
| Teor de lignina                                                                                      | $0 - 1$                             |       | ligrac        |
| Mês em que o uso é iniciado                                                                          | ---                                 |       | racinic       |
| Mês em que o uso é interrompido                                                                      |                                     |       | racfim        |
| Suplemento 2 (Silagem)                                                                               |                                     |       |               |
| Quantidade de silagem oferecida em média, por<br>animal, por dia ao longo do período<br>especificado | kg <sub>MS</sub> /(animal.dia)      |       | DMOsil        |
| Proteína degradável no rúmen                                                                         | $0 - 1$                             |       | <b>RDPsil</b> |
| Proteína bruta                                                                                       | $0 - 1$                             |       | CPsil         |
| Digestibilidade                                                                                      | $0 - 1$                             |       | DMDsil        |
| Proteína não solúvel em detergente ácido<br>(ADIP)                                                   | $0 - 1$                             |       | ADTPil        |
| Extratos etéreos                                                                                     | $0 - 1$                             |       | EEsil         |
| Teor de lignina                                                                                      | $0 - 1$                             |       | ligsil        |
| Mês em que o uso é iniciado                                                                          |                                     |       | silinic       |
| Mês em que o uso é interrompido                                                                      | ---                                 |       | silfim        |

<sup>&</sup>lt;sup>31</sup> Deve refletir a espécie predominante, podendo haver variação ao longo do tempo. O arquivo Schedule pode conter esta evolução das espécies cultivadas ao longo do tempo.

 $32$  Esta informação será útil para se obter informações complementares sobre as espécies cultivadas, através de estudos anteriores de caracterização das espécies vegetais.

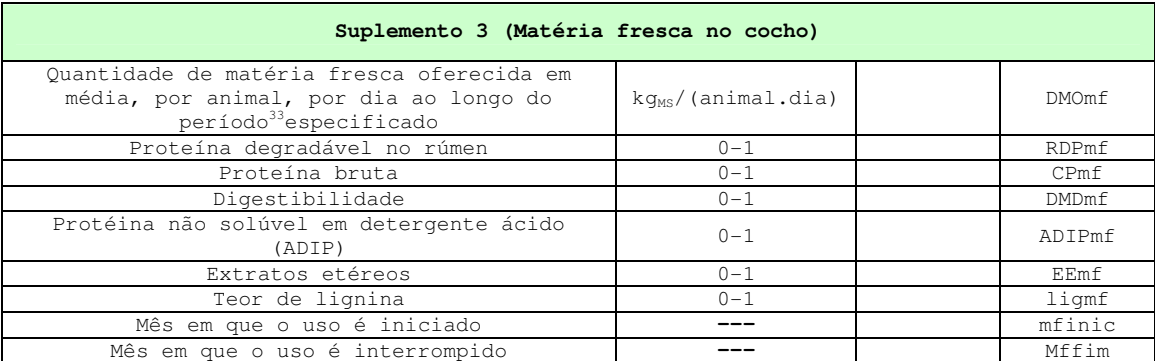

### **5. DADOS SOBRE O REBANHO E INFORMAÇÕES INDIVIDUAIS DOS ANIMAIS**

Nesta seção as informações coletadas referem-se tanto aos números gerais do rebanho quanto às características relevantes de cada animal componente do rebanho. Alternativamente pode-se definir alguns tipos que caracterizem o rebanho e as informações serão fornecidas por tipo e não para cada animal. Neste caso, o campo quantidade deixa de ser unitário e passa a refletir o número de animais que se encaixam nas características do tipo definido. Salienta-se que a melhor alternativa é caracterizar cada animal, o que leva a uma simulação mais fidedigna.

# *Quantitativos de Bovinos<sup>34</sup>- RESUMO*

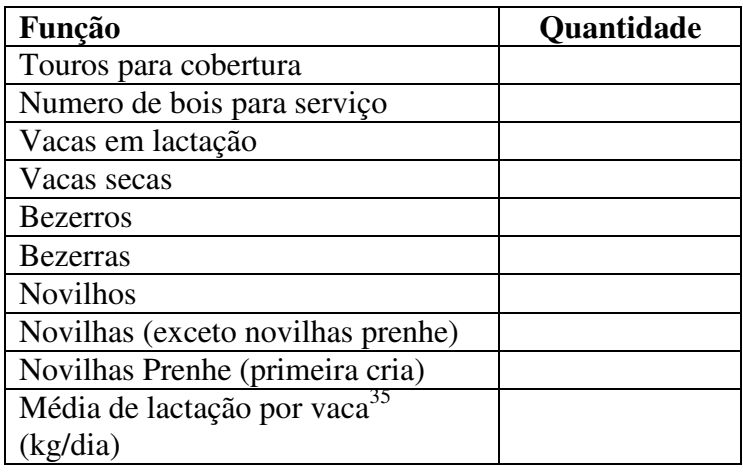

1

<sup>&</sup>lt;sup>33</sup> Quantidade anual dividida pelo efetivo médio total ao longo do mesmo ano e pelo número de dias em que este suplemento é oferecido.

 $34$  Bezerros e bezerras (1-12 meses); Novilhos e novilhas (13-24 meses); Bois, touros e vacas (acima de 24 meses).

<sup>35</sup> Não é utilizado diretamente pelo modelo mas serve para calibrá-lo.

1

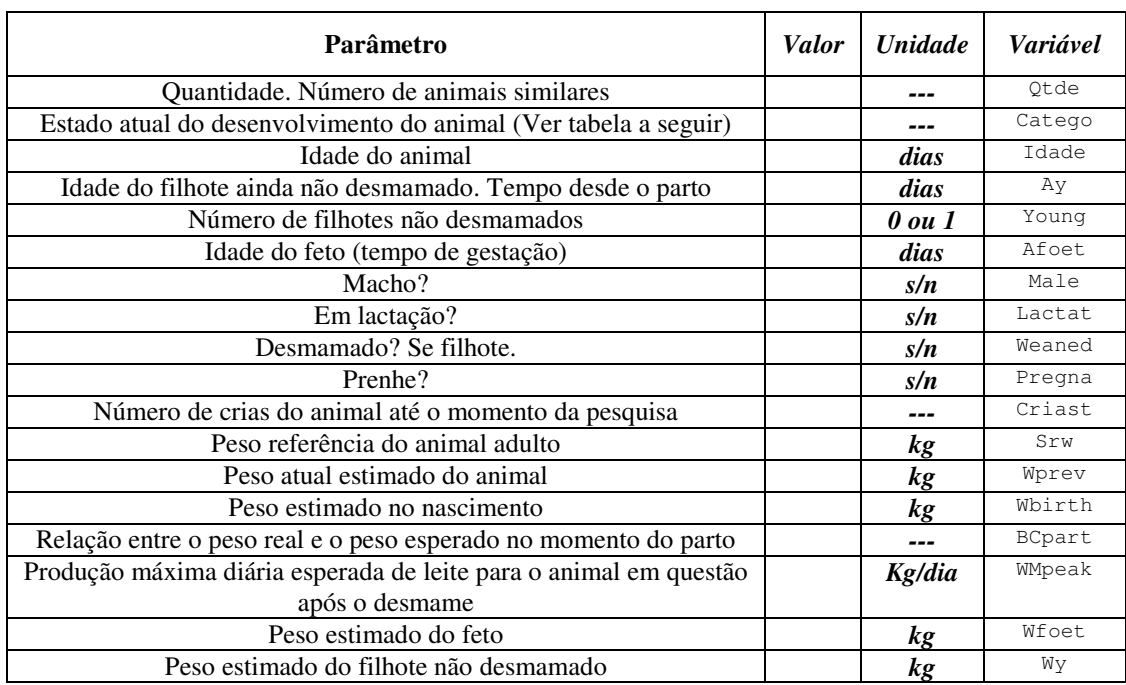

Para cada animal ou tipo deve-se coletar as informações abaixo.

Tabela com estados que podem ser ocupados pelos animais durante seu desenvolvimento de acordo com sexo e função.

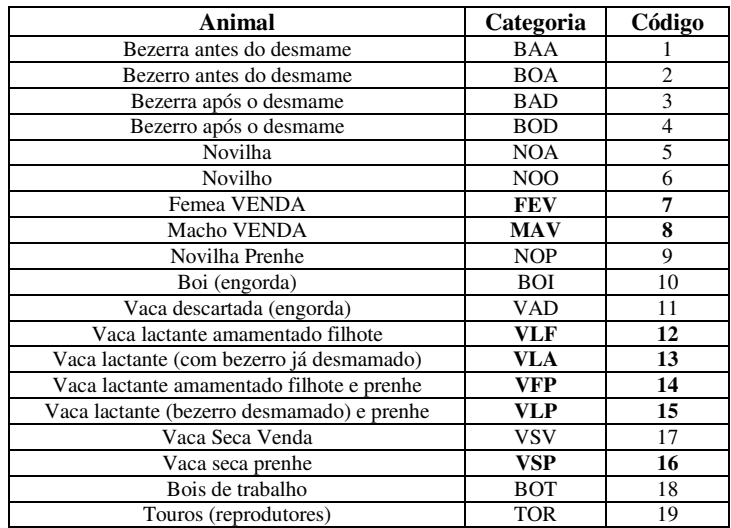

<sup>&</sup>lt;sup>36</sup> Estas informações devem ser obtidas para cada animal ou para os tipos mais comuns no rebanho em análise. Neste caso, a quantidade será maior que 1.

### **6. OUTROS CULTIVOS (INCLUSIVE ESPÉCIES PARA SILAGEM E ALIMENTAÇÃO NO COCHO)**

Caso deseje-se utilizar o programa para análise de áreas além daquela utilizada para pastejo (para se verificar o impacto do uso de biofertilizante sobre o desempenho de alguma cultura, por exemplo) deve-se coletar informações de outras espécies, voltadas ou não para a suplementação alimentar fornecida no cocho. Estas informações podem ser utilizadas em análises complementares ou comparativas. Estas espécies cultivadas também precisam ser caracterizadas para o Century. As informações relevantes compõem o arquivo CROP.100 e o arquivo de eventos, conforme já exposto. Informações sobre a aplicação de biofertilizante nestas áreas são fornecidas através do arquivo OMAD.100.

### **7. MANEJO DOS DEJETOS ANIMAIS**

Sobre o manejo dos dejetos, as informações relevantes são aquelas listadas a seguir. Para um melhor entendimento sobre as frações contidas na tabela, ver Figura H.1. Embora estimar as frações abaixo não seja uma tarefa fácil, uma boa aproximação é crucial para uma análise consistente.

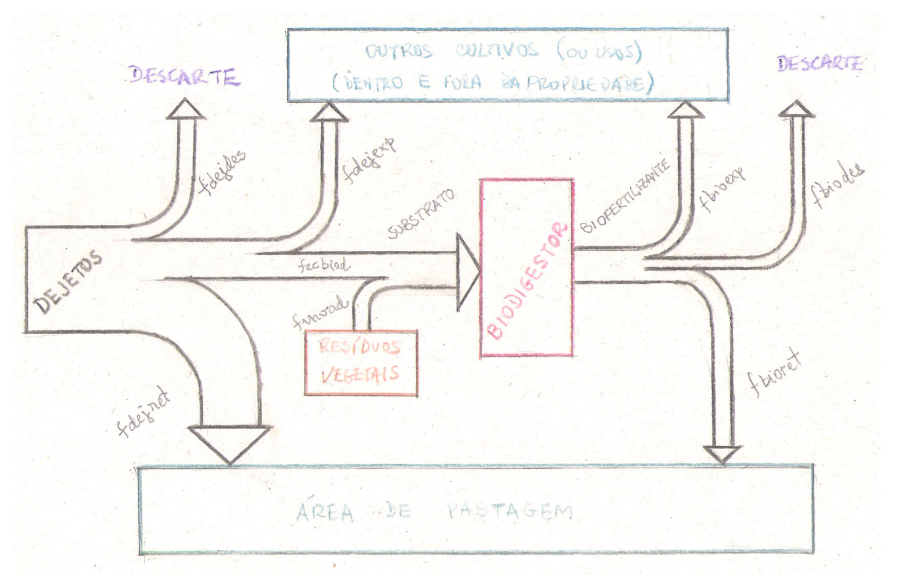

Figura H.1 – Manejo dos dejetos e respectivas variáveis no programa

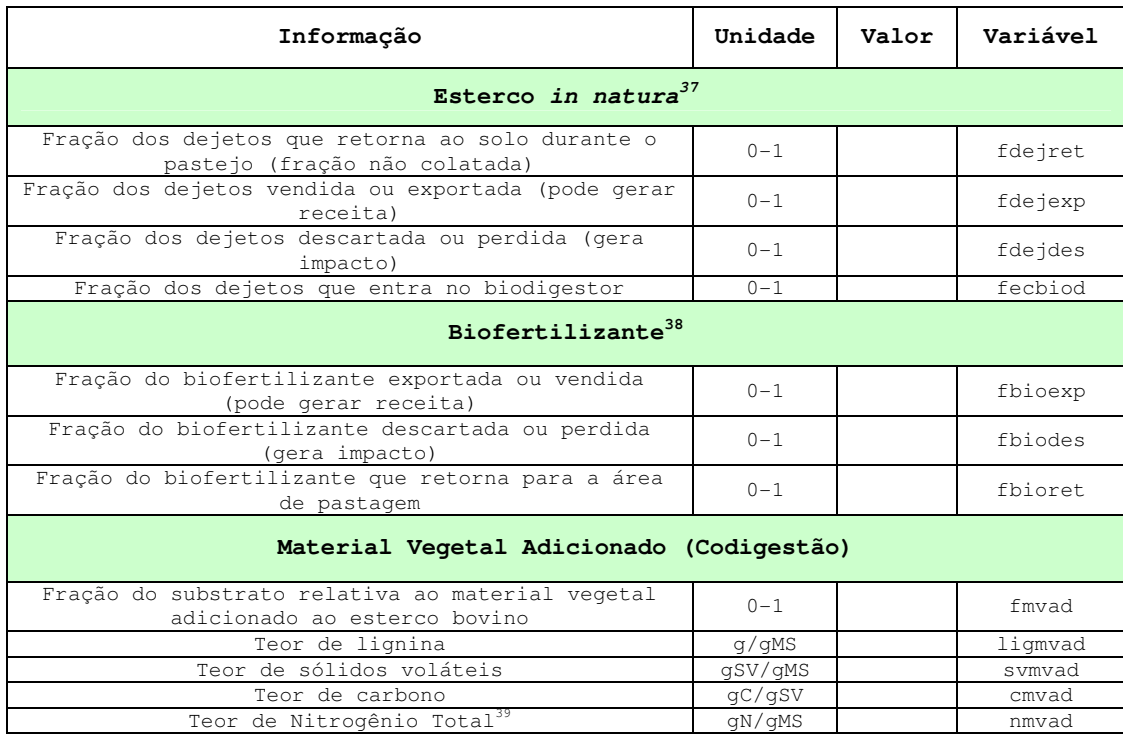

Outras informações podem ser obtidas e são úteis para refinar as análises. Embora as estimativas sejam feitas em função do potencial de biometano, focando apenas nas características do resíduo, a estratégia de manejo de dejetos pode interferir na análise econômica, por exemplo.

- Forma de coleta: Ex. raspagem, lavagem do curral etc.
- Destino da água residual
- Resíduos exportados: forma, quantidade e receita
- Forma de armazenamento dos dejetos, se houver

### **8. PROCESSAMENTO E PRODUTOS**

Informações sobre produtos e processamento são importantes porque ajudam nas análises econômicas (valor agregado do biofertilizante, por exemplo). Também ajudam a identificar as características dos resíduos que podem ser agregados ao substrato do biodigestor. Informações passadas também servem para "calibração" do modelo especialmente a produção de leite e carne. Neste caso seria importante conhecer o ponto de partida, caracterizando rebanho, cultivos, oferta de suplementos etc..

Produção de animais em pé

<u>.</u>

<sup>37</sup> O somatório das frações deve ser igual a 1.

<sup>38</sup> O somatório das frações deve ser igual a 1.

<sup>39</sup> Pode ser calculado dividindo-se o teor de proteína bruta por CNUT6.

- Peso estimado da produção anual
- Peso x Idade
- Sexo dos animais vendidos

Produção de leite

- Quantidade média para cada mês do ano
- Ordenha manual ou mecanizada?

Cultivos, colheita e processamento

- Quantidades produzidas e valores estimados
- Resíduos exportados: quantidade e receita
- Resíduos descartados

# **9. CARACTERIZAÇÃO DO SOLO E USO DE ADUBOS E FERTILIZANTES**

A dinâmica da matéria orgânica do solo está baseada no Century e por isso os locais analisados devem ser caracterizados de acordo com os campos do arquivo SITE.100. Estas informações referem-se principalmente à área da propriedade onde os animais pastam. Também serão necessárias informações de áreas onde se desenvolve outras culturas, caso se deseje rodar o programa para outras áreas/cultivos e apenas se houver diferença significativa nas características do solo.

• Já houve alguma análise do solo na propriedade? Quem fez? Quando fez?

## **R:**

• Existe algum dado que represente bem o solo da propriedade?

## **R:**

Também é importante obter informações sobre o uso de fertilizantes químicos, biofertilizantes ou outros corretivos de solo, inclusive composição e preparo. Caso haja interesse em se comparar o valor simulado com valores atuais medidos, será necessário um registro histórico detalhado de aplicação de corretivos do solo.

• Tipos, quantidades, períodos de aplicação

Esterco *in natura* Resíduo vegetal Composto Orgânico Fertilizantes químicos

• Forma de aplicação

Incorporação e injeção no solo, aplicação via foliar etc.

### **10. ENERGIA: OFERTA E DEMANDA**

A análise energética é de fundamental importância e é fundamental ter-se boas indicações dos usos de energia e boas estimativas das quantidades produzidas e utilizadas. A seguir são apresentados alguns itens que podem auxiliar na identificação de informações relevantes sobre energia na propriedade analisada.

#### **DEMANDA de Energia** *Direta*

Nesta seção pretende-se quantificar a quantidade de cada energético utilizado para fins produtivos.

Energia Elétrica (consumo, tarifa, classe(s) de consumo) Combustíveis Transporte

Máquinas agrícolas

Outros usos (especificar: tabela item/consumo estimado/propósito) Outros usos de energéticos: óleo diesel, GLP, lenha, resíduos florestais

### **OFERTA de Energia/Energéticos**

Nesta seção busca-se identificar energéticos disponíveis na propriedade, além daqueles já quantificados nas seções anteriores (resíduos agropecuários). Alguns exemplos são restos florestais, quedas d`água etc.

Recurso disponível

Características principais

**Ouantidade** 

Caso haja alguma fonte própria de energia (elétrica ou térmica) também deve-se obter informações a respeito.

Tipo da fonte Quantidade de energia produzida Descrição dos equipamentos

### **11. PLANEJAMENTO ESTRATÉGICO DA PROPRIEDADE**

Ao final da coleta de dados deve-se buscar indicações sobre a perspectiva futura para a propriedade, especialmente assuntos que possam interferir com manejo dos animais, oferta e demanda de energia entre outros.